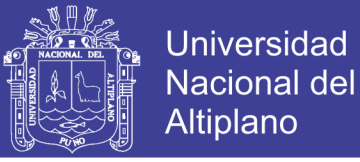

# **UNIVERSIDAD NACIONAL DEL ALTIPLANO FACULTAD DE INGENIERÍA MECÁNICA ELÉCTRICA, ELECTRÓNICA Y SISTEMAS ESCUELA PROFESIONAL DE INGENIERÍA DE SISTEMAS**

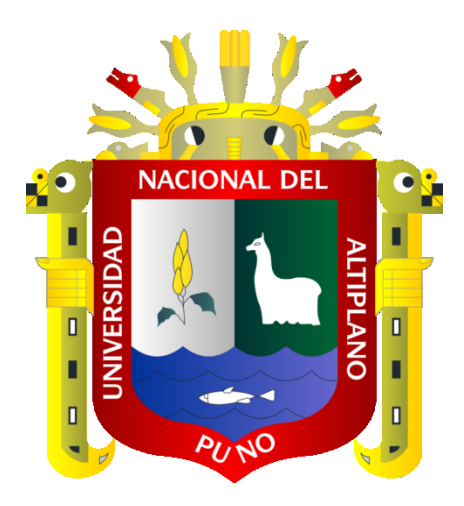

**DESARROLLO DE UN SISTEMA DE INFORMACIÓN BASADO EN LOS REQUISITOS DE LA NORMA ISO/IEC 20000 PARA LA MEJORA DE LA CALIDAD DE LOS SERVICIOS PRESTADOS POR LA DIVISIÓN DE SOPORTE INFORMÁTICO DE LA RED ASISTENCIAL JULIACA DE ESSALUD 2017**

**TESIS**

**PRESENTADA POR:**

**DENNIS MASCO FLORES**

**PARA OPTAR EL TÍTULO PROFESIONAL DE:**

**INGENIERO DE SISTEMAS**

**PUNO – PERÚ**

**2018**

No olvide citar esta tesis

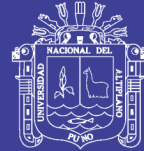

**Universidad Nacional del Altiplano** 

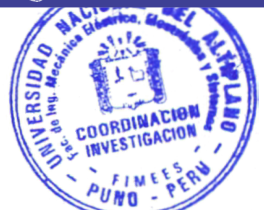

## UNIVERSIDAD NACIONAL DEL ALTIPLANO

<sup>F</sup>ACULTAD DE INGENIERÍA MECÁNICA ELÉCTRICA, ELECTRÓNICA Y SISTEMAS ESCUELA PROFESIONAL DE INGENIERÍA DE SISTEMAS

"DESARROLLO DE UN SISTEMA DE INFORMACIÓN BASADO EN LOS REQUISITOS DE LA NORMA ISO/IEC 20000 PARA LA MEJORA DE LA CALIDAD DE LOS SERVICIOS PRESTADOS POR LA DIVISIÓN DE SOPORTE INFORMÁTICO DE LA RED ASISTENCIAL JULIACA DE ESSALUD 2017"

TESIS PRESENTADA POR:

DENNIS MASCO FLORES

PARA OPTAR EL TÍTULO PROFESIONAL DE:

INGENIERO DE SISTEMAS

### FECHA DE SUSTENTACIÓN: 21/08/2018

APROBADA POR EL JURADO REVISOR CONFORMADO POR:

PRESIDENTE

M.Sc. HUGO YOSEF GÓMEZ QUISPE

PRIMER MIEMBRO

D.Sc. DONIA ALIZANDRA RUELAS ACERO

SEGUNDO MIEMBRO

M.Sc. MAGALI GIANINA GONZALES PACO

DIRECTOR/ ASESOR

M.Sc. CARLOS BORIS SOSA MAYDANA  $\iff$ 

Área : Ingeniería de software, bases de datos e inteligencia de negocios. Tema : Sistema de gestión de servicios.

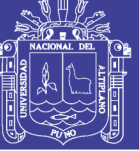

Universidad Nacional del Altiplano

## **DEDICATORIA**

A mis queridos padres Rafael y

Eulogia por su invaluable apoyo

y dedicación.

Repositorio Institucional UNA-PUNO

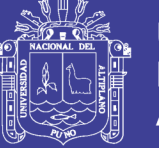

## **AGRADECIMIENTOS**

A la Universidad Nacional del Altiplano, a la Escuela profesional de Ingeniería de Sistemas y a todo su personal docente y administrativo.

A todos los buenos amigos que he encontrado en mi vida, gracias por el sincero apoyo que he recibido de parte vuestra cuando más lo he necesitado.

A mis padres por comprenderme, apoyarme y motivarme en todo momento, por todo su trabajo y dedicación para darme una formación académica.

Finalmente, mis agradecimientos para todas las personas que han colaborado en la realización de este trabajo.

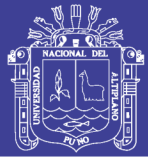

# ÍNDICE GENERAL

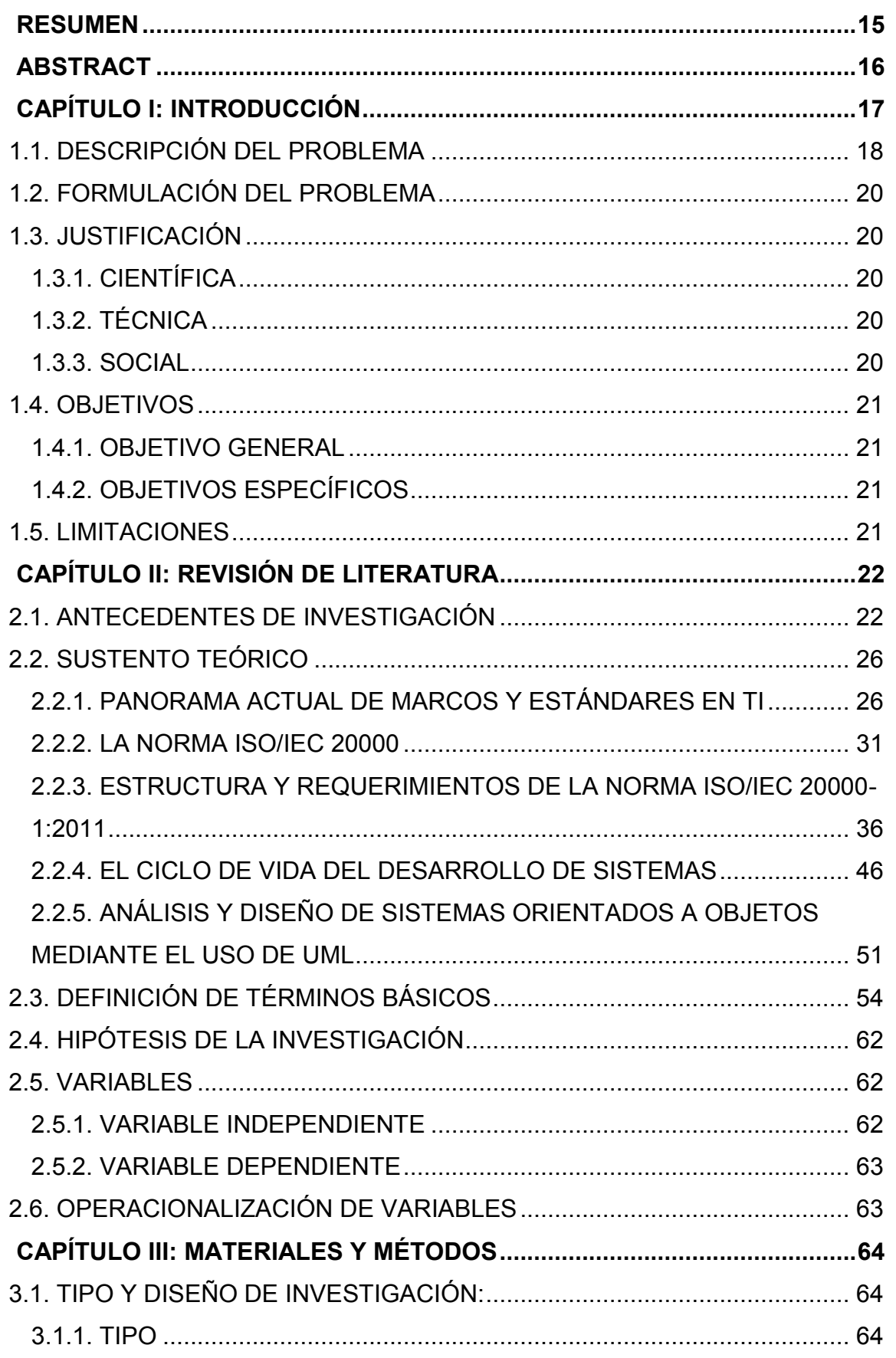

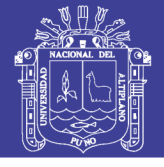

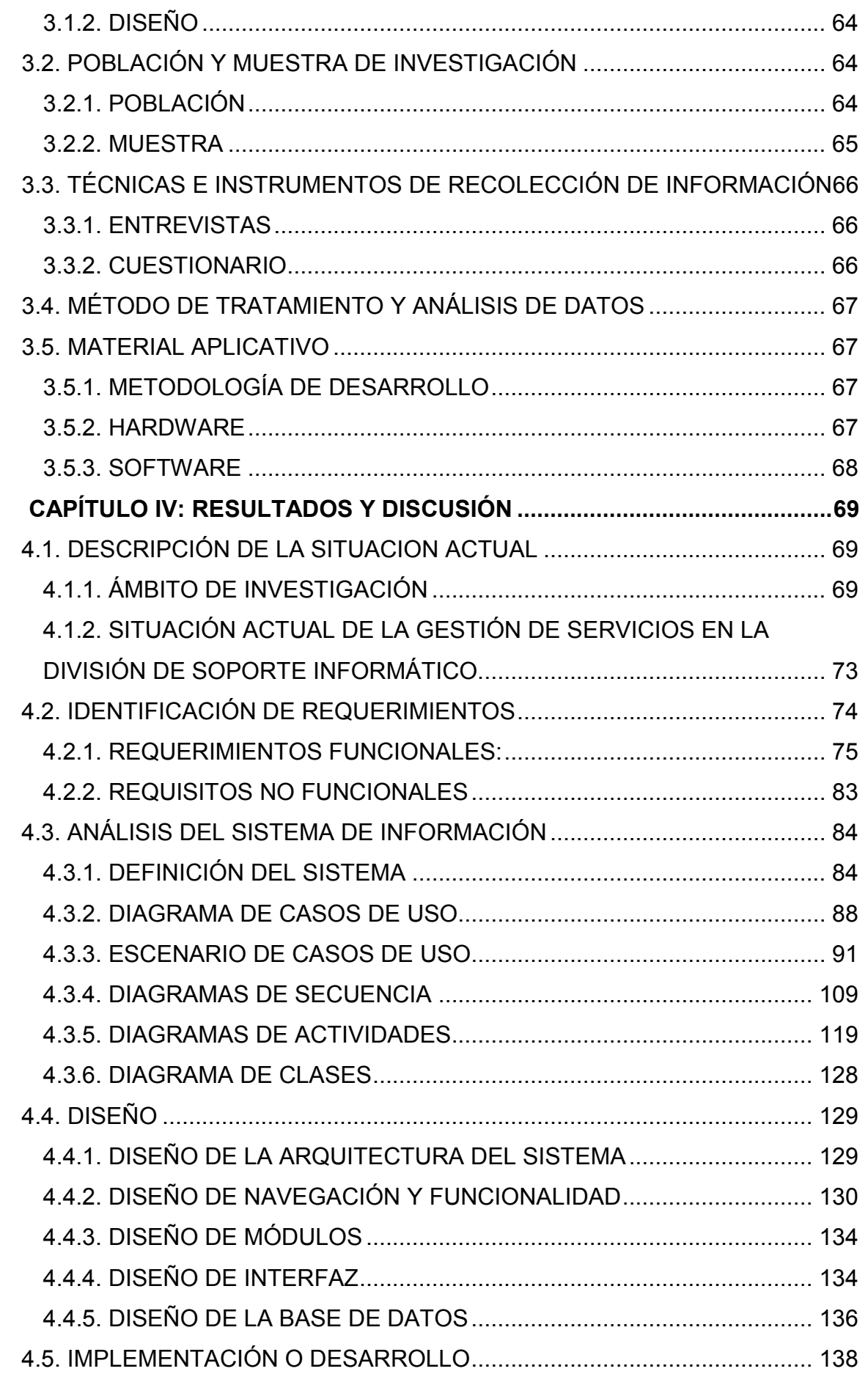

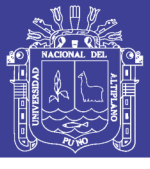

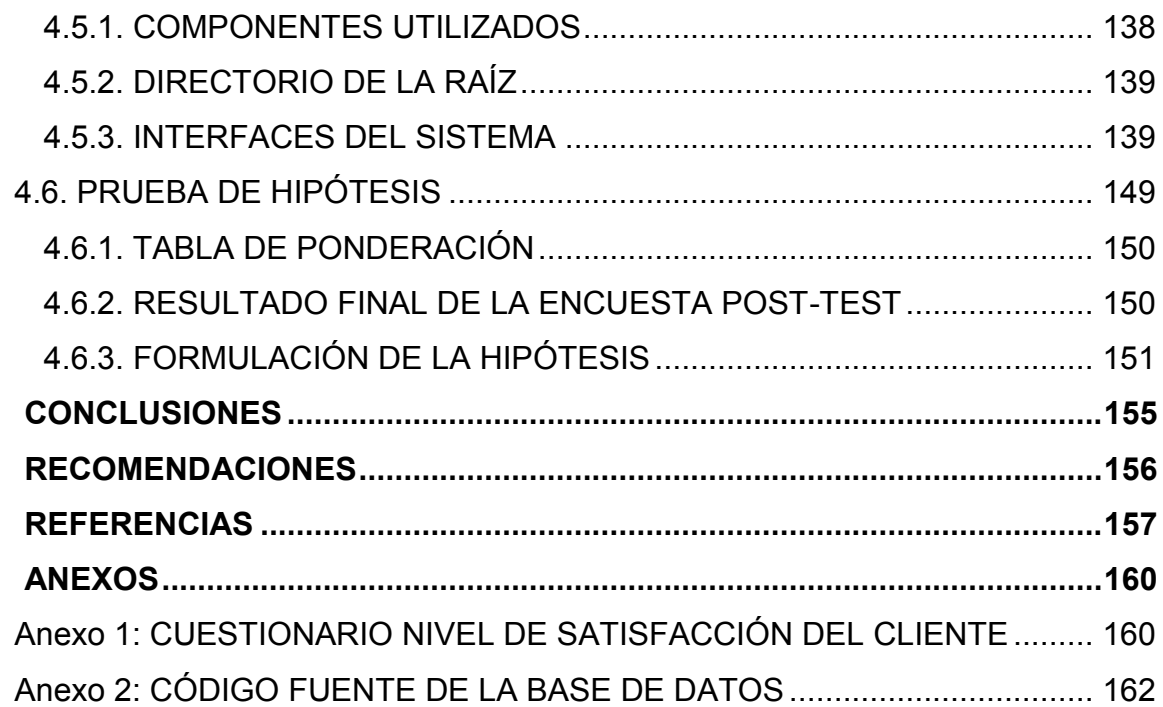

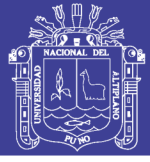

# **ÍNDICE DE FIGURAS**

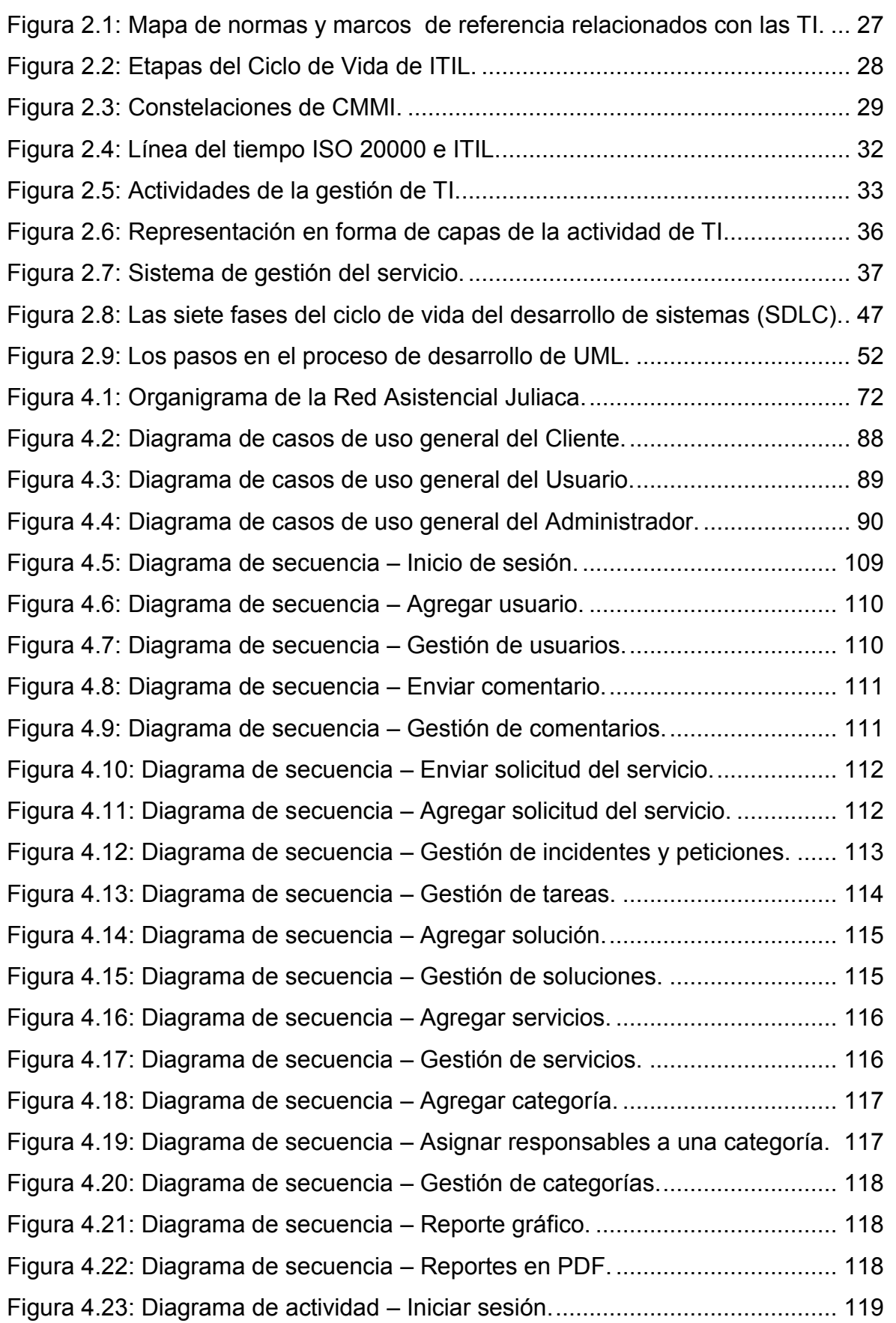

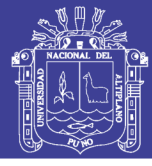

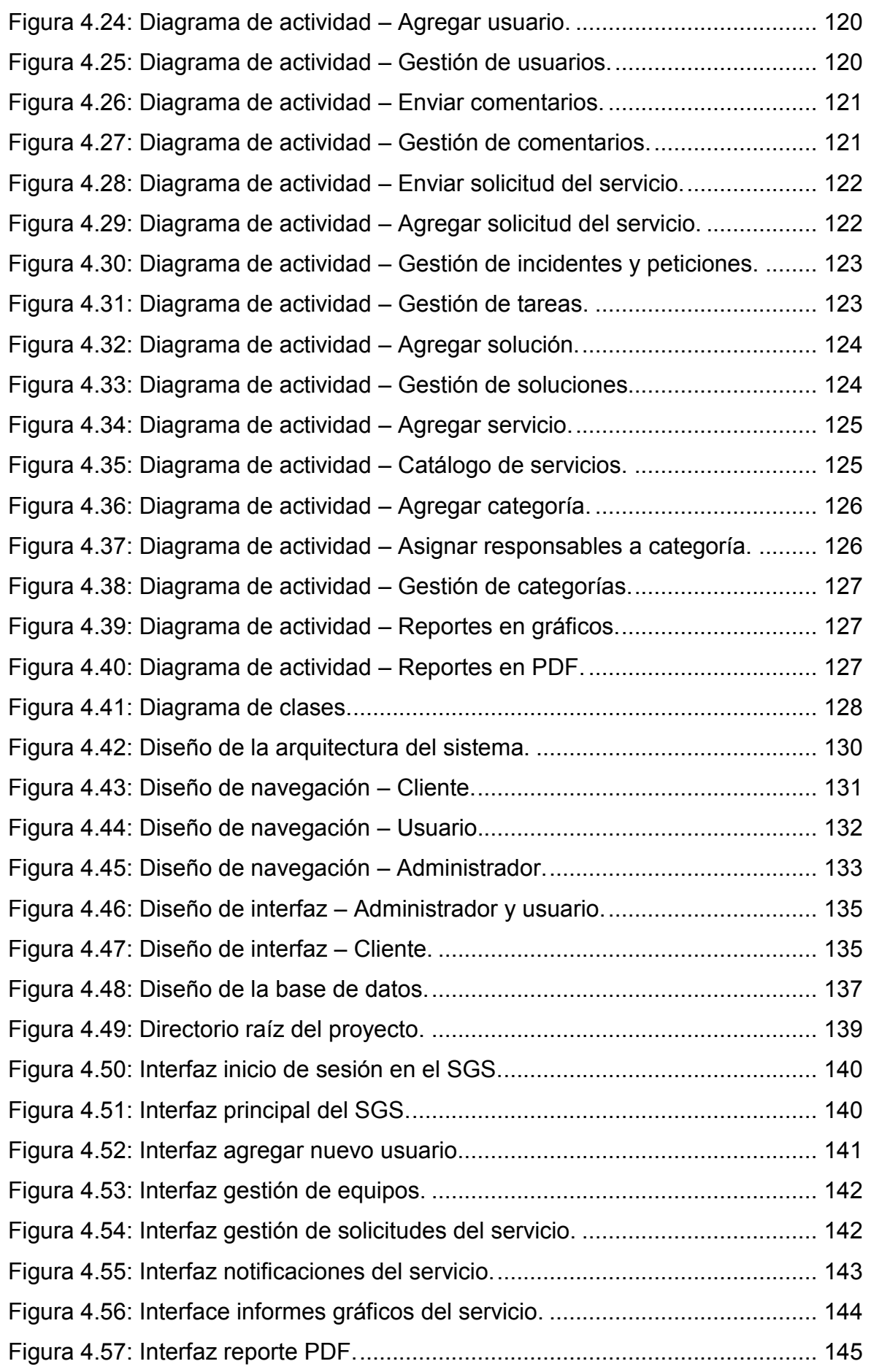

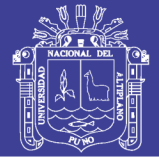

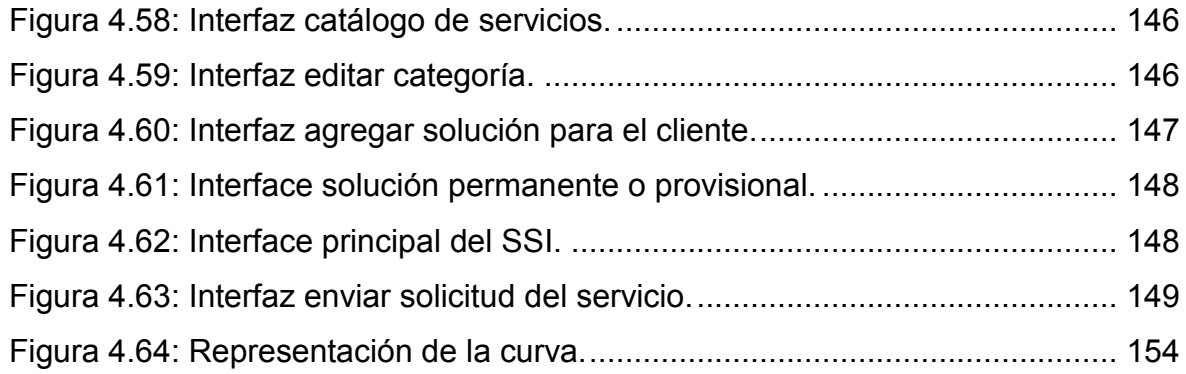

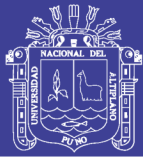

# **ÍNDICE DE TABLAS**

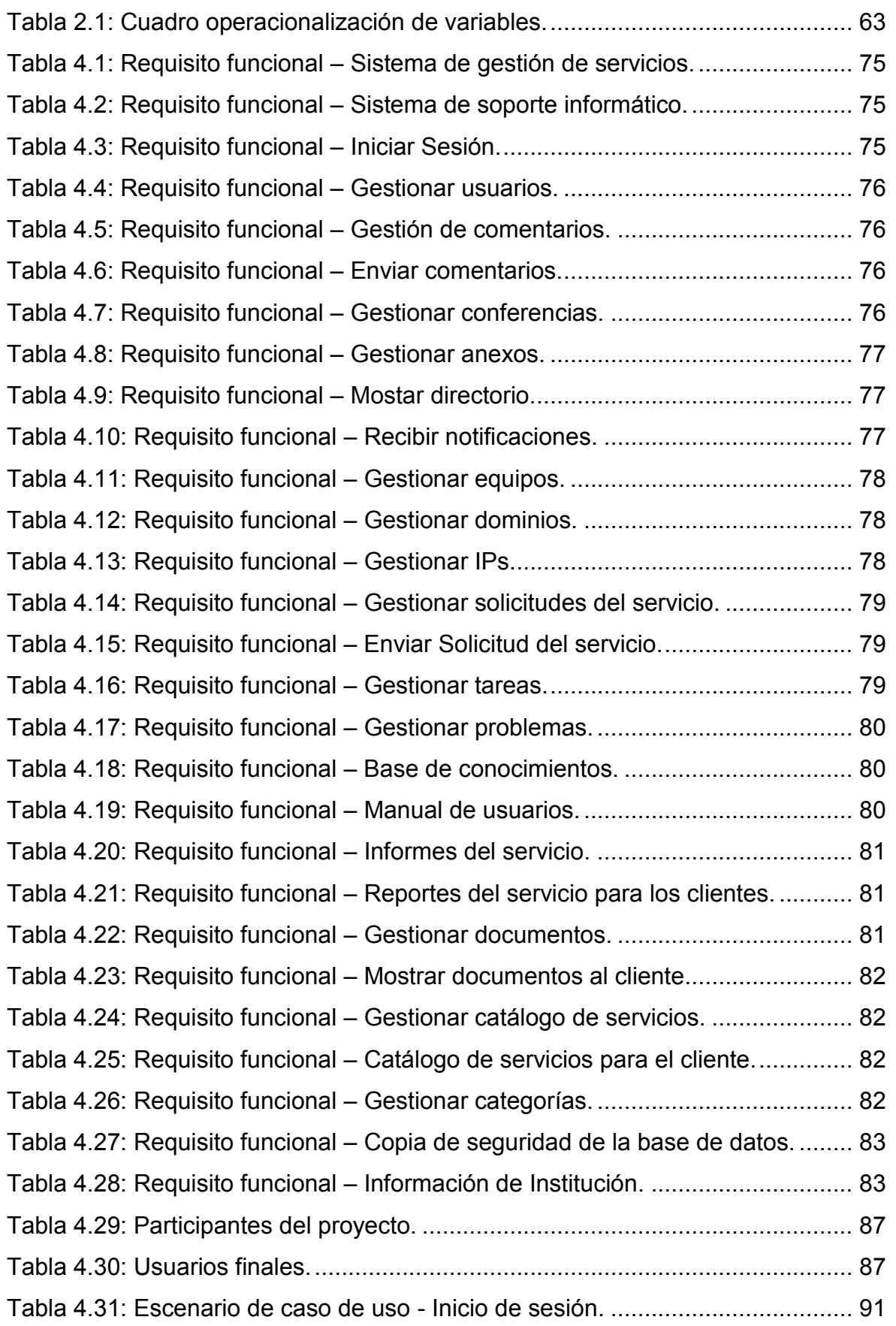

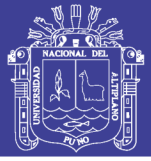

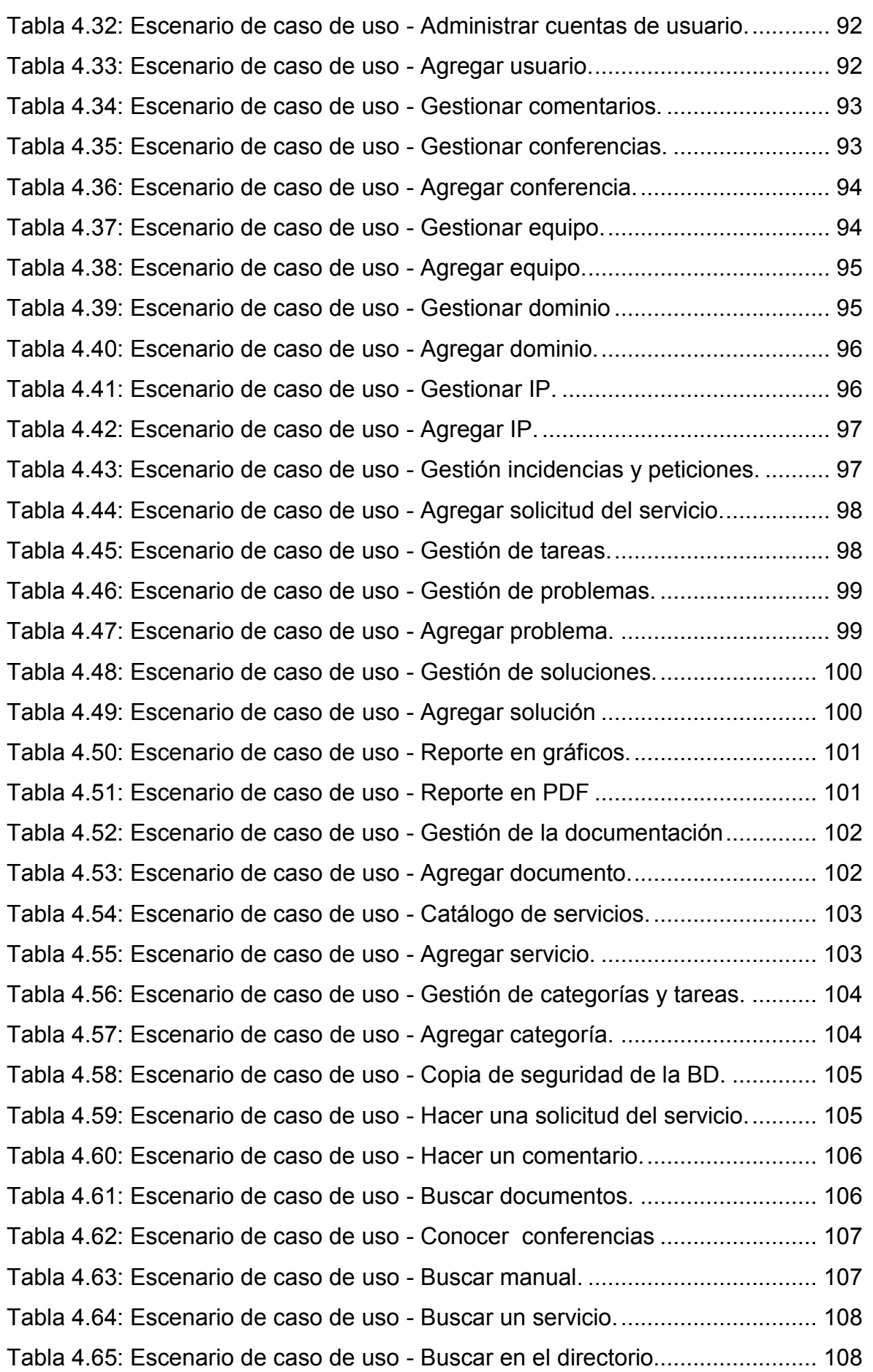

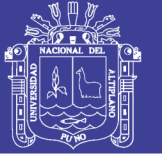

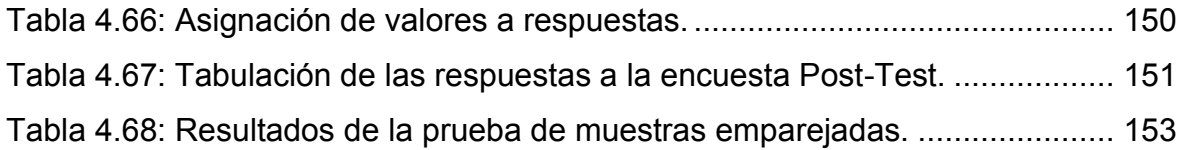

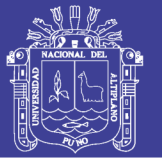

# **ÍNDICE DE ACRÓNIMOS**

- **AENOR :** Asociación Española de Normalización y Certificación.
- **CMMI :** Modelo de Madurez de Capacidades de Integración.
- **COBIT :** Objetivos de Control para Información y Tecnologías Relacionadas.
- **CSS :** Hojas de Estilo en Cascada.
- **HTML :** Lenguaje de Marcas de Hipertexto.
- **IEC :** Comisión Electrotécnica Internacional.
- **ISO :** Organización Internacional de Normalización.
- **ITIL :** Biblioteca de Infraestructura de Tecnologías de Información.
- **PHP :** Preprocesador de Hipertexto.
- **PMBOK :** Project Management Body of Knowledge.
- **PRINCE2 :** Projects In Controlled Environments.
- **RAJUL :** Red Asistencial Juliaca.
- **RUP :** Proceso Racional Unificado.
- **SDLC :** Ciclo de Vida de Desarrollo de Sistemas.
- **SGC :** Sistema de Gestión de Calidad.
- **SGI :** Sistema de Gestión Integrado.
- **TI :** Tecnologías de la Información.
- **UML :** Lenguaje Unificado de Modelado.
- **UNE :** Una Norma Española.

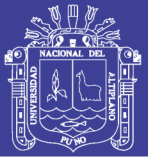

### **RESUMEN**

<span id="page-14-0"></span>Los problemas surgen a raíz de que no se tiene registro ni control de la actividad de TI como consecuencia no se puede medir el grado de cumplimiento de la prestación de los servicios, entonces no se puede asegurar la calidad del servicio. El presente trabajo de investigación tiene como objetivo satisfacer los requisitos de la norma ISO/IEC 20000-1:2011 para construir un sistema de información y mejorar así la calidad de los servicios prestados por la división de soporte informático de la red asistencial Juliaca de EsSalud 2017. La innovación llegará por parte de la aplicación, donde se evaluará el aporte de valor, como la eficiencia en la provisión del servicio y la satisfacción de los clientes. Para tal propósito, se definió el diseño de investigación como experimental y la población está conformada por todos los trabajadores activos del edificio administrativo que hayan utilizado la herramienta, las muestras fueron recolectadas mediante encuestas. Para determinar si efectivamente mejoró la calidad del servicio, se aplicó una prueba de entrada (Pre-test) y una prueba de salida (Post-test), los resultados obtenidos fueron evaluados con la prueba de t-student de dos muestras relacionadas llegando a la conclusión de que el sistema de gestión de servicios mejora la calidad de los servicios prestados, y de la misma manera ayuda en gran medida a los trabajadores de TI a llevar un mejor control de las tareas y actividades que realizan, como también en la toma de decisiones por parte de dirección.

**Palabras Clave:** Calidad del servicio, ISO 20000, ITIL, sistema de información.

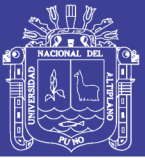

## **ABSTRACT**

<span id="page-15-0"></span>The problems arise because there is no record or control of IT activity as a result can not measure the degree of compliance with the provision of services, then you can not ensure the quality of service. The objective of this research is to satisfy the requirements of ISO / IEC 20000-1: 2011 to build an information system and thus improve the quality of the services provided by the computer support division of the care network Juliaca of EsSalud 2017.

The innovation will come from the application, where the contribution of value will be evaluated, such as the efficiency in the provision of the service and the satisfaction of the clients. For this purpose, the research design was defined as experimental and the population is made up of all the active workers of the administrative building who have used the tool, the samples were collected through surveys. To determine if the quality of the service actually improved, an entrance test and an exit test were applied, the results obtained were evaluated with the t-student test of two paired samples reaching the conclusion that the service management system improves the quality of the services provided, and in the same way greatly helps IT workers to better control the tasks and activities they perform, as well as in decision making by management.

**Key Words:** Quality of service, ISO 20000, ITIL, information system.

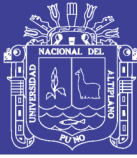

## **CAPÍTULO I**

### **INTRODUCCIÓN**

<span id="page-16-0"></span>Actualmente cuando se tienen muchos equipos y sistemas estos son vulnerables a fallas y además son difíciles de ser administrados, esto trae consigo bajo rendimiento de los trabajadores lo cual acarrea muchos problemas para la institución. Esta complejidad para monitorizar las actividades y solucionar estas fallas hizo crecer la necesidad de disponer de un sistema que permitiera gestionar los recursos y actividades de la división de soporte informático de una manera más fácil y centralizada.

Este proyecto utiliza los dos modelos más aceptados y aplicables a la gestión de servicios de tecnologías de información, que sería ITIL, el marco de referencia que describe un conjunto de mejores prácticas y recomendaciones para la administración de servicios de TI y el estándar ISO 20000-1:2011 que es la norma internacional sobre gestión de servicios de Tecnologías de la información; estos dos modelos nos proporcionarán la metodología y el marco para la implementación de nuestra aplicación y, al mismo tiempo, nos permite demostrar que la institución sigue las mejores prácticas en lo que es la prestación de servicios de tecnologías de la información.

El presente trabajo se muestra en capítulos, los cuales tratan los siguientes temas:

En el **capítulo I:** Se detalla la introducción, el planteamiento del problema, la justificación, los objetivos y las limitaciones de la investigación.

En el **capítulo II:** Se desarrolla la revisión de literatura donde se establecen los antecedentes considerados en el trabajo de investigación, se

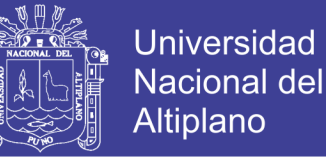

describen los principales conceptos, también se especifican los términos más utilizados y al final se define el sistema de variables.

En el **capítulo III**: Denominado materiales y métodos, determinamos el tipo y diseño de la investigación, población, muestra, técnicas e instrumentos de recolección de información, método de tratamiento y análisis de datos, metodología de desarrollo e instrumentos.

En el **capítulo IV**: Denominado resultados y discusión, primero describimos la situación actual, donde descubrimos las necesidades de la institución a esto complementaremos las reglas de la norma ISO 20000 para así obtener una especificación del sistema de información, que sirva como base para el proceso de análisis, diseño, desarrollo y puesta en marcha de la herramienta.

Luego de la puesta en marcha del SGS y el SSI, contrastamos resultados y obtenemos las pruebas de hipótesis. Finalmente se tiene las conclusiones alcanzadas en la investigación, las recomendaciones respectivas y los anexos.

#### <span id="page-17-0"></span>**1.1. DESCRIPCIÓN DEL PROBLEMA**

El área de Informática es la responsable de suministrar el servicio de soporte en tecnologías de la información a los trece centros de la red asistencial Juliaca perteneciente a EsSalud. Entre las principales funciones del área de informática se encuentran: la administración de sistemas, el mantenimiento y monitoreo de la red de comunicaciones (internet, intranet, extranet, telefonía, correo institucional), administración de base de datos, desarrollo de aplicaciones para las diferentes áreas, asesoría tecnológica y

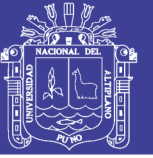

también se encarga de resolver cualquier avería relacionada con equipo informático.

El área de informática cuenta con personal capacitado como técnicos en informática, ingenieros de sistemas encargados de diferentes funciones como también ya existen procesos definidos para para la gestión de los servicios.

El principal problema es que no se tiene registro de la actividad de TI como consecuencia no se puede medir el grado de cumplimiento de la prestación de los servicios ni asegurar la calidad del servicio, entre las principales carencias encontramos: Las solicitudes del servicio no se registran lo cual no permite su clasificación, asignación de personal responsable y se desconoce la condición en la que se encuentra, tal como lo indican los técnicos informáticos. Los problemas no se gestionan, como consecuencia se generan alto volumen de incidentes y peticiones repetitivos. Lo que conlleva al uso ineficiente de recursos, tiempos de respuesta elevados, aplazamiento de tareas. Las tareas no se gestionan lo que conlleva a la acumulación de trabajo, deficiencia en la atención. No se generan informes, por lo cual es imposible realizar proyecciones, establecer estrategias y proponer mejoras si se desconoce el estado actual de la división de soporte informático.

Por lo anterior descrito es necesario implementar un sistema de información para la gestión de servicios en tecnologías de la información, basado en los requisitos de la norma ISO/IEC 20000 para proporcionar servicios fiables y eficientes que posea módulos para la administración de tareas, gestión de incidentes, seguimiento y análisis de problemas, documentación de soluciones, emisión de reportes y ayuda a los usuarios.

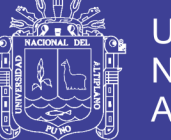

### <span id="page-19-0"></span>**1.2. FORMULACIÓN DEL PROBLEMA**

¿El sistema información basado en los requisitos de la norma ISO/IEC 20000 mejorará la calidad de los servicios que presta la división de soporte informático de la red asistencial Juliaca de EsSalud?

### <span id="page-19-1"></span>**1.3. JUSTIFICACIÓN**

### <span id="page-19-2"></span>**1.3.1. CIENTÍFICA**

La mejora continua en las organizaciones se traduce en la exigencia de nuevos resultados tecnológicos para sustentar la innovación, es debido a eso que se implementa esta nueva herramienta de gestión que agiliza procesos e incorpora múltiples mejoras al servicio de soporte en tecnologías de la información.

### <span id="page-19-3"></span>**1.3.2. TÉCNICA**

El presente proyecto se justifica técnicamente porque proporciona herramientas automatizadas para la gestión de incidentes, documentación de soluciones, administración de tareas constituyendo una importante ayuda para los usuarios.

#### <span id="page-19-4"></span>**1.3.3. SOCIAL**

El desarrollo de este sistema de gestión incorporando estas mejores prácticas de la industria en la gestión diaria de las tecnologías ayudará al área de Informática a adoptar los últimos avances en la forma de organizar las actividades que contribuyen a que el mundo tecnológico sea operativo y rentable para las organizaciones y para la sociedad.

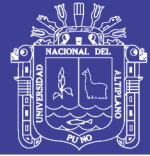

### <span id="page-20-0"></span>**1.4. OBJETIVOS**

### <span id="page-20-1"></span>**1.4.1. OBJETIVO GENERAL**

Determinar el grado de mejora en la calidad de los servicios prestados por la división de soporte informático de la red asistencial Juliaca de EsSalud al desarrollar el sistema de información basado en los requisitos de la norma ISO/IEC 20000.

### <span id="page-20-2"></span>**1.4.2. OBJETIVOS ESPECÍFICOS**

- **-** Definir los requisitos del sistema en base a la norma ISO/IEC 20000.
- **-** Analizar, diseñar y desarrollar el sistema de información para la gestión de servicios en tecnologías de la Información.
- **-** Implementar y monitorear el funcionamiento.
- **-** Evaluar la calidad de los servicios prestados por la división de soporte informático antes y después de la implementación del sistema de información.

### <span id="page-20-3"></span>**1.5. LIMITACIONES**

El presente proyecto toma en cuenta las siguientes limitaciones.

- **-** El software que da soporte a los procesos de la metodología ISO 20000, no es parte del presente trabajo de investigación.
- **-** El sistema no monitoriza el funcionamiento de sistemas externos.
- **-** No se busca la certificación ISO.
- **-** Los requerimientos propuestos por la institución tienen más relevancia.

22

## **CAPÍTULO II**

## **REVISIÓN DE LITERATURA**

### <span id="page-21-1"></span><span id="page-21-0"></span>**2.1. ANTECEDENTES DE INVESTIGACIÓN**

Se realizaron e implementaron muchos estudios y sistemas orientados a la mejora de la calidad del servicio en tecnologías de la información como también se utilizaron diferentes metodologías como ITIL e ISO 20000, a continuación mencionaremos algunas de ellas:

**Un Modelo para Facilitar la Integración de Estándares de Gestión de TI en Entornos Maduros,** Tesis realizada por: Antoni Lluís. Mesquida Calafat, Palma – España (2012).

En este proyecto de investigación se estudian los modelos más demandados por las empresas como son: ISO 9001, CMMI, ISO/IEC 15504, ITIL, ISO/IEC 20000, ISO/IEC 27000 para luego hacer la comparación de estas, tratando de encontrar elementos comunes para luego crear un nuevo sistema de gestión integrado, para luego aplicar este modelo en una empresa de desarrollo de software.

#### **Conclusiones**

En esta tesis doctoral se ha ofrecido una visión de la situación actual de los estándares de gestión de TI para identificar sus elementos comunes y crear un nuevo modelo integrado que facilite la implantación de estos estándares reduciendo esfuerzos y duplicidades. El nuevo Modelo Integrado de Estándares de Gestión de TI desarrollado es factible y está compuesto por:

Un modelo de referencia de procesos y mejores prácticas que toma como base los procesos del ciclo de vida del software definidos por la norma

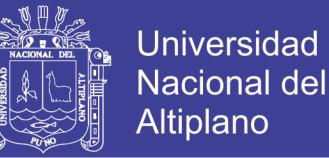

ISO/IEC 15504-5 y los amplía con los procesos de las normas ISO/IEC 20000- 4 e ISO/IEC 27002.

Un sistema de gestión integrado, a partir de los requisitos de los sistemas de gestión propuestos por las normas ISO 9001, ISO/IEC 20000-1 e ISO/IEC 27001. (Mesquida Calafat, 2012).

**Plan de mejoramiento del proceso de soporte informático de la dirección de sistemas informáticos de la empresa eléctrica regional Centro Sur, basado en las normas ISO 38500 e ISO 20000-2,** tesis realizada por Geovanny Arturo Barrera Calle, Cuenca – Ecuador (2012).

Este trabajo de investigación describe procedimientos para el mejoramiento del proceso de soporte informático, primero evalúa el nivel de madurez que tiene CENTROSUR respecto a la aplicación de los principios de la norma ISO 38500: 2008 "Gobierno de TI", también analiza el grado de cumplimiento que tiene la Dirección de Sistemas Informáticos de la empresa con respecto a la Norma ISO/IEC 20000-2:2005 de acuerdo a estos estudios plantea una propuesta de una metodología a seguir para el mejoramiento del Proceso de Soporte Informático.

#### **Conclusiones**

En el análisis realizado se pudo comprobar la complementariedad existente entre ISO 38500 e ISO 20000-2 para el mejoramiento del Proceso de Soporte Informático, la primera para la aplicación de políticas y controles la otra para la implementación de procedimientos, roles y responsabilidades para la entrega y soporte de los servicios entregados por la organización de TI. Para la incorporación de la metodología propuesta, es necesario el apoyo de la alta gerencia, pues se requiere de una campaña de socialización, motivación y

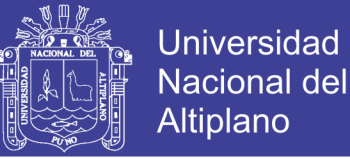

concientización de todo el personal de la Centrosur. La Dirección de Sistemas Informáticos deberá ser el principal promotor dentro de la organización, demostrando con resultados la mejora del Proceso de Soporte Informático.

**Aplicación del modelo ITIL en la gestión de servicios de tecnologías de información y comunicaciones para Electro Sur Este S.A.A,** Tesis realizada por Amílcar Carrasco Espinoza, Miguel Armando Tito Ascue, Cusco – Perú (2007)

Este trabajo de investigación describe el proceso de implementación del modelo ITIL en la División de Sistemas de Información de Electro Sur Este S.A.A. Este proyecto pretende demostrar que se puede mejorar el desempeño de los procesos informáticos en Electro Sur Este S.A.A. primero hace una investigación dentro de la División de sistemas de información necesaria para adecuar el modelo ITIL a la realidad de la empresa para luego establecer como marco de trabajo el modelo ITIL para la Gestión de Servicios de Tecnologías de Información y Comunicaciones, objetivo que se cumplió con éxito al término del trabajo de Tesis. El proyecto también incluye un aplicativo que utiliza las herramientas de Microsoft Exchange Server y Microsoft Outlook para recibir las peticiones del servicio.

#### **Conclusiones**

El modelo de referencia basado en ITIL se implementó siguiendo la metodología propuesta y en los plazos establecidos, cumpliendo exitosamente cada uno de los objetivos parciales. El resultado es el establecimiento de la Gestión de Servicios para la administración eficiente de las Tecnologías de Información y Comunicaciones en Electro Sur Este S.A.A.

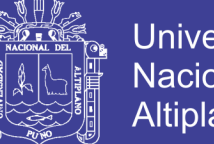

Universidad Nacional Altiplano

**Análisis, diseño e implementación de un sistema de administración de incidentes en atención al cliente para una empresa de telecomunicaciones,** tesis realizada por Rocío Olinda Vega Bustamante, Lima - Perú (2009).

Este proyecto de investigación ha considerado la importancia de atender ágilmente las solicitudes y reclamos del cliente. Donde primero documenta los procesos de la empresa operadora para luego realizar los requerimientos del sistema agrupados de acuerdo a los procesos, después hace el análisis del sistema que comprende la definición de los casos de uso y el modelo de datos, ambos agrupados por funcionalidades, para pasar a la etapa de diseño se explica la arquitectura del sistema, los principales prototipos de pantallas y por último se muestran los reportes. El Proyecto finaliza con la implantación del sistema donde se explica cómo se llevan a cabo las pruebas del sistema y la capacitación a usuarios finales.

#### **Conclusiones**

El sistema redujo en un 40% el tiempo de atención de reclamos y solicitudes respecto al manejo sin sistema de información, también reutiliza base del conocimiento almacenada de problemas y soluciones en interacciones futuras con los clientes asimismo se agilizó el envío automatizado del incidente a las áreas que toman decisiones gracias al manejo de flujos configurados, también se logró que la interrelaciones de la empresa operadora con OSIPTEL, sean registrados y seguidos.

Así mismo, se redujo el tiempo de ingreso de incidencias en un tercio del manejo anterior, pues las interfaces gráficas fueron pensadas y diseñadas para facilitar el registro y manejo de datos a nivel usuario.

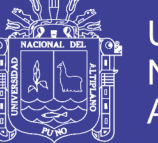

26

**Modelo de gestión de problemas de las operaciones del servicio basado en ITIL v3.0 en la UNA – Puno 2018,** tesis realizada por Luis Guillermo Cutipa Ticona, Puno - Perú (2018).

En este estudio se plasma los problemas de TI que afronta los usuarios de los laboratorios de cómputo de las diferentes escuelas profesionales de las áreas de Ciencias Sociales, Ingenierías y Biomédicas de la Universidad Nacional del Altiplano. En el desarrollo del estudio evalúa y define los requerimientos del modelo de gestión de problemas para luego diseñar el modelo de gestión de problemas basado en ITIL y finalmente determina la mejora del modelo de gestión de problemas en la Universidad Nacional del Altiplano.

#### **Conclusiones**

El modelo de gestión de problemas basado en ITIL mejora la calidad de los servicios de tecnologías de información brindados en la UNA-PUNO, a través de la validación del modelo mediante un análisis comparativo de los escenarios pre-test y post-test se mejora en un 30%. Además, se encontró que el modelo de gestión de servicios mejora la satisfacción del técnico, ya que al realizar la prueba de hipótesis aplicado a la distribución T con significancia el 5% se obtuvo un resultado de -4.097415 el cual se encuentra en zona de rechazo.

### <span id="page-25-0"></span>**2.2. SUSTENTO TEÓRICO**

### <span id="page-25-1"></span>**2.2.1. PANORAMA ACTUAL DE MARCOS Y ESTÁNDARES EN TI**

En el ámbito de las TI todavía no se ha conseguido definir un modelo formal universal de toda su actividad que contemple desde la más detallada tarea técnica, hasta la definición al más alto nivel de la estrategia alineada con el negocio. El interés por mejorar las actividades de las TI ha hecho que se hayan ido desarrollando varios marcos o modelos que cubren las principales

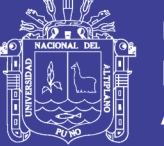

parcelas de la gestión y del conocimiento. A veces son complementarios entre sí, en otros aspectos se solapan y, con frecuencia, presentan enfoques distintos sin ofrecer una integración clara con otros modelos o aproximaciones.

A pesar de ello, es indudable la utilidad de trabajar con éstos modelos de referencia ya definidos y los beneficios que aportan a las organizaciones que los utilizan. **En la Figura 2.1** podemos ver una representación de las normas, modelos y marcos de referencia utilizados actualmente:

<span id="page-26-0"></span>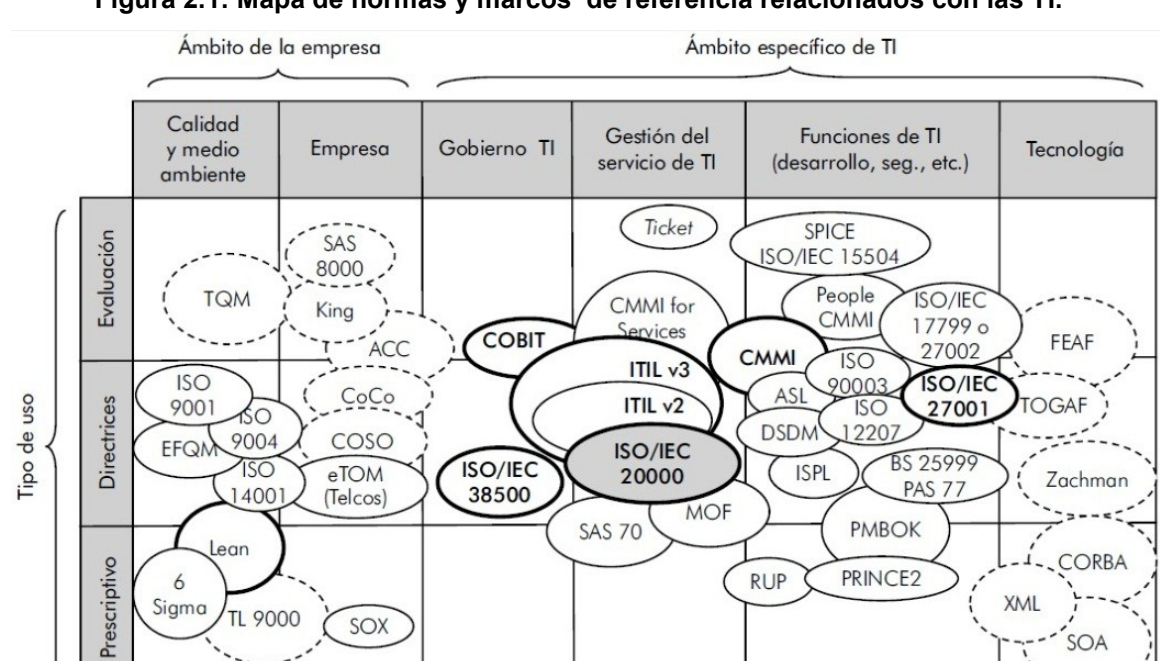

**Figura 2.1: Mapa de normas y marcos de referencia relacionados con las TI.**

A continuación una breve descripción de las más importantes normas, modelos y marcos de referencia.

**ITIL** Information Technology Infrastructure Library, Es un conjunto de publicaciones que recogen las buenas prácticas en la gestión de servicios de las TI. Define un modelo de procesos bastante amplio que abarca desde la definición de la estrategia hasta la gestión de las infraestructuras.

Fuente: (AENOR, 2009).

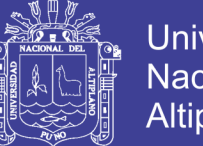

**Universidad Nacional del** Altiplano

El éxito y la fama de ITIL se han fundamentado en la calidad de sus buenas prácticas y en la flexibilidad para que las empresas pudieran adaptarlas a sus necesidades.

**En la Figura 2.2** vemos a ITIL v3 que pone mayor énfasis en la integración de TI con el negocio. Se estructura en torno al ciclo completo de creación de servicios: estrategia, diseño, transición, operación y mejora continua. (Guía de gestión de servicios en ISO/IEC 20000 y relación entre CMMI e ITIL INTECO, 2010).

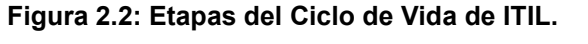

<span id="page-27-0"></span>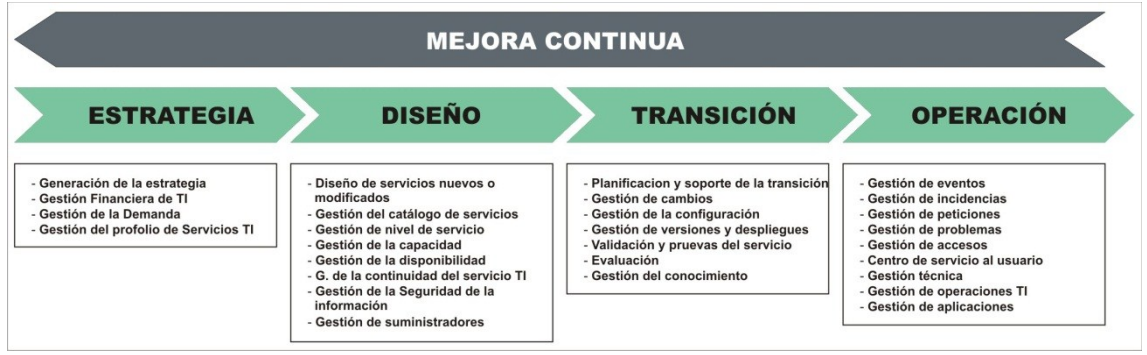

Elaboración: Propia.

**CMMI** Capability Maturity Model Integration, Es un marco para el desarrollo de software este es el modelo más aceptado para la medición de la madurez de los procesos de gestión en la construcción de aplicaciones, también tiene un modelo CMMI for Services que se superpone en gran medida con el ámbito central de ITIL; y por tanto, también con las Normas ISO/IEC 20000. **En la Figura 2.3** podemos apreciar las constelaciones de CMMI. (CMMI Guía para la integración de procesos y la mejora de productos, 2009)

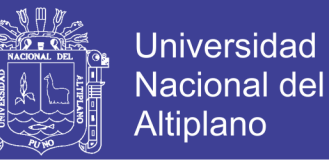

#### **Figura 2.3: Constelaciones de CMMI.**

<span id="page-28-0"></span>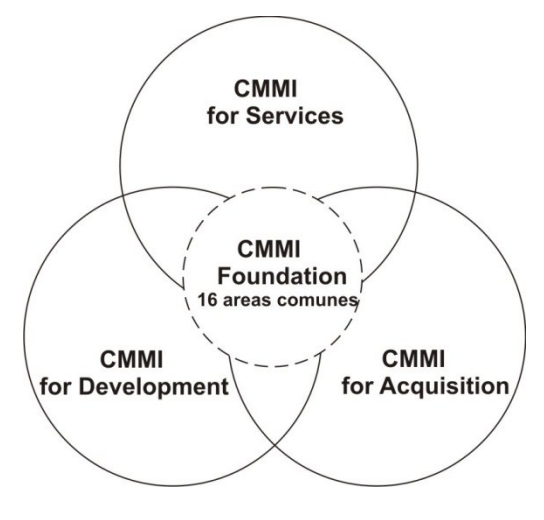

Elaboración: Propia.

**ISO/IEC 15504 SPICE,** Es un modelo de evaluación de procesos. Se trata de una estándar internacional que permite evaluar la capacidad y madurez de los procesos software de una organización, es equivalente al modelo CMMI a nivel de mejora que puede proporcionar. La norma ISO/IEC 15504 se apoya en la norma internacional ISO/IEC 12207, que es la que describe en detalle los procesos propios de la ingeniería del software.

**UNE-ISO/IEC 27000,** Es un conjunto de estándares desarrollados ISO e IEC que proporcionan un marco de gestión de la seguridad de la información utilizable por cualquier tipo de organización, pública o privada, grande o pequeña. Esta norma proporciona una visión general de las normas que componen la serie 27000, indicando para cada una de ellas su alcance de actuación y el propósito de su publicación, Siendo la ISO 27001 la norma principal que establece los principios de: integridad, disponibilidad y continuidad de la información. Proporciona un modelo para la creación, implementación, operación, supervisión, revisión, mantenimiento y mejora de un sistema de gestión de la seguridad de la información.

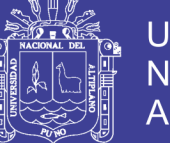

Universidad Nacional Altiplano

**COBIT** Control objectives for information and related technology, Es un conjunto de mejores prácticas e indicadores para el control y auditoría de los sistemas de información. Ha ido extendiendo su alcance hacia las métricas de TI y las disciplinas de gobierno de las TI. Se aplica a los sistemas de información de toda la empresa, incluyendo los computadores personales y las redes.

**ISO/IEC 38500,** La norma ISO/IEC 38500 se aplica al gobierno de los procesos de gestión de TI en todo tipo de organizaciones que utilicen las tecnologías de la información, facilitando unas bases para la evaluación objetiva del gobierno de TI.

**PMBOK,** En relación a la gestión de proyectos de desarrollo de software, el marco líder es PMBOK es una metodología reconocida por el organismo norteamericano de normalización ANSI. Cumple a la perfección con el propósito de enseñar y proporcionar todos los conocimientos necesarios para enfrentarnos a la gestión de proyectos.

**PRINCE2, Es una metodología estructurada y flexible para hacer un manejo** efectivo de la administración y gerencia de proyectos de cualquier tamaño en cualquier área, haciendo uso efectivo de todas las variables interrelacionadas.

El método divide los proyectos en fases manejables permitiendo el control eficiente de los recursos y el control periódico de su evolución. PRINCE2 está basado en los productos, es decir, los planes del proyecto se centran en obtener resultados concretos y resulta de utilidad para proyectos de mejora y de implantación de ITIL o de ISO/IEC 20000.

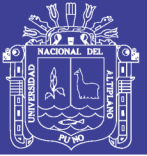

#### <span id="page-30-0"></span>**2.2.2. LA NORMA ISO/IEC 20000**

Es el estándar reconocido internacionalmente en gestión de servicios de Tecnologías de la Información. La norma describe las principales actividades necesarias para gestionar los servicios, agrupadas en un conjunto de procesos considerados esenciales para la creación, prestación y evolución de los servicios de las TI. Al aplicar sus requisitos y recomendaciones, las organizaciones de TI emprenderán un camino indudable de mejora en el control y la calidad de su actividad. Las Normas ISO/IEC 20000 introducen en la organización de las TI una forma de trabajo metódica, integrada y orientada a los procesos, haciendo especial énfasis en garantizar la calidad del servicio a los distintos clientes de las TI. Esta norma es aplicable a cualquier organización, en cualquier sector ya sea a proveedores de servicios internos de TI, como el área de informática de una empresa como también a proveedores externos de TI o incluso organizaciones subcontratadas. (Estándar internacional ISO 20000)

La norma tiene varias partes, las más importantes son:

**- ISO/IEC20000-1:2011 - Requisitos del Sistema de gestión del servicio:** 

Contiene los requisitos que se deben cumplir para lograr la certificación, especifica al proveedor del servicio los requisitos para planificar, establecer, implementar, operar, monitorizar, revisar, mantener y mejorar un SGS. Los requisitos incluyen el diseño, transición, provisión, y la mejora de los servicios.

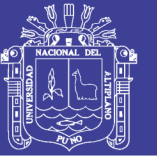

#### **- ISO 20000-2:2012 - Código de buenas prácticas:**

Proporciona una guía y recomendaciones orientadas a la puesta en marcha de la gestión del servicio, es particularmente útil para las organizaciones que se están preparando para una auditoría según la norma ISO 20000-1 ó están planeando mejoras en su servicio, es una guía por lo tanto no es certificable.

#### **2.2.2.1. Historia de ISO 20000**

La serie ISO/IEC 20000 fue normalizada y publicada por las organizaciones ISO e IEC el 14 de Diciembre de 2005, es el estándar reconocido internacionalmente en gestión de servicios de Tecnologías de la Información.

La serie 20000 proviene de la norma Británica preexistente BS 15000, que se adaptó para convertirla en una norma internacional utilizando el procedimiento conocido como "Fast-track", que permite acortar el periodo de aprobación bajo ciertas circunstancias. (Santi Cots, 2014)

En junio del 2011 la ISO/IEC 20000-1:2005 fue actualizado a la norma ISO / IEC 20000-1:2011 y en febrero del 2012, la ISO/IEC 20000-2:2005 fue actualizada a la norma ISO/IEC 20000-2:2012. **En la Figura 2.4** podemos observar su evolución:

<span id="page-31-0"></span>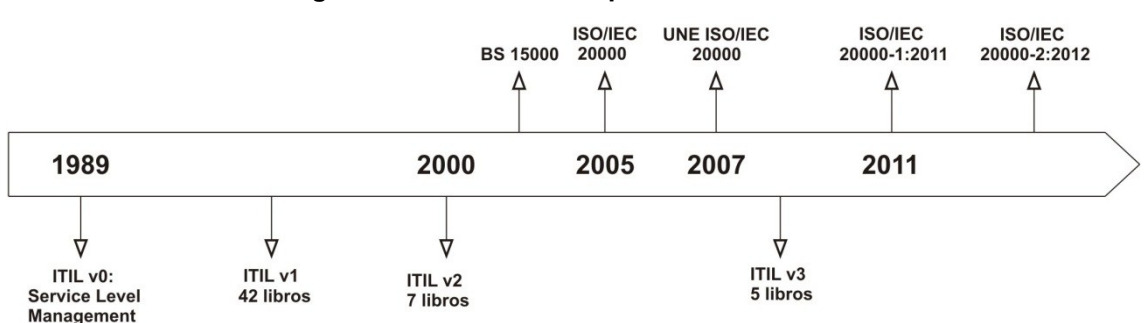

**Figura 2.4: Línea del tiempo ISO 20000 e ITIL.**

Elaboración: Propia.

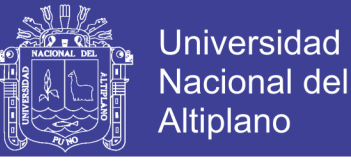

### **2.2.2.2. ¿De qué se encarga ISO/IEC 20000?**

Es importante posicionar adecuadamente las Normas ISO/IEC 20000, no son unas normas sobre la tecnología en sí misma, sino que se centran en las actividades de las personas para gestionarlas (procesos) y en identificar los roles necesarios para llevarlas a cabo. A continuación un esquema que reflejara toda la actividad llevada a cabo en TI, las funciones y los recursos tecnológicos, tendríamos:

<span id="page-32-0"></span>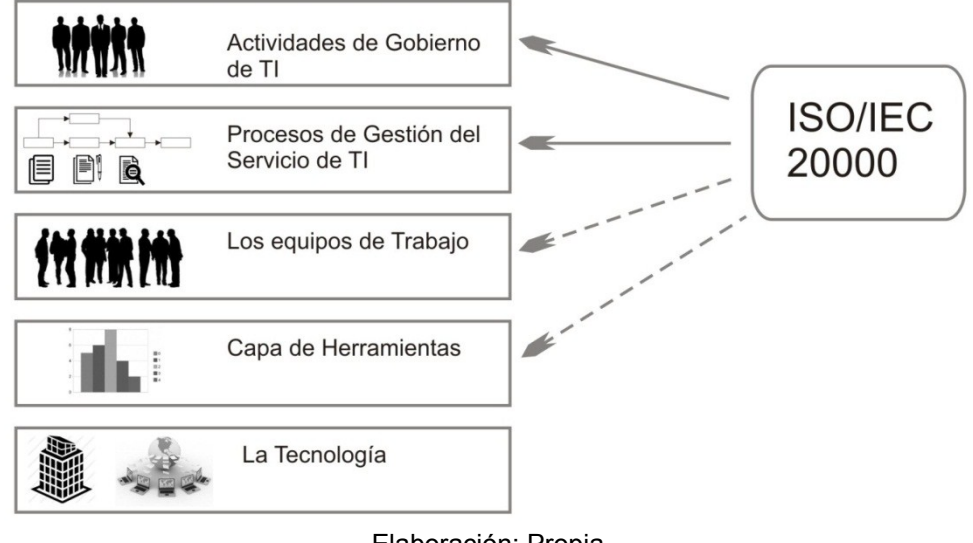

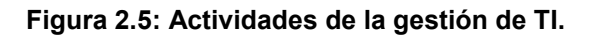

Elaboración: Propia.

#### **2.2.2.3. Beneficios**

Entre los principales beneficios encontramos:

- **-** Maximizar la Calidad del servicio.
- **-** Alinear los servicios de TI a las necesidades del negocio.
- **-** Reducir Costes.
- **-** Mayor satisfacción y confianza del cliente y de la empresa.
- **-** Visión clara de la capacidad del departamento de TI.

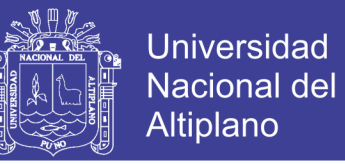

- **-** Minimizar el tiempo de ciclo de cambios y mejorar resultados en base a métricas.
- **-** Toma de decisiones en base a indicadores de negocio y de TI.
- **-** Mejorar la imagen y credibilidad de la empresa.
- **-** Crea una cultura de mejora continua.
- **-** Obtiene una ventaja competitiva.

### **2.2.2.4. Campo de aplicación**

Todos los requisitos contenidos en la serie ISO/IEC 20000 son generales y están destinados a aplicarse a todos los proveedores del servicio, independientemente de su tipo, tamaño, o de la naturaleza de los servicios entregados.

Esta norma es aplicable para:

- **-** Negocios que solicitan ofertas para sus servicios;
- **-** negocios que requieren de un enfoque consistente por parte de todos sus proveedores del servicio en la cadena de suministro;
- **-** proveedores del servicio para medir y comparar su gestión del servicio de TI;
- **-** base de una evaluación independiente;
- **-** una organización que necesite demostrar su capacidad para proveer servicios que cumplan con los requisitos de los clientes
- **-** una organización que busque mejorar los servicios, mediante la aplicación efectiva de los procesos para monitorizar y mejorar la calidad de los servicios.

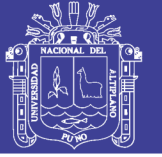

#### **2.2.2.5. ISO/IEC 20000 y los procesos**

Cuando hablamos de procesos nos estamos refiriendo a las diferentes etapas que contribuyen, de una manera ordenada, a la consecución de un objetivo definido.

Un proceso está formado por unas entradas, unas actividades y unos resultados o salidas. Las actividades están formadas por tareas y controladas mediante indicadores, que se corresponderán a los objetivos definidos del proceso y será el rol del propietario del proceso quien asuma las responsabilidades del control.

De forma complementaria, existen unos mecanismos que posibilitan que las actividades se realicen (recursos, roles participantes y herramientas necesarias). Por otra parte, las actividades pueden agruparse en una serie de subprocesos, para hacer más entendible el proceso principal. Un proceso puede necesitar instrumentos, herramientas, formularios o mecanismos para llevarse a cabo, así como, una descripción detallada de cada actividad que no serían más que procedimientos e instrucciones de trabajo.

Las Normas ISO/IEC 20000 definen una capa de procesos de TI que aglutina las principales actividades para que los servicios se provean y presten según las exigencias del negocio. Esta capa de procesos se utiliza por la organización tradicional de TI, garantizado que estas actividades esenciales se ejecuten de la forma definida.

**En la Figura 2.6** se representan la capa de procesos ISO/IEC 20000 y la capa de herramientas como instrumentos al servicio de la organización de TI y de sus equipos de trabajo.

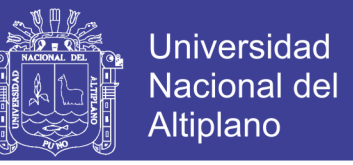

<span id="page-35-1"></span>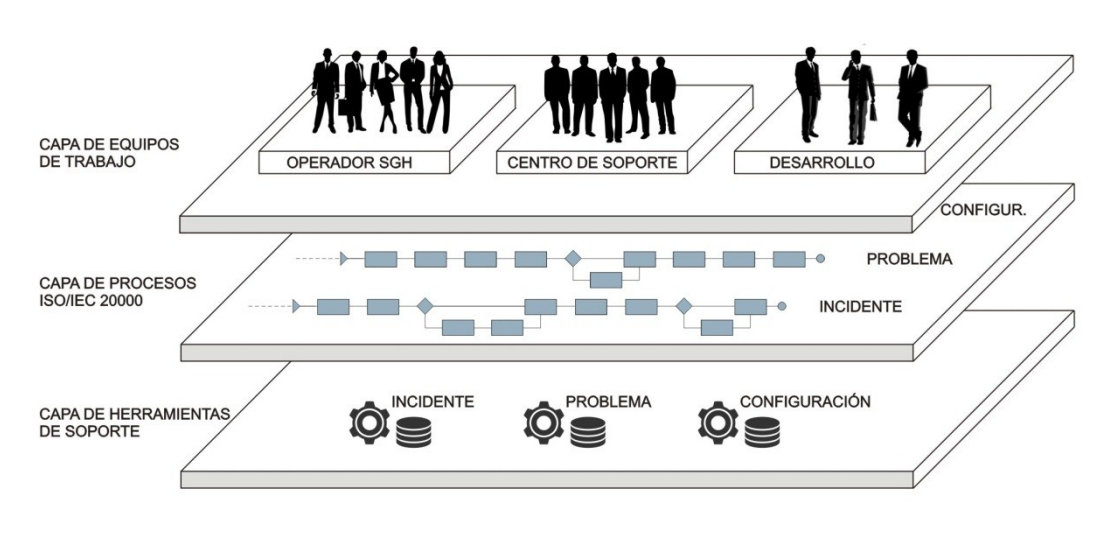

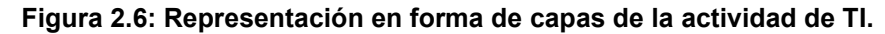

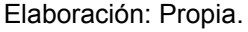

Es muy importante tener presente los principios básicos que se deben

respetar en la definición y ejecución de un proceso para que éste sea efectivo:

- Un proceso tiene clientes (internos o externos).
- **-** Un proceso tiene un objetivo comprometido.
- **-** Un proceso tiene un responsable único.
- **-** Sus actividades cruzan fronteras entre las diferentes unidades de la organización.
- **-** Un proceso utiliza recursos, su actividad la realizan unos roles y suelen requerir herramientas que los soporten.

#### <span id="page-35-0"></span>**2.2.3. ESTRUCTURA Y REQUERIMIENTOS DE LA NORMA ISO/IEC 20000-**

#### **1:2011**

La norma ISO/IEC 20000 se estructura con un conjunto de procesos que persiguen, en su conjunto, un objetivo común: establecer un modelo de gestión adecuado de los servicios y, en último término, aportar valor a las organizaciones que decidan utilizarlo. Para nuestros propósitos necesitamos
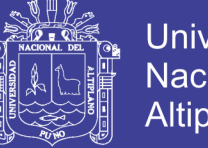

**Universidad Nacional del** Altiplano

extraer en forma de requerimientos las principales características de ISO 20000

para implementar la aplicación. Las actividades que se realizan para la

prestación de un servicio de TI son múltiples.

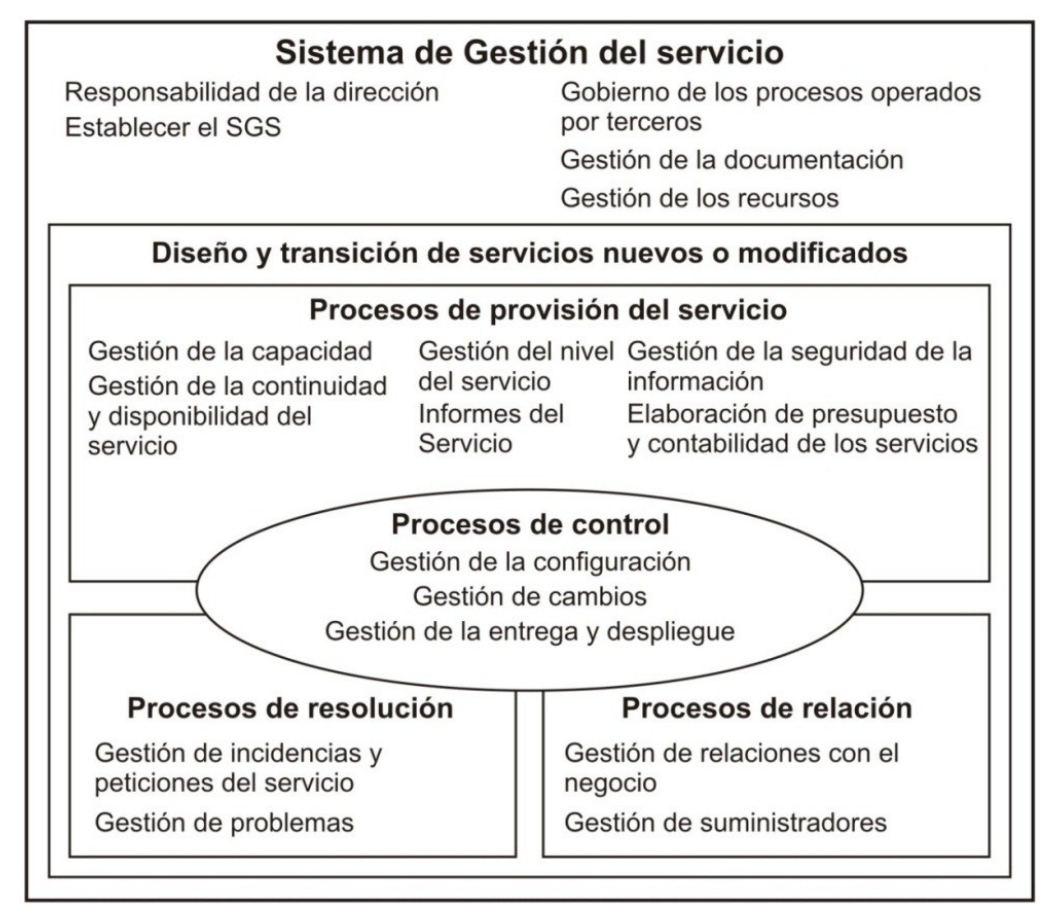

#### **Figura 2.7: Sistema de gestión del servicio.**

Elaboración: Propia.

## **2.2.3.1. El Sistema de Gestión del Servicio**

#### **a. Gestión de la documentación**

Este proceso sirve para definir y documentar apropiadamente las actividades, funciones y responsabilidades que deben desempeñarse. Para esto se debe crear una estructura documental, que permita llevar registro y control de todas las actividades realizadas, evaluar la eficiencia del sistema y servir para la toma de decisiones sobre acciones correctivas o preventivas.

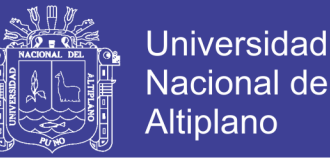

- **-** Debe existir una herramienta de soporte documental para el registro, mantenimiento, control de versiones y publicación de documentos.
- **-** Los reportes generados de toda la actividad de TI deben ser almacenados en este apartado y estar disponibles en todo momento.
- **-** La documentación se debería proteger de daños, debidos, por ejemplo, a escasas condiciones del entorno donde se encuentran y a desastres en los sistemas informáticos.

#### **b. Gestión de recursos**

Específicamente en el ámbito de los recursos humanos, la norma establece una lista de requerimientos orientados a garantizar la competencia, formación, capacidad y experiencia necesaria de la persona.

**-** Los trabajadores deben dividirse de acuerdo a sus responsabilidades, capacidades y roles.

#### **2.2.3.2. Procesos de provisión del servicio**

Una vez creado el servicio y puesto con éxito en explotación regular, es necesario desencadenar una serie de actividades que ayuden a garantizar que los servicios cumplen los cometidos pactados con el negocio.

Para garantizar que se cumplen estos objetivos se han definido los procesos de provisión del servicio, procesos especializados que engranan con las relaciones con el negocio y con la creación de servicios.

#### **a. Gestión de nivel de servicio**

Proceso que se encarga de mantener y mejorar la calidad de los servicios TI, también garantiza que los servicios se prestan de acuerdo con los requerimientos pactados con los clientes. Todos los servicios deberían estar definidos en un catálogo de servicios. El catálogo de servicios debería ser

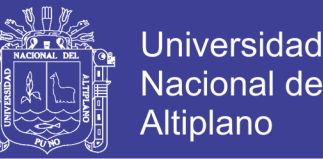

mantenido y estar actualizado en todo momento. La gestión de nivel de servicio se organiza en torno a tres áreas de actividad: una enfocada al establecimiento de los acuerdos de nivel de servicio con los clientes, otra enfocada a que TI cumpla los compromisos adquiridos en los SLA y la última destinada a la mejora de los servicios.

- **-** La creación y mantenimiento de un catálogo de servicios actualizado y publicado a los usuarios, modificable y ampliable.
- **-** El catálogo de servicios puede incluir información genérica como: nombre del servicio, descripción, estado, los objetivos (por ejemplo tiempo de respuesta o de instalación, tiempo para reiniciar un servicio tras un fallo importante), datos de contacto (el personal encargado), horario del servicio, excepciones, disposiciones de seguridad.
- **-** Deben ser clasificados en categorías y subcategorías de servicio.
- **-** Peticiones de cambio para las modificaciones a realizar al catálogo de servicios.
- **-** Generación de alarmas de incumplimiento.

## **b. Generación de informes del servicio**

Proceso que centraliza la generación de todo tipo de informes de TI con el fin de que sean homogéneos, útiles y entendibles en los plazos convenidos y con la máxima eficiencia. La centralización de todos los informes en un único punto aporta grandes ventajas en la realización de esta labor incomprendida, pues responsabiliza a un proceso de la definición general de las políticas de informes y de su generación.

**-** La frecuencia en la obtención de la información también debe adecuarse a su utilización, en este caso será en tiempo real y mensual.

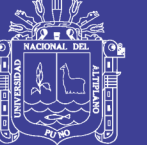

- **-** Los informes obtenidos serán comparados con los valores objetivo o umbrales.
- **-** Los informes estarán destinados al negocio y a la propia gestión interna. En el primer caso será claro y comprensible, En el segundo caso primará la información técnica y las tendencias evolutivas.
- **-** Los informes se guardaran como conocimiento de la organización, por ello se deberán incorporar al sistema de información y documentación.
- **-** En todos los informes para facilitar su comprensión e interpretación por los lectores se visualizaran con gráficos, escalas, tamaños y colores.
- **-** Los informes deben mantener una continuidad a lo largo del tiempo, representando conceptos similares y su evolución histórica.

## **c. Gestión de la continuidad y disponibilidad del servicio**

Proceso responsable de ofrecer unos niveles de disponibilidad adecuados a las necesidades de los clientes y unos niveles de funcionamiento acordados tras una contingencia. La disponibilidad tiene como objetivo garantizar que los servicios requeridos por el negocio son prestados cuándo y cómo se necesitan bajo condiciones normales, mientras que la continuidad se encarga de garantizar que los servicios se puedan seguir utilizando después de un evento catastrófico (fuego, inundaciones, actos vandálicos, sabotajes, etc.).

- **-** Arquitectura robusta para reducir los tiempos de mantenimiento y no disponibilidad del servicio.
- **-** Arquitectura de la aplicación con la redundancia y replicación en remoto necesarias para garantizar los niveles de servicio comprometidos.
- **-** Tiempos de respuesta aceptables, el lapso de tiempo en que tarda un servicio online en responder al usuario; un tiempo de respuesta por

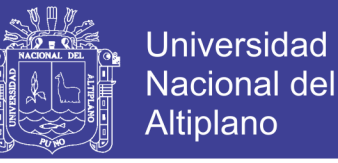

encima de los límites se considera indisponibilidad del servicio. se considera que debe estar por debajo de los 3 segundos.

**-** Copia de seguridad para una posterior recuperación a un desastre y minimizar así la perdida de datos.

#### **d. Gestión de la capacidad**

Este proceso encargado de garantizar que el proveedor del servicio tiene en todo momento, la capacidad necesaria para cubrir la demanda acordada, actual y futura de las necesidades del negocio. En momentos de máxima demanda los sistemas deben responder. Los incrementos de carga deben estar previstos, los sistemas diseñados para absorberlos y también lo deben estar para poder crecer de forma dinámica.

- **-** La gestión de la obsolescencia del equipamiento y la renovación del parque.
- **-** Asignación dinámica de recursos según las previsiones de carga.
- **-** La capacidad de trabajo de la organización, que se puede medir como la capacidad de cumplimiento de los plazos comprometidos en incidencias, peticiones y trabajos planificados.

## **e. Gestión de la seguridad de la información**

Este proceso se encarga de establecer y monitorizar una serie de controles de seguridad para que se puedan cubrir los siguientes aspectos: la confidencialidad, la integridad y la disponibilidad de la información.

**-** La aplicación tendrá un control del acceso de los usuarios por niveles a los sistemas de información para que no se revele información sensible a partes no autorizadas.

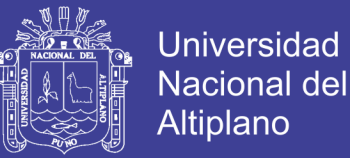

- **-** Mantener un inventario de los activos de información (por ejemplo, ordenadores, sistemas de comunicación, equipos del entorno, documentos y otra información) que son necesarios para la provisión del servicio.
- **-** Instalar y mantener las herramientas de hardware y software necesarias para garantizar la seguridad.

#### **2.2.3.3. Proceso de relaciones**

#### **a. Gestión de relaciones con el negocio**

Este proceso es el responsable de establecer y mantener una buena relación y dialogo entre el proveedor del servicio y el cliente. Este proceso se preocupa de dar una respuesta adecuada a las demandas del cliente, actuando de interfaz entre el negocio y las áreas de TI. Vela por la satisfacción del cliente atendiendo sus reclamaciones y revisando periódicamente los acuerdos o contratos establecidos.

- **-** Los trabajadores estarán plenamente identificados y registrados en la base de datos, cada usuario tendrá un perfil específico para la interacción con el sistema.
- **-** Los clientes podrán valorar los servicios prestados para conocer la percepción subjetiva del cliente sobre los servicios de TI.
- **-** Para mantener informado al cliente los informes del servicio le serán entregados.
- **-** El cliente podrá proponer nuevos servicios.
- **-** Se implementara un mecanismo para que el cliente pueda hacer reclamos al servicio formalizando su malestar y disconformidad de con la atención prestada por TI.

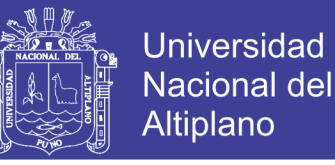

**-** Existirá la clasificación Cliente VIP para definir a los funcionarios de mayor rango.

#### **2.2.3.4. Procesos de resolución**

Los procesos de resolución gestionan el alto volumen de incidentes y peticiones del usuario, que se generan en torno a los servicios de TI. También incluyen las acciones necesarias para ir mejorando los defectos en los sistemas y las infraestructuras que soportan los servicios.

Los incidentes y las peticiones generan cada uno de ellos un flujo de actividad que recorre gran parte de los equipos de soporte de TI. Suponen una importante carga de actividad en TI, por ello, se debe poner énfasis su automatización y en optimizar su tratamiento en busca de cuotas altas de eficiencia.

La gestión del incidente y del problema son procesos distintos, aunque están estrechamente relacionados. El proceso de gestión del incidente se encarga de la restauración del servicio a los usuarios, mientras la gestión del problema tiene como misión la identificación y la eliminación de las causas de los incidentes.

#### **a. Gestión del incidente**

La gestión del incidente se centra en restaurar el servicio cuanto antes, sin admitir dilaciones por investigaciones técnicas. Su objetivo es que todo servicio caído o degradado retorne cuanto antes a la normalidad.

Los incidentes son una consecuencia del resto de las actividades de TI. En ellos influye la calidad del desarrollo, el cumplimiento de las políticas de pruebas, la solidez de la arquitectura, la robustez de las plataformas, la calidad

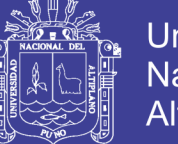

Universidad Nacional Altiplano

de los técnicos, la estabilidad de los productos, el desempeño de todos los otros procesos.

- **-** Autorresolución por el usuario: Esta funcionalidad ofrece la posibilidad al usuario de poder intentar resolver su incidente o petición. Se debe facilitar al usuario la búsqueda en la base de datos del conocimiento, que permita identificar fácilmente la solución a su incidente.
- **-** Autorregistro y clasificación por el usuario: constituir un formulario web que permita a los usuarios el registro de los incidentes y las peticiones.
- **-** Los incidentes deben ser clasificados dependiendo del tipo de incidente, su prioridad, categoría y del grupo de trabajo responsable de su resolución.
- **-** Se debe establecer su prioridad de acuerdo al impacto y la urgencia del incidente.
- **-** El incidente podrá reclasificarse a lo largo de su ciclo de vida
- **-** Se deberá mantener al cliente informado de los avances de sus incidentes o solicitudes de servicio, información sobre el éxito o fracaso ofreciendo así transparencia en la gestión.
- **-** Si un incidente no progresa, se deberá actuar poniendo en marcha las acciones de escalado previstas.
- **-** Cuando se haya solucionado el incidente se incorpora a la base de conocimiento el proceso de resolución y el cierre del incidente.
- **-** Reabrir el incidente, si lo reclama el usuario.
- **-** El personal de gestión del incidente debería tener acceso a una base de conocimientos actualizada que contenga información sobre técnicos especialistas, incidentes anteriores, problemas relacionados y errores

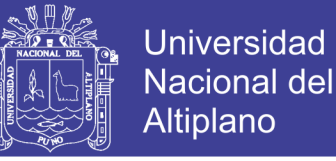

conocidos, soluciones provisionales y listas de comprobación que ayuden a restaurar el servicio rápidamente.

- **-** Los incidentes graves, así como, todos los incidentes con un impacto alto, se deben notificar en tablón de anuncios web de TI, y además, en la pantalla principal de la herramienta de incidentes.
- **-** Las métricas serán: porcentaje de incidentes resueltos en plazo, Calidad en la asignación de los incidentes. Tiempo medio de reparación, porcentaje de incidentes reclamados, tiempo medio de resolución de incidentes.

#### **b. Gestión del problema**

La gestión del problema se centra en evitar que se produzcan incidentes repetitivos o nuevos, para lo cual identifica y subsana los defectos en los componentes de los servicios para aumentar su estabilidad y su rendimiento.

La gestión del problema se activará para identificar y eliminar la causa que provocó el incidente, una vez restaurado el servicio o de forma paralela a su restauración.

- **-** Incrementa el conocimiento de la organización, proporcionando: La identificación de tendencias en los datos históricos. Los errores conocidos, soluciones provisionales y soluciones permanentes a la base de datos del conocimiento.
- **-** Todo problema debe estar previamente registrado, si este proviene de un incidente, se deben establecer referencias cruzadas entre ambos.
- **-** Monitorizar el proceso realizando el control y seguimiento de los problemas y errores a lo largo de todo su ciclo de vida.

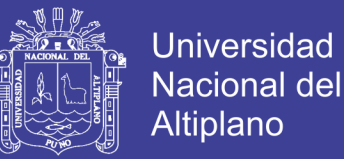

**-** Los problemas tendrán una ficha de registro similar al de un incidente indicando: responsable, fechas de inicio y cierre, estado, descripción y detalles, servicios afectados, prioridad, incidentes asociados, descripción de la solución provisional y definitiva.

#### **2.2.3.5. Procesos de control**

#### **a. Gestión de la configuración**

La gestión de la configuración es el proceso que vuelca en un repositorio la información importante a compartir por cualquier área de TI. Se centra principalmente en información esencial o que necesita ser compartida entre las diversas áreas. Este repositorio es una base de datos lógica que puede estar formada por múltiples bases de datos y formas de almacenamiento, y repartida en múltiples emplazamientos.

La CMDB puede incluir información de usuarios, software, hardware licencias, documentos o incluso elementos abstractos como "sistemas" o "Infraestructuras".

**-** La CMDB incluirá los siguientes elementos de configuración: componentes de red, direcciones IP y su relación con los usuarios.

## **2.2.4. EL CICLO DE VIDA DEL DESARROLLO DE SISTEMAS**

Es un enfoque por fases para el análisis y el diseño cuya premisa principal consiste en que los sistemas se desarrollan mejor utilizando un ciclo específico de actividades. Los expertos no se ponen de acuerdo en la cantidad de fases que incluye el ciclo de vida del desarrollo de sistemas, pero en general alaban su enfoque organizado. **En la Figura 2.8** podemos apreciar el ciclo de desarrollo de sistemas que comprende de siete faces. (Kendall & Kendall, 2011)

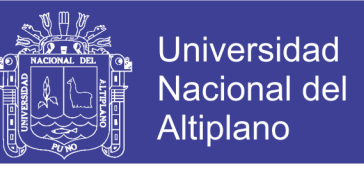

47

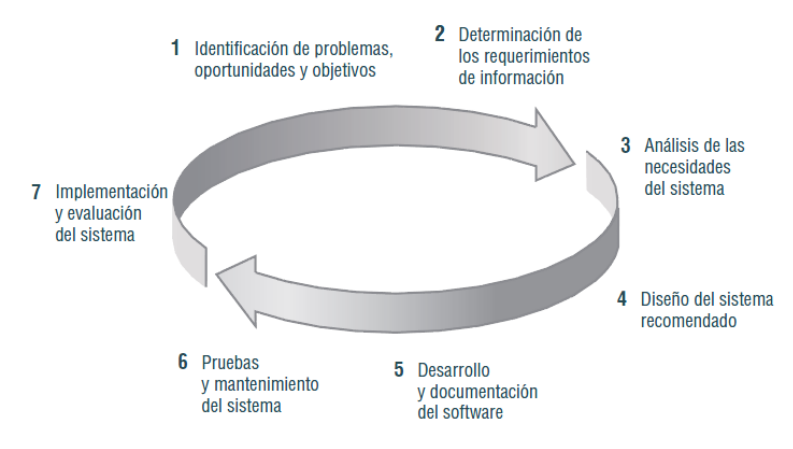

**Figura 2.8: Las siete fases del ciclo de vida del desarrollo de sistemas (SDLC).**

Fuente: (Kendall & Kendall, 2011)

Las fases están por separado pero nunca se realiza como un paso aislado. Más bien, es posible que varias actividades ocurran de manera simultánea, y algunas de ellas podrían repetirse. Es más práctico considerar que el SDLC se realiza por fases, con actividades en pleno apogeo que se traslapan con otras hasta terminarse por completo, y no en pasos aislados.

A continuación una breve descripción de cada fase:

#### **a. Identificación de problemas, oportunidades y objetivos**

Esta etapa es crítica para el éxito del resto del proyecto, pues a nadie le agrada desperdiciar tiempo trabajando en un problema que no era el que se debía resolver. La primera fase requiere observación objetiva de lo que sucede en un negocio, luego en conjunto con otros miembros de la organización, se determina con precisión cuáles son los problemas. Las oportunidades son situaciones susceptibles de mejora, utilizando sistemas de información computarizados. La identificación de objetivos también es una parte importante de la primera fase. En primer lugar, se debe averiguar lo que la empresa trata de conseguir. A continuación, podrá determinar si algunas funciones de las

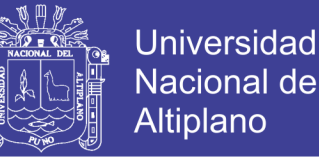

aplicaciones de los sistemas de información pueden contribuir a que el negocio alcance sus objetivos aplicándolas a problemas u oportunidades específicos.

Las actividades de esta fase consisten en entrevistar a los encargados de coordinar a los usuarios, sintetizar el conocimiento obtenido, estimar el alcance del proyecto y documentar los resultados. El resultado de esta fase es un informe de viabilidad que incluye una definición del problema y un resumen de los objetivos. (Kendall & Kendall, 2011)

#### **b. Determinación de los requerimientos de información**

La siguiente etapa es la determinación de los requerimientos de información de los usuarios. Entre las herramientas que se utilizan para determinar los requerimientos de información de un negocio se encuentran métodos interactivos como las entrevistas, los muestreos, la investigación de datos impresos y la aplicación de cuestionarios; métodos que no interfieren con el usuario como la observación del comportamiento de los encargados de tomar las decisiones y sus entornos de oficina, al igual que métodos de amplio alcance como la elaboración de prototipos.

Aquí se necesita conocer los detalles de las funciones del sistema actual: el quién (la gente involucrada), el qué (la actividad del negocio), el dónde (el entorno donde se desarrollan las actividades), el cuándo (el momento oportuno) y el cómo (la manera en que se realizan los procedimientos actuales) del negocio que se estudia. La reingeniería de procesos de negocios podría ser útil para conceptualizar el negocio de una manera creativa.

Al término de esta fase, ya se debe conocer el funcionamiento del negocio y poseer información muy completa acerca de la gente, los objetivos, los datos y los procedimientos implicados. (Kendall & Kendall, 2011)

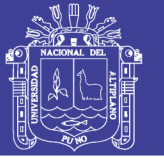

#### **c. Análisis de las necesidades del sistema**

En esta fase utilizamos herramientas como los diagramas de flujo de datos para graficar las entradas, los procesos y las salidas de las funciones del negocio en una forma gráfica estructurada. A partir de los diagramas de flujo de datos se desarrolla un diccionario de datos que enlista todos los datos utilizados en el sistema, así como sus respectivas especificaciones.

También se debe analizar las decisiones estructuradas que se hayan tomado. Las decisiones estructuradas son aquellas en las cuales se pueden determinar las condiciones, las alternativas de condición, las acciones y las reglas de acción.

En este punto del ciclo de vida del desarrollo de sistemas, se prepara una propuesta de sistemas que sintetiza los hallazgos, proporciona un análisis de costo/beneficio de las alternativas y ofrece, en su caso, recomendaciones sobre lo que se debe hacer. (Kendall & Kendall, 2011)

#### **d. Diseño del sistema recomendado**

En la fase de diseño se realiza la interfaz de usuario que forma parte del diseño lógico del sistema de información. La fase de diseño también incluye el diseño de archivos o bases de datos que almacenarán gran parte de los datos indispensables para los encargados de tomar las decisiones en la organización. En esta fase también se interactúa con los usuarios para diseñar la salida (en pantalla o impresa) que satisfaga las necesidades de información de estos últimos.

Finalmente, se debe diseñar controles y procedimientos de respaldo que protejan al sistema y a los datos, y producir paquetes de especificaciones de programa para los programadores. (Kendall & Kendall, 2011)

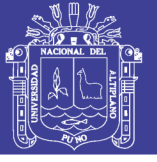

#### **e. Desarrollo y documentación del software**

Los programadores desempeñan un rol clave en esta fase porque diseñan, codifican y eliminan errores sintácticos de los programas de cómputo.

Durante esta fase también se trabaja con los usuarios para desarrollar documentación efectiva para el software, como manuales de procedimientos, ayuda en línea y sitios Web. La documentación indica a los usuarios cómo utilizar el software y lo que deben hacer en caso de que surjan problemas derivados de este uso. (Kendall & Kendall, 2011)

#### **f. Prueba y mantenimiento del sistema**

Antes de poner el sistema en funcionamiento es necesario probarlo. Es mucho menos costoso encontrar los problemas antes que el sistema se entregue a los usuarios. Una parte de las pruebas las realizan los programadores solos, y otra la llevan a cabo de manera conjunta con los analistas de sistemas. Primero se realiza una serie de pruebas con datos de muestra para determinar con precisión cuáles son los problemas y posteriormente se realiza otra con datos reales del sistema actual. El mantenimiento del sistema de información y su documentación empiezan en esta fase y se llevan a cabo de manera rutinaria durante toda su vida útil. (Kendall & Kendall, 2011)

#### **g. Implementación y evaluación del sistema**

Ésta es la última fase del desarrollo de sistemas, en esta fase se capacita a los usuarios en el manejo del sistema. Además, se debe planear una conversión gradual del sistema anterior al actual. Este proceso incluye la conversión de archivos de formatos anteriores a los nuevos, o la construcción

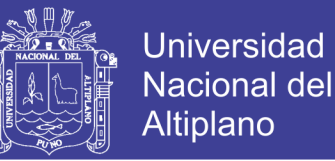

de una base de datos, la instalación de equipo y la puesta en producción del nuevo sistema.

Se menciona la evaluación como la fase final del ciclo de vida del desarrollo de sistemas principalmente en aras del debate. En realidad, la evaluación se lleva a cabo durante cada una de las fases. Un criterio clave que se debe cumplir es si los usuarios a quienes va dirigido el sistema lo están utilizando realmente. (Kendall & Kendall, 2011)

# **2.2.5. ANÁLISIS Y DISEÑO DE SISTEMAS ORIENTADOS A OBJETOS**

## **MEDIANTE EL USO DE UML**

Es una metodología diseñada para facilitar el desarrollo de sistemas que deben cambiar con rapidez en respuesta a los entornos empresariales dinámicos. Se cree que las técnicas orientadas a objetos funcionan bien en situaciones en las que los sistemas de información complejos pasan a través de un continuo proceso de mantenimiento, adaptación y rediseño.

Las metodologías orientadas a objetos utilizan el estándar de la industria para modelar sistemas orientados a objetos, conocido como lenguaje de modelado unificado (UML), para descomponer un sistema en un modelo de caso de uso.

Las fases en el UML son similares a las del SDLC. Como estos dos métodos comparten un modelado rígido y exigente, se realizan a un ritmo más lento y reflexivo que las fases del modelado ágil. **En la Figura 2.9** vemos el proceso de desarrollo de UML. (Kendall & Kendall, 2011)

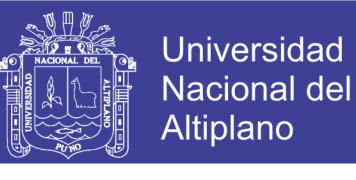

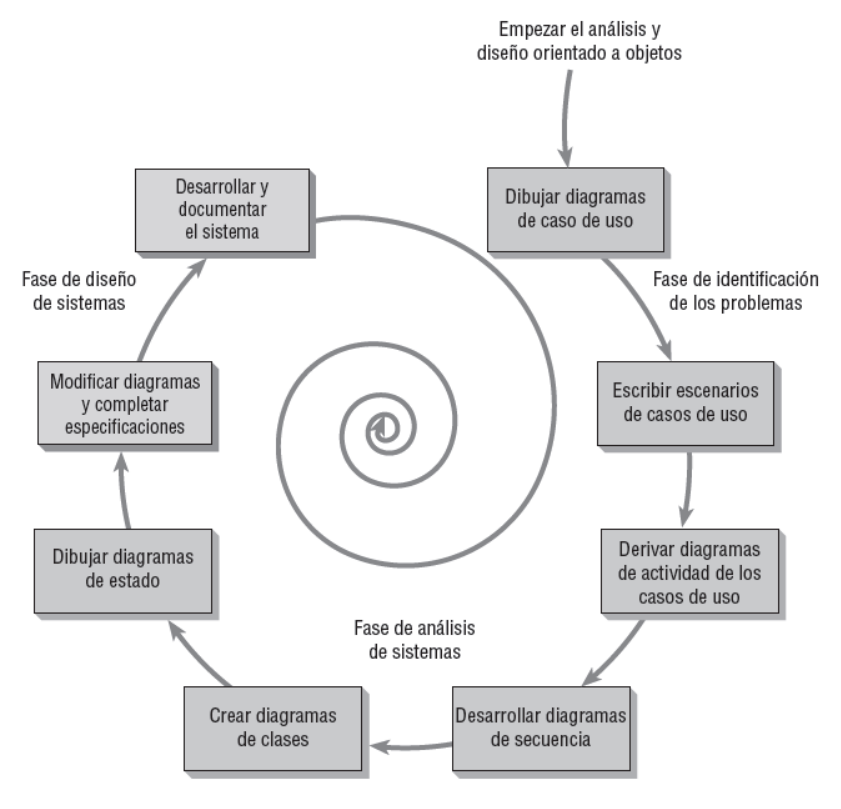

**Figura 2.9: Los pasos en el proceso de desarrollo de UML.**

Fuente: (Kendall & Kendall, 2011)

A continuación veremos una breve descripción de los procesos de UML.

#### **a. Definir el modelo de caso de uso.**

En esta fase, se identifica a los actores y los eventos principales iniciados por los actores. Empezamos por dibujar un diagrama con figuras hechas con líneas que representan a los actores y flechas que muestran las relaciones entre ellos. A esto se le conoce como diagrama de caso de uso y representa el flujo estándar de eventos en el sistema. Después de esto, por lo general escribimos un escenario de caso de uso, que describe con palabras los pasos que se llevan a cabo comúnmente. (Kendall & Kendall, 2011)

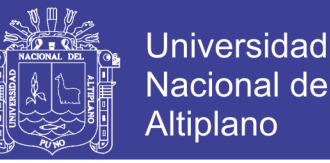

## **b. Durante la fase de análisis de sistemas, empezar a dibujar diagramas de UML.**

Dibujamos Diagramas de actividad, los cuales ilustran todas las principales actividades en el caso de uso. Además el crearemos uno o más diagramas de secuencia para cada caso de uso, los cuales muestran la secuencia de actividades y su sincronización. Ésta es una oportunidad para regresar y revisar los casos de uso, replantearlos y modificarlos si es necesario. (Kendall & Kendall, 2011)

#### **c. Continuar en la fase de análisis, desarrollar diagramas de clases.**

Los sustantivos en los casos de uso son objetos que se pueden agrupar potencialmente en clases. (Kendall & Kendall, 2011)

#### **d. Aún en la fase de análisis, dibujar diagramas de estado.**

Los diagramas de clases se utilizan para dibujar diagramas de estado, los cuales ayudan a comprender procesos complejos que no se pueden derivar completamente mediante los diagramas de secuencia.

Los diagramas de estado son en extremo útiles para modificar los diagramas de clases, por lo que continúa el proceso iterativo de modelado de UML. (Kendall & Kendall, 2011)

## **e. Empezar el diseño de sistemas mediante la modificación de los diagramas de UML; después, completar las especificaciones.**

El diseño de sistemas significa modificar el sistema existente, para lo cual hay que modificar los diagramas que se dibujaron en la fase anterior. Es posible usar estos diagramas para derivar clases, sus atributos y métodos.

Se tendrá que escribir especificaciones de clase para cada una de las clases e incluir los atributos, métodos y sus descripciones. También desarrollará

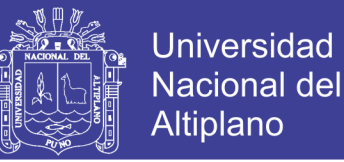

especificaciones de los métodos en las que se detallen los requerimientos de entrada y salida para cada método, junto con una descripción detallada del procesamiento interno del método. (Kendall & Kendall, 2011)

#### **f. Desarrollar y documentar el sistema.**

UML es, obviamente, un lenguaje de modelado. Un analista podrá crear modelos maravillosos, pero si el sistema no se desarrolla no tiene mucho sentido crearlos. La documentación es imprescindible. Entre más completa sea la información que usted proporcione al equipo de desarrollo por medio de la documentación y los diagramas de UML, más rápido será el desarrollo y más sólido será el sistema de producción final. (Kendall & Kendall, 2011)

## **2.3. DEFINICIÓN DE TÉRMINOS BÁSICOS**

#### **Acuerdo de nivel operativo (OLA):**

Documento que formaliza un acuerdo de colaboración entre departamentos internos de la organización de TI para la prestación y operación regular de los servicios. Se trata, por tanto, de un contrato interno en TI. (ISO/IEC 20000 AENOR, 2009)

## **Acuerdo de nivel de servicio (SLA):**

Es un documento que recoge los compromisos acordados entre el cliente y el proveedor de servicios de TI relativos a las condiciones de prestación o explotación del servicio requerido. Este documento es un acuerdo por escrito que define el alcance concreto del servicio, los objetivos que se deben cumplir y las responsabilidades de ambas partes. (ISO/IEC 20000 AENOR, 2009)

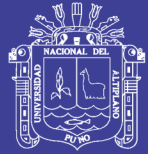

### **AJAX:**

Es una técnica de desarrollo web para crear aplicaciones interactivas. Estas aplicaciones se ejecutan en el cliente, es decir, en el navegador de los usuarios mientras se mantiene la comunicación asíncrona con el servidor en segundo plano, de esta forma es posible realizar cambios sobre las páginas sin necesidad de recargarlas, mejorando la interactividad, velocidad y usabilidad en las aplicaciones. (Gauchat, 2012)

#### **Amenaza:**

Suceso de ocurrencia probable que puede desencadenar un incidente en la organización, produciendo daños o pérdidas materiales o inmateriales en sus activos. (ISO/IEC 20000 AENOR, 2009)

#### **Apache:**

Es un servidor web que utiliza el protocolo de transferencia de hipertexto, es de código abierto.

#### **Base de datos de la gestión de configuración (CMDB):**

Es un repositorio de información donde se relacionan todos los componentes de un sistema de información, ya sean hardware, software, documentación. (ISO/IEC 20000 AENOR, 2009)

#### **Bootstrap:**

Es un kit de herramientas de código abierto para desarrollar con HTML, CSS y JS, para crear un prototipo rápido, cuenta con sistema de cuadrícula sensible, componentes pre compilados extensos y potentes complementos basados en jQuery. (Bootstrap, 2016)

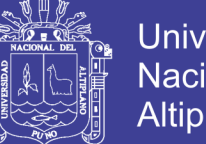

## Universidad Nacional del Altiplano

56

## **Calidad:**

Se define como la propiedad o conjunto de propiedades inherentes a algo que permiten juzgar su valor. (RAE)

## **Catálogo de servicios:**

El catálogo de servicios es el instrumento de relación más importante de TI con sus clientes, ya que en él se recoge el conjunto total de los servicios que la organización de TI provee a sus clientes. (ISO/IEC 20000 AENOR, 2009)

## **Comisión Electrotécnica Internacional (IEC):**

Es la organización internacional centrada en la normalización de los ámbitos eléctrico, electrónico y de tecnologías relacionadas. ISO e IEC cooperan estrechamente en campos de interés mutuo, especialmente en el ámbito de las TI en el que desarrollan normas de forma conjunta, las denominadas ISO/IEC. (ISO/IEC 20000 AENOR, 2009)

## **CSS3:**

Es un lenguaje que trabaja junto con HTML para proveer estilos visuales a los elementos del documento, como tamaño, color, fondo, bordes, Etc. Inicialmente desarrollado para superar las limitaciones y reducir la complejidad de HTML, fue creada como una forma de separar la estructura de la presentación. (Gauchat, 2012)

## **El Proceso Unificado de Rational (RUP):**

Es un proceso de ingeniería del software, proporciona un acercamiento disciplinado a la asignación de tareas y responsabilidades en una organización de desarrollo. Su propósito es asegurar la producción de software de alta calidad que se ajuste a las necesidades de sus usuarios finales con unos

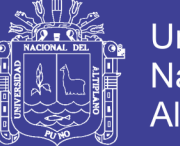

57

costos y calendario predecibles, en definitiva el RUP es una metodología de desarrollo de software que intenta integrar todos los aspectos a tener en cuenta durante todo el ciclo de vida del software, con el objetivo de hacer abarcables tanto pequeños como grandes proyectos software. Además Rational proporciona herramientas para todos los pasos del desarrollo así como documentación en línea para sus clientes. (Martínez, 2002)

#### **Error conocido:**

El problema en el que una causa de la raíz, o un método de reducir o eliminar su impacto en un servicio a través de una solución ha sido identificada. (ISO 20000, 2011)

#### **Gestión del Servicio:**

Es un conjunto de habilidades organizacionales especializadas para proveer valor a los clientes en la forma de servicios, las habilidades toman la forma de funciones y procesos para gestionar los servicios a través de un ciclo de vida. (ISO 20000, 2011)

## **HTML5:**

Es considerado el producto de la combinación de HTML, CSS y JavaScript. Estas tecnologías son altamente dependientes y actúan como una sola unidad organizada bajo la especificación de HTML5. HTML está a cargo de la estructura, CSS presenta esa estructura y su contenido en la pantalla y JavaScript le da la funcionalidad necesaria. (Gauchat, 2012)

#### **Informe del servicio:**

Es un informe sobre los servicios que presta TI indicando el grado de cumplimiento de los niveles de servicio, los hechos más relevantes en el

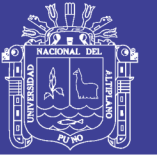

período con relación al servicio (incidentes, problemas, evolución, Etc.). (ISO 20000, 2011)

## **JavaScript (JS):**

Son archivos de órdenes, programas por lo general simples. Es por esto que no podemos definir JavaScript como un lenguaje de programación en un sentido estricto, pero sin embargo sí nos permite crear páginas dinámicas, con algunos efectos realmente interesantes y que mejoren considerablemente su aspecto. Nos permite tener cierta interacción con el usuario de nuestras páginas, reconocer determinados eventos que se puedan producir y responder a éstos adecuadamente. Como es un leguaje interpretado, los programas no necesitarán ser compilados. Trabajar con JavaScript es sencillo y rápido, los resultados pueden ser muy satisfactorios y aunque el lenguaje tenga algunas limitaciones, permite al programador controlar lo que ocurre en la página. (Purificación, 2011)

## **jQuery:**

Está escrito en JavaScript, es una biblioteca multiplataforma que permite simplificar la manera de interactuar con los documentos HTML, manipular el árbol DOM, manejar eventos, desarrollar animaciones y agregar interacción con la técnica AJAX a páginas web. (Murphey, 2013)

## **La continuidad del servicio:**

Capacidad para gestionar los riesgos y eventos que podrían tener graves consecuencias para uno o más servicios, para ofrecer continuamente los niveles de servicio acordados. (ISO 20000, 2011)

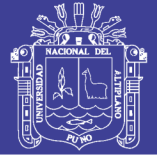

## **Lenguaje unificado de modelado (UML):**

Es un lenguaje estándar que sirve para escribir los planos del software, puede utilizarse para visualizar, especificar, construir y documentar todos los artefactos que componen un sistema con gran cantidad de software. UML puede usarse para modelar desde sistemas de información hasta aplicaciones distribuidas basadas en Web, pasando por sistemas empotrados de tiempo real. UML es solamente un lenguaje por lo que es sólo una parte de un método de desarrollo software, es independiente del proceso aunque para que sea optimo debe usarse en un proceso dirigido por casos de uso, centrado en la arquitectura, iterativo e incremental. (Alarcón, 2000)

#### **Librería:**

Es una colección de utilidades, que pueden ser utilizadas para desarrollar aplicaciones ahorrando tiempo y esfuerzo. (Garrido, 2015)

## **MySQL:**

Es un sistema de gestión de bases de datos relacional, ampliamente utilizado y de código abierto. (Ricardo, 2004)

#### **NetBeans:**

Es un entorno de desarrollo, una herramienta para que los programadores puedan escribir, compilar, depurar y ejecutar programas. Está escrito en Java, pero puede servir para cualquier otro lenguaje de programación. (NetBeans, 2018)

## **Notación de Objetos de JavaScript (JSON):**

Es un formato ligero de intercambio de datos.

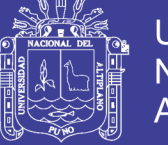

## **Organización Internacional de Normalización (ISO):**

Es el organismo de normalización oficial reconocido a nivel internacional. Su objetivo es poner a disposición de la industria un catálogo de normas sobre productos y servicios que se puedan utilizar para dar garantía de unos niveles de calidad preestablecidos.

Fue creado en febrero de 1947 y tiene su sede en Ginebra. Cuenta en la actualidad con la representación de 153 países. (ISO/IEC 20000 AENOR, 2009)

## **Preprocesador de hipertexto (PHP):**

Es un lenguaje de script de servidor, la ejecución del programa se realiza en el servidor web donde se encuentra alojada la página, con este potente lenguaje de programación podemos desarrollar páginas web dinámicas. (Cabezas, 2014)

#### **Prioridad:**

La secuencia en la que es necesario resolver un incidente o un problema, basándose en su impacto y urgencia. (ISO/IEC 20000 AENOR, 2009)

## **Procedimiento:**

Forma especificada para llevar a cabo una actividad o un proceso. (ISO 20000, 2011)

#### **Procesos:**

Conjunto de actividades interrelacionadas que transforman entradas o interactivos en Productos. (ISO 20000, 2011)

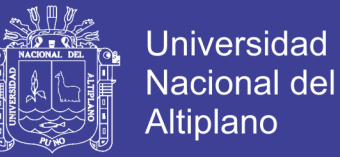

#### **Proveedor del servicio:**

Organización o parte de una organización que gestiona y ofrece un servicio o servicios al cliente. (ISO 20000, 2011)

#### **Proveedor de servicio de TI:**

Este término se utiliza para referirse una unidad, departamento, organización o empresa que preste servicios de TI, con independencia de que haya o no transacción económica, o del tamaño de la organización. (ISO 20000, 2011)

#### **Riesgo:**

Una medida de la exposición a un evento inesperado a la que puede estar sujeta una organización. Es una combinación de la probabilidad de ocurrencia de una interrupción del negocio y de las posibles pérdidas que pueda ocasionar dicha interrupción. (ISO/IEC 20000 AENOR, 2009)

#### **Rol:**

Una serie de responsabilidades, actividades y autorizaciones. (ISO/IEC 20000 AENOR, 2009)

#### **Servicio:**

Los servicios son los medios para entregar valor a los clientes, facilitando sus tareas para obtener resultados, sin que los ellos deban asumir los costos específicos ni los riesgos asociados. (ISO 20000, 2011)

#### **Servicio de TI:**

Es una solución informática completa que cubre unas necesidades específicas del negocio, que TI entrega y mantiene de forma auto contenida y

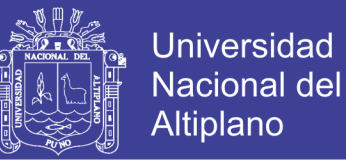

empaquetada, liberando al cliente y a los usuarios de las complejidades internas de su tecnología. (ISO/IEC 20000 AENOR, 2009)

#### **Sistema de gestión:**

Representa un modo o forma de gestionar, o una manera formalizada de realizar las cosas. Así, "el sistema de gestión de TI" correspondería a una forma normalizada para gestionar los trabajos que se realizan en TI, se corresponde a la forma de hacer, trabajar y gestionar. (ISO 20000, 2011)

#### **Solicitud de servicio:**

Solicitud de información, el asesoramiento, el acceso a un servicio o modificación pre-aprobado. (ISO 20000, 2011)

#### **XAMPP:**

Es una distribución de Apache completamente gratuita y fácil de instalar que contiene MySQL, PHP y Apache. El paquete de instalación de XAMPP ha sido diseñado para ser increíblemente fácil de instalar y usar. (XAMPP, 2014)

## **2.4. HIPÓTESIS DE LA INVESTIGACIÓN**

El desarrollo del sistema de información basado en los requisitos de la norma ISO/IEC 20000 mejora la calidad de los servicios prestados por la división de soporte informático.

#### **2.5. VARIABLES**

#### **2.5.1. VARIABLE INDEPENDIENTE**

Desarrollo de un sistema de información basado en los requisitos de la norma ISO/IEC 20000.

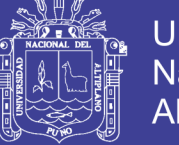

## **2.5.2. VARIABLE DEPENDIENTE**

Mejora de la calidad de los servicios prestados por la división de soporte informático.

## **2.6. OPERACIONALIZACIÓN DE VARIABLES**

En el experimento a realizar, la variable independiente será manipulada y se medirá los efectos causados en la variable dependiente. A continuación en el **Cuadro 2.1** podemos observar las variables y la forma en la que serán medidas.

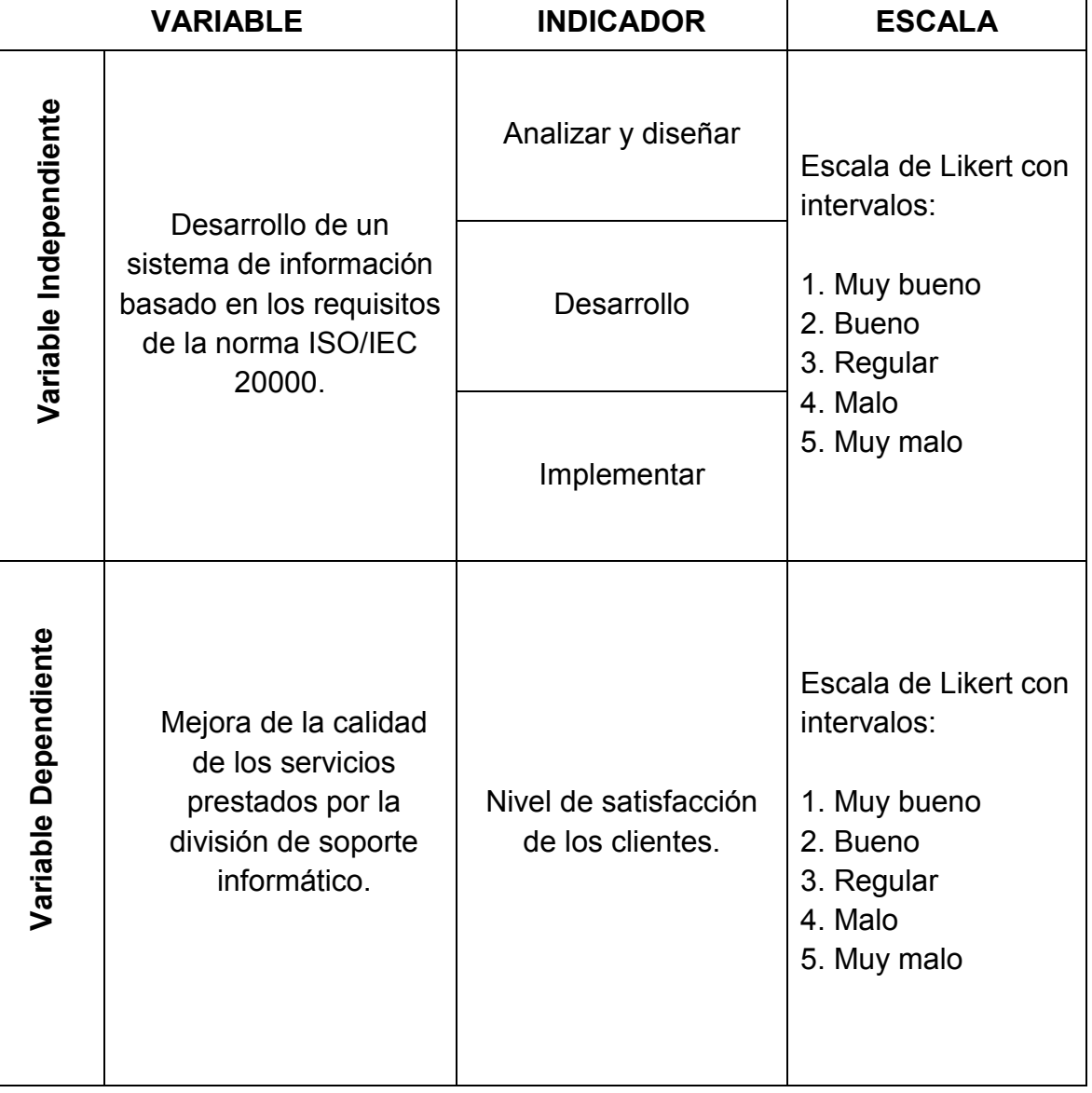

#### **Tabla 2.1: Cuadro operacionalización de variables.**

Elaboración: Propia.

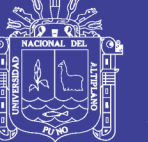

## **CAPITULO III**

## **MATERIALES Y MÉTODOS**

## **3.1. TIPO Y DISEÑO DE INVESTIGACIÓN:**

Dentro del enfoque cuantitativo es el plan o estrategia que se desarrolla para obtener la información que se requiere en una investigación. (Sampieri, 2010)

## **3.1.1. TIPO**

La presente investigación, de acuerdo con las características del problema, los objetivos y la hipótesis se enmarca dentro del tipo experimental.

La investigación experimental tiene como propósito poner a prueba hechos e hipótesis a través de la comprobación o verificación de situaciones en condiciones creadas, exige la aplicación de un experimento. (Bautista, 2009)

## **3.1.2. DISEÑO**

Es Cuasi experimental, porque a través de la manipulación de la variable Independiente "Desarrollo de un sistema de información basado en los requisitos de la norma ISO/IEC 20000", trata de investigar la incidencia en la variable dependiente "Mejora de la calidad de los servicios prestados por la división de soporte informático".

## **3.2. POBLACIÓN Y MUESTRA DE INVESTIGACIÓN**

## **3.2.1. POBLACIÓN**

Procedemos a delimitar la población que va a ser estudiada y sobre la cual se pretende generalizar los resultados. Entonces, la población comprende

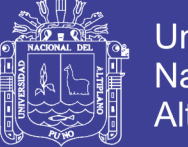

a todos aquellos usuarios activos que trabajan en el edificio administrativo de la Red Asistencial Juliaca perteneciente a EsSalud que tienen a su cargo una computadora y hayan utilizado el sistema de gestión de servicios de informática, que suman un total de 54 trabajadores.

### **3.2.2. MUESTRA**

Las unidades o elementos muestrales tendrán valores muy parecidos a los de la población, de manera que las mediciones en el subconjunto nos darán estimados precisos del conjunto mayor. (Sampieri, 2010)

Para generalizar los resultados y refutar la hipótesis, la muestra representativa será calculada de la siguiente manera:

$$
n = \frac{NZ^2pq}{E^2(N-1) + Z^2pq}
$$
 (3.1)

Donde

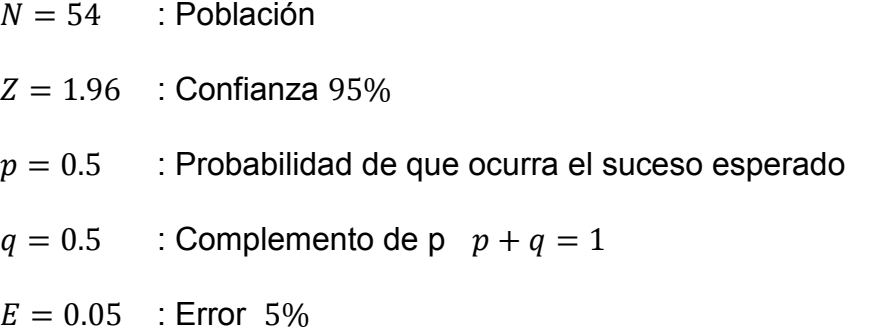

Reemplazando:

$$
n = \frac{54 \times (1.96)^2 \times 0.5 \times 0.5}{0.05^2 \times (54 - 1) + 1.96^2 \times 0.5 \times 0.5} = \frac{51.8616}{1.0929} = 47.4531 \quad \dots \dots \dots \tag{3.2}
$$

Entonces la muestra es:

$$
n = 47
$$
 Trabajadores

Estos trabajadores serán seleccionados por muestreo aleatorio simple sin reposición.

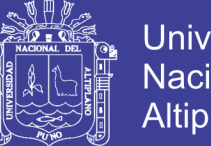

## Universidad Nacional del Altiplano

## **3.3. TÉCNICAS E INSTRUMENTOS DE RECOLECCIÓN DE INFORMACIÓN**

### **3.3.1. ENTREVISTAS**

Las entrevistas se utilizan para recabar información en forma verbal, a través de preguntas que propone el investigador, es un canal de comunicación entre el investigador y su población o muestra en estudio. (Bautista, 2009) Se utilizó la entrevista como técnica de recolección de información; primero para obtener los requerimientos de parte de la institución y luego para obtener la percepción acerca de la usabilidad del sistema esto en la fase de implementación y evaluación del sistema.

#### **3.3.2. CUESTIONARIO**

Es una Técnica para obtener información de una muestra de individuos, la información es recogida usando procedimientos estandarizados de manera que a cada individuo se le hacen las mismas preguntas en más o menos la misma manera. (Bautista, 2009)

En este proyecto el cuestionario será el instrumento principal para recoger información, es muestro caso el cuestionario será de diez preguntas cerradas con cinco alternativas de acuerdo con la escala de Likert, los valores asignados a cada posición son del 0 al 4. En el **Anexo 1** podemos observar detalladamente el cuestionario.

La escala de Likert sirve principalmente para realizar mediciones y conocer sobre el grado de conformidad de una persona o encuestado hacia determinada oración afirmativa o negativa, en nuestro caso se utiliza para medir el nivel de satisfacción de los clientes con los servicios prestados por la división de soporte informático.

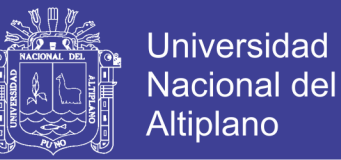

## **3.4. MÉTODO DE TRATAMIENTO Y ANÁLISIS DE DATOS**

Para el tratamiento de los datos se utilizó el software SPSS y Microsoft

Excel, los pasos que se ejecutaron son los siguientes:

- **-** Recopilación y tabulación de datos.
- **-** Aplicación de la prueba t-student para muestras relacionadas en el software SPSS y Excel.
- **-** La interpretación de los resultados y la validación de la hipótesis mediante la prueba de hipótesis.

## **3.5. MATERIAL APLICATIVO**

## **3.5.1. METODOLOGÍA DE DESARROLLO**

Para el desarrollo del sistema de información se optó por elegir la metodología RUP, la cual consta de las siguientes fases:

- **-** Inicio: Define el alcance del proyecto.
- **-** Elaboración: Definición, análisis, diseño.
- **-** Construcción: Implementación.
- **-** Transición: Fin del proyecto y puesta en producción.

## **3.5.2. HARDWARE**

En el desarrollo de la investigación se utilizó el siguiente hardware:

- **-** 01 Portátil.
- **-** 01 Servidor.
- **-** 01 Impresora.
- **-** 01 Teléfono inteligente.

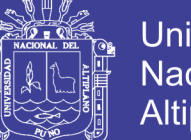

## **Universidad Nacional del** Altiplano

## **3.5.3. SOFTWARE**

En el desarrollo de la investigación se utilizó el siguiente software:

- **-** Sistema operativo: Windows 7 Ultimate.
- **-** Lenguaje de programación: PHP.
- **-** Gestor de Base de Datos: MySQL.
- **-** Servidor Web: Apache.
- **-** Entorno de programación: NetBeans IDE, Sublime Text, Atom.
- **-** Diseño y Modelado: Visual Paradigm, Mysql Workbench.
- **-** Procesador de texto: Microsoft Office 2010, SPSS Statistics.
- **-** Diseño gráfico: CorelDRAW X3.

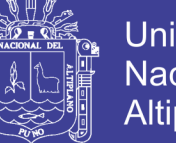

## Universidad Nacional del Altiplano

## **CAPÍTULO IV**

## **RESULTADOS Y DISCUSIÓN**

## **4.1. DESCRIPCIÓN DE LA SITUACION ACTUAL**

## **4.1.1. ÁMBITO DE INVESTIGACIÓN**

El Seguro Social de Salud, EsSalud, es un organismo público descentralizado, con personería jurídica de derecho público interno, adscrito al Sector Trabajo y Promoción Social. Tiene por finalidad dar cobertura a los asegurados y sus derechohabientes, a través del otorgamiento de prestaciones de prevención, promoción, recuperación, rehabilitación, prestaciones económicas, y prestaciones sociales que corresponden al régimen contributivo de la Seguridad Social en Salud, así como otros seguros de riesgos humanos.

La división de soporte informático es la responsable de suministrar el servicio de soporte en tecnologías de la información a los trece centros de la Red Asistencial Juliaca y las principales funciones que tiene son:

- **-** Identificar, coordinar, racionalizar, consolidar y sustentar las necesidades informáticas requeridas para el cumplimiento de sus funciones, a fin de que sean proveídas por las respectivas jefaturas.
- **-** Seguir los lineamientos y normas de seguridad informática institucional, a fin de alcanzar la integridad, confidencialidad y disponibilidad de la información.
- **-** Brindar un adecuado soporte técnico informático, a fin de alcanzar una continua, segura y óptima operatividad de los sistemas de información corporativos y de sus plataformas tecnológicas.

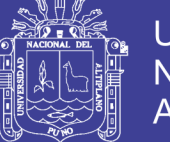

- Universidad Nacional del Altiplano
- **-** Observar, periódicamente, a través de exámenes y visitas inopinadas, la gestión de los recursos informáticos administrados por las áreas, dentro de su ámbito, coordinando las acciones correctivas necesarias a fin de cumplir con las normas, objetivos y planes correspondientes.
- **-** Proponer y ejecutar los planes de capacitación técnica necesarios para el personal de su área, así como para las áreas usuarias correspondientes, a fin de mejorar la gestión y operatividad de los sistemas de información implantados.
- **-** Garantizar el funcionamiento de los sistemas de información y/o aplicativos que están en explotación en las áreas usuarias dentro de su entorno, dotando los procedimientos necesarios de control y los procesos de copias de respaldo.
- **-** Mantener actualizada la documentación y los manuales técnicos necesarios para la gestión y explotación de los aplicativos y sistemas de información vigentes dentro de su ámbito; que hayan sido desarrollados con recursos propios y/o por terceros.
- **-** Organizar y mantener actualizado, para su ámbito, un documentado registro descriptivo con la identificación, diagnósticos y vías de solución posibles a los problemas de hardware y software presentados durante la ejecución de los sistemas de información.
- **-** Administrar y mantener operativo los equipos de comunicaciones y la red de voz, datos e Imagen que operan en las áreas dentro de su entorno.

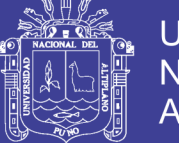

- **-** Mantener actualizado el inventario físico de contratos, licencias, hardware, sistemas operativos. software de oficina y otros instalados en los equipos de cómputo y de telecomunicaciones dentro de su ámbito.
- **-** Ejecutar la implantación de nuevos sistemas de información y/o aplicativos para las áreas usuarias de su ámbito funcional, estableciendo los respectivos procedimientos de control interno.
- **-** Elaborar informes técnicos en el ámbito de su competencia funcional.

En la **Figura 4.1** visualizamos el organigrama de la Red Asistencial Juliaca donde podemos apreciar a la división de soporte informático, que es el lugar donde se realizará el estudio, y es quien tiene como clientes a las otras áreas, además de todos los centros asistenciales en la región norte.

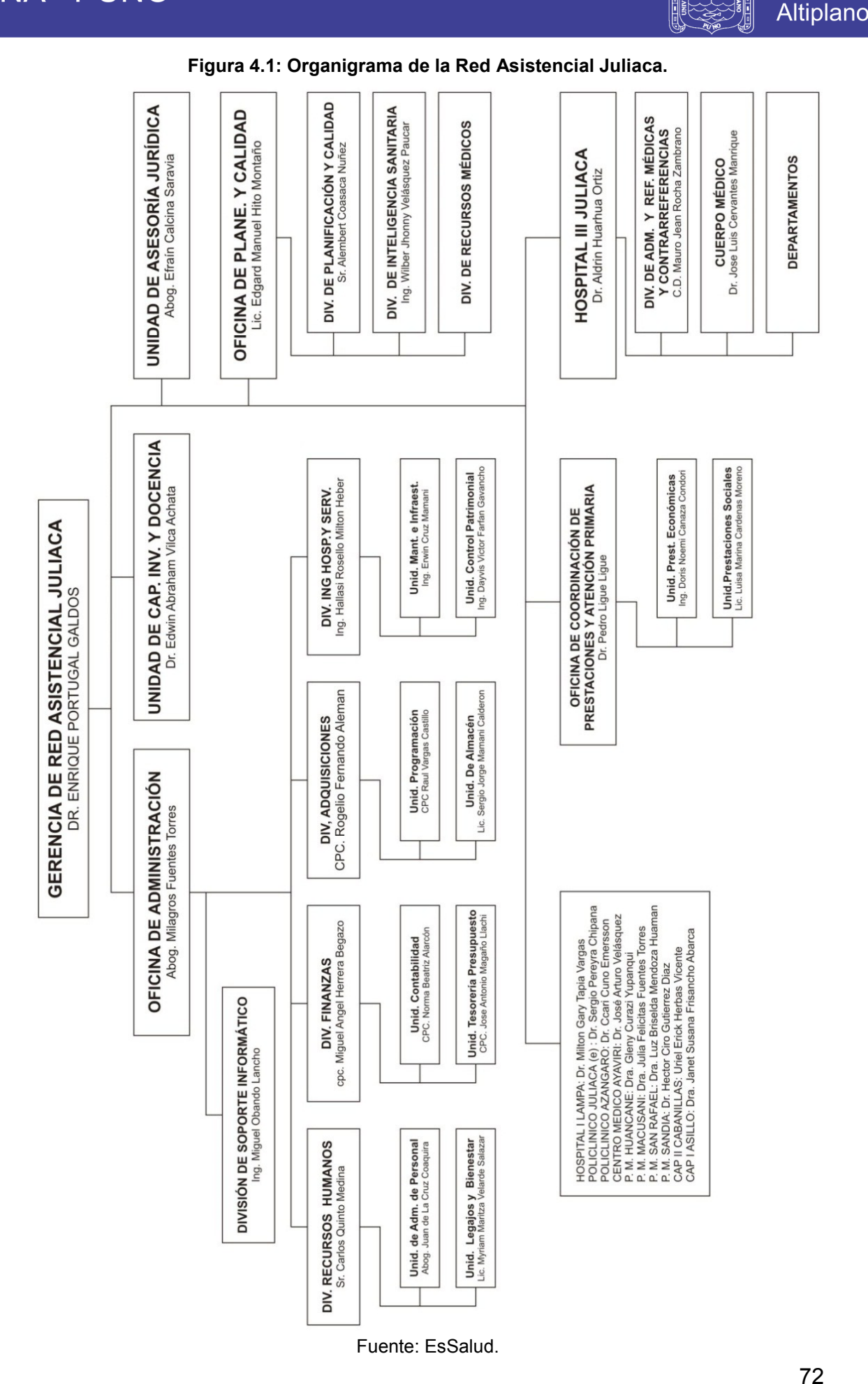

**Repositorio Institucional UNA-PUNO** 

¶ H ∥

图用

**Universidad** 

**Nacional del**
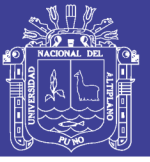

# **4.1.2. SITUACIÓN ACTUAL DE LA GESTIÓN DE SERVICIOS EN LA DIVISIÓN DE SOPORTE INFORMÁTICO.**

Cuando el cliente tiene algún problema informático normalmente contacta a través del teléfono o verbalmente con el trabajador de su preferencia ya sea con un técnico o con el jefe de división, quien deberá atender esa solicitud inmediatamente o de acuerdo a su disponibilidad. Tras finalizar la tarea, el éxito o fracaso es informado al jefe de la división de soporte informático o en su defecto al técnico de mayor rango, el cual, tomara las acciones que vea conveniente.

Según lo anterior descrito hemos localizado las siguientes falencias:

- **-** Se observa que no se lleva un registro de los problemas de TI, por lo tanto no existen soluciones definitivas a problemas recurrentes.
- **-** No se cuenta con base de conocimiento para los clientes por lo cual el cliente siempre estará obligado a notificar a soporte informático cualquier incidente que tenga por más pequeño que sea, generando carga de trabajo.
- **-** No se cuenta con base de conocimiento para trabajadores de TI, esto genera que la capacidad de recuperación ante un incidente sea más lenta.
- **-** No se mantiene un registro de los incidentes ni de la actividad que se desarrolla, por lo tanto se desconoce la condición en la que se encuentra, causando la imposibilidad de realizar proyecciones, establecer estrategias y proponer mejoras.
- **-** No hay actividades específicas para el personal técnico, el cliente decide quien debe realizar el trabajo, generando desbalance en carga de

# **TESIS UNA - PUNO**

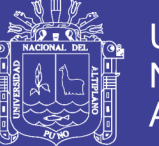

trabajo, esta ineficiencia del manejo del personal provoca lentitud en la atención de peticiones.

- Las actividades dependen de la experiencia de los trabajadores y no están definidos indicadores para la medición y evaluación de los procesos.
- Los problemas no se registran ni se gestionan, esto genera desconocimiento de los riesgos potenciales que atentan a los servicios, mismos que pueden ser críticos para la institución.
- **-** No se generan reportes de la actividad de TI y tampoco se guardan, por lo tanto, se arriesgan a perder la evidencia de su actividad.

# **4.2. IDENTIFICACIÓN DE REQUERIMIENTOS**

Los requerimientos para un sistema son la descripción de los servicios proporcionados por el sistema y sus restricciones operativas, estos requerimientos reflejan las necesidades de los clientes de un sistema que ayude a resolver algún problema. (Ian Sommerville, 2011)

La mayoría de requerimientos proceden de ISO 20000, que fue detallada en el marco teórico, los demás se alinean a las funciones que tiene la División de Soporte Informático anteriormente descrito, asimismo se ha evaluado las necesidades de tecnologías que han propuesto gerencia y la división de soporte informático siendo estas de mayor relevancia que las de ISO 20000 ya que debía integrarse a la forma de trabajo y a la arquitectura de sistemas de la Institución.

Los requerimientos que se consiguieron mediante la observación fueron integrados al sistema únicamente como pequeños detalles funcionales.

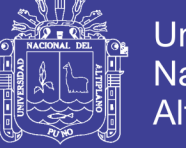

# **Universidad Nacional del Altiplano**

# **4.2.1. REQUERIMIENTOS FUNCIONALES:**

Los requerimientos funcionales son declaraciones de los servicios que debe proporcionar el sistema, de la manera en que este debe reaccionar a entradas particulares y de cómo se debe comportar en situaciones particulares. (Iam Sommerville, 2011)

Después de definir los problemas y objetivos en el sistema. Éstos forman la base para determinar qué debe lograr el sistema. A continuación la catalogación de requisitos funcionales:

## **a. El sistema de gestión y el sistema de soporte.**

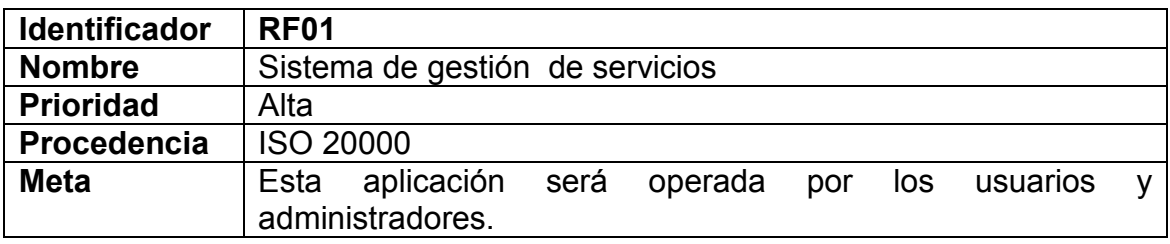

### **Tabla 4.1: Requisito funcional – Sistema de gestión de servicios.**

Elaboración: Propia.

### **Tabla 4.2: Requisito funcional – Sistema de soporte informático.**

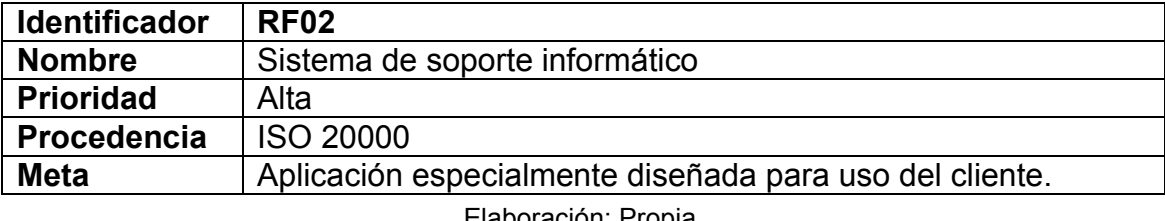

Elaboración: Propia.

## **b. Módulo de Relaciones y Sesión.**

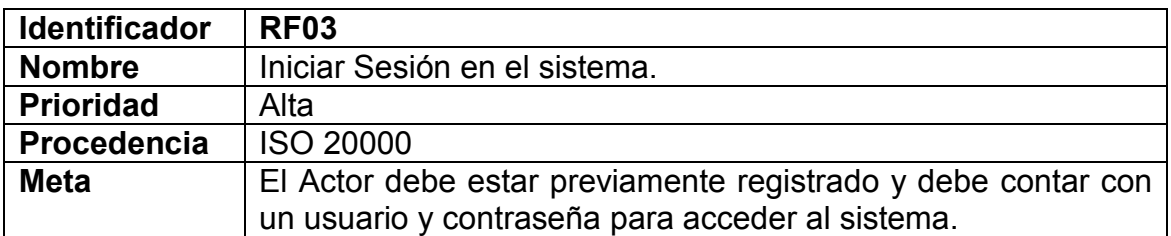

#### **Tabla 4.3: Requisito funcional – Iniciar Sesión.**

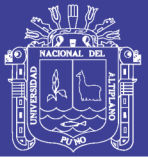

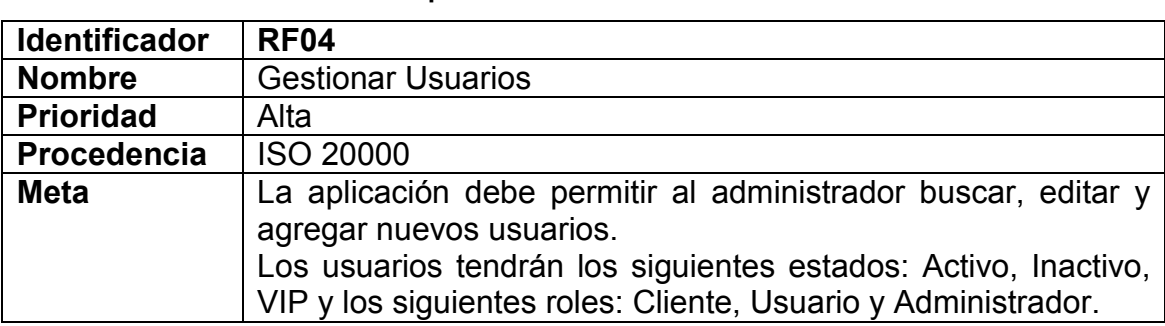

**Tabla 4.4: Requisito funcional – Gestionar usuarios.**

Elaboración: Propia

### **Tabla 4.5: Requisito funcional – Gestión de comentarios.**

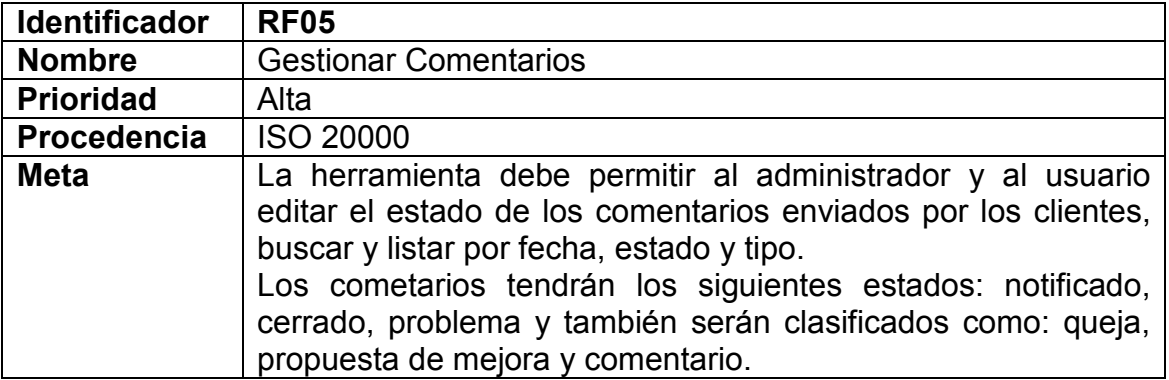

Elaboración: Propia.

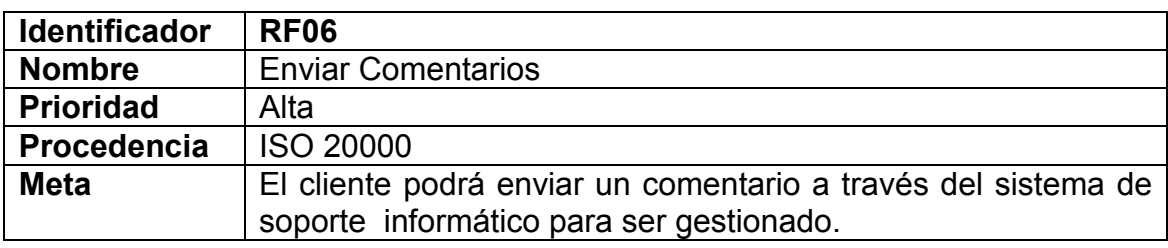

**Tabla 4.6: Requisito funcional – Enviar comentarios.**

Elaboración: Propia.

### **Tabla 4.7: Requisito funcional – Gestionar conferencias.**

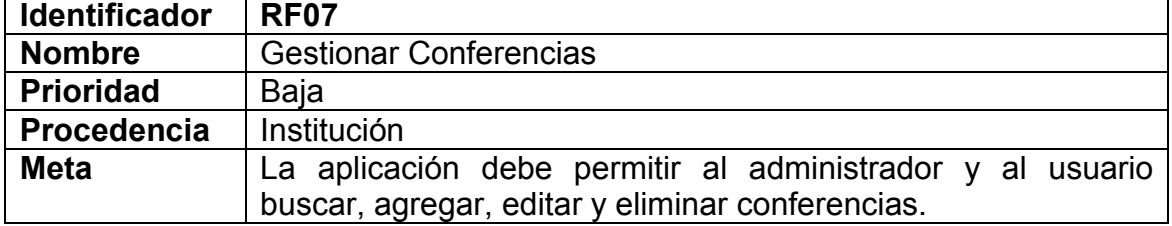

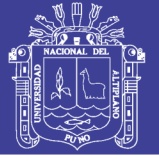

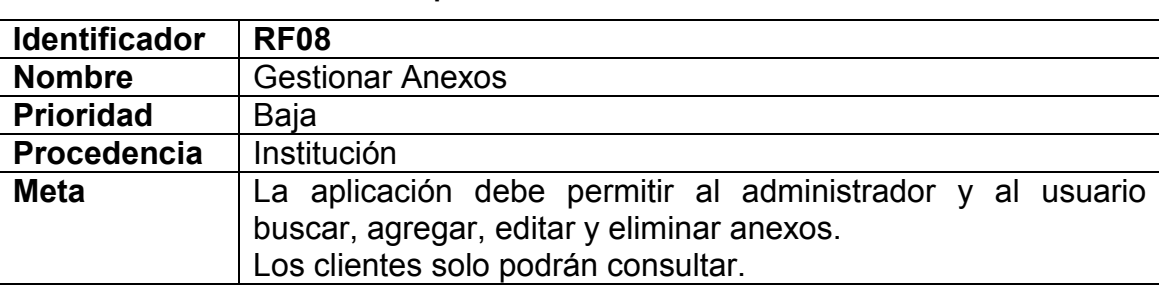

**Tabla 4.8: Requisito funcional – Gestionar anexos.**

Elaboración: Propia.

### **Tabla 4.9: Requisito funcional – Mostar directorio.**

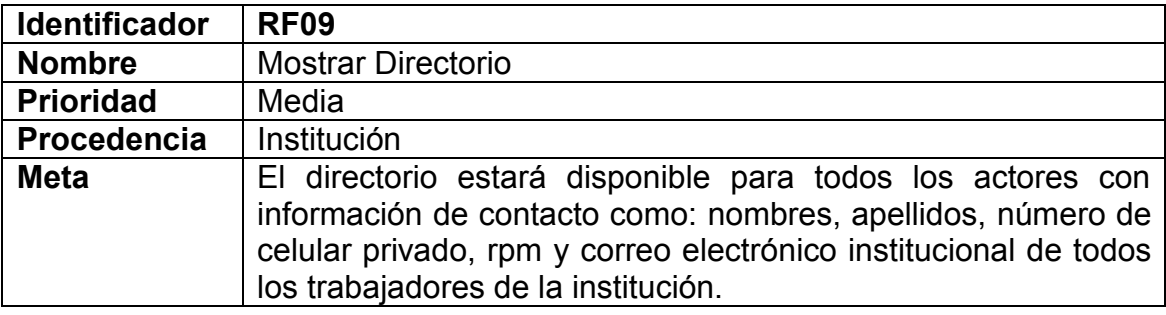

Elaboración: Propia.

### **Tabla 4.10: Requisito funcional – Recibir notificaciones.**

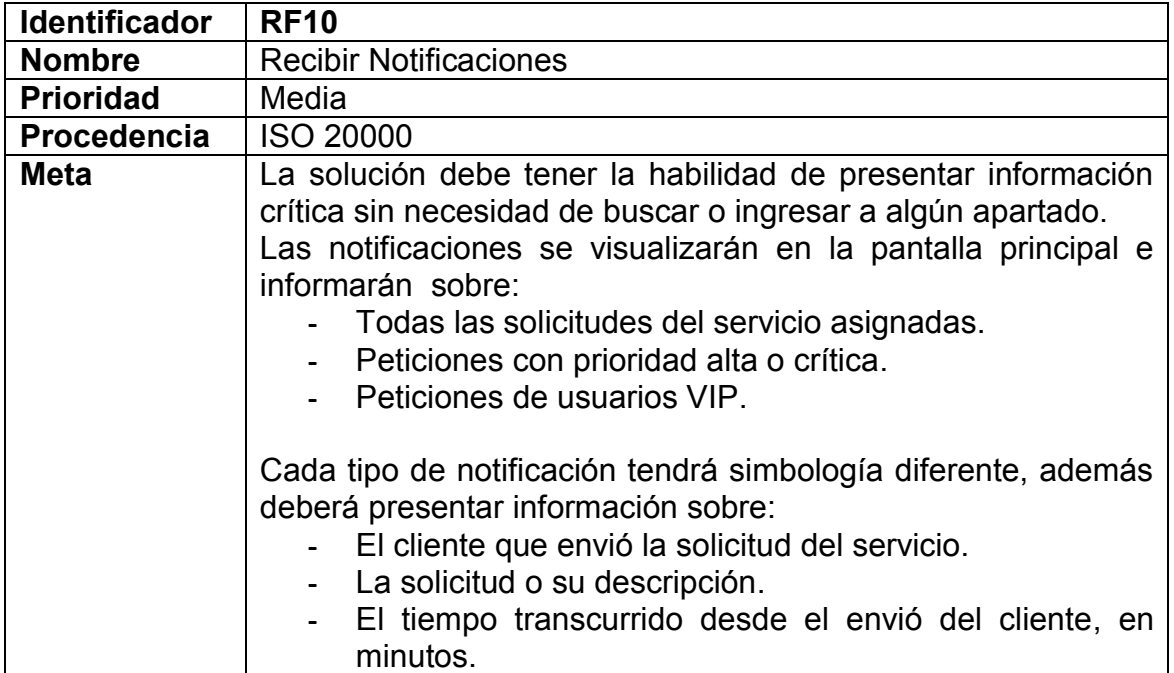

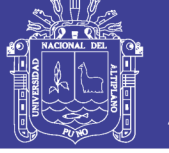

# **c. Módulo de Gestión de la Configuración.**

#### **Tabla 4.11: Requisito funcional – Gestionar equipos.**

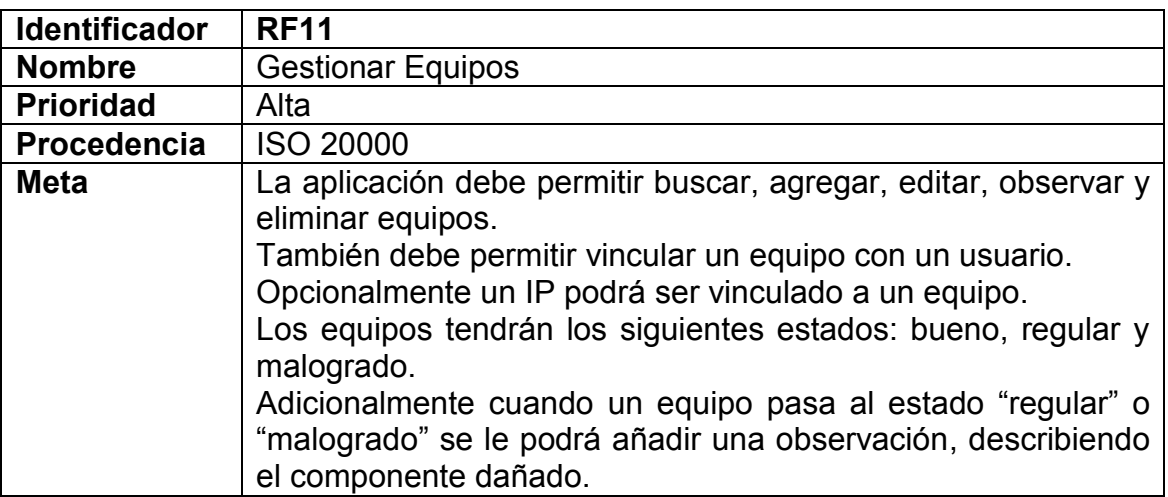

Elaboración: Propia.

#### **Tabla 4.12: Requisito funcional – Gestionar dominios.**

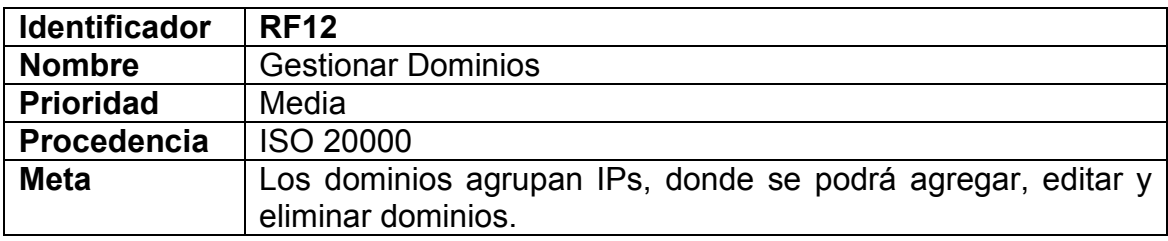

Elaboración: Propia.

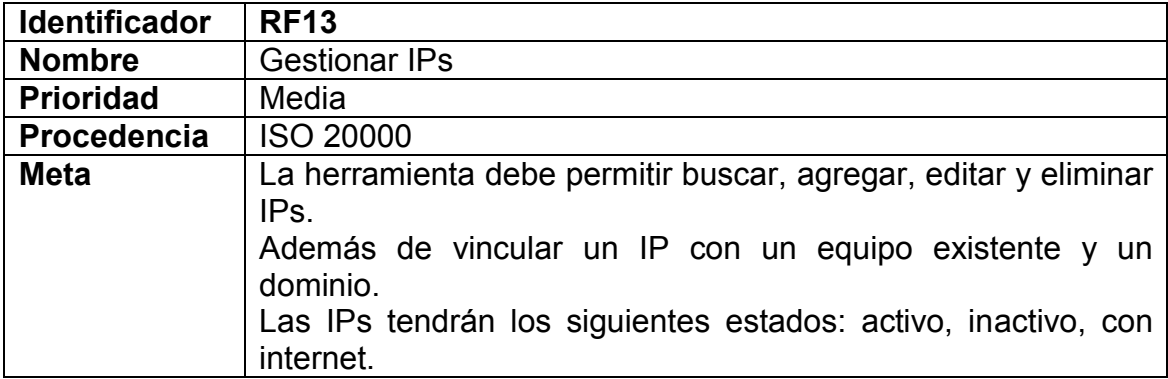

### **Tabla 4.13: Requisito funcional – Gestionar IPs.**

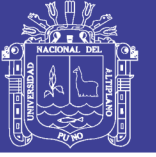

# **d. Módulo de Gestión de Incidentes y peticiones del servicio.**

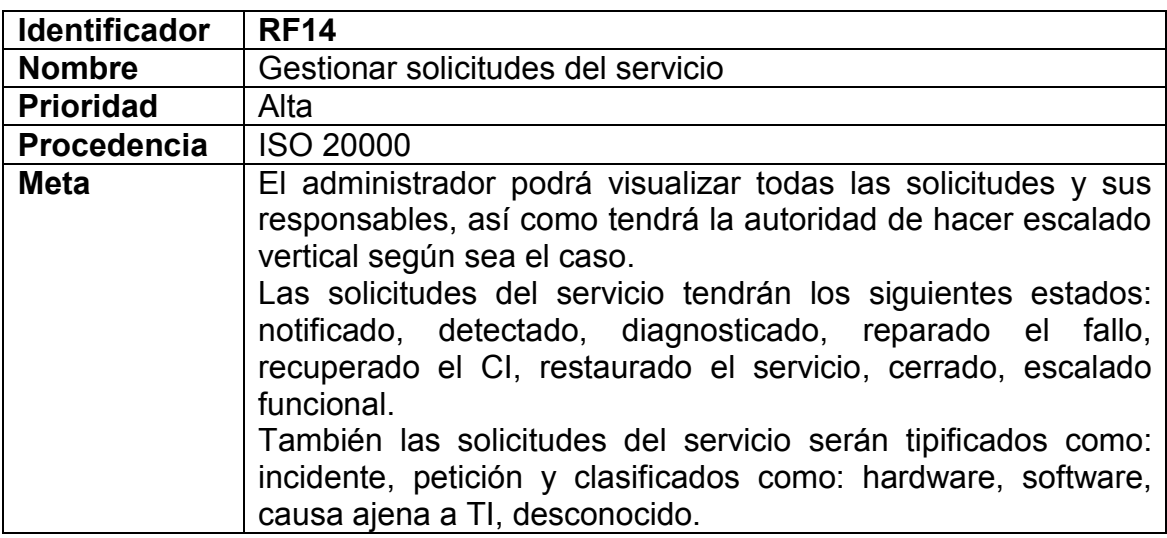

### **Tabla 4.14: Requisito funcional – Gestionar solicitudes del servicio.**

Elaboración: Propia.

#### **Tabla 4.15: Requisito funcional – Enviar Solicitud del servicio.**

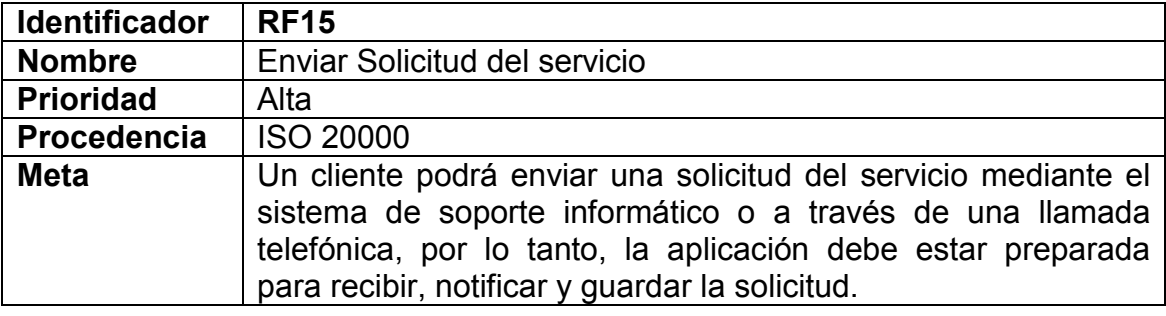

Elaboración: Propia.

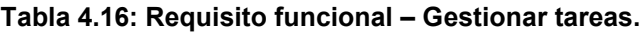

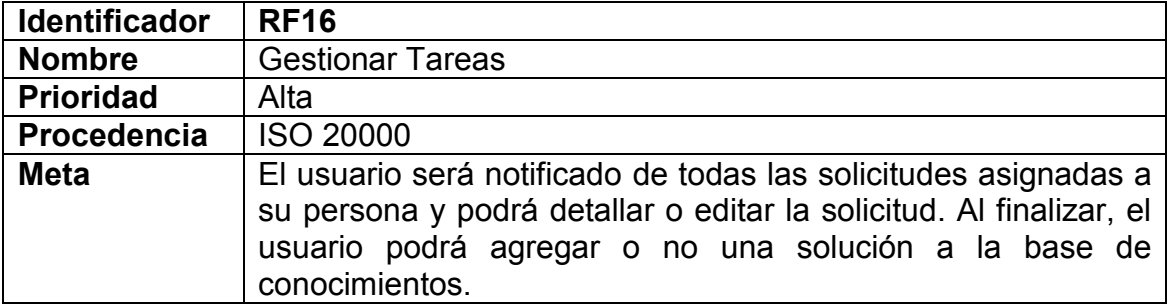

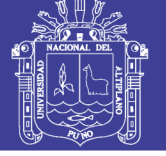

## **e. Módulo de Gestión de Problemas.**

**Tabla 4.17: Requisito funcional – Gestionar problemas.**

| <b>Identificador</b> | <b>RF17</b>                                                                                                    |
|----------------------|----------------------------------------------------------------------------------------------------|
| <b>Nombre</b>        | Gestionar problemas                                                                                                    |
| <b>Prioridad</b>     | Alta                                                                                                    |
| Procedencia          | <b>ISO 20000</b>                                                                                                    |
| <b>Meta</b>          | El administrador y los usuarios podrán ver en detalle o<br>agregar, editar y eliminar problemas.<br>Los problemas tendrán los siguientes estados: problema,<br>error; además serán clasificados como: hardware, software,<br>causa ajena a TI, desconocido y también se podrá especificar<br>una prioridad: bajo, medio, alto o crítico.<br>Adicionalmente debe proveer la posibilidad de seleccionar y<br>asignar un responsable. |

Elaboración: Propia.

## **f. Módulo de Gestión de Soluciones.**

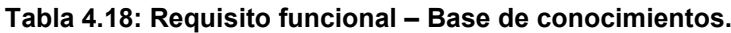

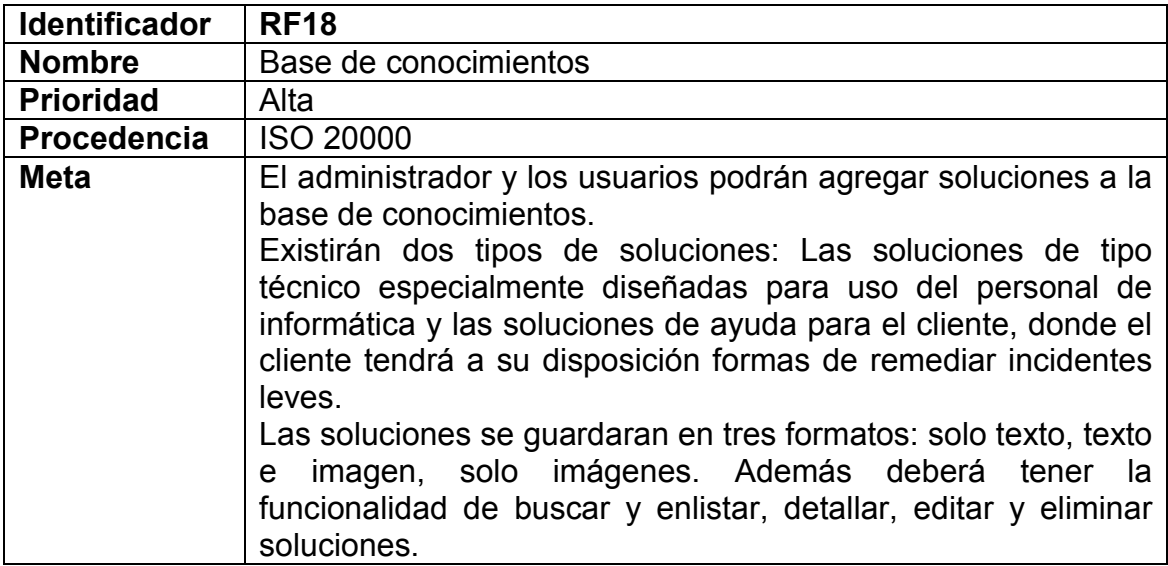

Elaboración: Propia.

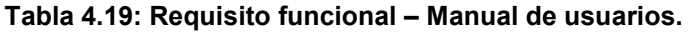

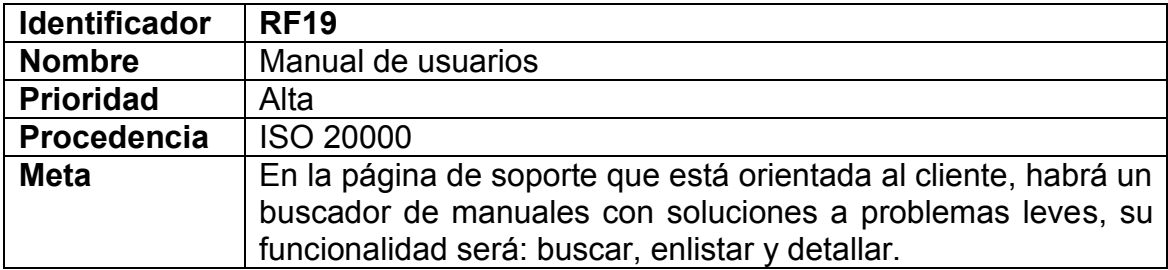

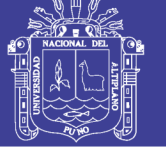

## **g. Módulo de Gestión de Informes.**

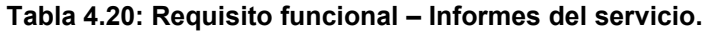

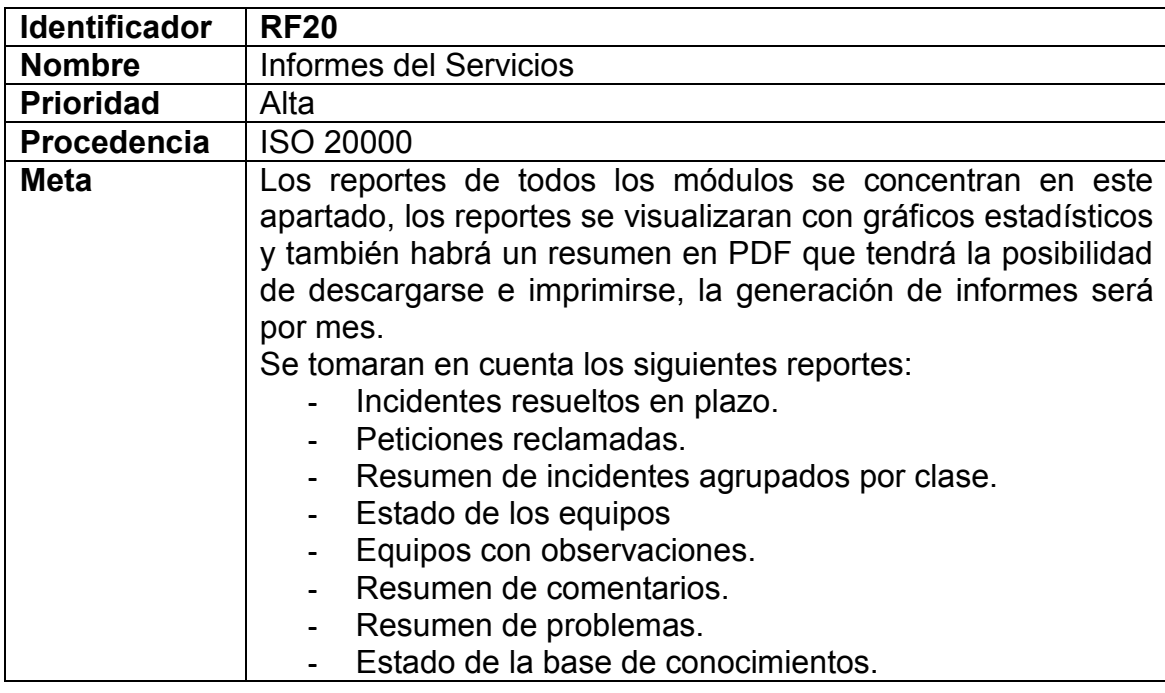

Elaboración: Propia.

## **Tabla 4.21: Requisito funcional – Reportes del servicio para los clientes.**

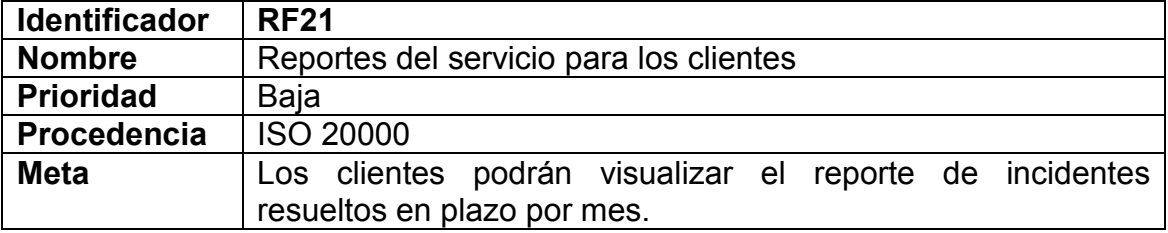

Elaboración: Propia.

# **h. Módulo de Gestión de la Documentación.**

### **Tabla 4.22: Requisito funcional – Gestionar documentos.**

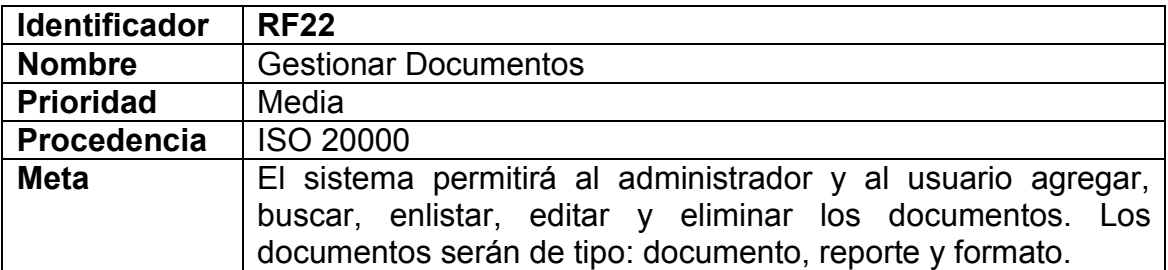

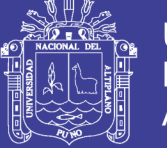

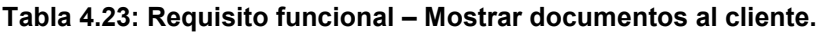

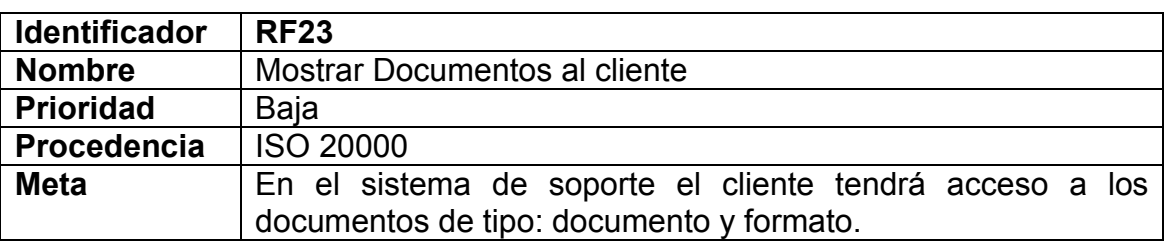

## **i. Módulo de Gestión del Nivel del Servicio.**

## **Tabla 4.24: Requisito funcional – Gestionar catálogo de servicios.**

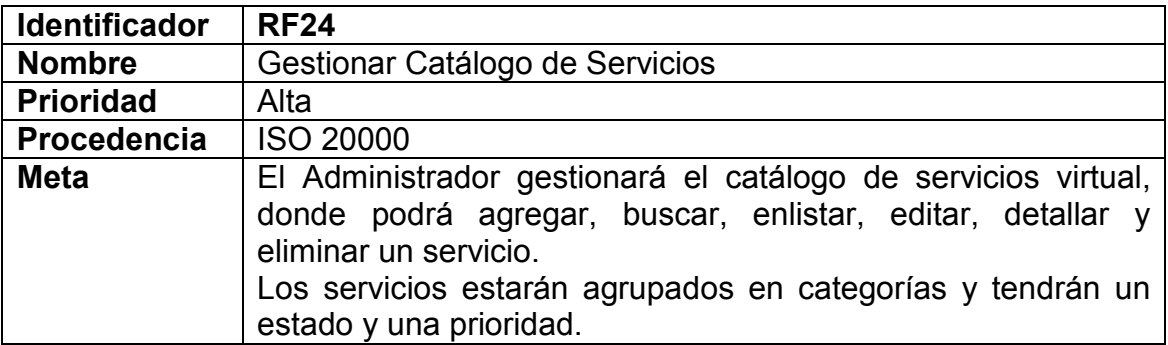

Elaboración: Propia.

### **Tabla 4.25: Requisito funcional – Catálogo de servicios para el cliente.**

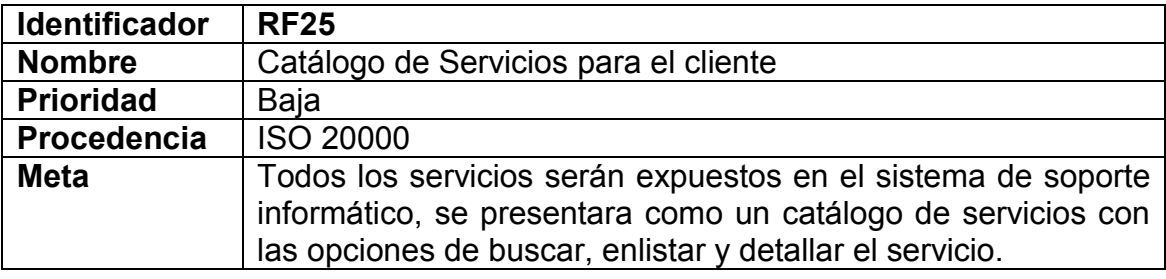

Elaboración: Propia.

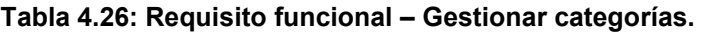

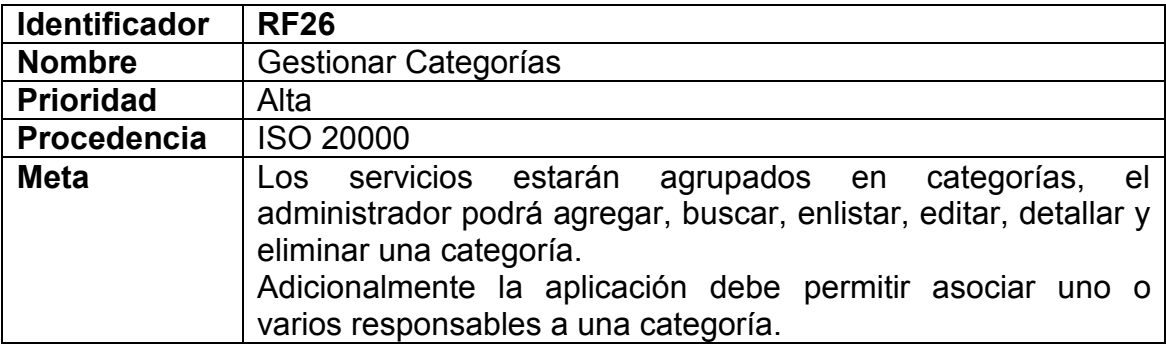

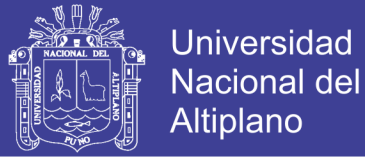

# **j. Gestión de la Continuidad del Servicio.**

### **Tabla 4.27: Requisito funcional – Copia de seguridad de la base de datos.**

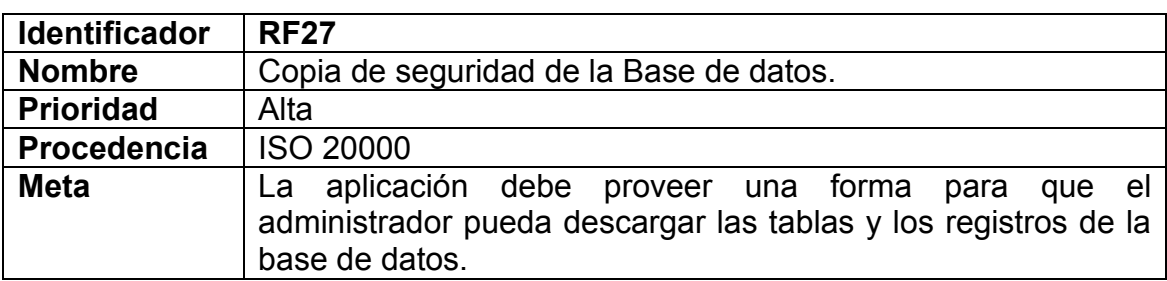

Elaboración: Propia.

# **k. Módulo Información de la Institución.**

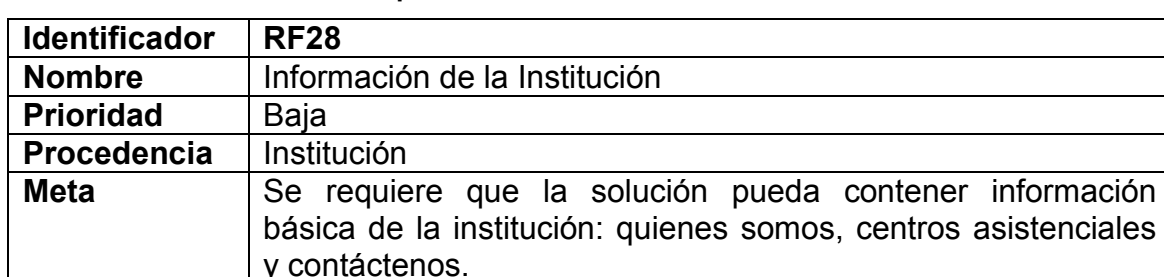

**Tabla 4.28: Requisito funcional – Información de Institución.**

Elaboración: Propia.

## **4.2.2. REQUISITOS NO FUNCIONALES**

Los requerimientos no funcionales son las restricciones de los servicios o funciones ofrecidos por el sistema. Incluyen restricciones de tiempo, sobre el proceso de desarrollo y estándares, los requerimientos no funcionales a menudo se aplican al sistema en su totalidad. (Iam Sommerville, 2011)

A continuación los requerimientos no funcionales para el proyecto:

- **-** La interface de usuario será amigable e intuitiva de manera que se minimicen los errores de parte de los tres tipos de atores: Administrador, Usuarios y Cliente.
- **-** El acceso al sistema estará restringido a solo usuarios registrados.

# **TESIS UNA - PUNO**

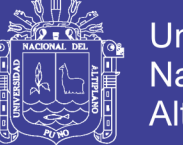

- **-** El sistema debe ser soportado por cualquier equipo donde se ejecute Mozilla Firefox o Google Chrome.
- **-** El sistema no deberá revelar ninguna información personal sobre los trabajadores aparte de los datos de contacto.
- **-** Sera instalado en un servidor basado en Linux.
- **-** La aplicación tendrá un tiempo de respuesta no mayor a 3 segundos.
- **-** En caso de caídas imprevistas el sistema se podrá recuperar con las copias de seguridad hechas en el módulo de gestión de la continuidad del servicio.
- **-** El sistema debe ser modular para facilitar el mantenimiento y las futuras ampliaciones.
- **-** No utilizar licencias de base de datos.
- **-** La solución debe soportar concurrencia de 20 usuarios en transacciones cliente servidor.
- **-** Personalización del tamaño de las tablas que permita una mejor visualización de información; fácil selección, carga y pre visualización de imágenes.

# **4.3. ANÁLISIS DEL SISTEMA DE INFORMACIÓN**

## **4.3.1. DEFINICIÓN DEL SISTEMA**

En esta actividad se descubre la definición del sistema que será mediante el establecimiento del alcance donde se definen aspectos fundamentales del sistema y la identificación de participantes y usuarios finales que intervendrán en el proyecto.

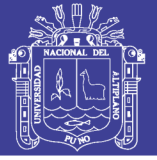

# **4.3.1.1. Determinación del alcance**

Después de la identificación de los objetivos, descripción del ámbito de investigación y la definición de los requerimientos del sistema, continuamos con la elaboración del alcance del proyecto, que vendría a ser el resultado que obtendremos al ejecutar el proyecto, las tareas que son necesarias para que el proyecto sea un éxito y el análisis de las restricciones que podrían presentarse. El proyecto está enfocado a:

**Primero,** implementar el sistema de gestión de servicios que cumpla con las siguientes características:

- **-** Documentación: para el registro, mantenimiento y publicación de documentos.
- **-** Actores: definición de responsabilidades y roles.
- **-** Comentarios: El cliente tiene la capacidad de enviar comentarios, quejas, propuestas de mejora para posteriormente ser registrados, informados y cerrados.
- **-** Catálogo de servicios: La creación y mantenimiento de un catálogo de servicios agrupado en categorías.
- **-** Informes del Servicio: Los informes se visualizaran con graficas escalas, tamaños y colores; también existirá la opción de descargar un resumen en formato PDF.
- **-** Copia de Seguridad de la base de datos.
- **-** Preservara la confidencialidad, integridad y accesibilidad de los recursos de información.
- **-** Todos los trabajadores estarán registrados y tendrán un perfil.

# **TESIS UNA - PUNO**

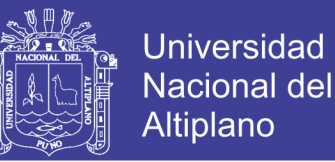

- **-** Gestión de incidencias y peticiones de servicio: Las solicitudes de servicio deben registrarse, clasificarse y asignarse al personal competente.
- **-** Problemas: Los problemas se deben registrar, clasificar y cerrar.
- **-** CMDB: Incluirá componentes de red, direcciones IP y su relación con los usuarios.
- **-** Base de conocimientos: Con soluciones provisionales, soluciones permanentes y soluciones de tipo ayuda para el cliente.

**Segundo,** Implementar el sistema de soporte informático que será un sitio web donde el cliente pueda consultar información sobre:

- **-** Manuales para auto resolución de incidentes.
- **-** Directorio con datos de contacto de todos los usuarios.
- **-** Directorios de anexos.
- **-** Reportes sobre los incidentes resueltos en plazo.
- **-** Documentos almacenados en formato digital.
- **-** Envío de peticiones y comentarios.

**Tercero,** Se desea automatizar la gestión de los servicios que presta la división de soporte informático para llevar memoria de la actividad que esta realiza.

Por último y como objetivo principal, el sistema de gestión de servicios y el sistema de soporte informático deben mejorar la calidad de los servicios prestados por la división de soporte informático.

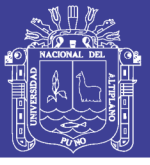

# **4.3.1.2. Identificación de participantes y usuarios finales**

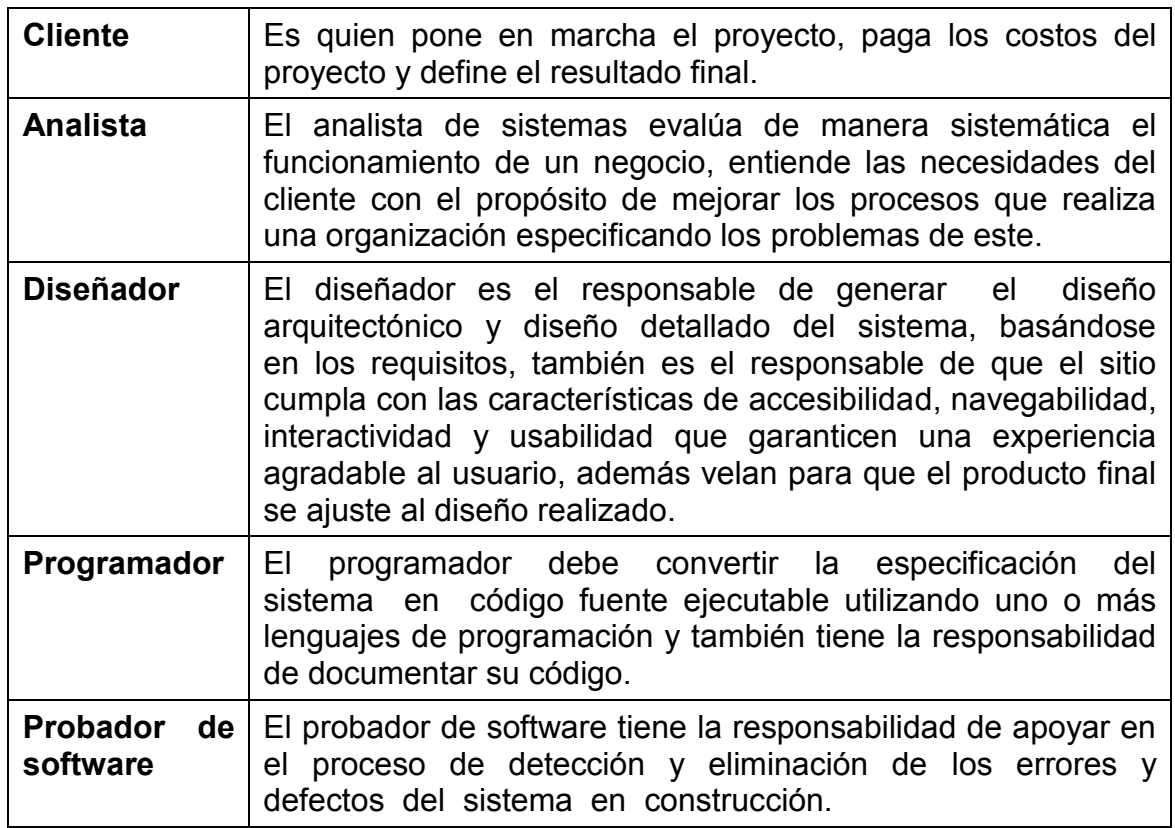

**Tabla 4.29: Participantes del proyecto.**

Elaboración: Propia.

### **Tabla 4.30: Usuarios finales.**

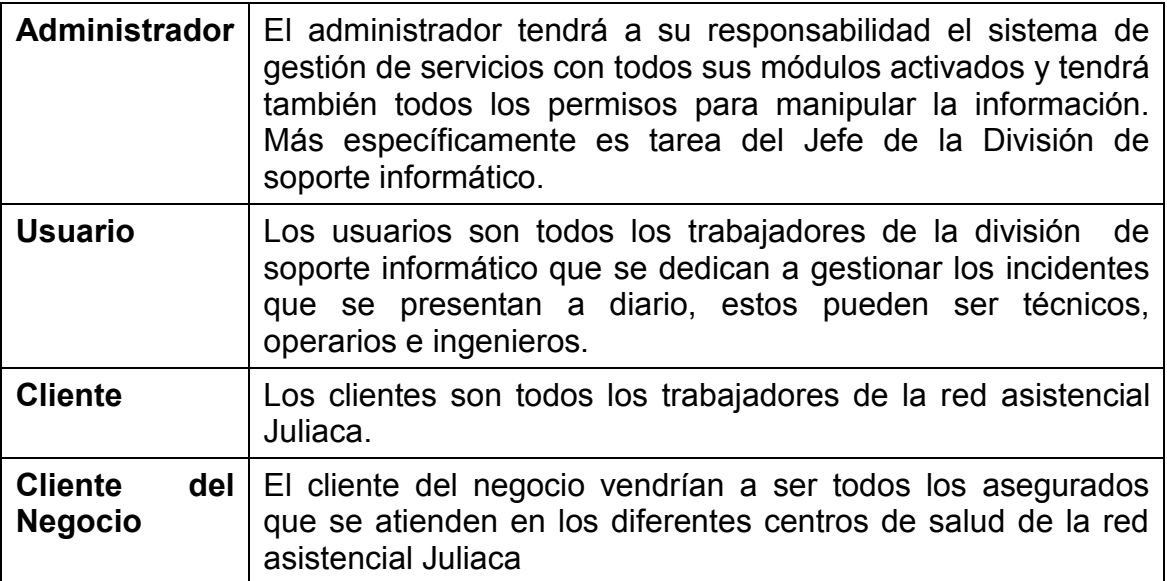

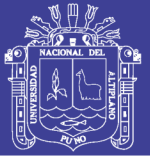

# **4.3.2. DIAGRAMA DE CASOS DE USO**

Un modelo de casos de uso muestra una vista del sistema desde la perspectiva del usuario, por lo cual describe qué hace el sistema sin describir cómo lo hace. Un caso de uso provee a los desarrolladores un panorama sobre lo que desean los usuarios, está libre de detalles técnicos o de implementación. Podemos pensar en un caso de uso como una secuencia de transacciones en un sistema.

Un caso de uso siempre describe tres cosas: un actor que inicia un evento, el evento que desencadena un caso de uso y el caso de uso que realiza las acciones desencadenadas por el evento. (Kendall & Kendall, 2011)

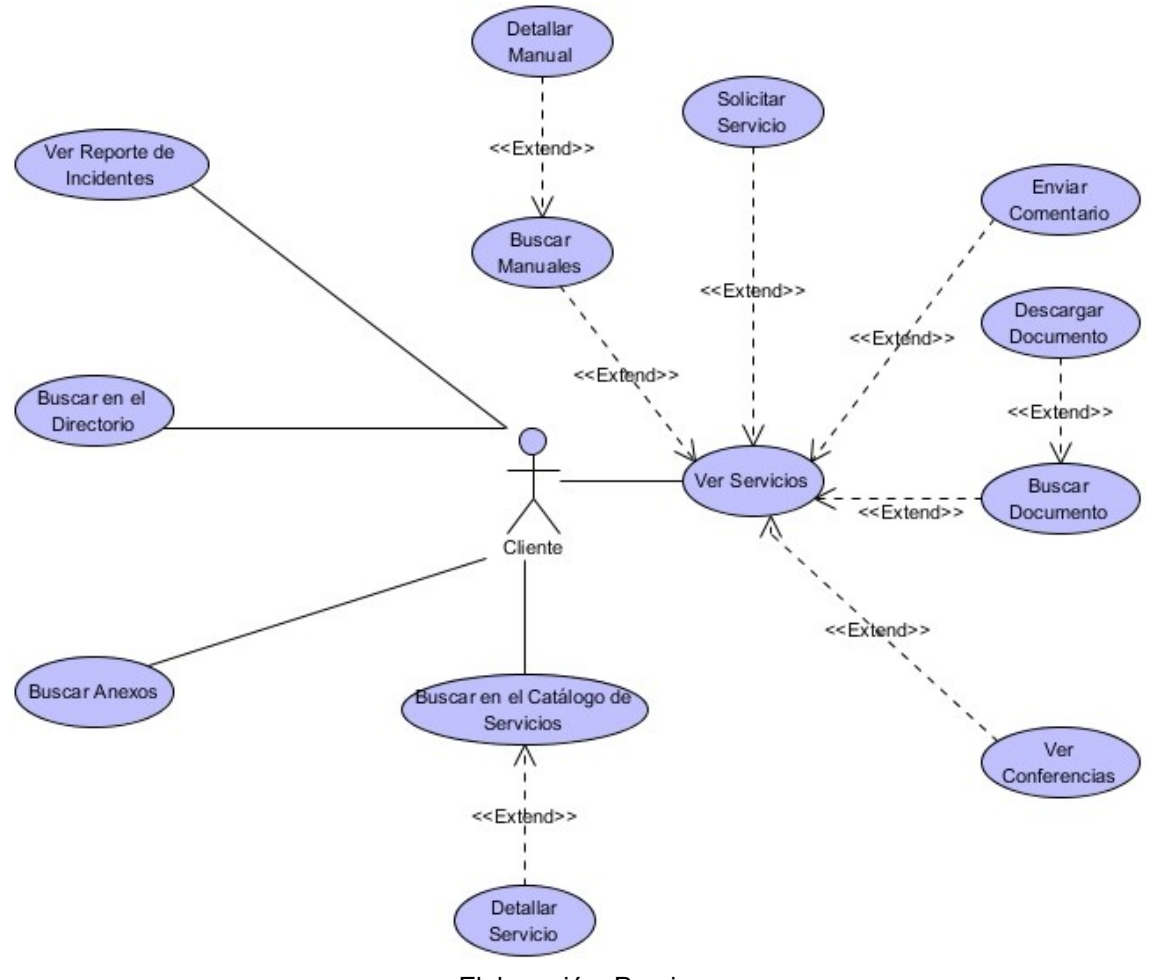

**Figura 4.2: Diagrama de casos de uso general del Cliente.**

# **TESIS UNA - PUNO**

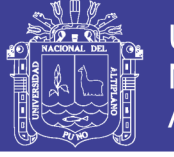

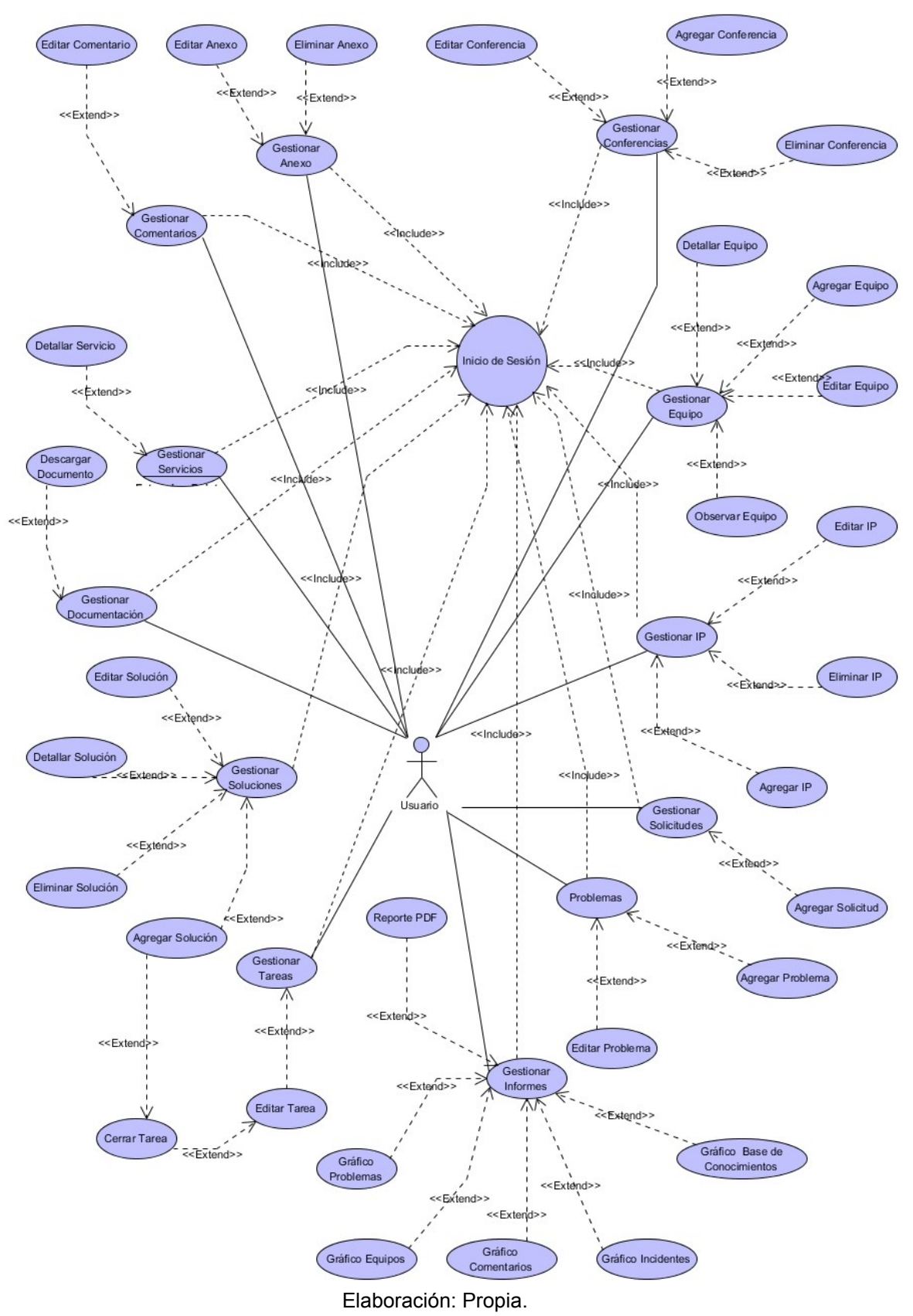

### **Figura 4.3: Diagrama de casos de uso general del Usuario.**

# **TESIS UNA - PUNO**

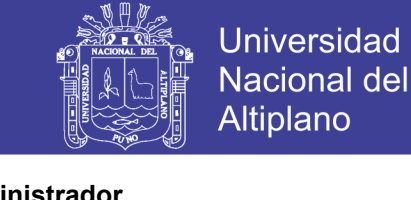

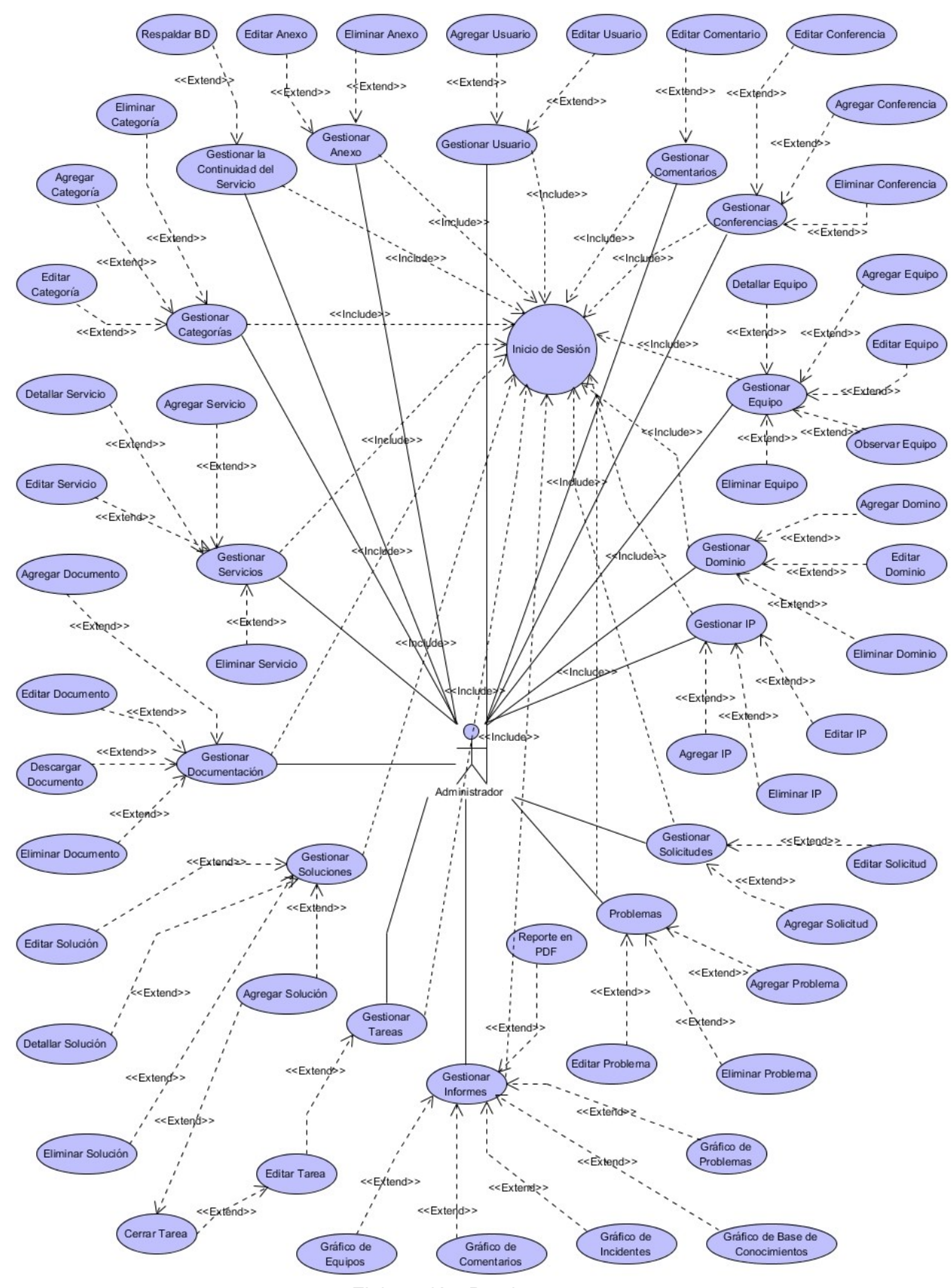

**Figura 4.4: Diagrama de casos de uso general del Administrador.**

Elaboración: Propia.

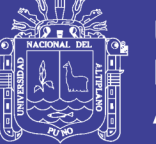

# **4.3.3. ESCENARIO DE CASOS DE USO**

Cada caso de uso tiene una descripción. Se Designa a la descripción como un escenario de caso de uso, el caso de uso principal representa el flujo estándar de eventos en el sistema y las rutas alternativas describen variaciones sobre el comportamiento. (Kendall & Kendall, 2011)

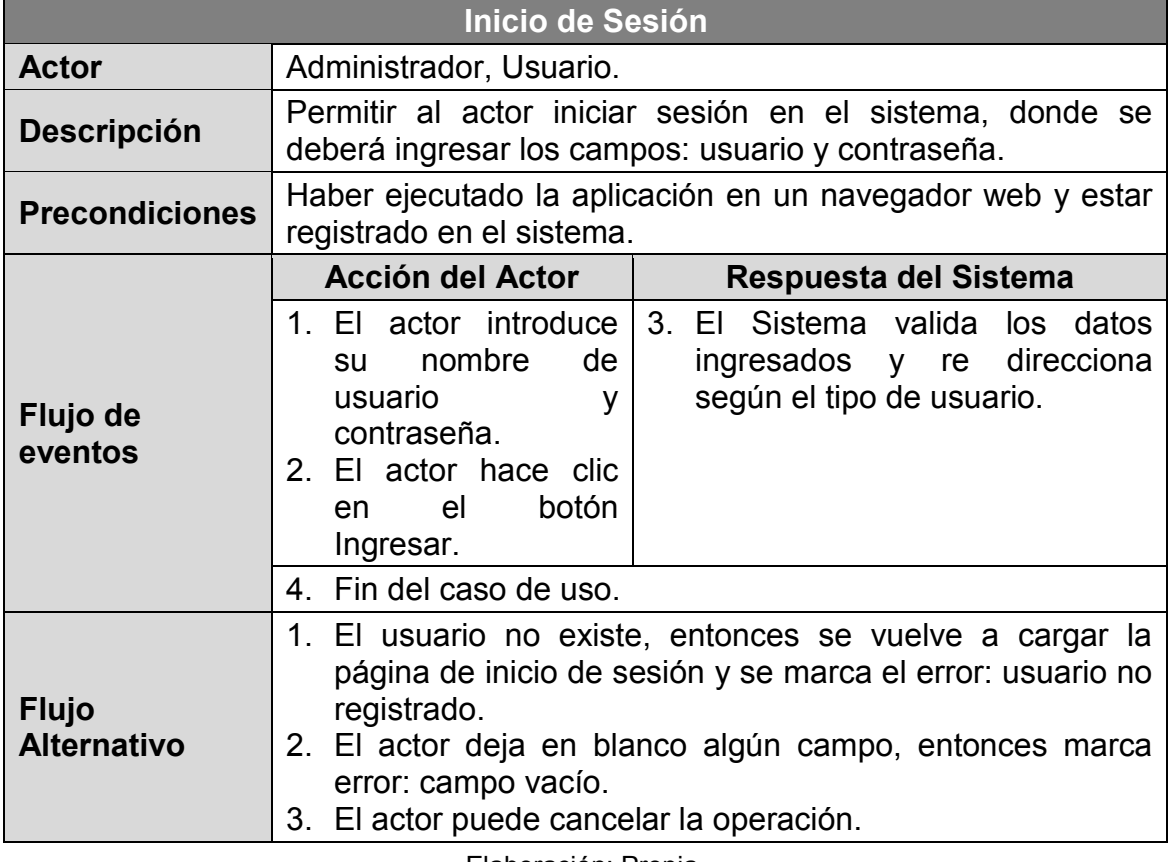

## **Tabla 4.31: Escenario de caso de uso - Inicio de sesión.**

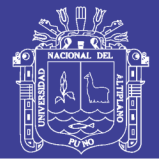

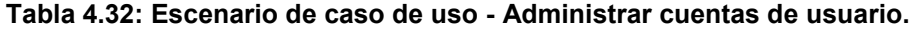

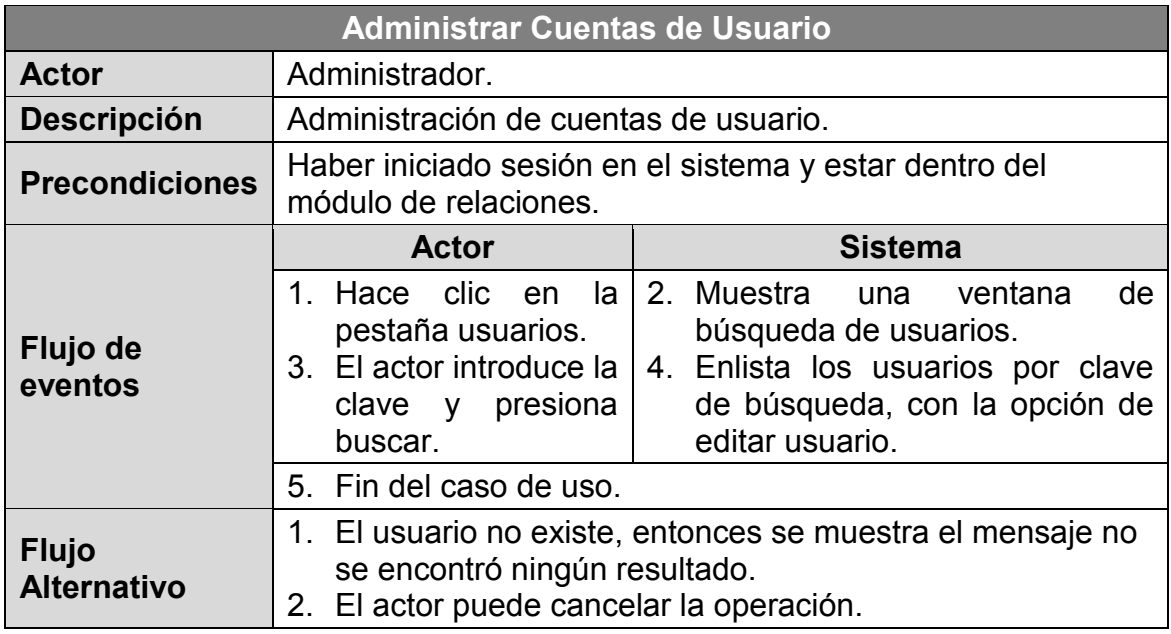

### **Tabla 4.33: Escenario de caso de uso - Agregar usuario.**

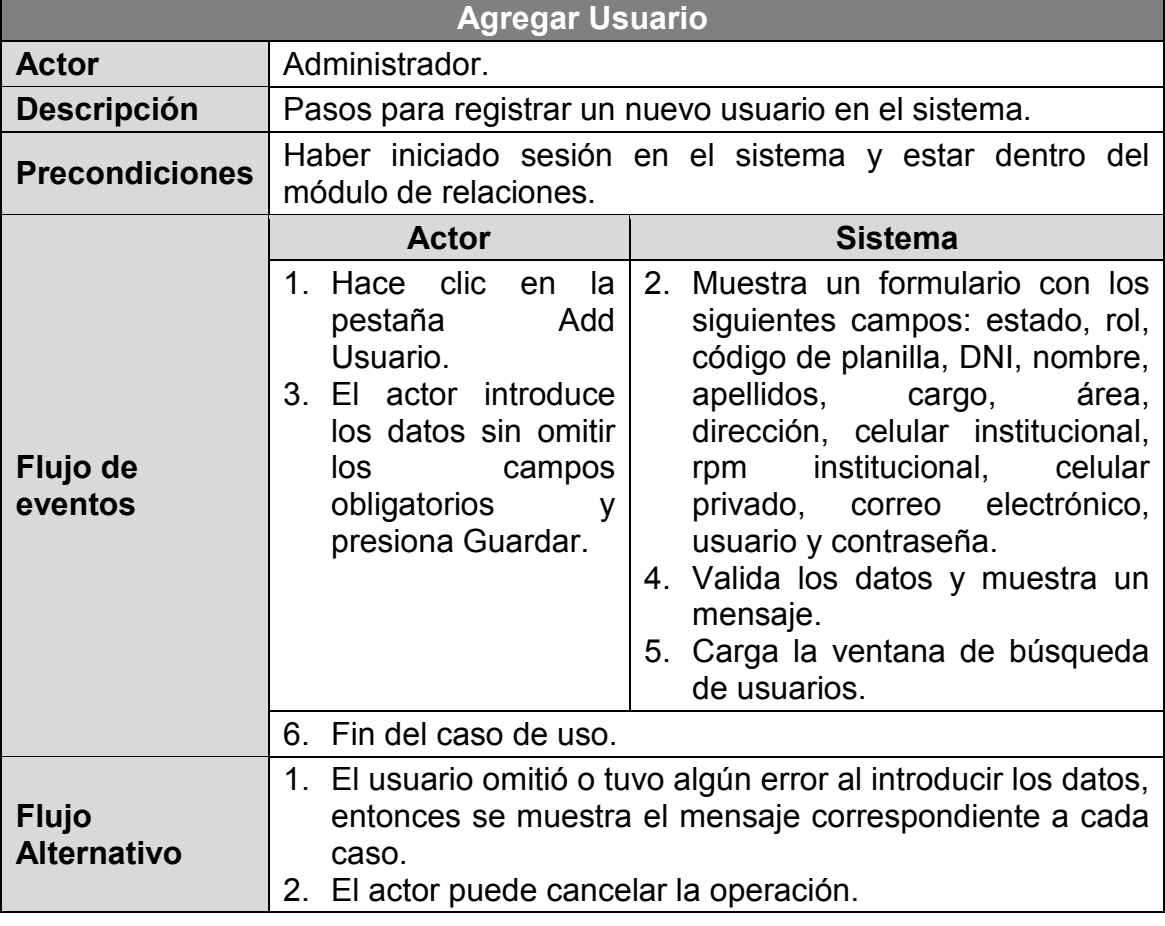

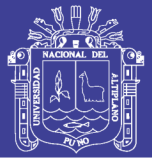

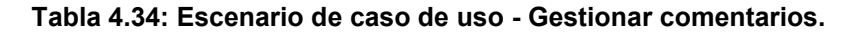

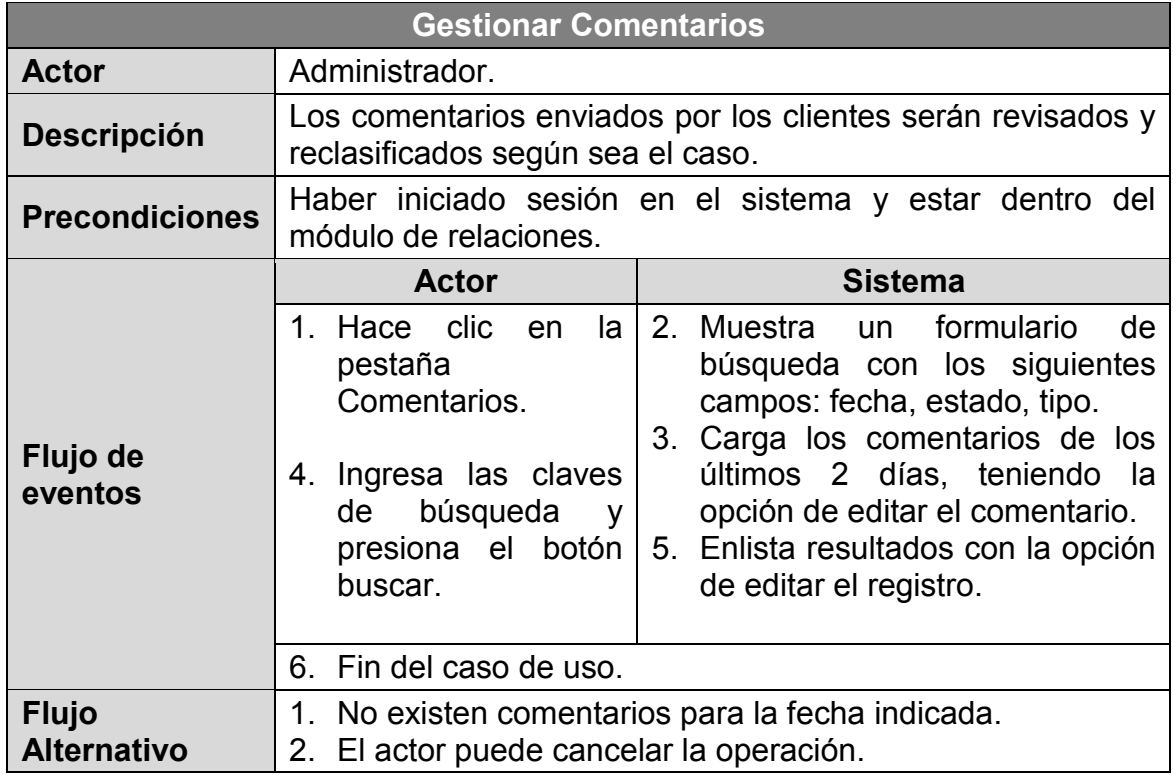

### **Tabla 4.35: Escenario de caso de uso - Gestionar conferencias.**

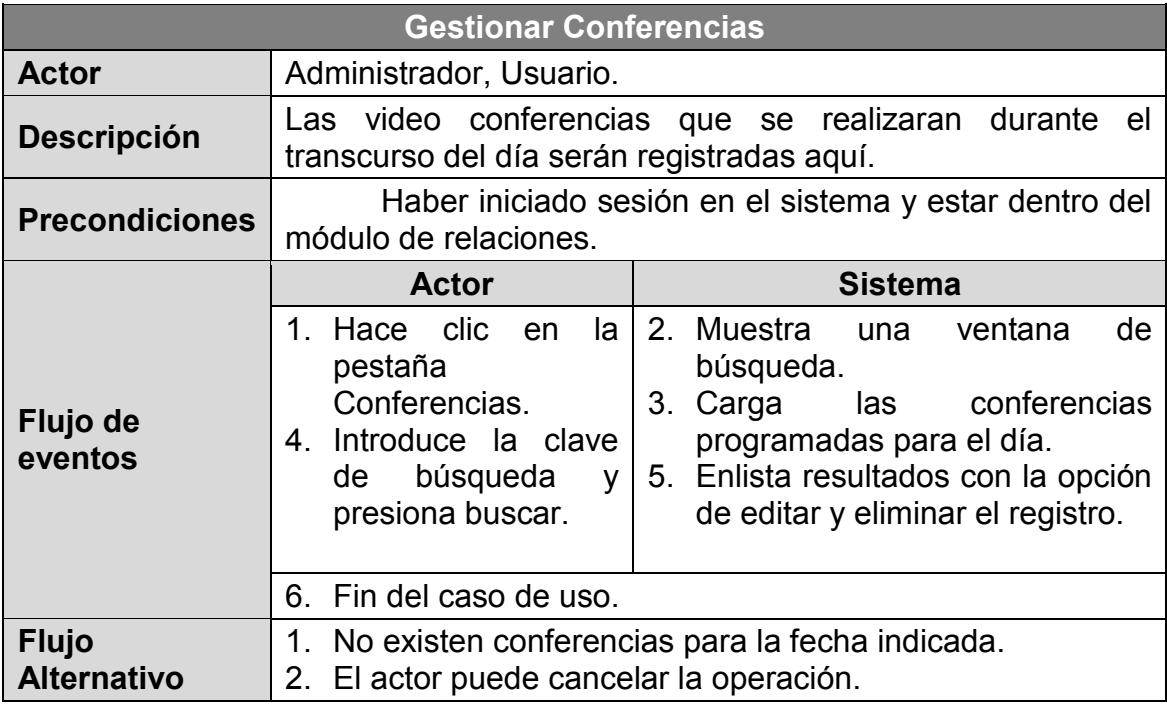

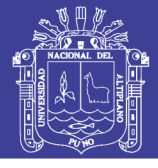

**Tabla 4.36: Escenario de caso de uso - Agregar conferencia.**

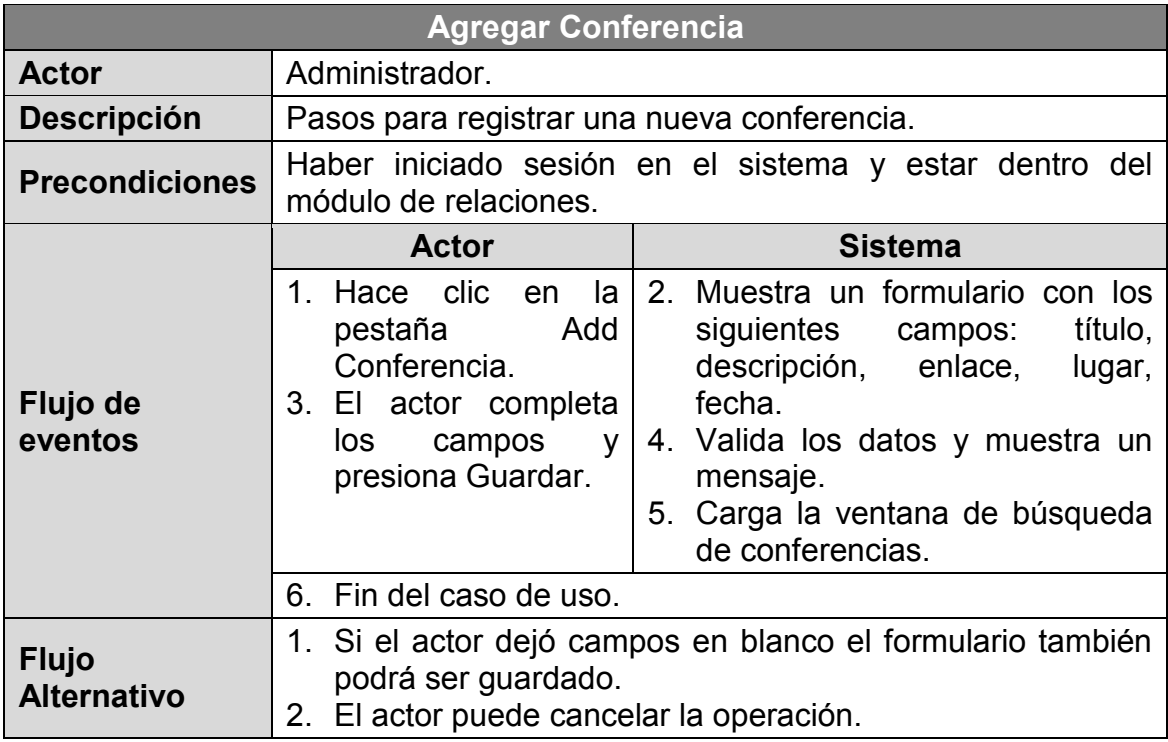

Elaboración: Propia.

## **Tabla 4.37: Escenario de caso de uso - Gestionar equipo.**

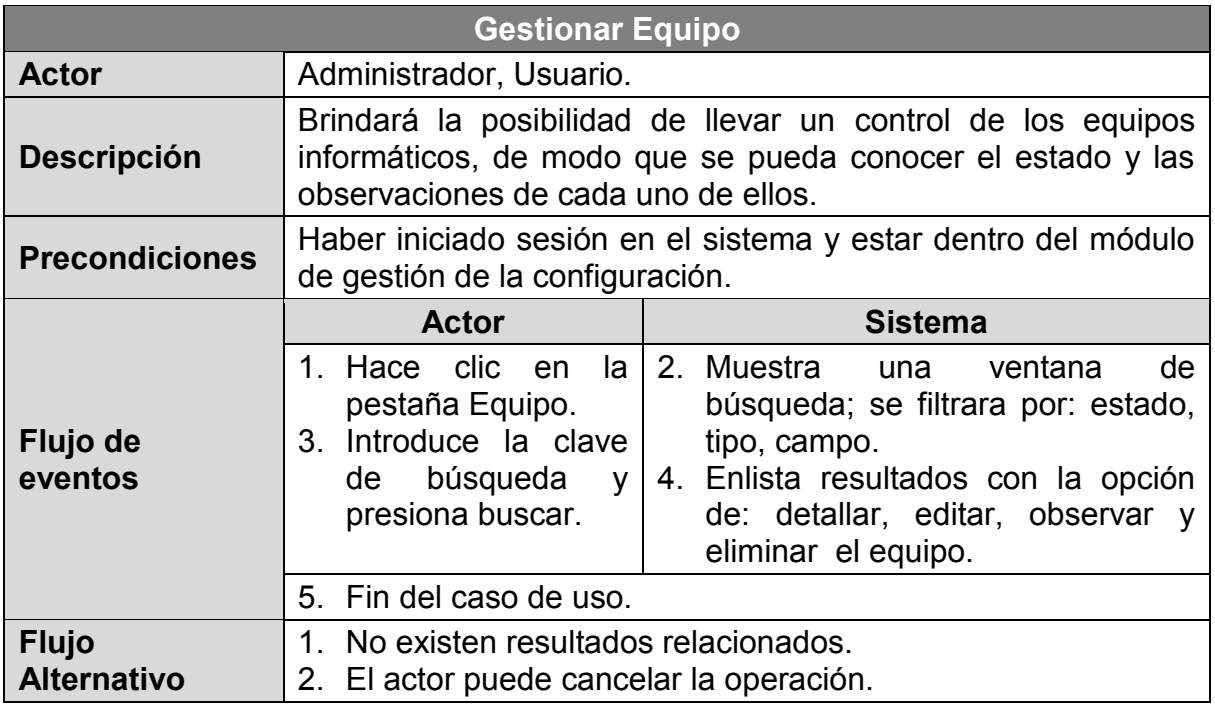

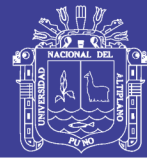

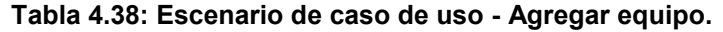

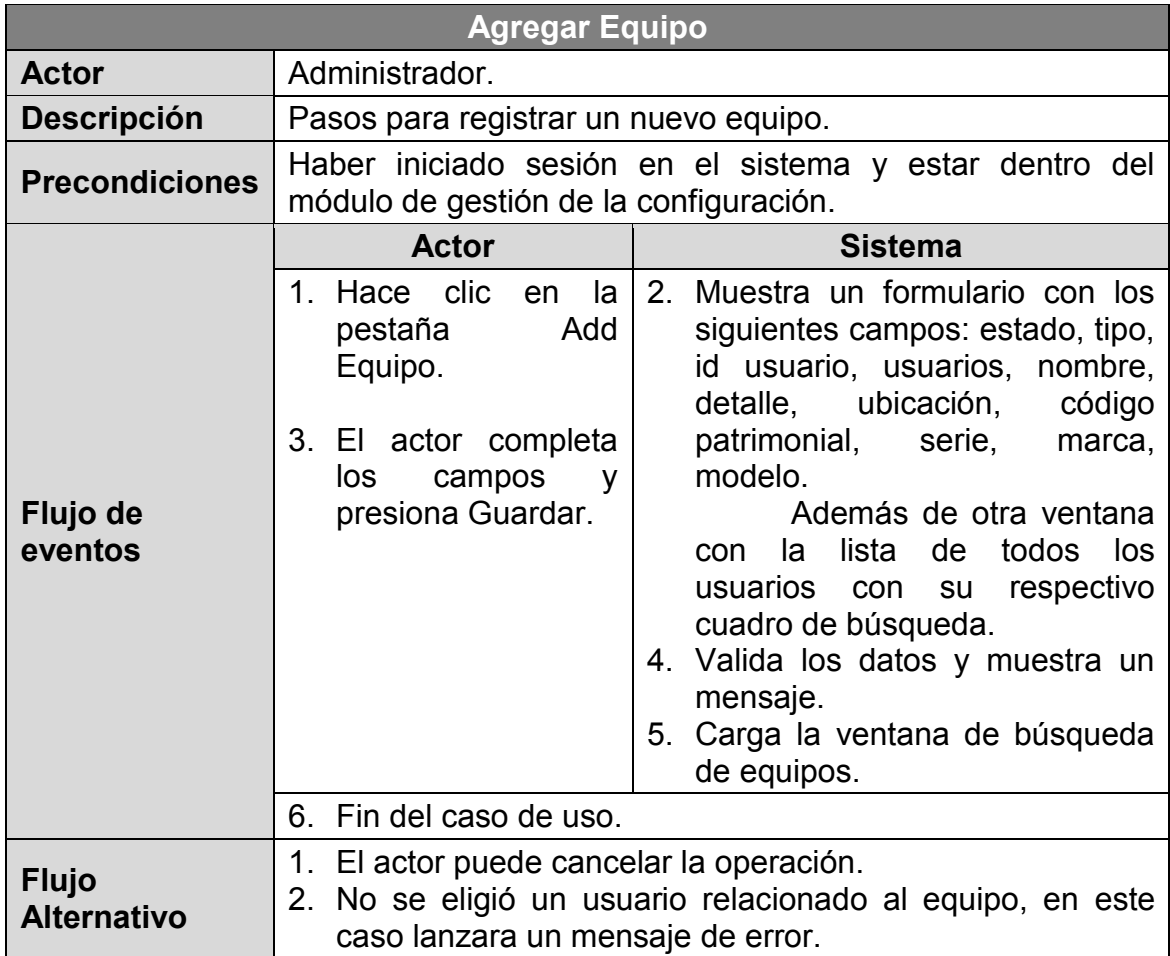

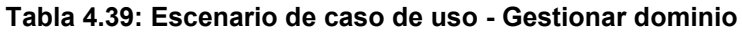

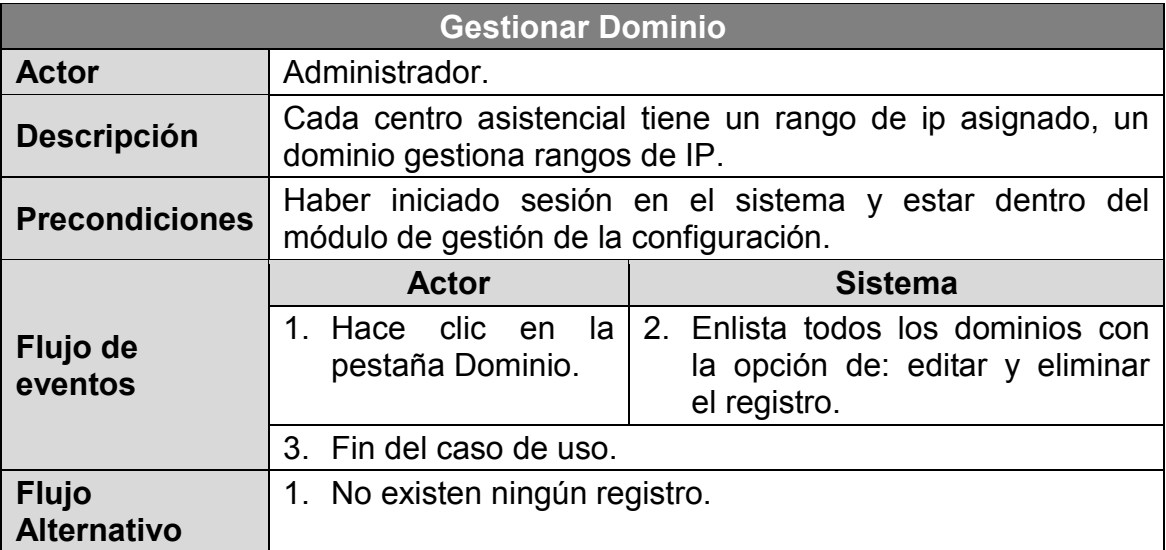

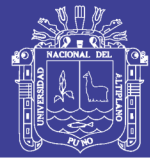

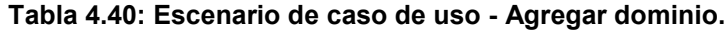

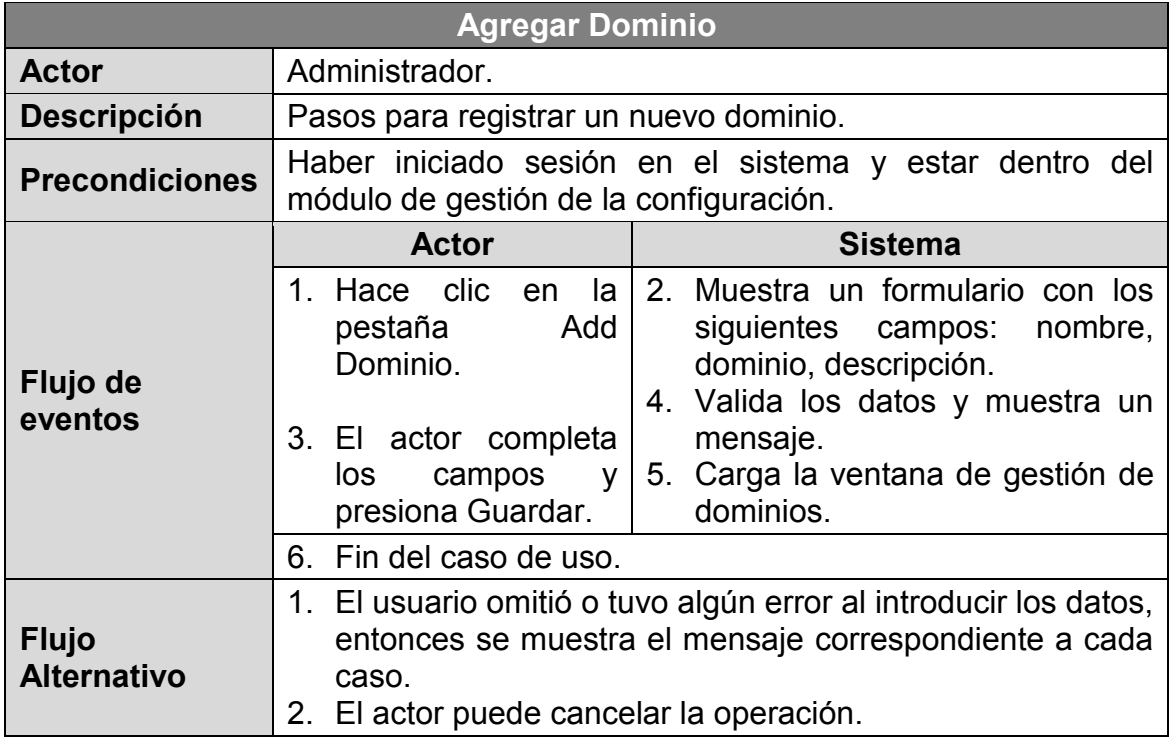

### **Tabla 4.41: Escenario de caso de uso - Gestionar IP.**

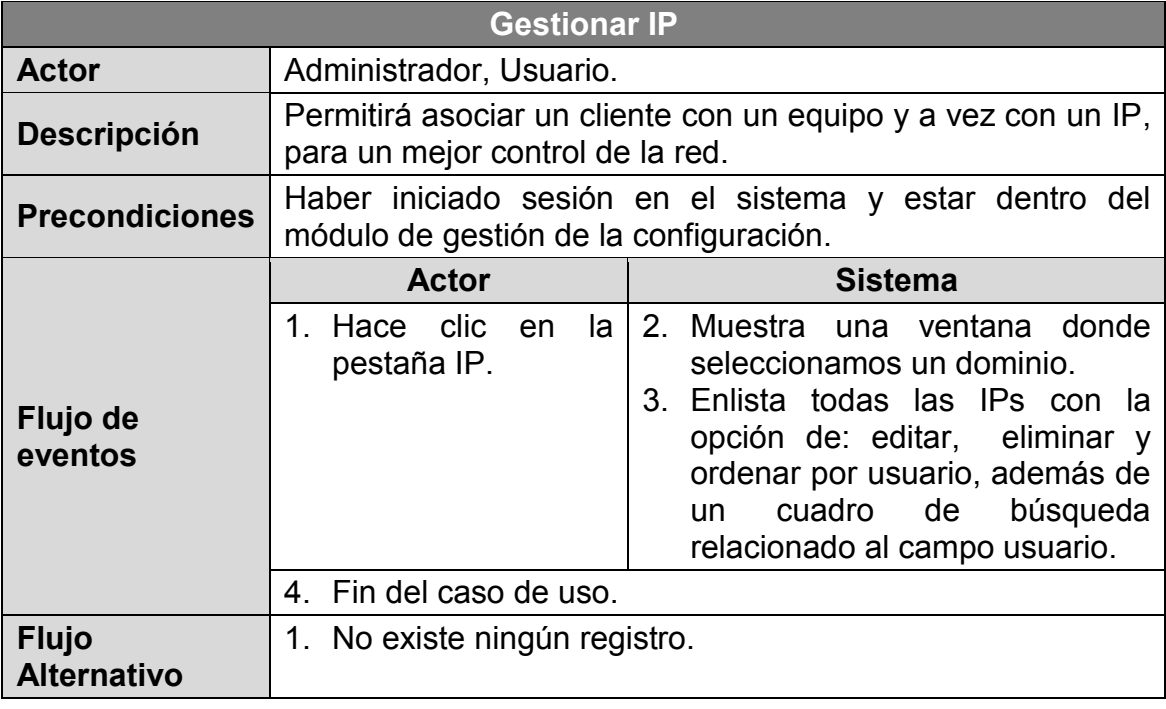

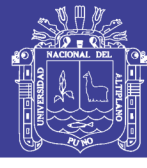

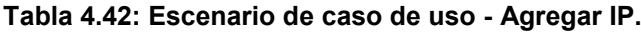

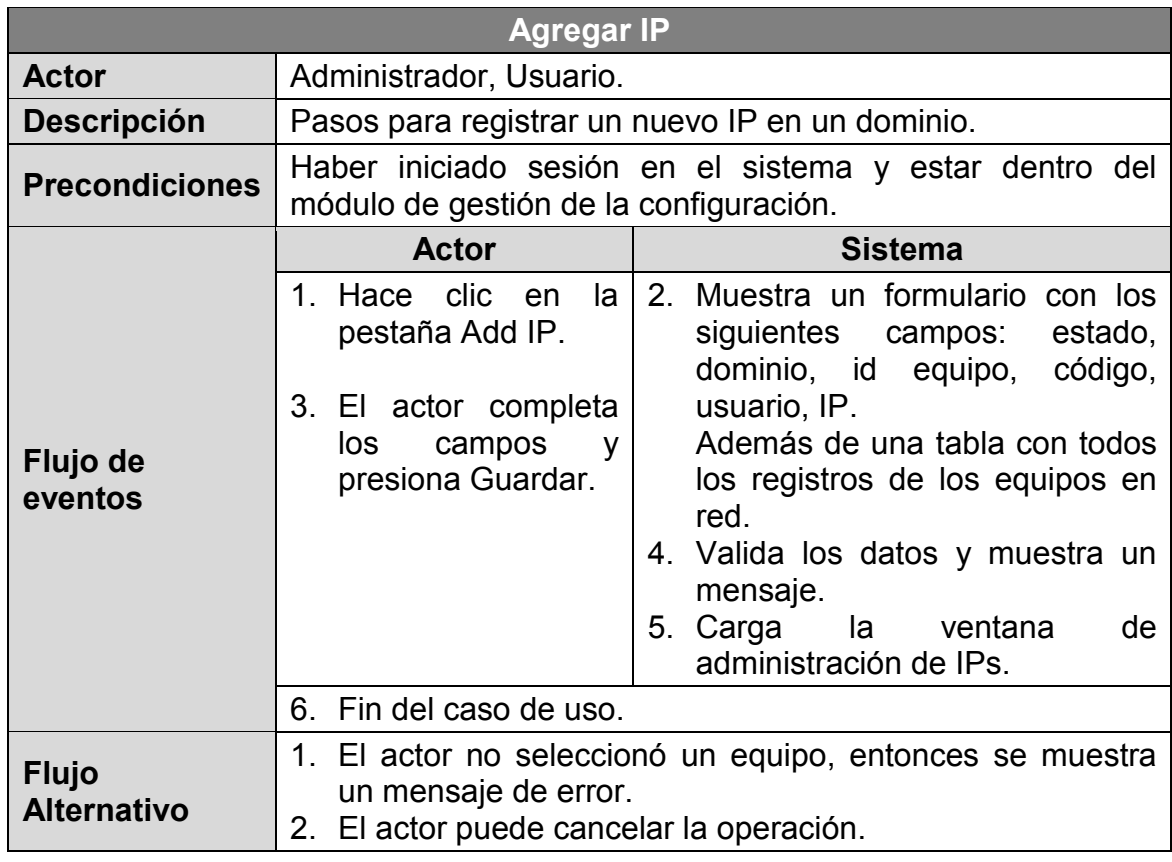

# **Tabla 4.43: Escenario de caso de uso - Gestión incidencias y peticiones.**

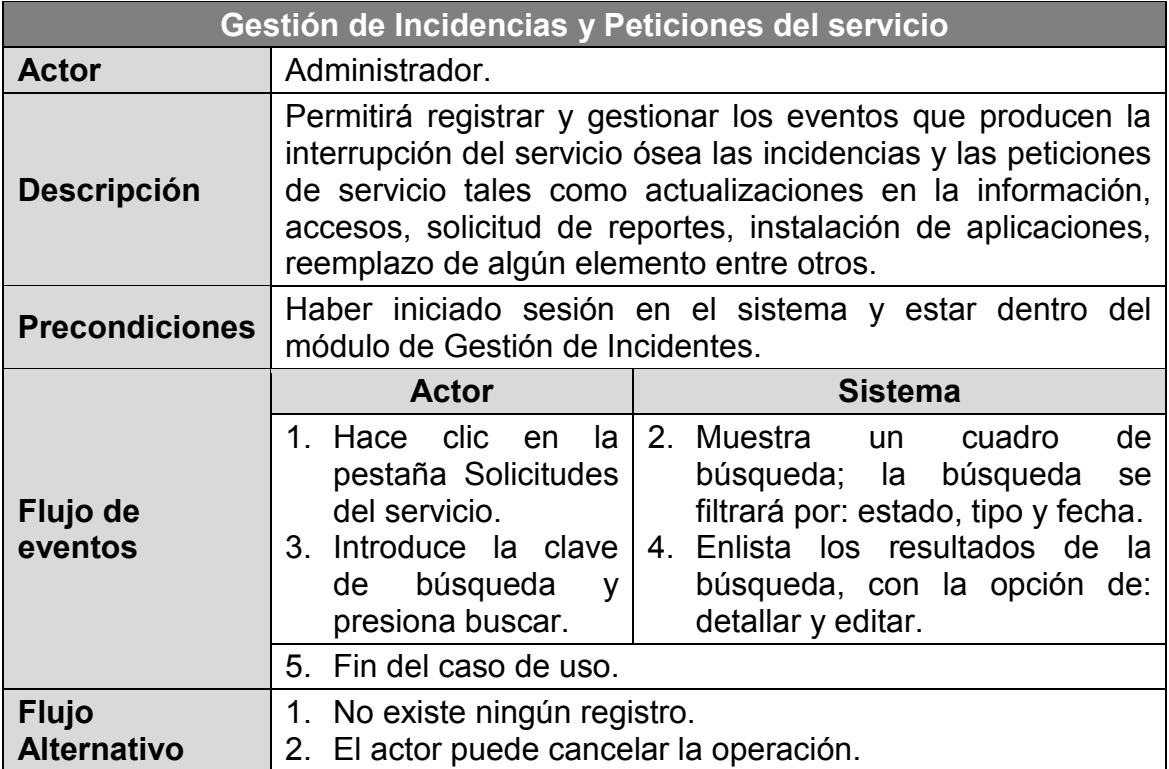

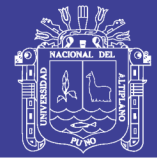

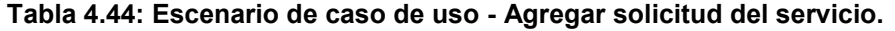

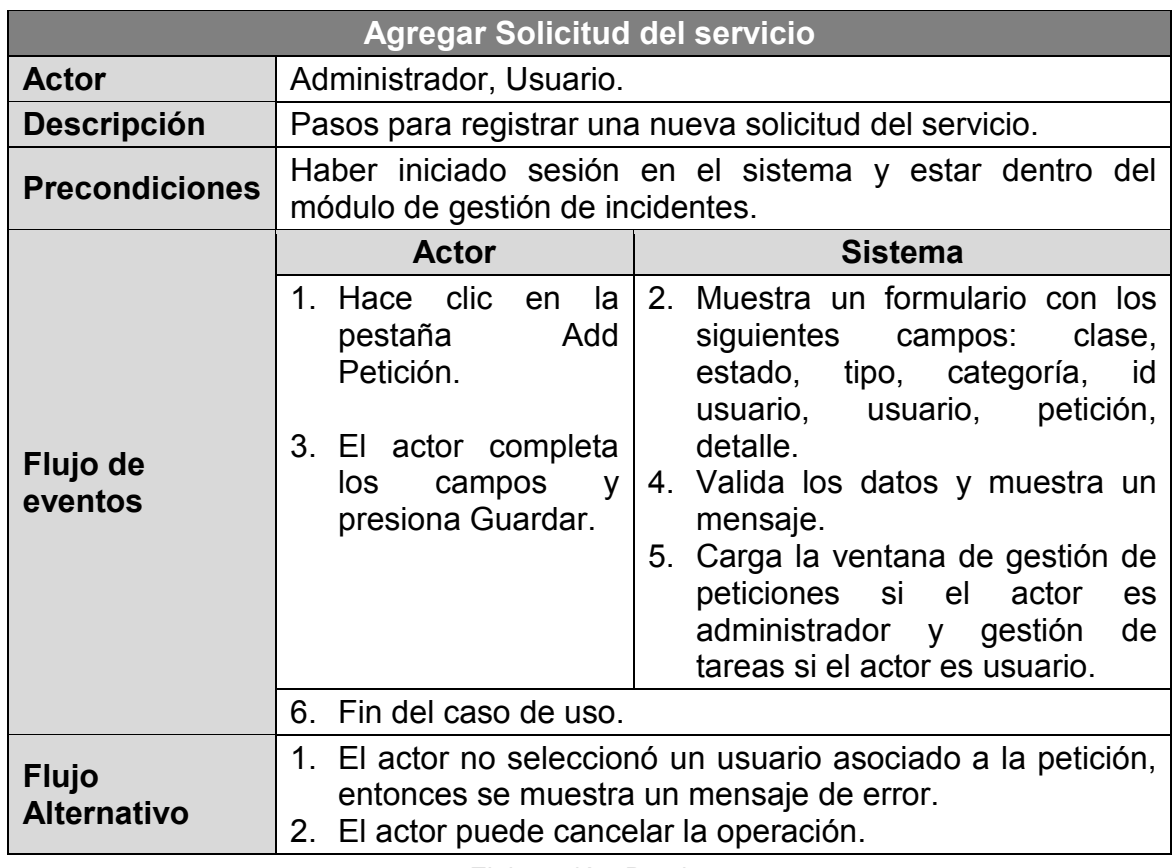

## **Tabla 4.45: Escenario de caso de uso - Gestión de tareas.**

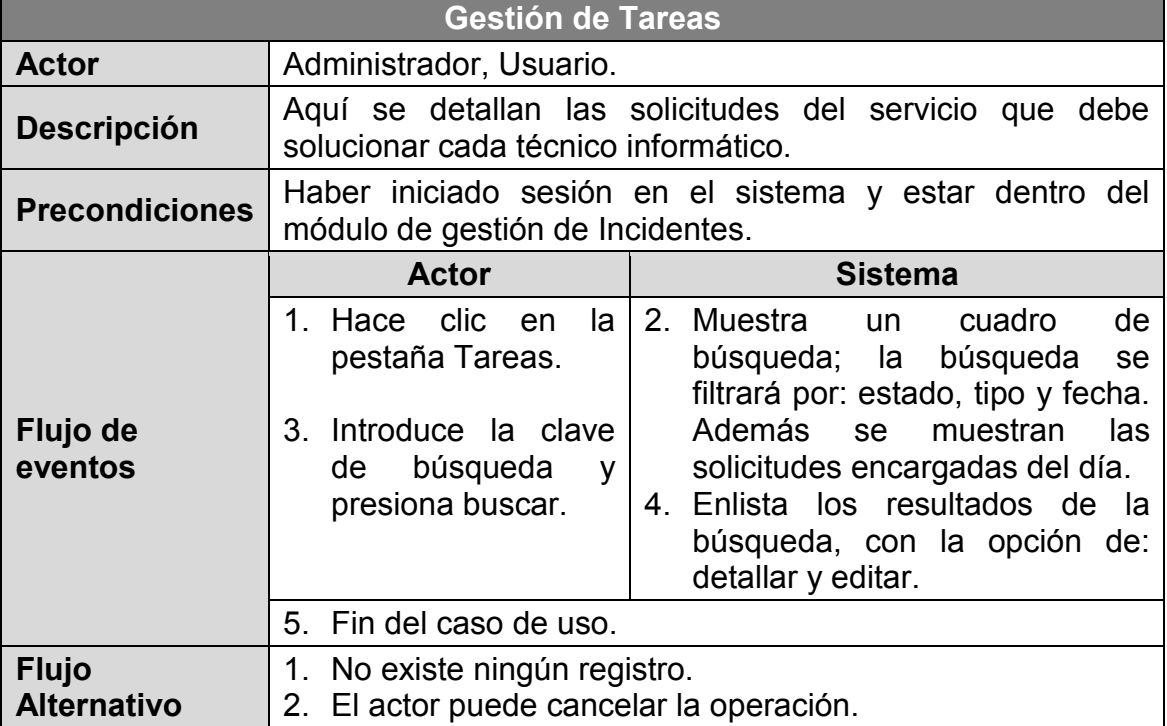

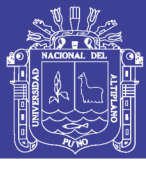

**Tabla 4.46: Escenario de caso de uso - Gestión de problemas.**

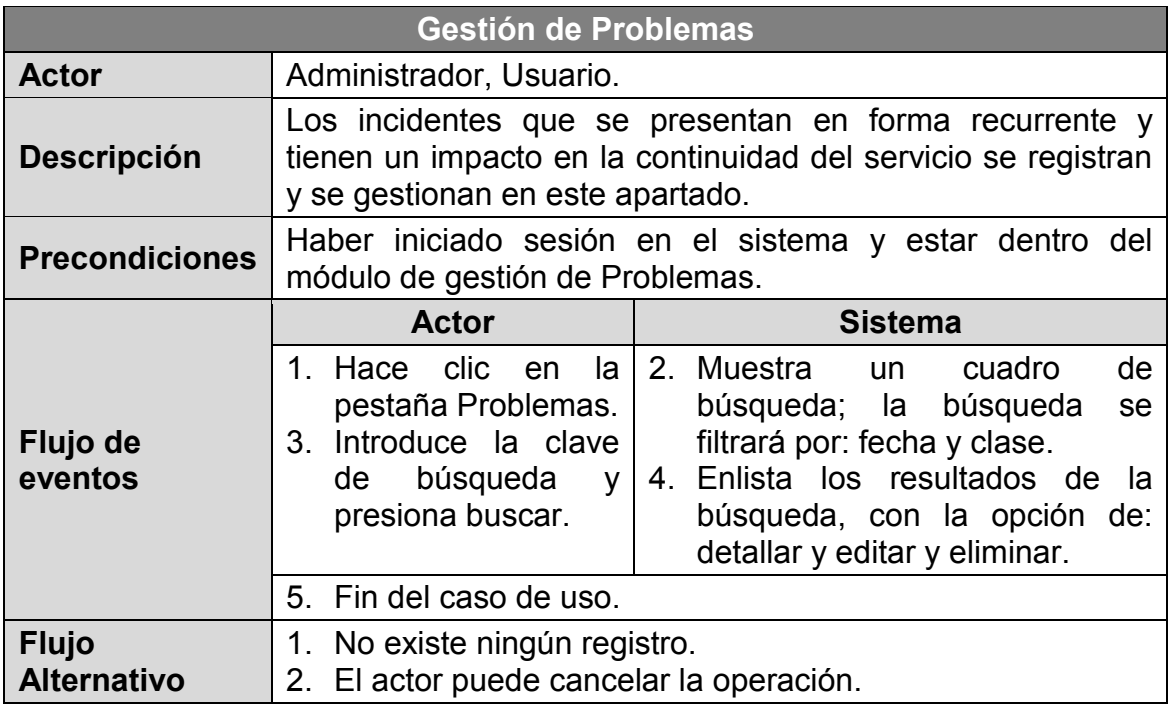

Elaboración: Propia.

### **Tabla 4.47: Escenario de caso de uso - Agregar problema.**

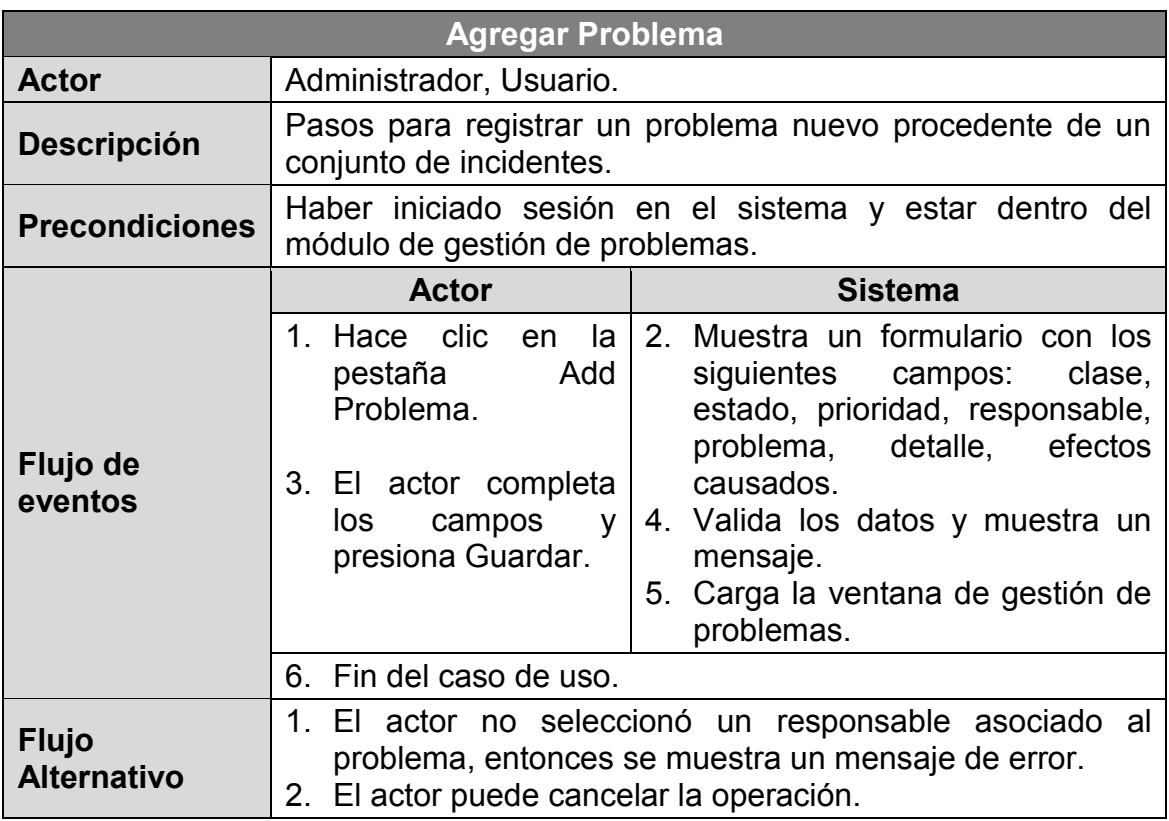

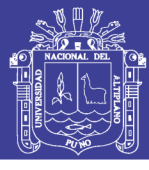

**Tabla 4.48: Escenario de caso de uso - Gestión de soluciones.**

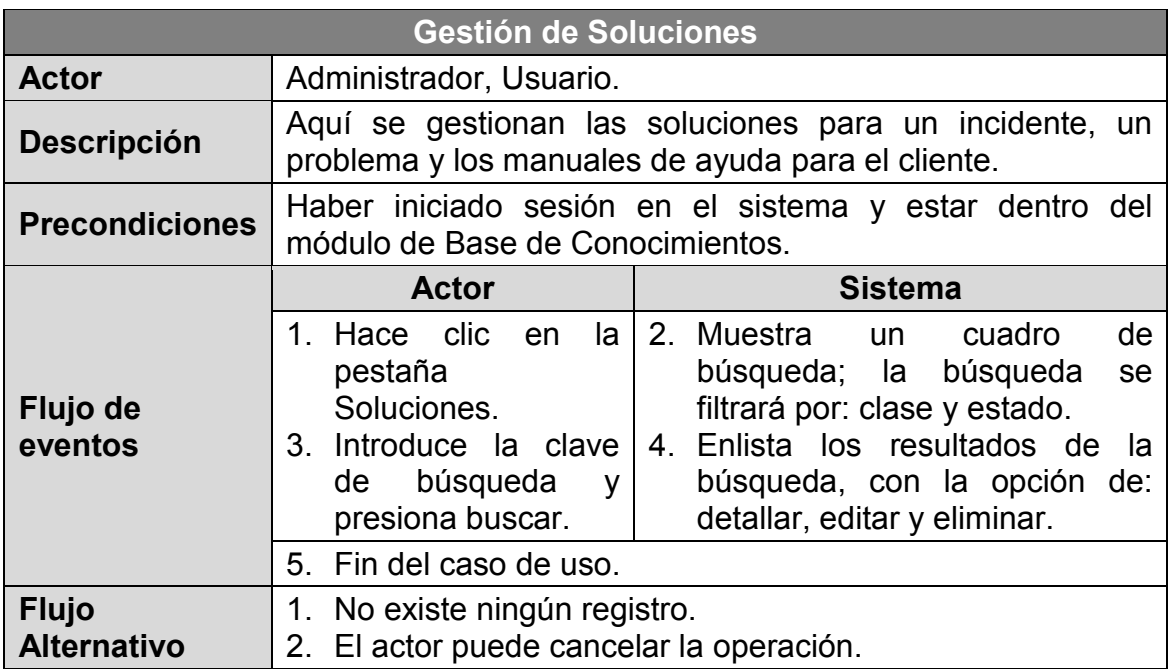

Elaboración: Propia.

### **Tabla 4.49: Escenario de caso de uso - Agregar solución**

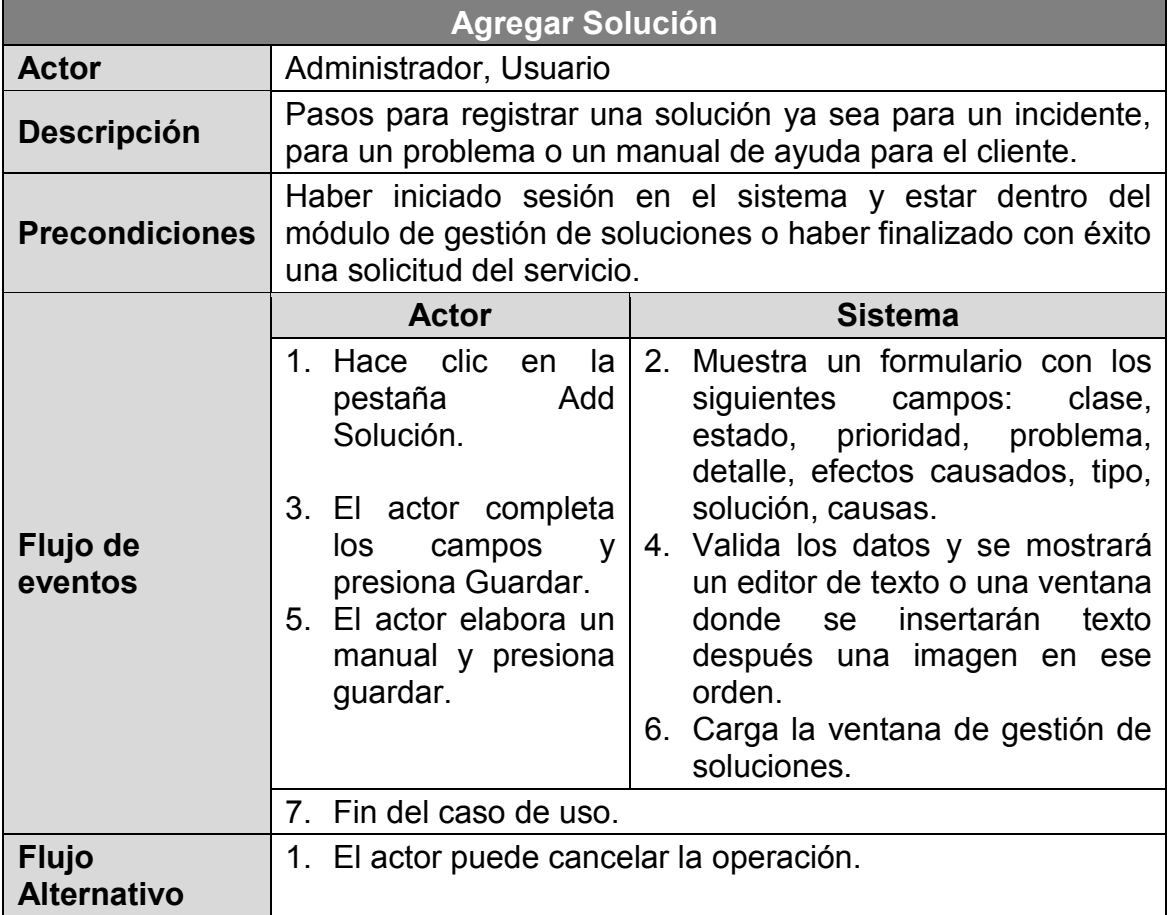

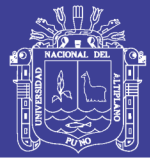

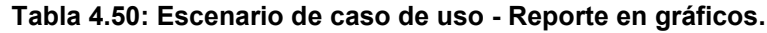

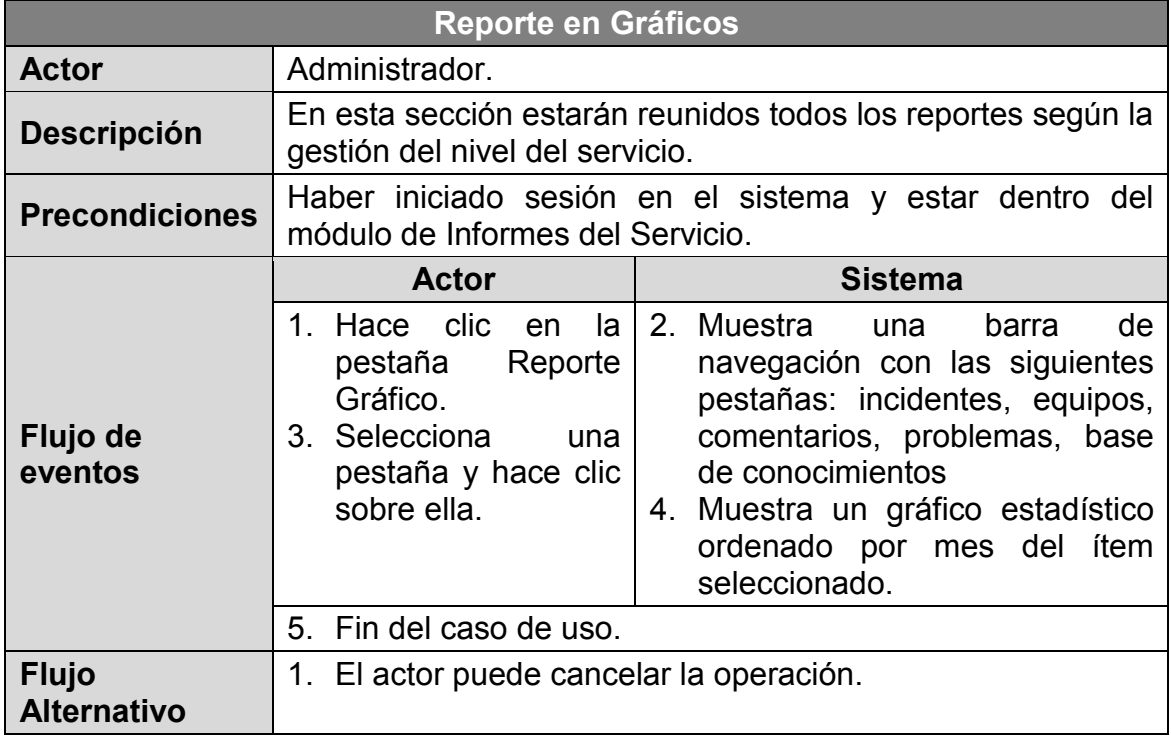

### **Tabla 4.51: Escenario de caso de uso - Reporte en PDF**

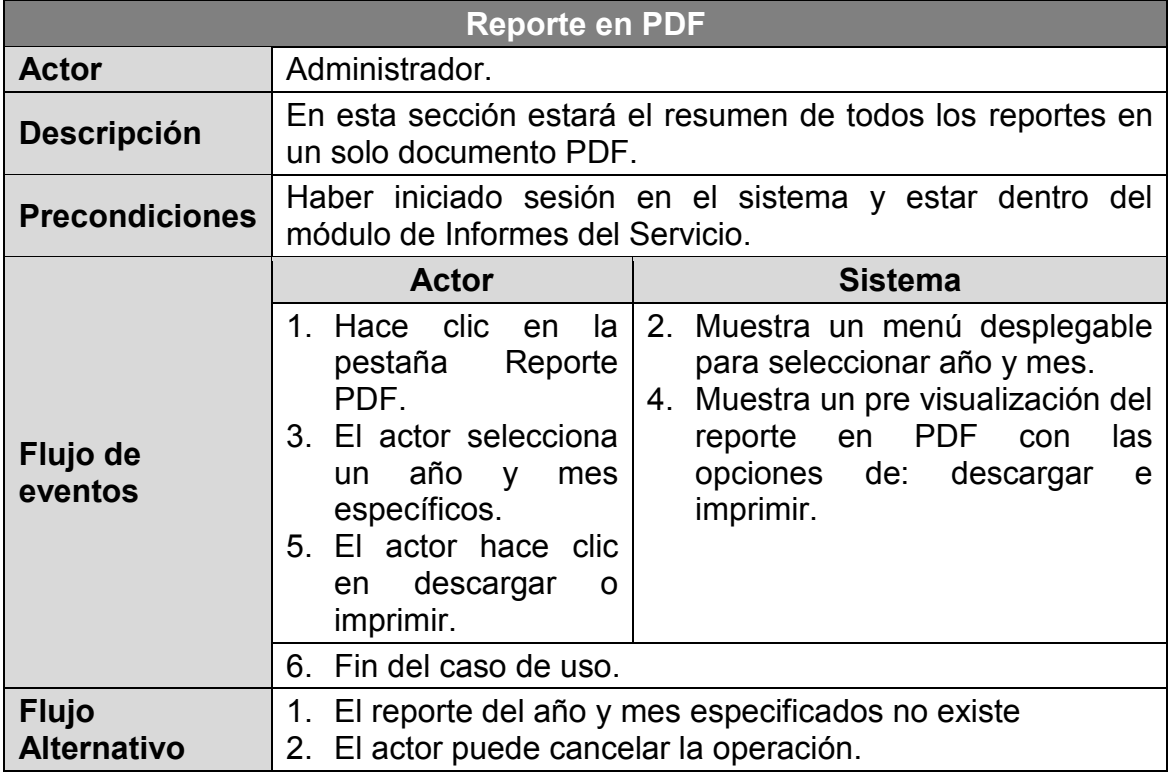

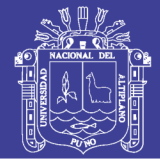

**Tabla 4.52: Escenario de caso de uso - Gestión de la documentación**

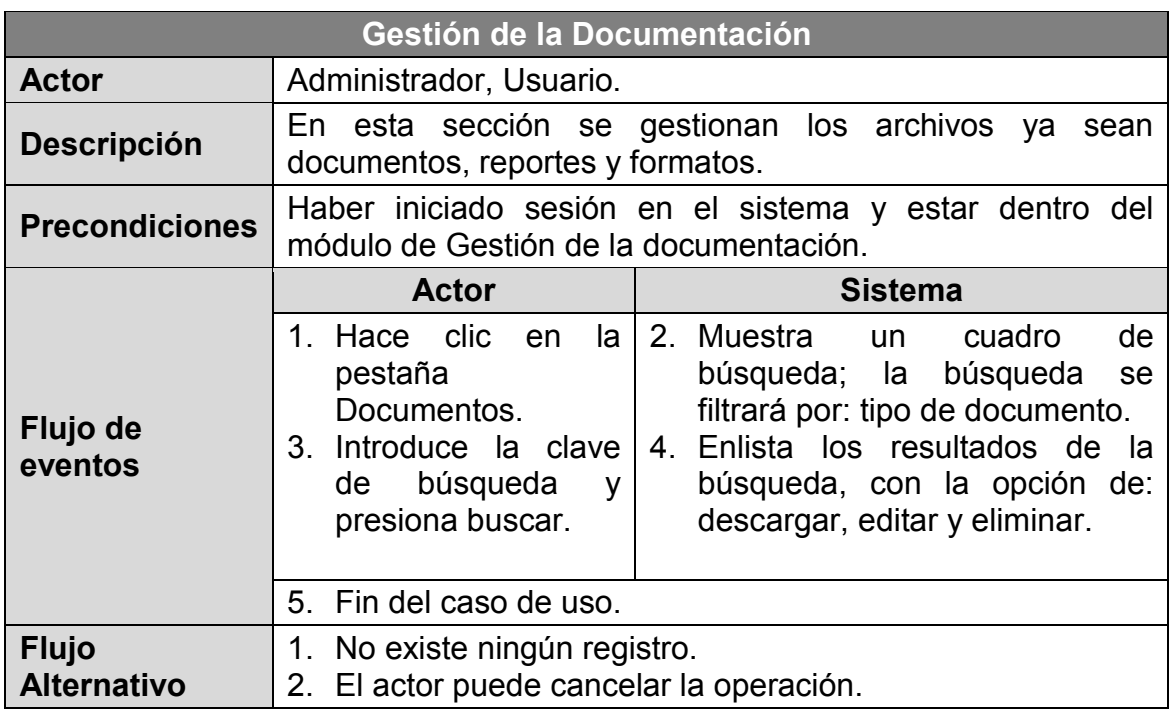

Elaboración: Propia.

### **Tabla 4.53: Escenario de caso de uso - Agregar documento.**

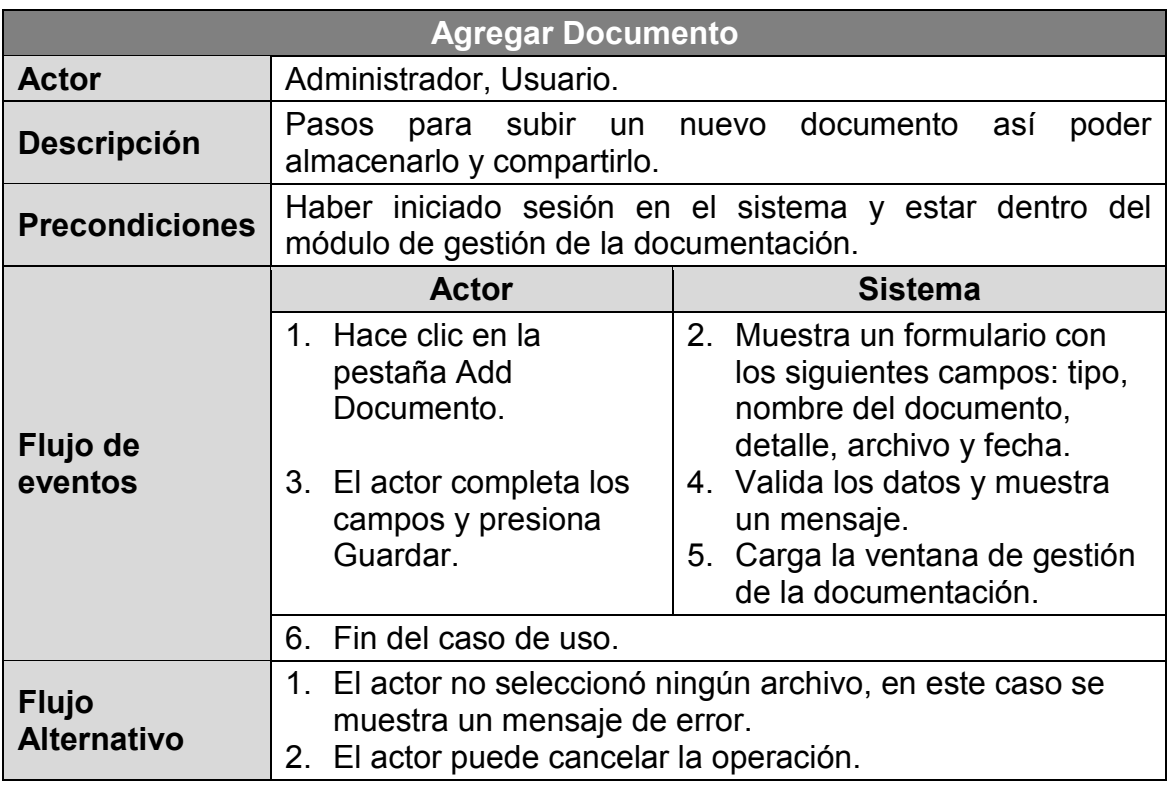

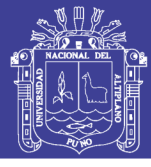

**Tabla 4.54: Escenario de caso de uso - Catálogo de servicios.**

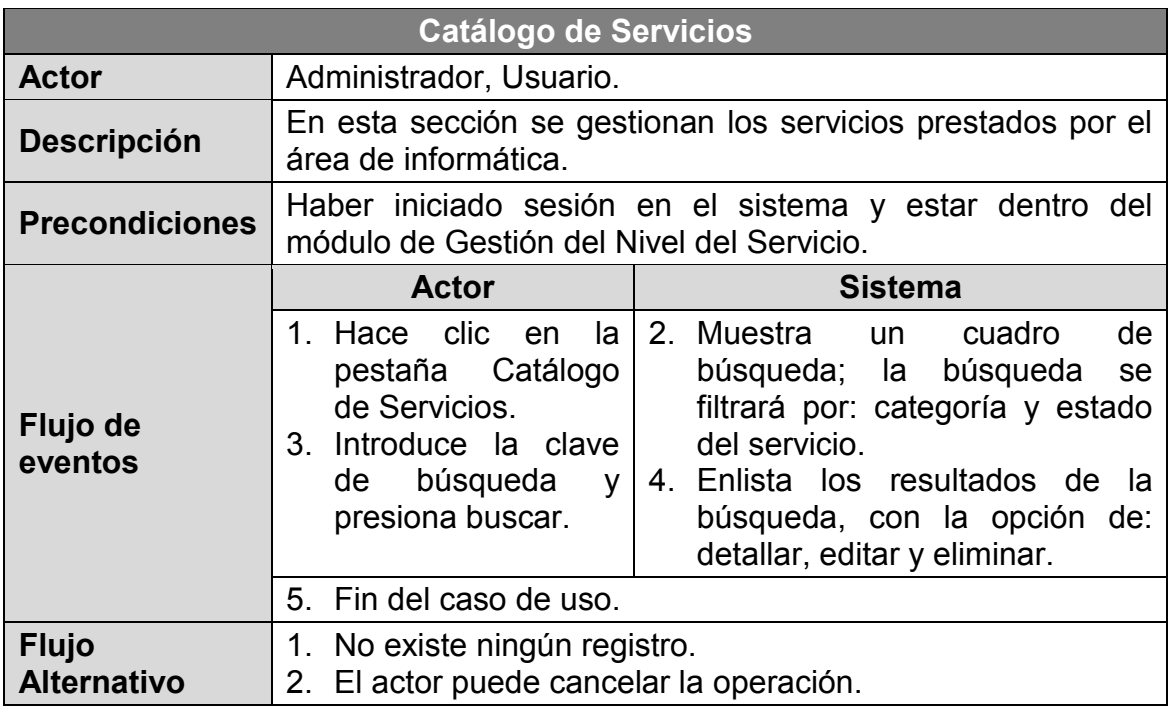

Elaboración: Propia.

### **Tabla 4.55: Escenario de caso de uso - Agregar servicio.**

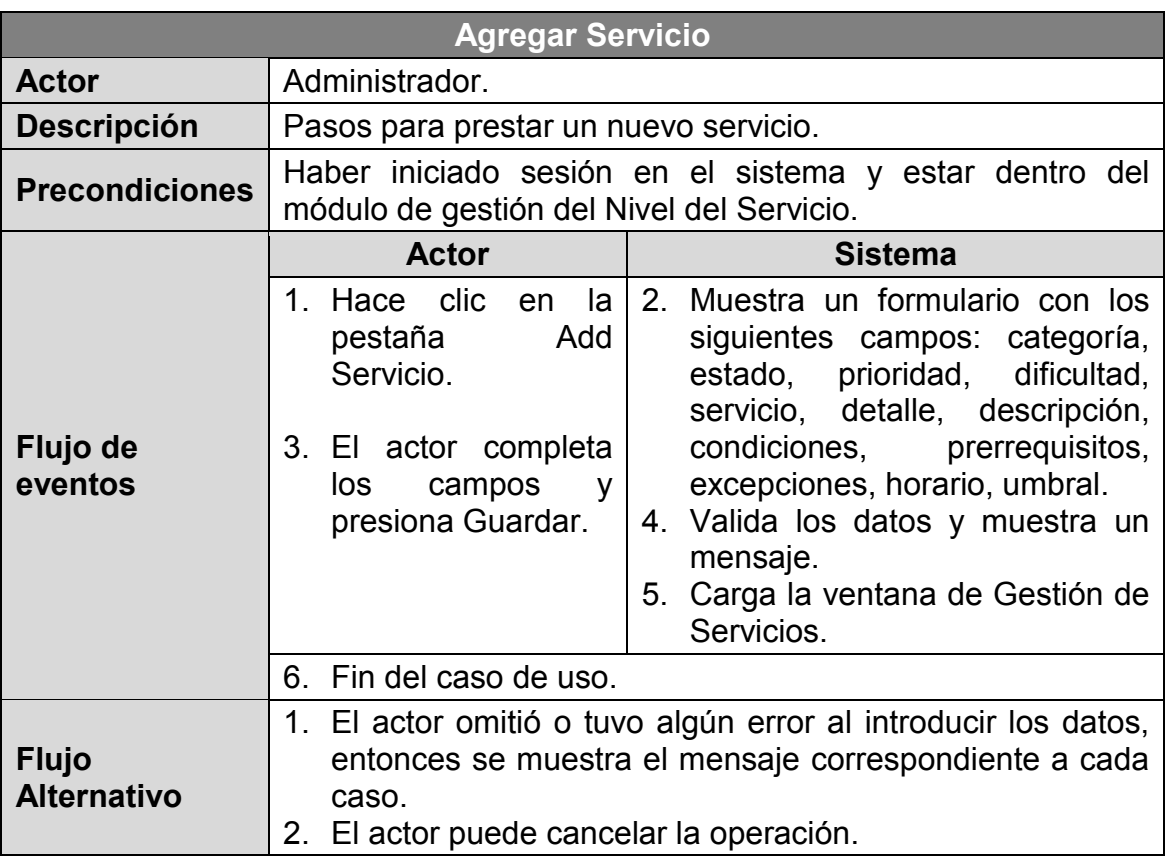

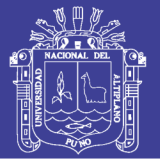

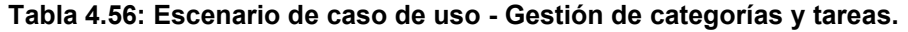

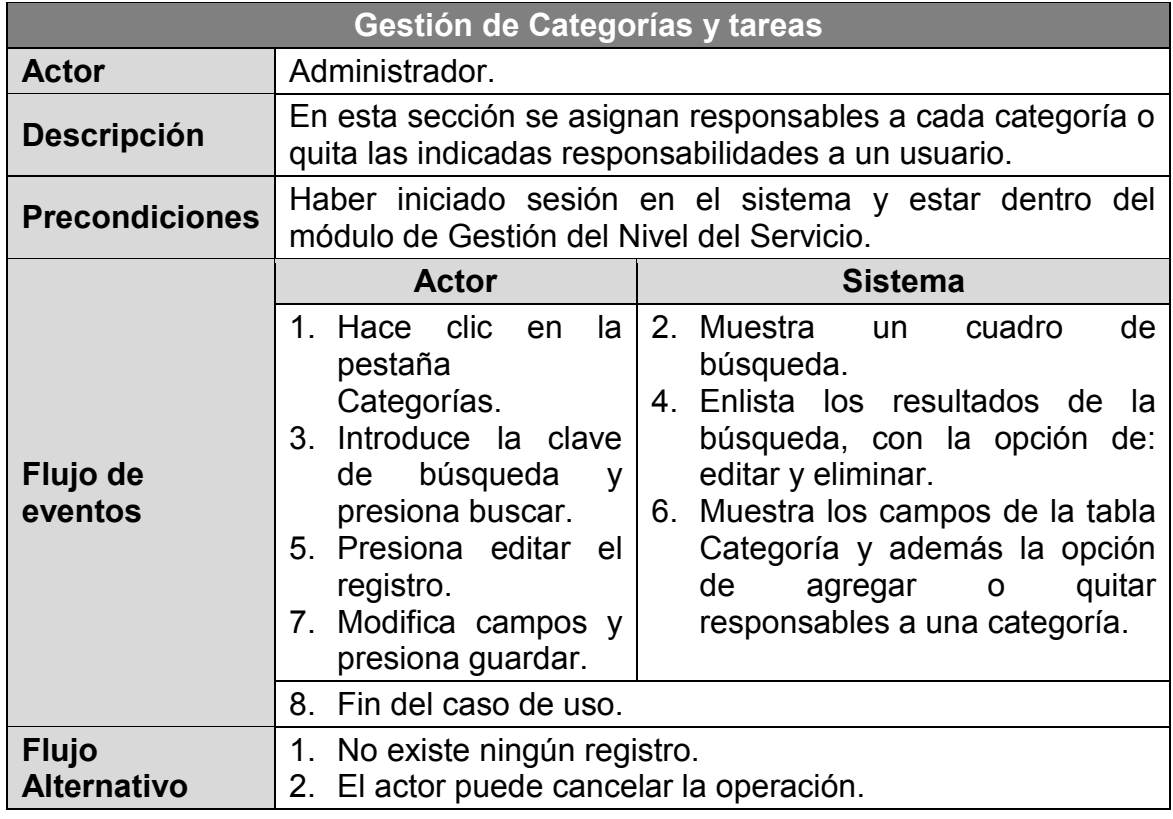

## **Tabla 4.57: Escenario de caso de uso - Agregar categoría.**

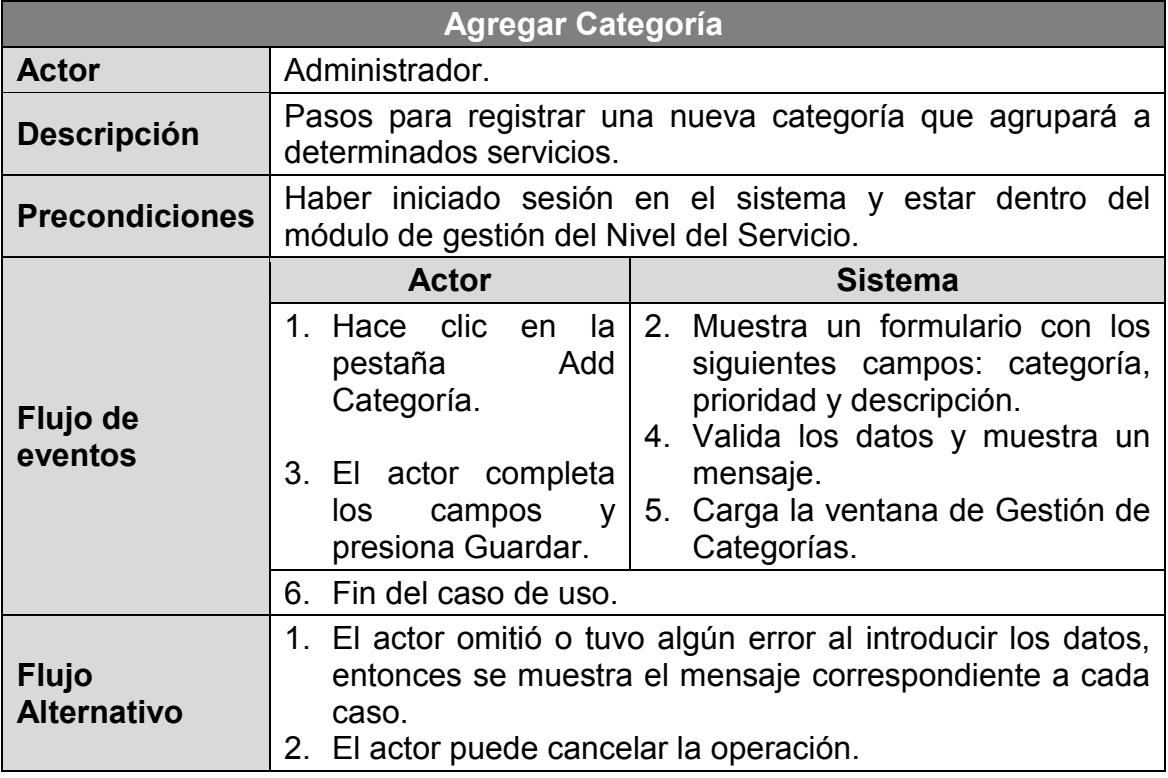

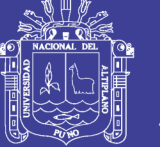

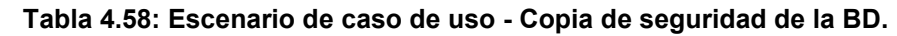

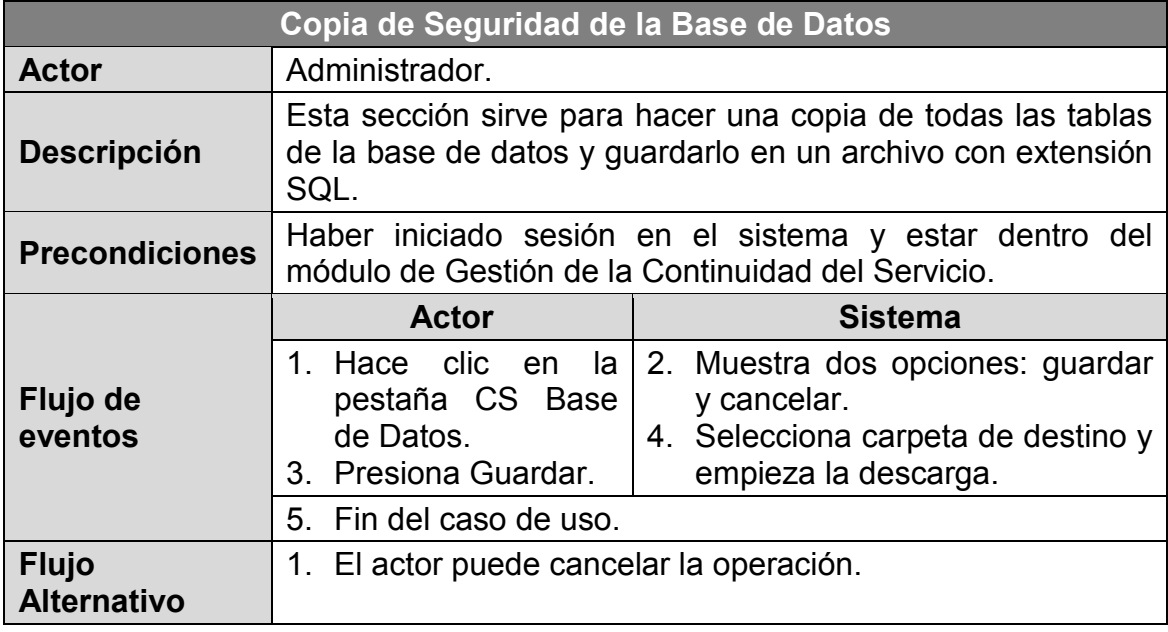

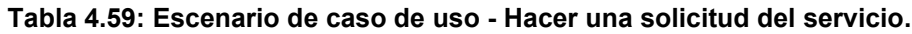

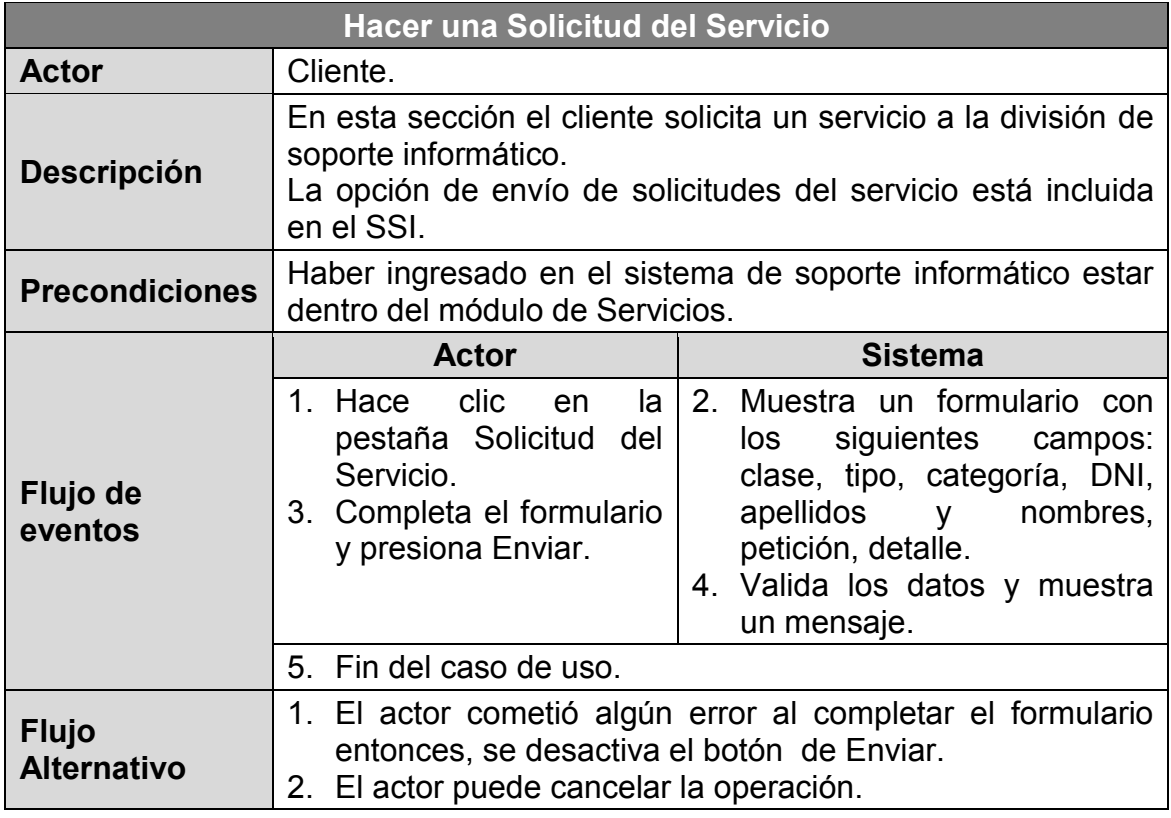

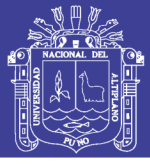

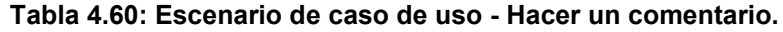

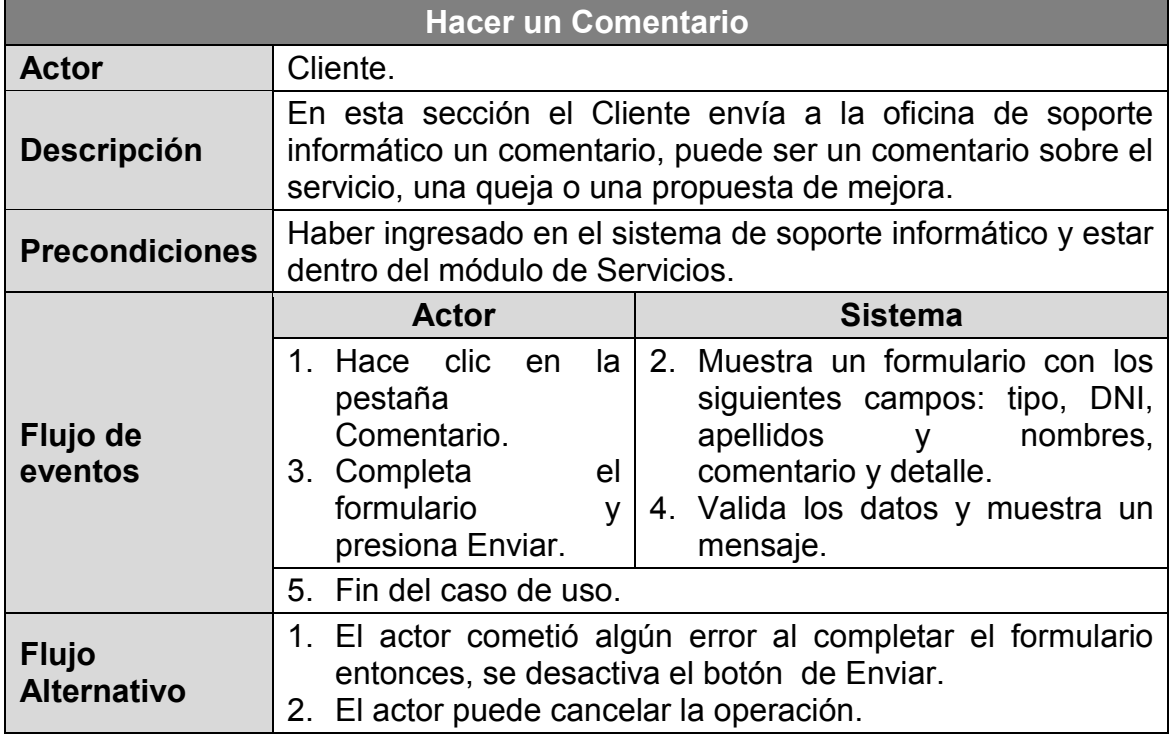

### **Tabla 4.61: Escenario de caso de uso - Buscar documentos.**

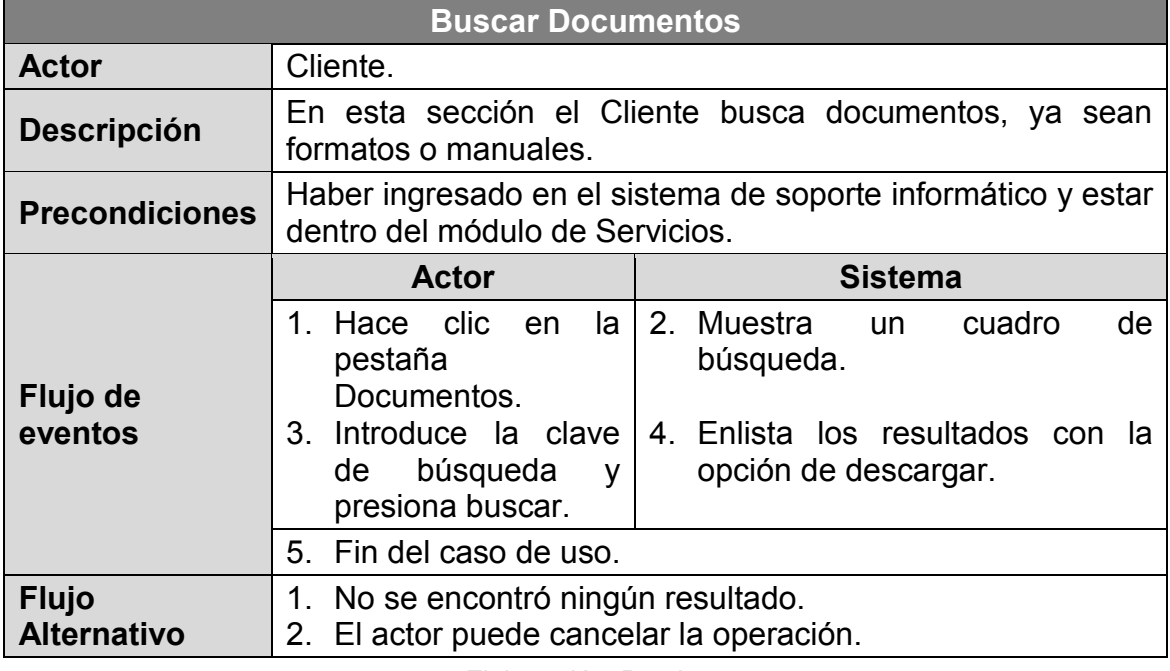

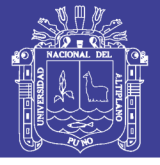

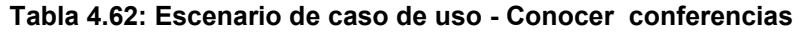

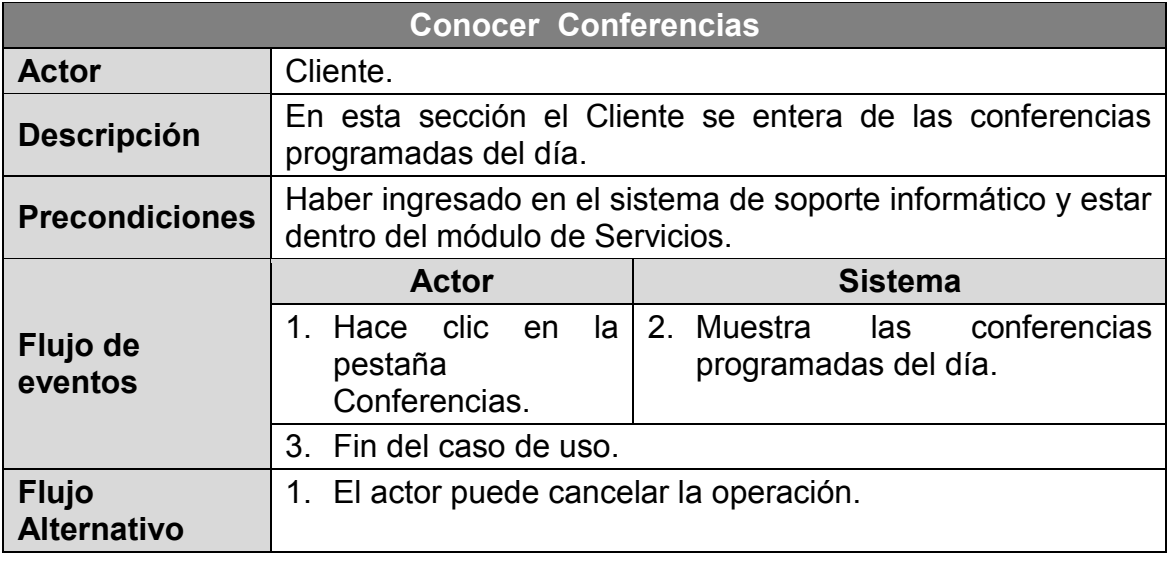

#### **Tabla 4.63: Escenario de caso de uso - Buscar manual.**

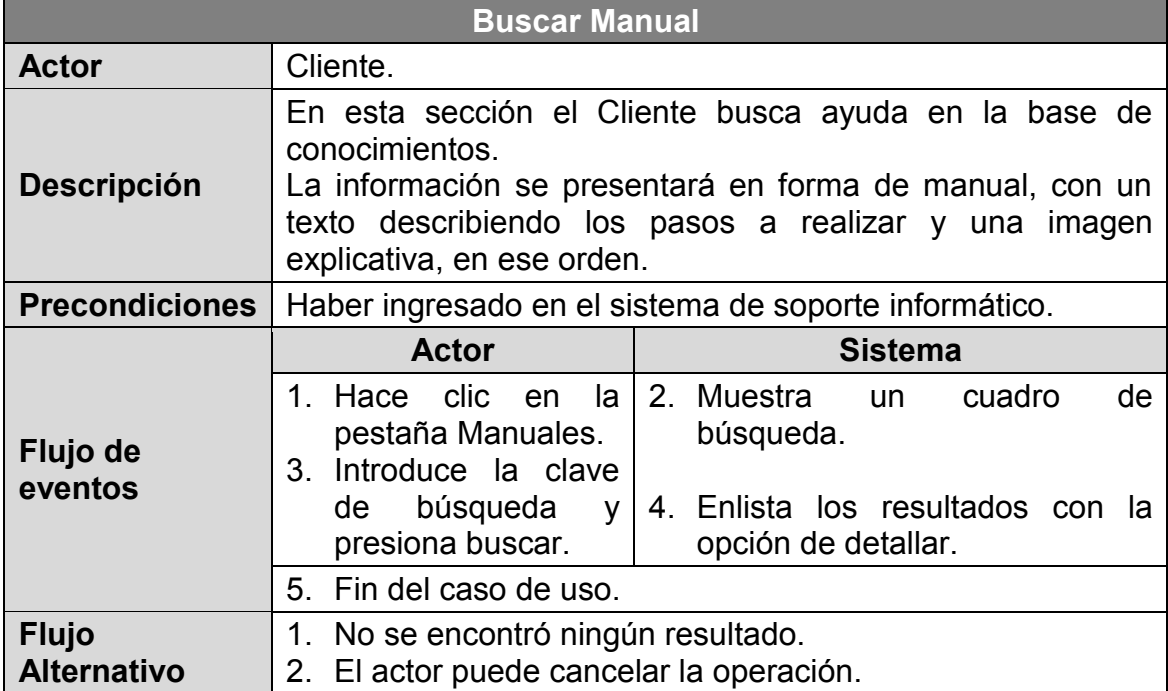

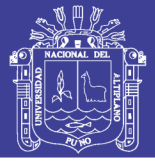

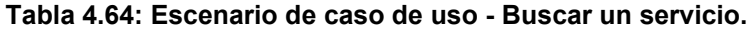

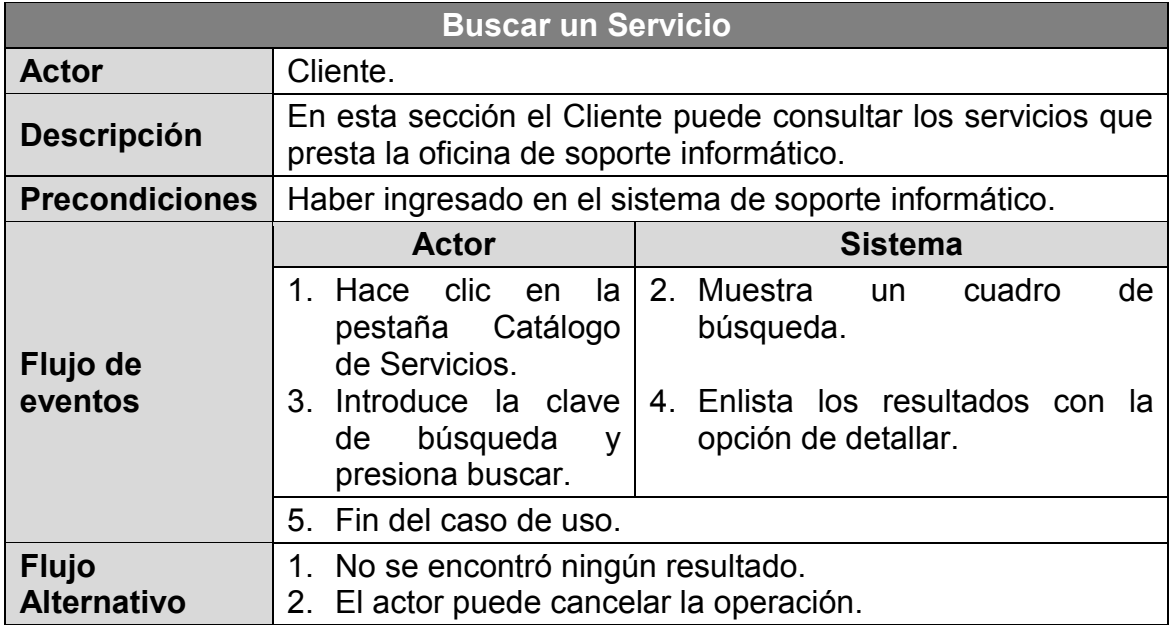

### **Tabla 4.65: Escenario de caso de uso - Buscar en el directorio.**

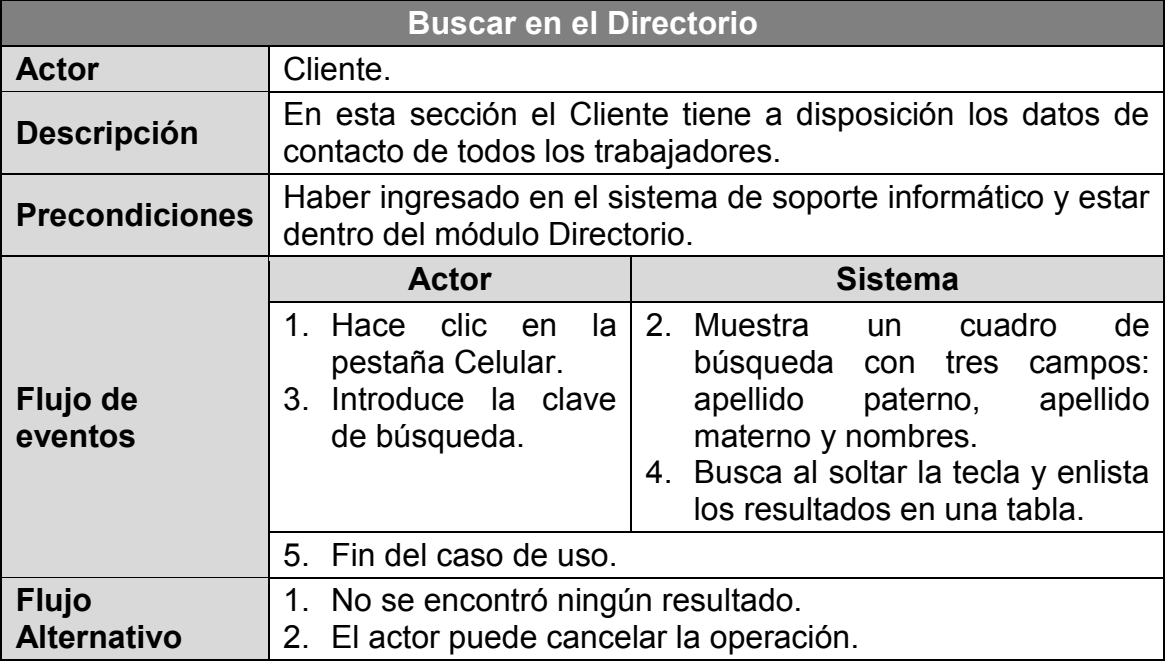
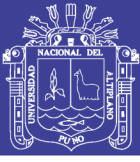

#### **4.3.4. DIAGRAMAS DE SECUENCIA**

Los diagramas de secuencia pueden ilustrar una sucesión de interacciones entre clases o instancias de objetos a través del tiempo. A menudo, los diagramas de secuencia se utilizan para ilustrar el procesamiento descrito en los escenarios de casos de uso. La sincronización en el diagrama de secuencia se muestra de arriba hacia abajo; el actor inicial u objeto se muestra a la izquierda; una línea vertical representa la línea de vida de la clase u objeto, que corresponde al tiempo a partir del que se creó hasta el momento en que se destruye. Una barra lateral o un rectángulo vertical en la línea de vida muestran el foco de control cuando el objeto está ocupado haciendo cosas. Las flechas horizontales muestran mensajes o señales que se envían entre las clases; Las puntas de flecha sólidas representan llamadas sincrónicas, Las puntas abiertas de flecha representan llamadas asíncronas; el retorno se muestra como una flecha con una línea punteada. (Kendall & Kendall, 2011)

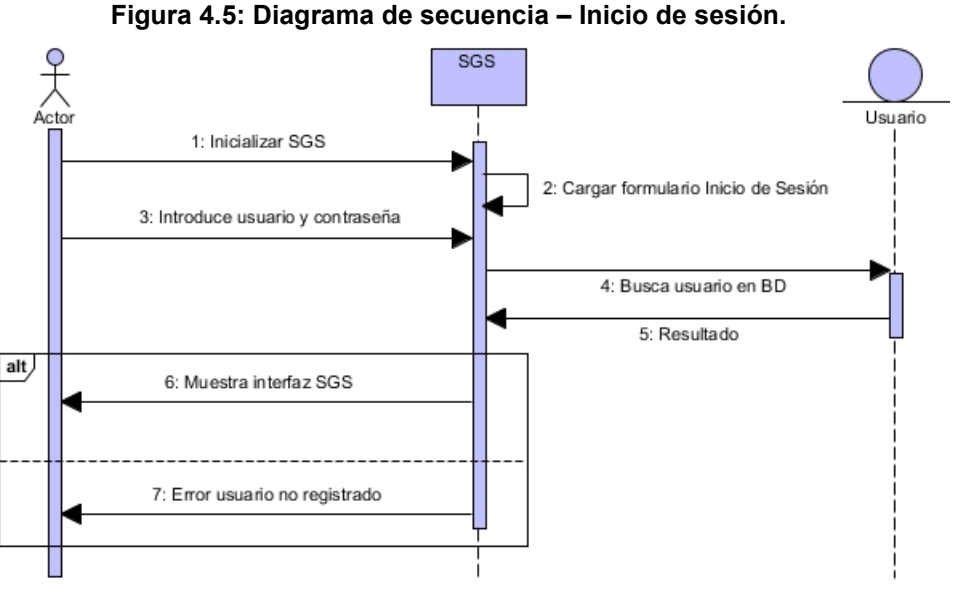

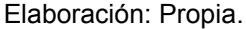

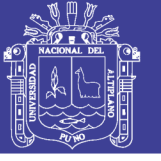

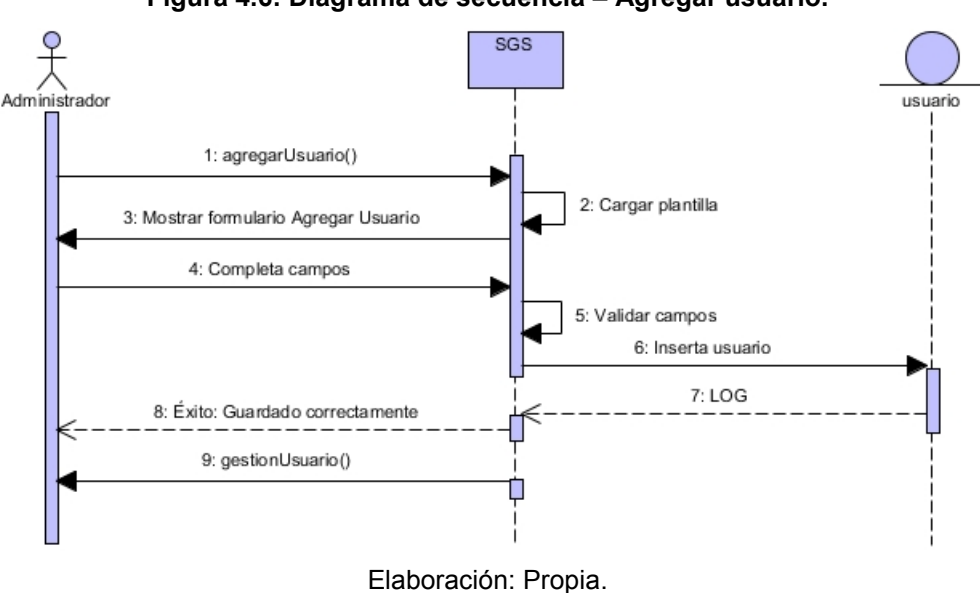

**Figura 4.6: Diagrama de secuencia – Agregar usuario.**

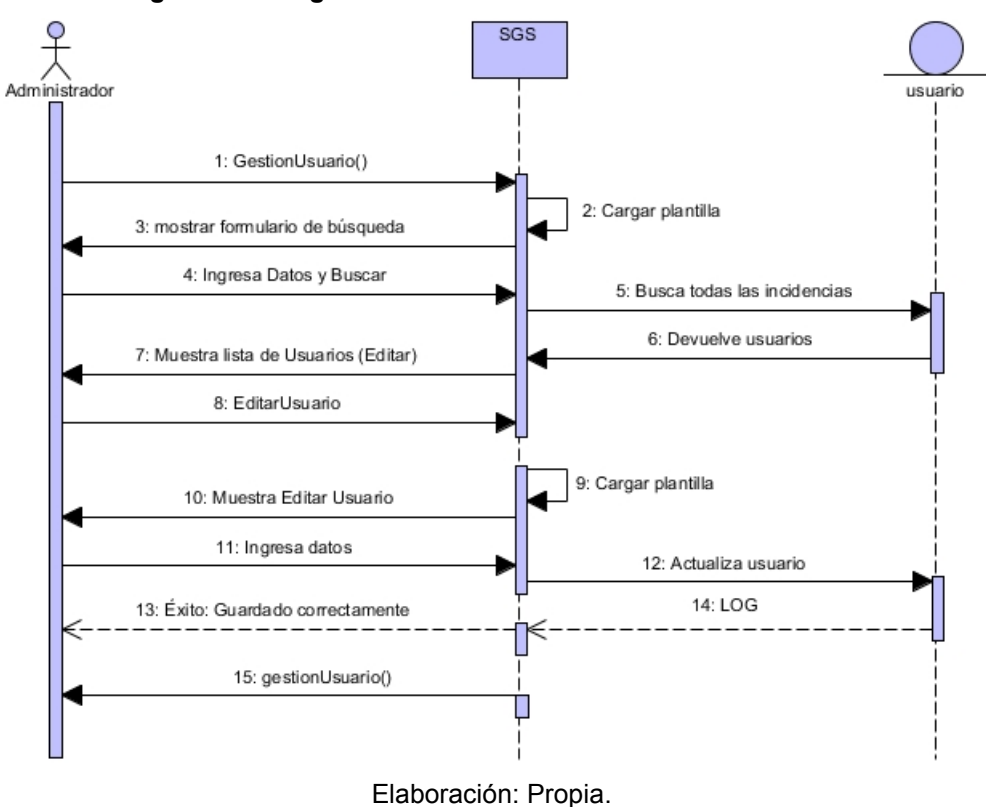

**Figura 4.7: Diagrama de secuencia – Gestión de usuarios.**

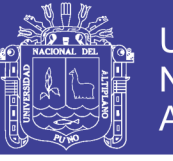

**Universidad** Nacional del Altiplano

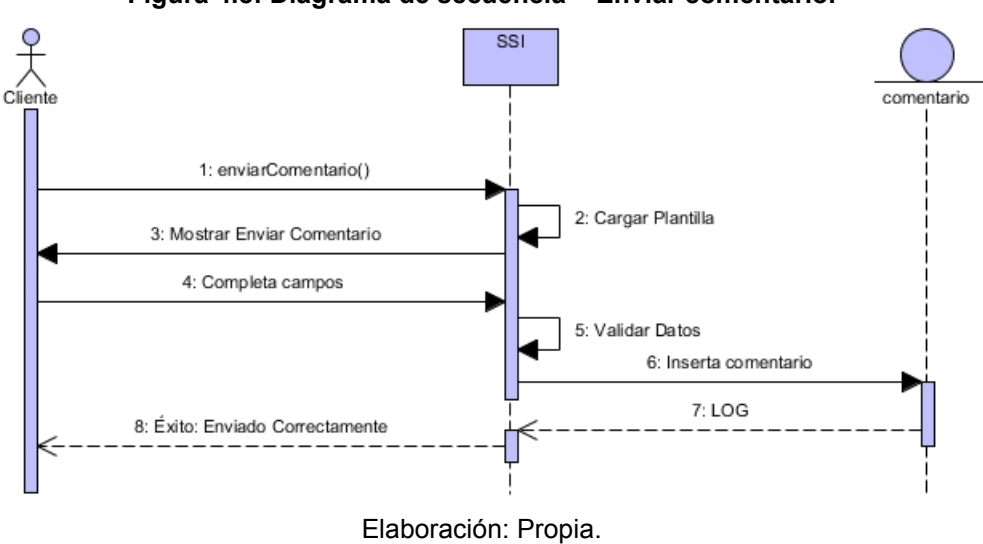

**Figura 4.8: Diagrama de secuencia – Enviar comentario.** 

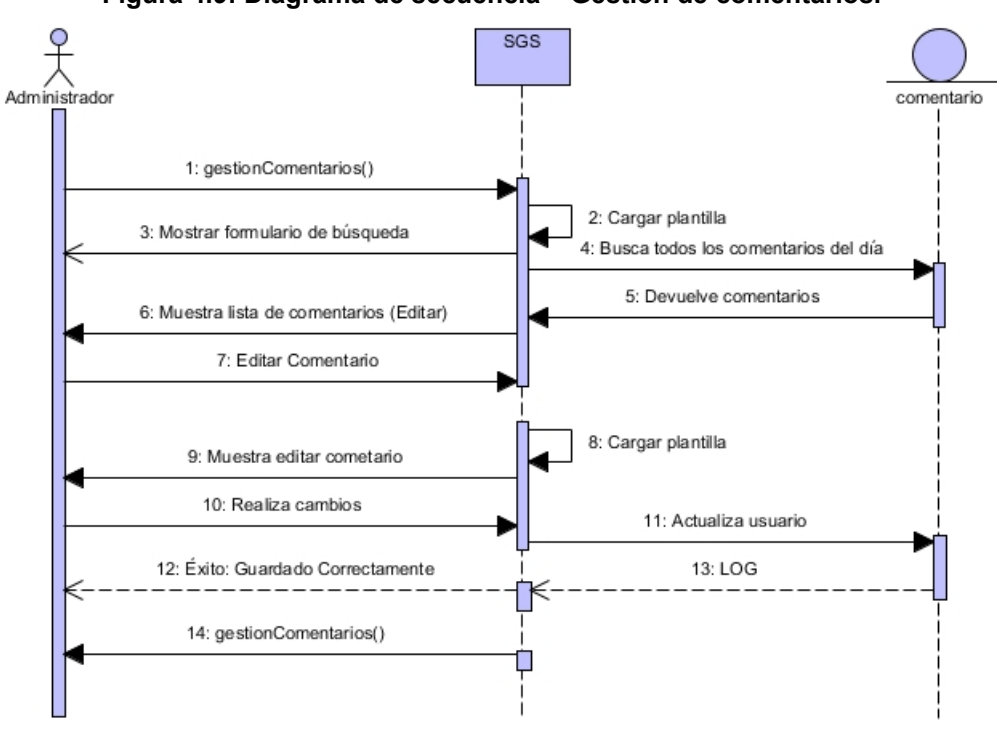

**Figura 4.9: Diagrama de secuencia – Gestión de comentarios.**

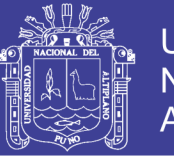

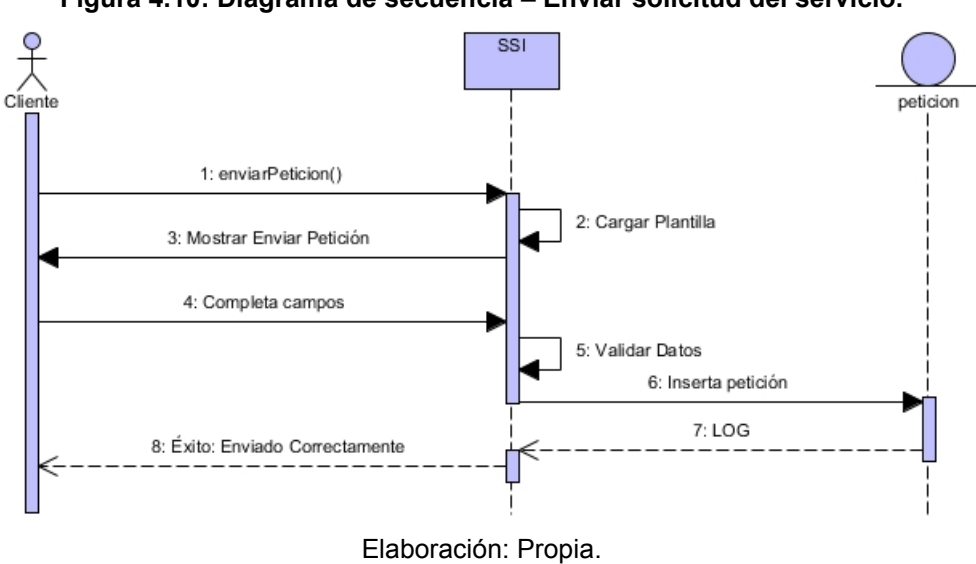

#### **Figura 4.10: Diagrama de secuencia – Enviar solicitud del servicio.**

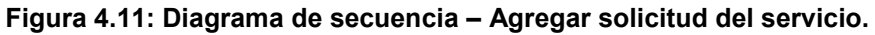

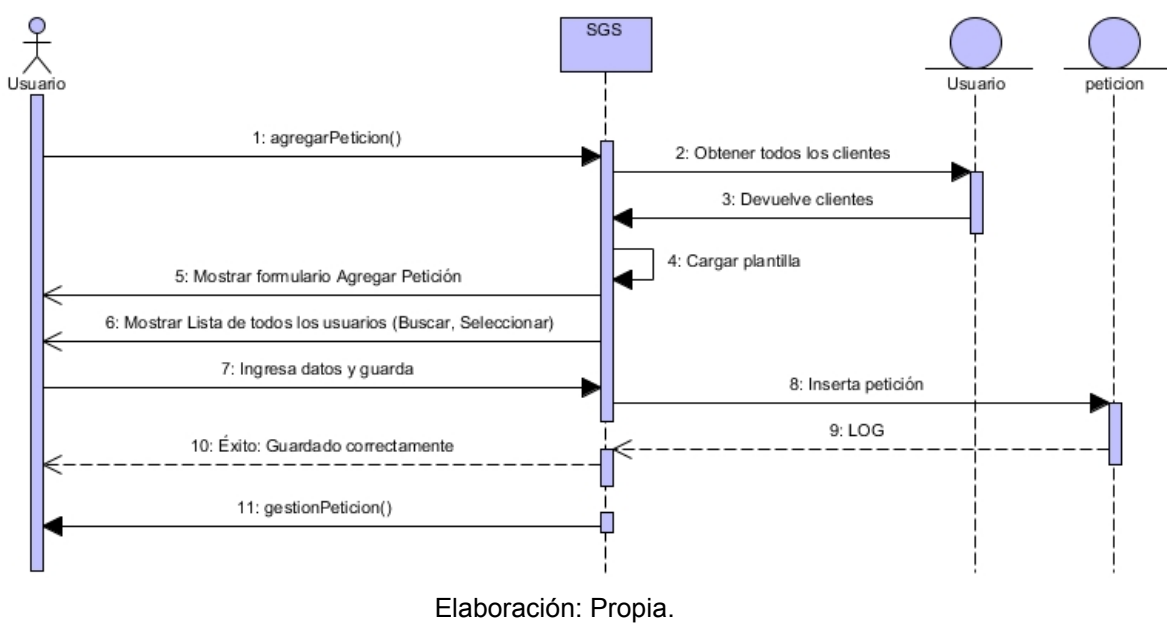

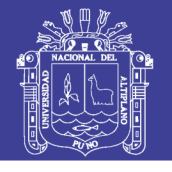

Universidad Nacional del Altiplano

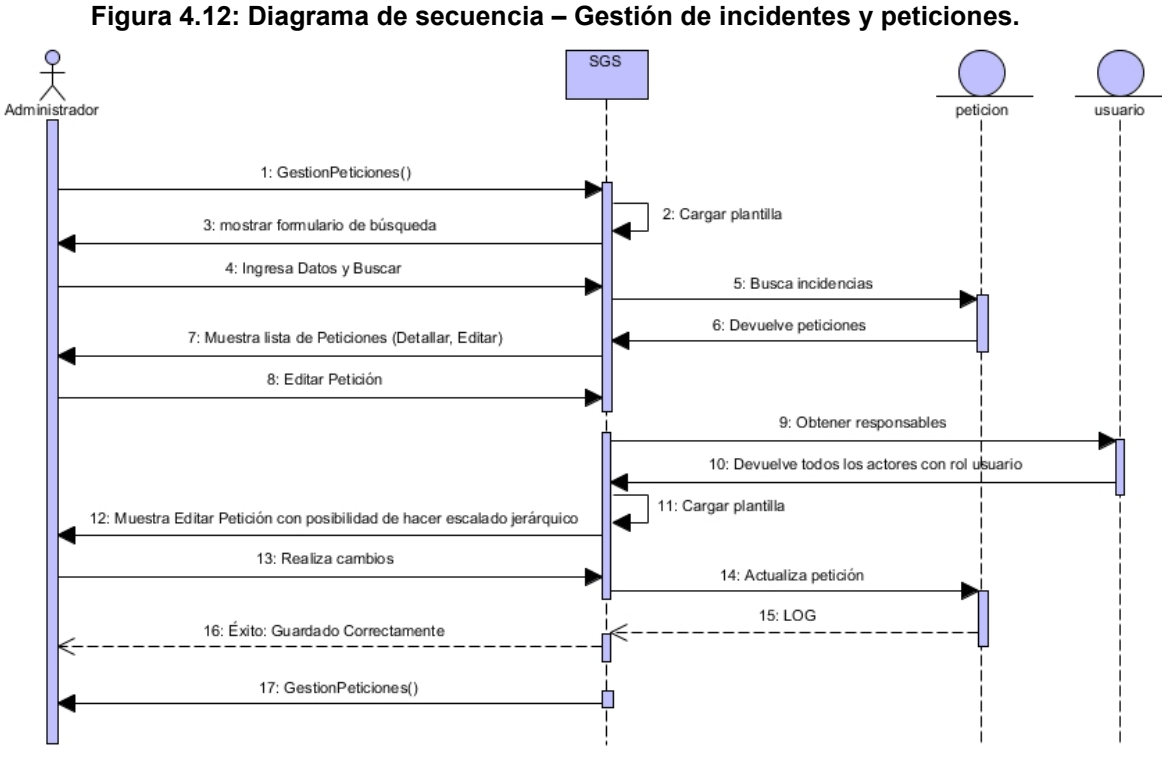

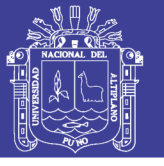

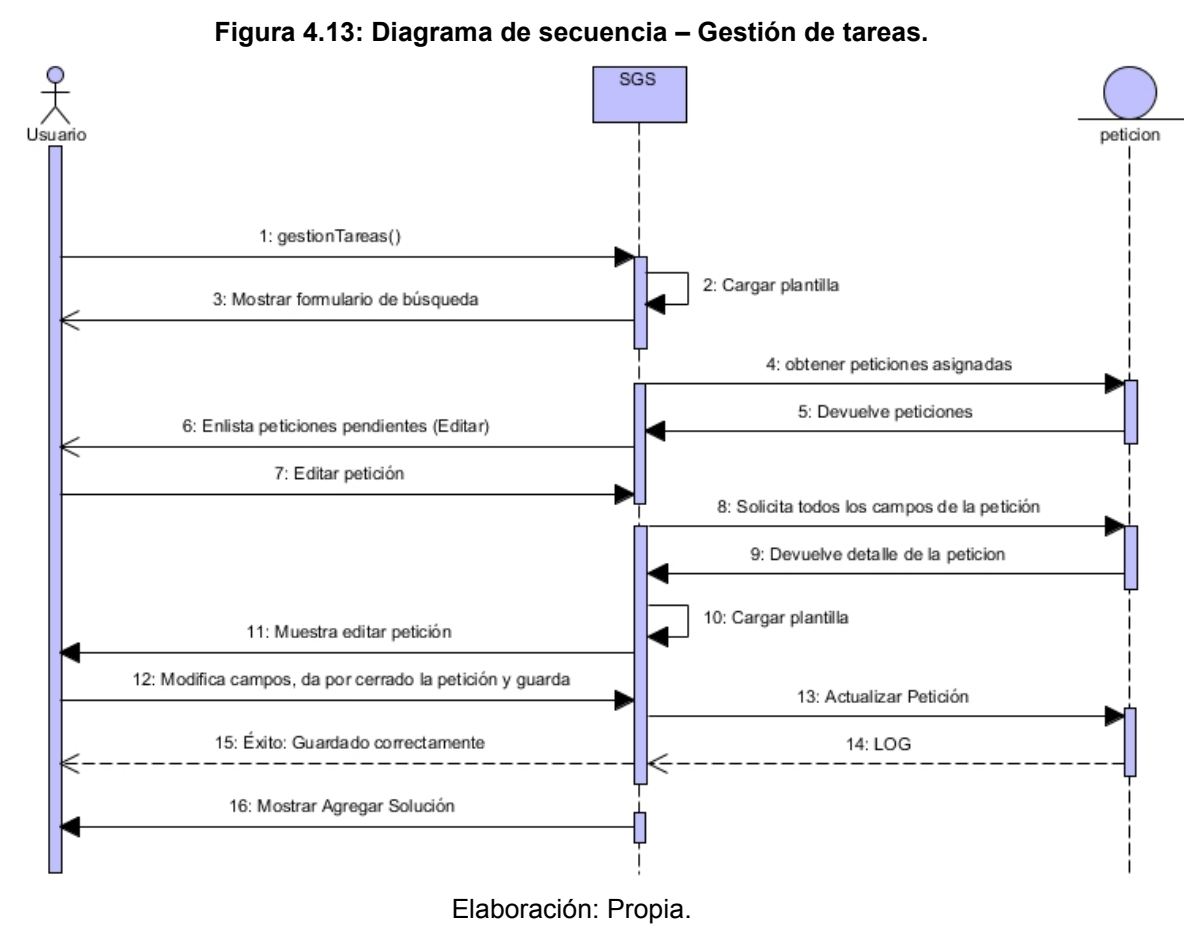

### Repositorio Institucional UNA-PUNO

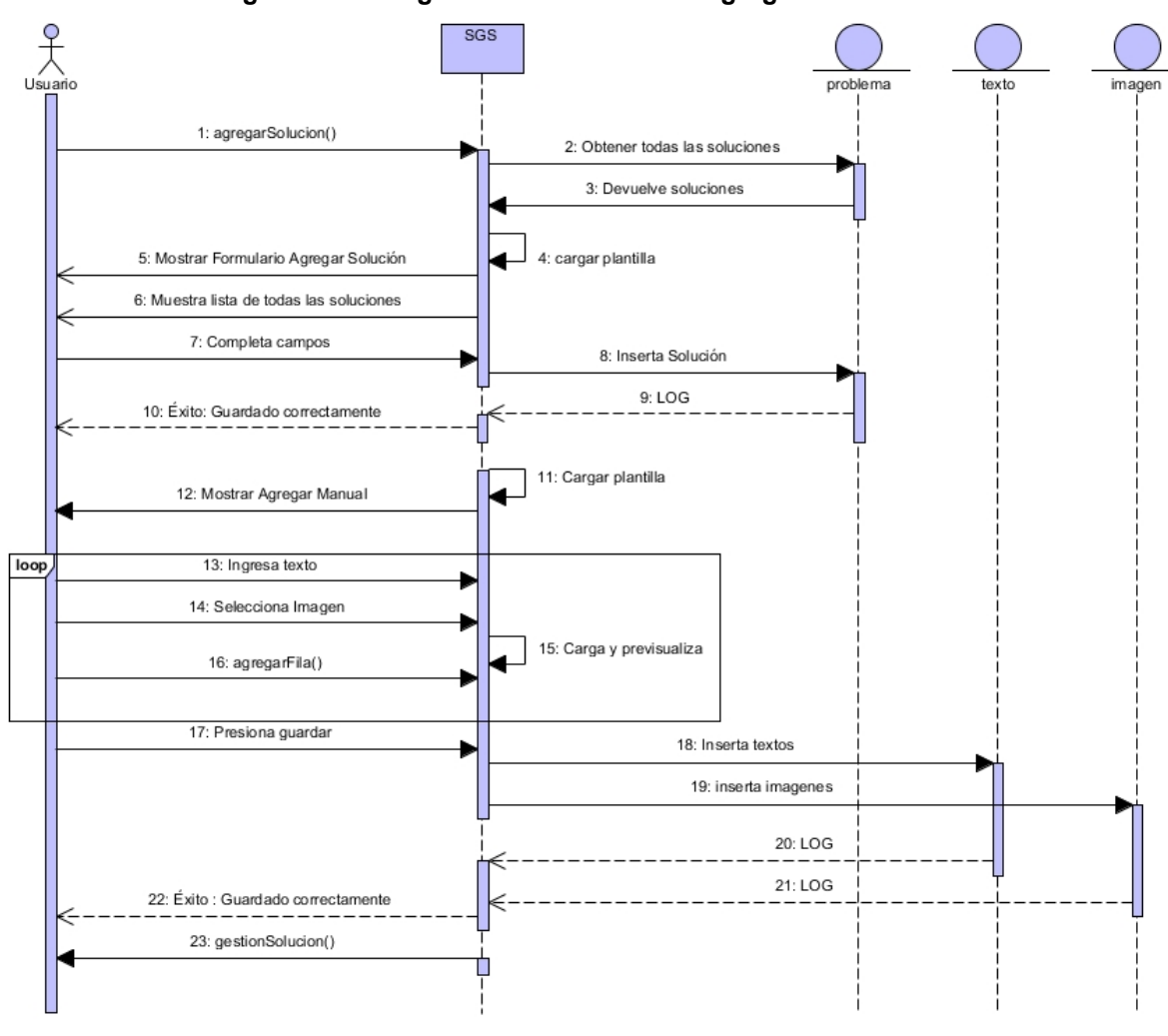

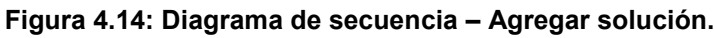

Elaboración: Propia.

**Figura 4.15: Diagrama de secuencia – Gestión de soluciones.**

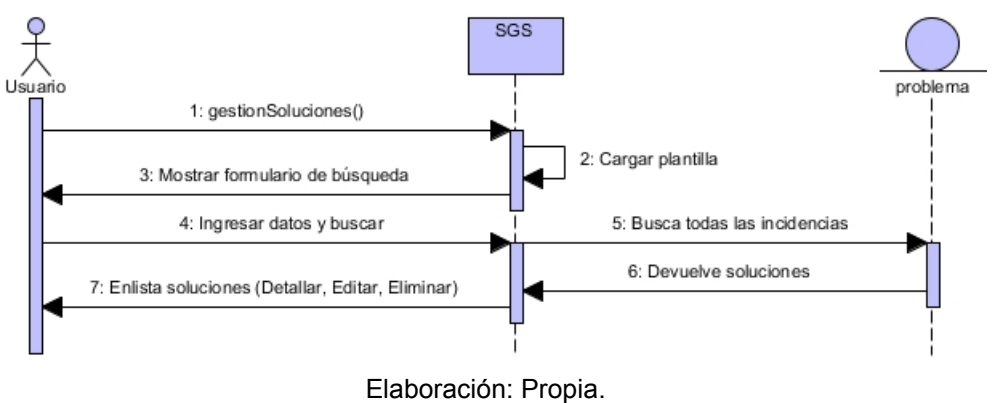

**Universidad** Nacional del Altiplano

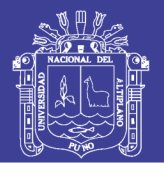

**Universidad** Nacional del Altiplano

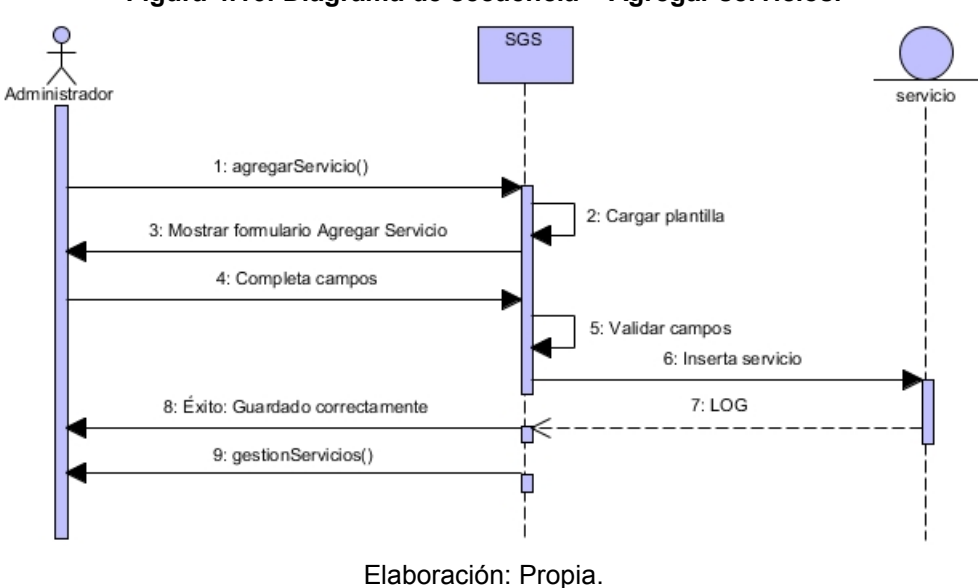

**Figura 4.16: Diagrama de secuencia – Agregar servicios.**

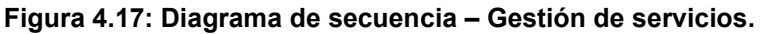

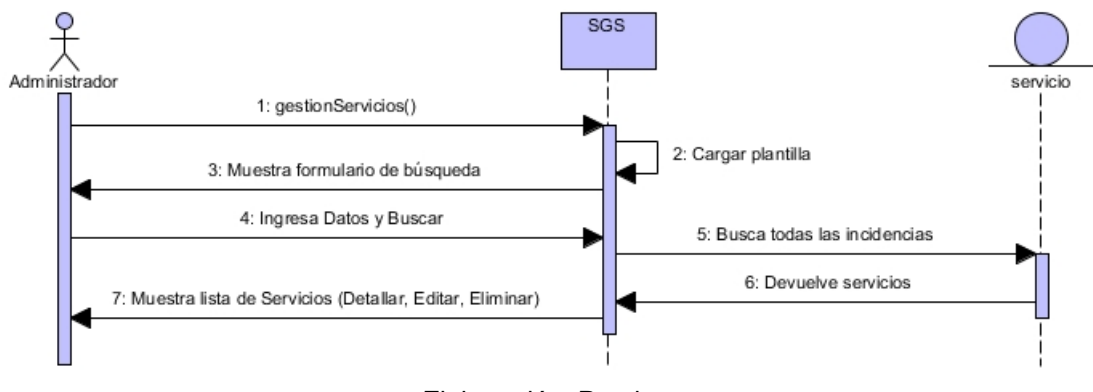

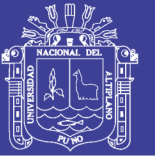

**Universidad** Nacional del Altiplano

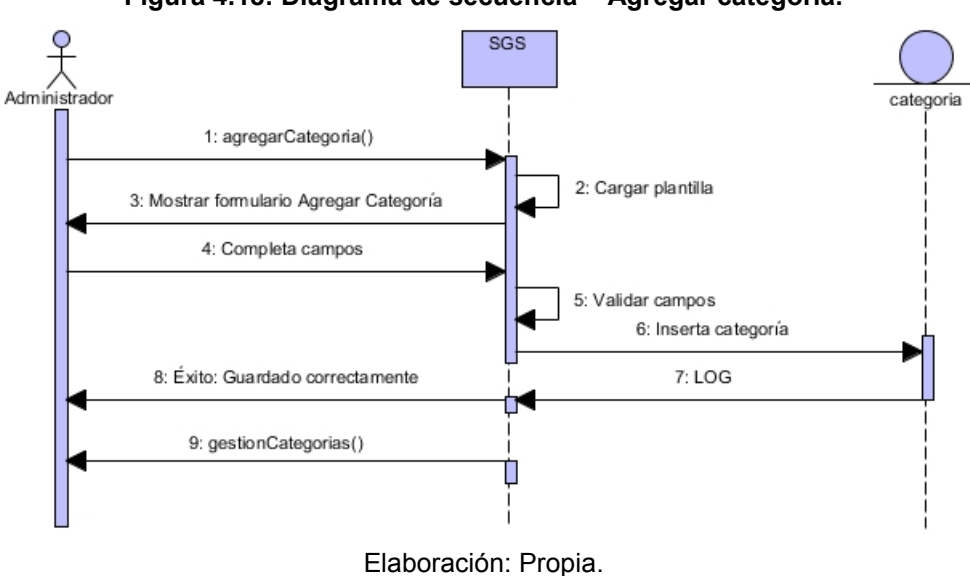

**Figura 4.18: Diagrama de secuencia – Agregar categoría.**

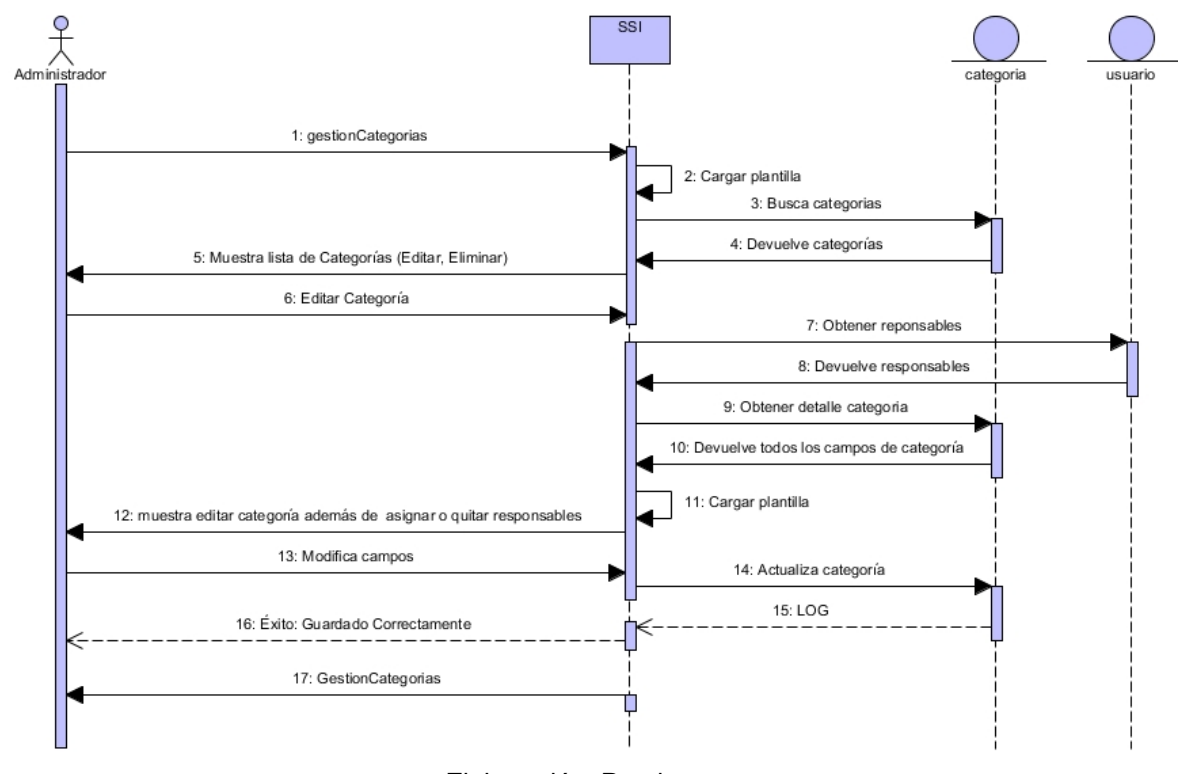

**Figura 4.19: Diagrama de secuencia – Asignar responsables a una categoría.**

Elaboración: Propia.

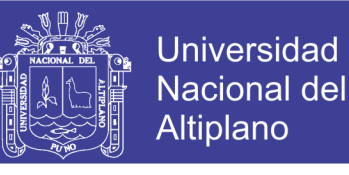

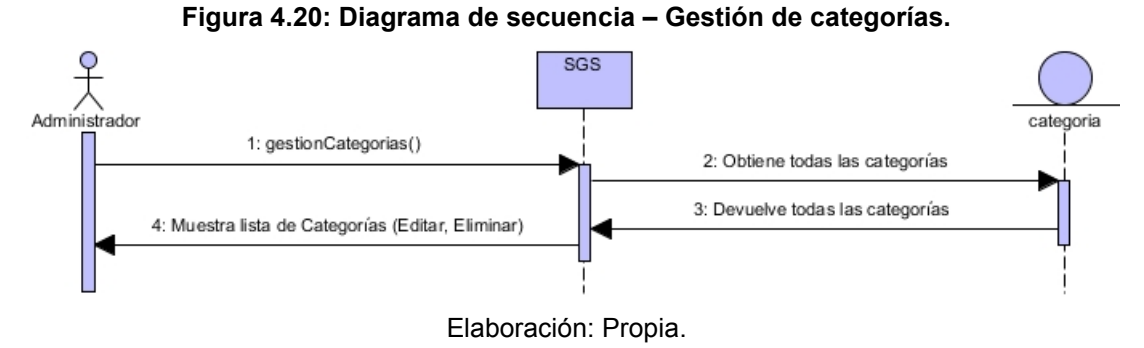

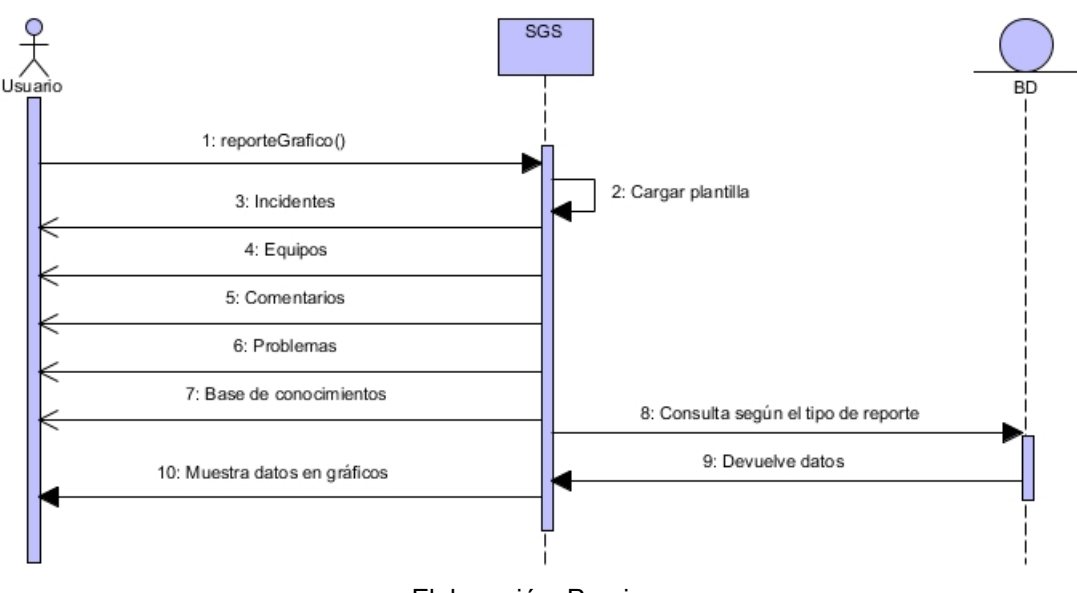

**Figura 4.21: Diagrama de secuencia – Reporte gráfico.**

Elaboración: Propia.

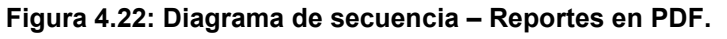

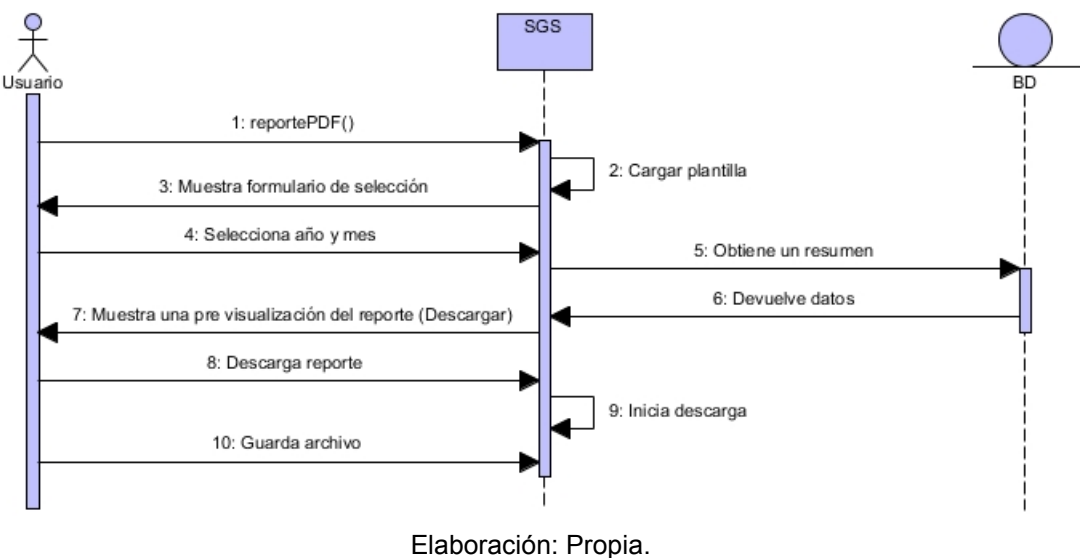

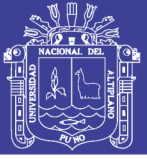

### **4.3.5. DIAGRAMAS DE ACTIVIDADES**

Los diagramas de actividad muestran la secuencia de actividades en un proceso, incluyendo las actividades secuenciales y paralelas, además de las decisiones que se toman. Un rectángulo con esquinas redondas representa una actividad, una flecha representa a un evento; los eventos representan cosas que ocurren en cierto momento y lugar; un diamante representa una decisión; un rectángulo largo y plano representa una barra de sincronización, estas barras se utilizan para mostrar las actividades paralelas; Las fusiones muestran varios eventos que se combinan para formar un evento, también son representados por una barra; el estado inicial se muestra como un círculo relleno, el estado final se muestra como un círculo negro rodeado por un círculo blanco. (kendall & kendall, 2011)

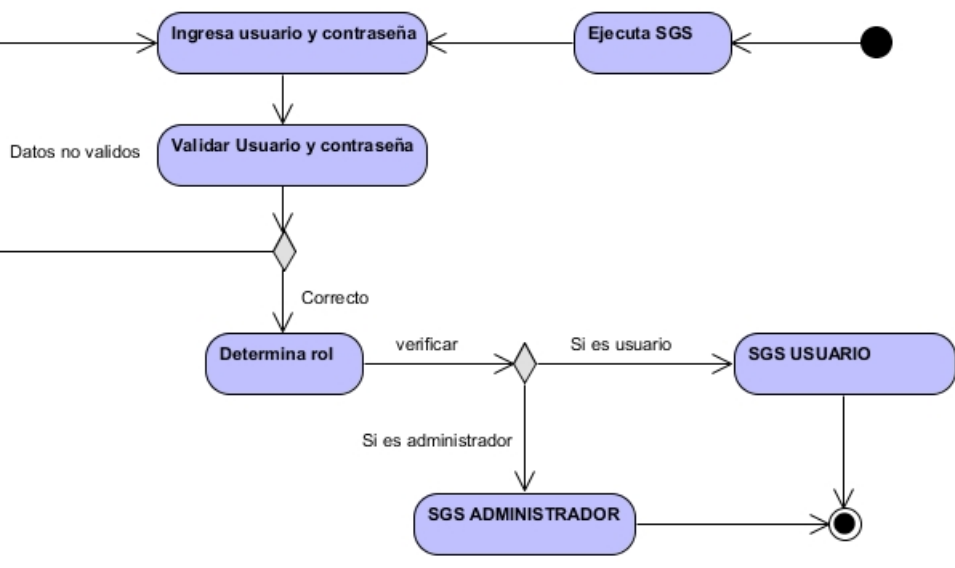

**Figura 4.23: Diagrama de actividad – Iniciar sesión.**

Elaboración: Propia.

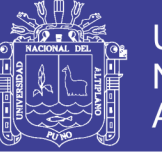

**Universidad** Nacional del Altiplano

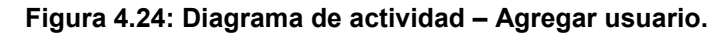

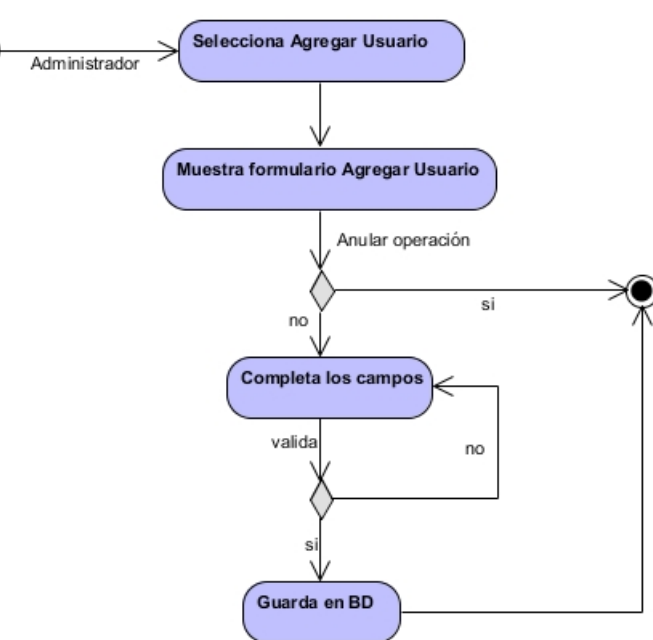

Elaboración: Propia.

**Figura 4.25: Diagrama de actividad – Gestión de usuarios.**

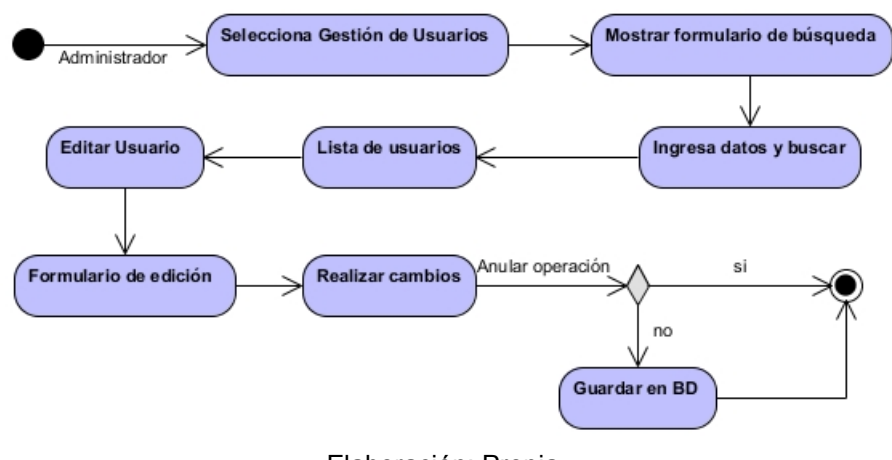

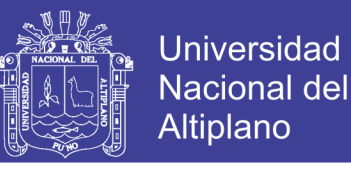

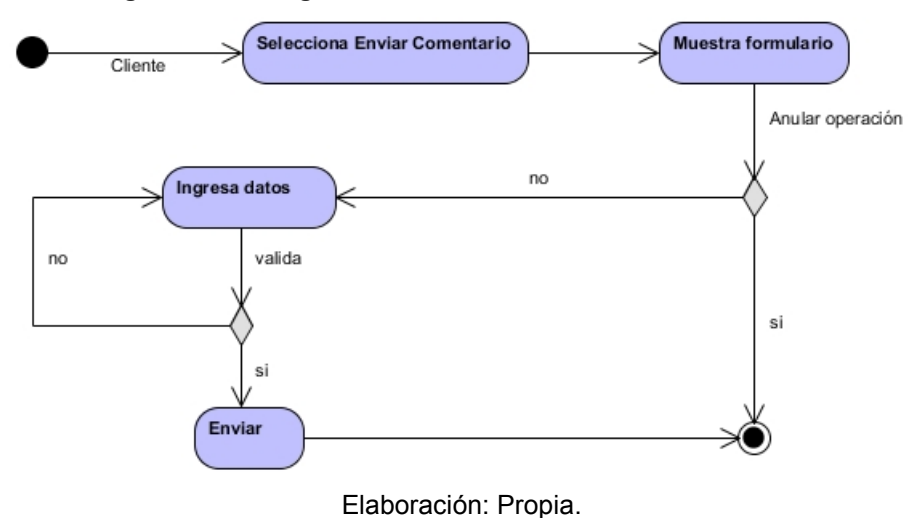

#### **Figura 4.26: Diagrama de actividad – Enviar comentarios.**

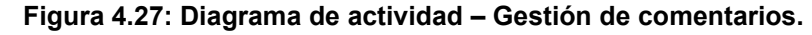

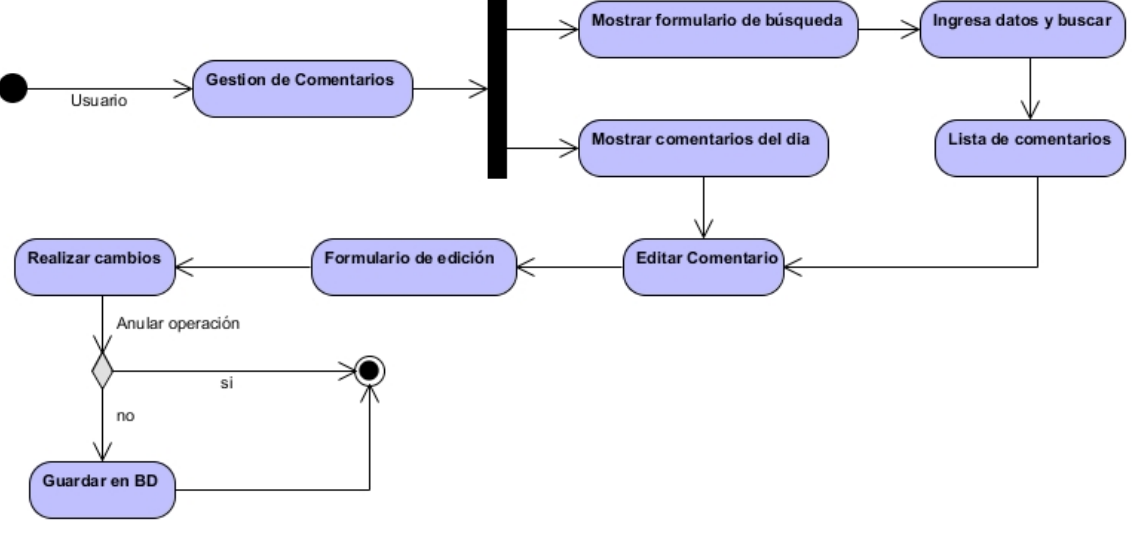

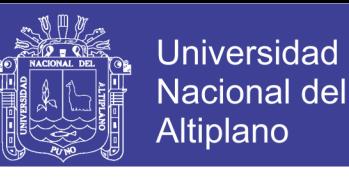

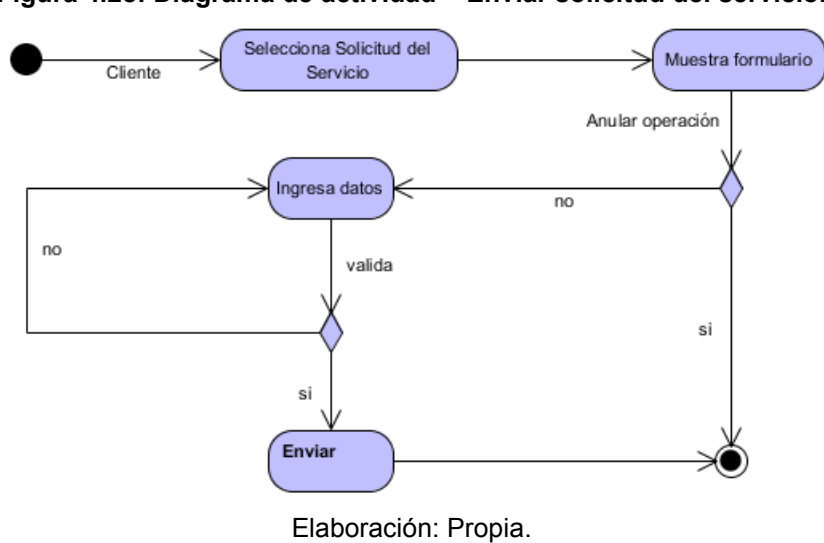

#### **Figura 4.28: Diagrama de actividad – Enviar solicitud del servicio.**

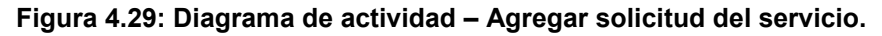

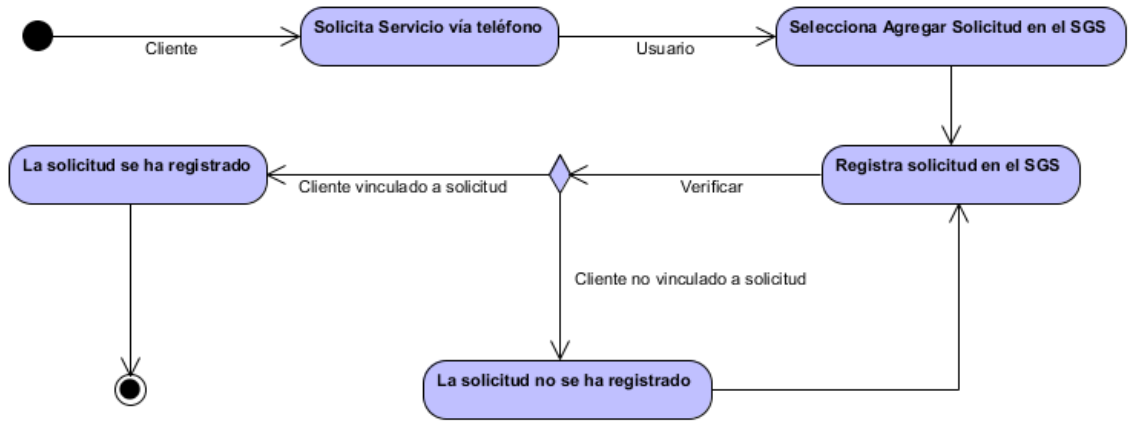

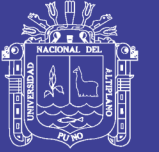

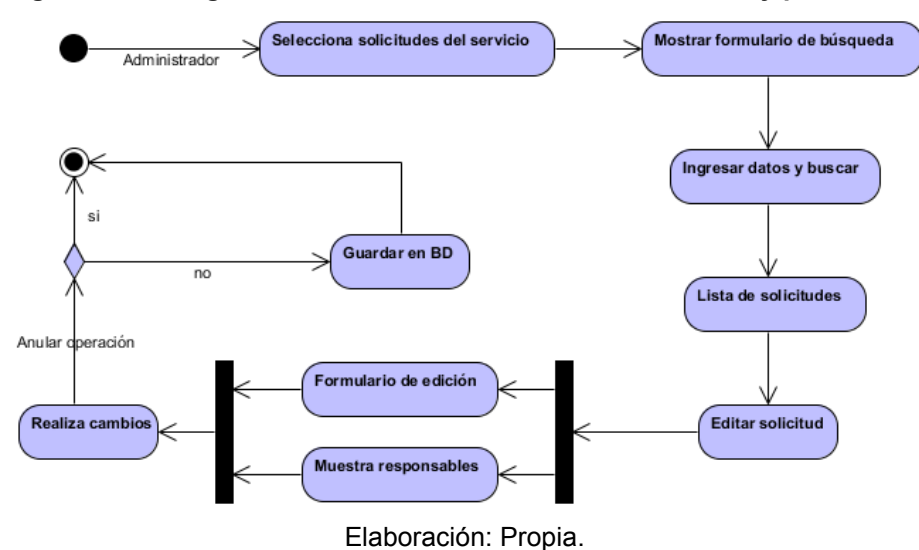

**Figura 4.30: Diagrama de actividad – Gestión de incidentes y peticiones.**

**Figura 4.31: Diagrama de actividad – Gestión de tareas.**

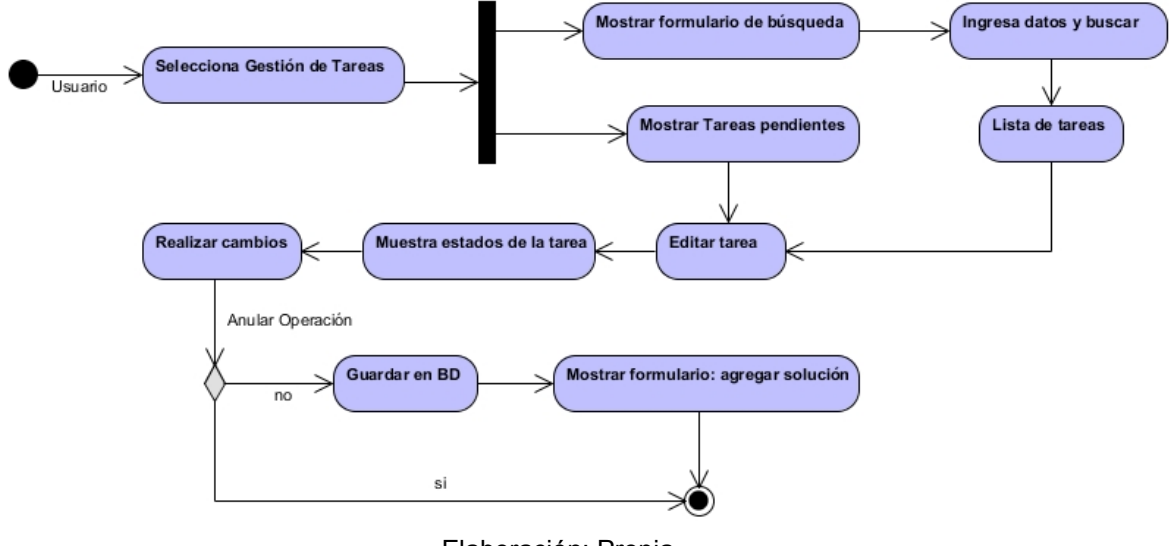

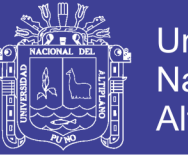

**Universidad** Nacional del Altiplano

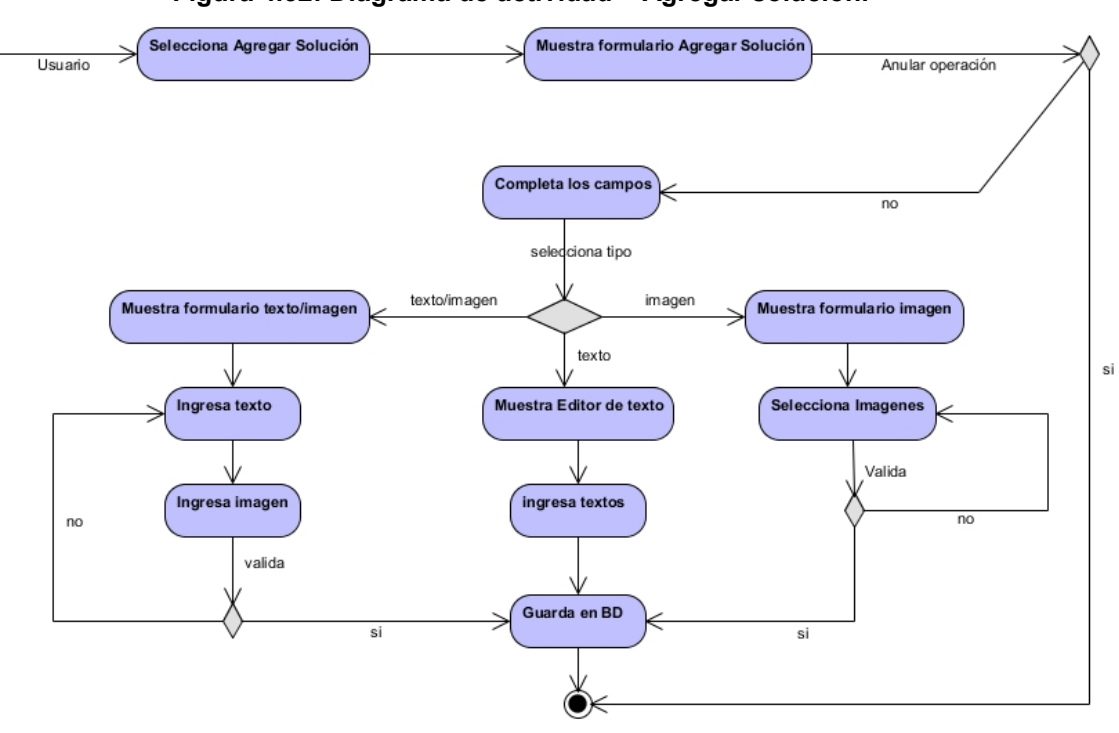

**Figura 4.32: Diagrama de actividad – Agregar solución.**

Elaboración: Propia.

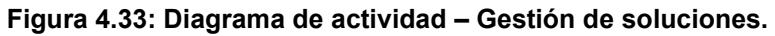

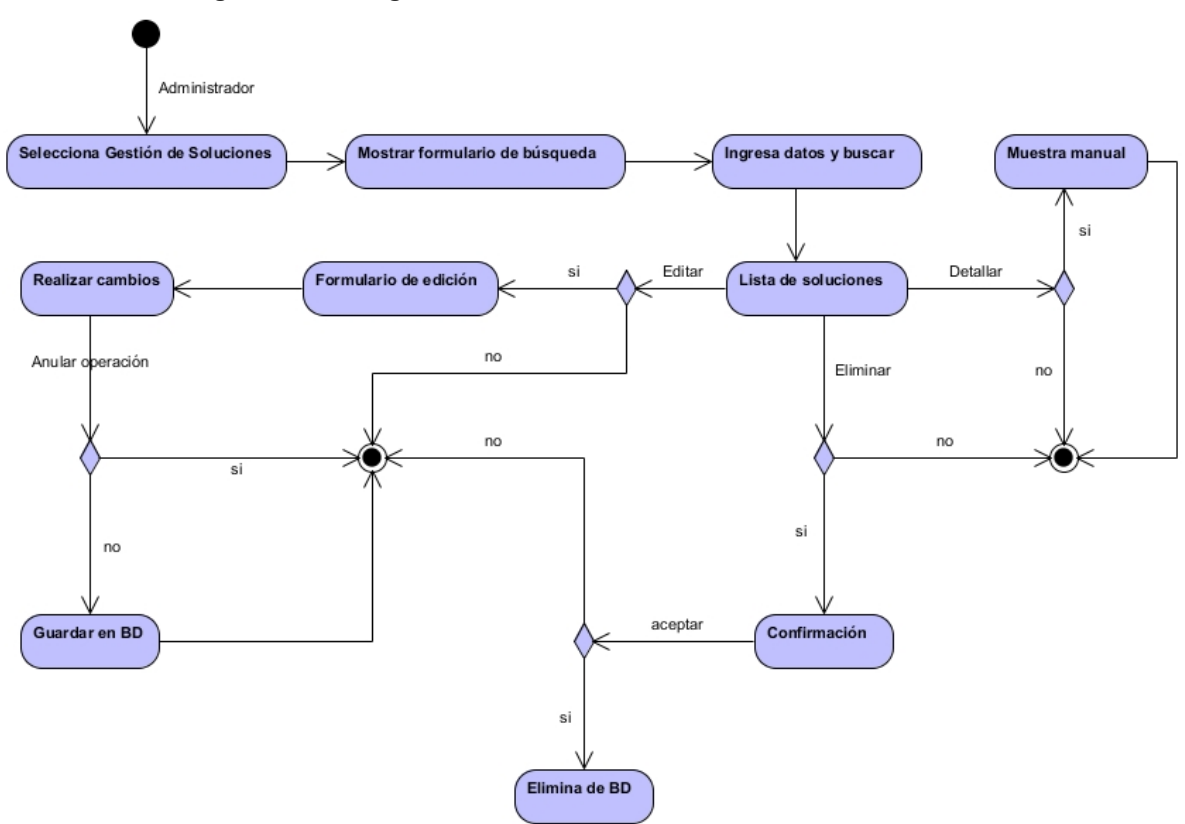

Elaboración: Propia.

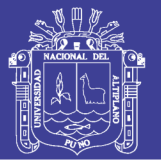

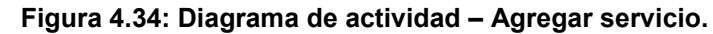

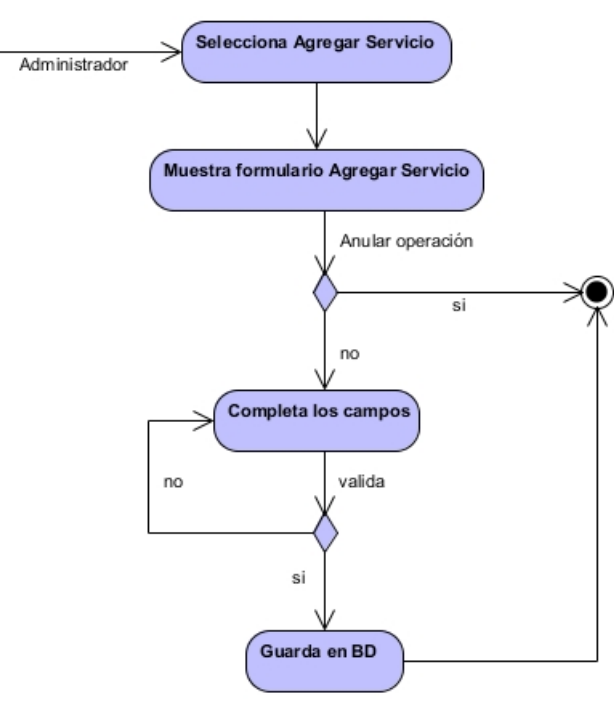

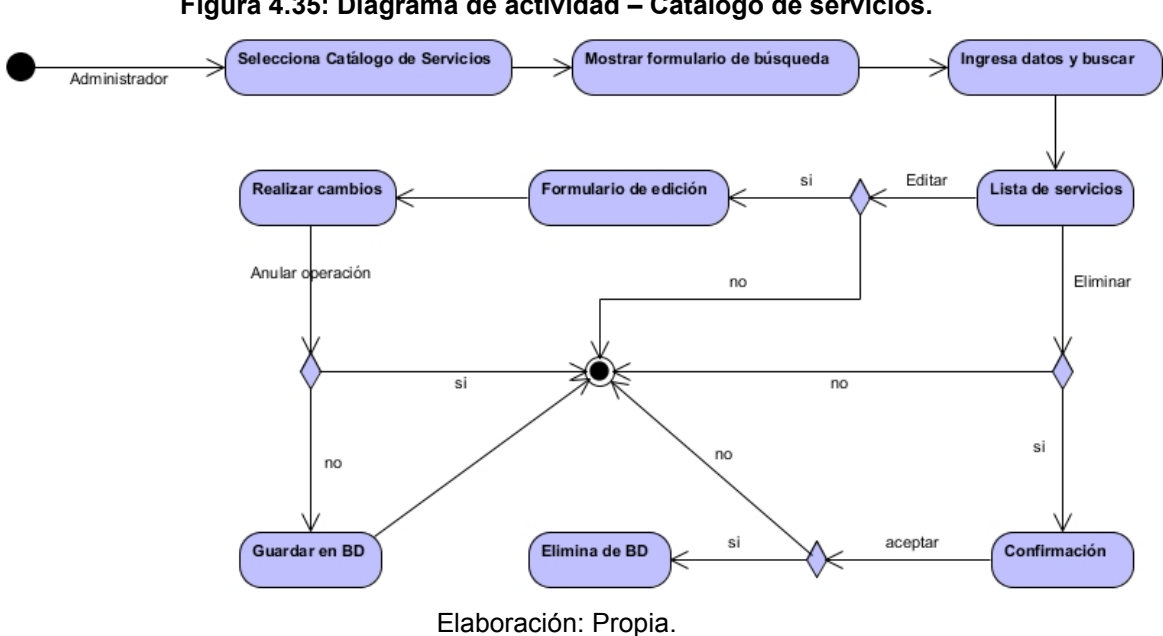

**Figura 4.35: Diagrama de actividad – Catálogo de servicios.**

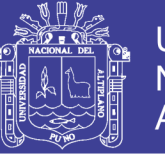

**Universidad** Nacional del Altiplano

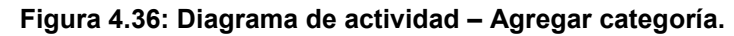

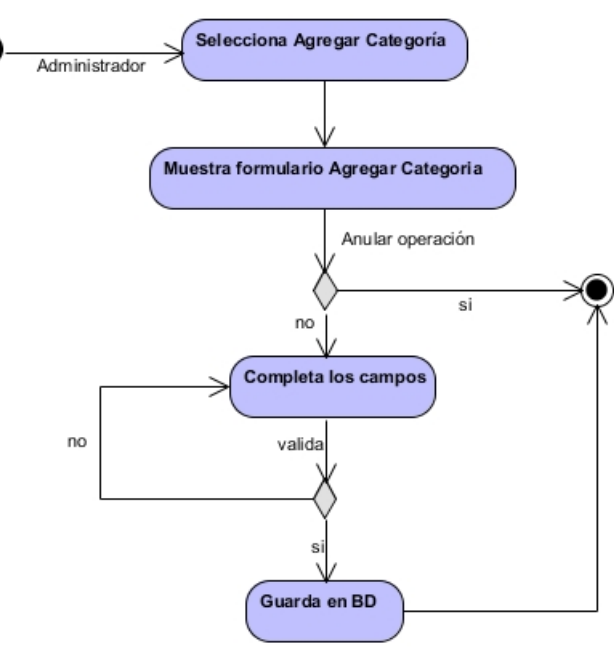

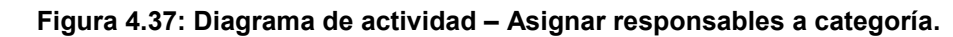

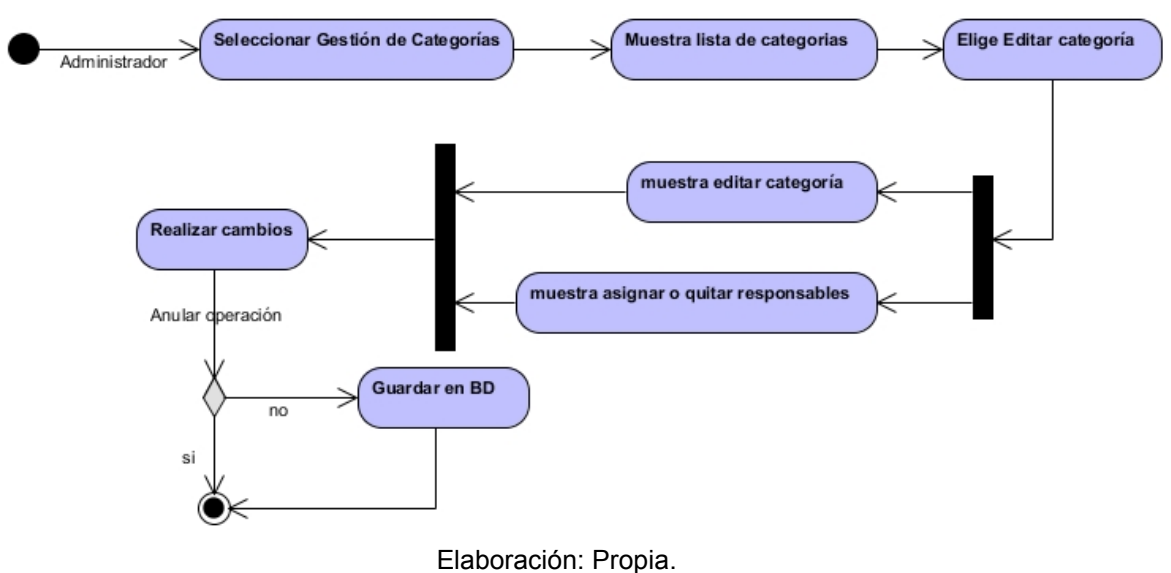

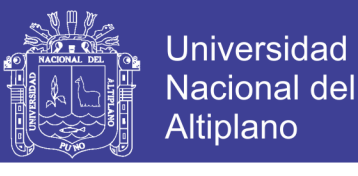

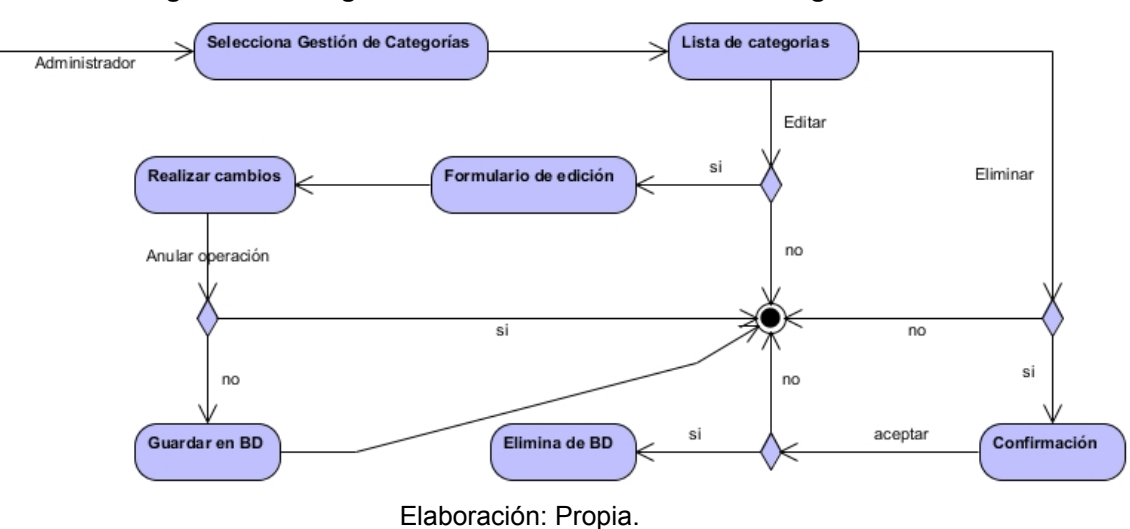

**Figura 4.38: Diagrama de actividad – Gestión de categorías.**

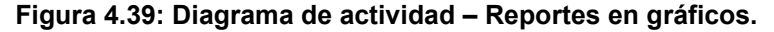

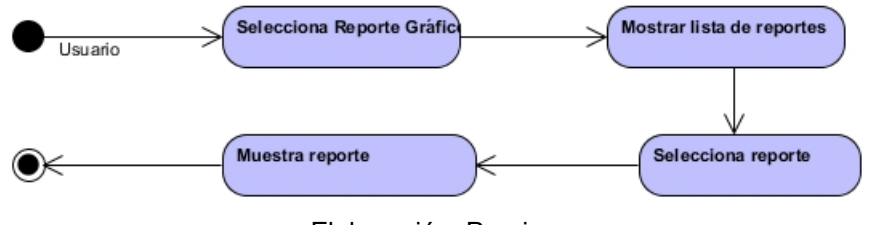

Elaboración: Propia.

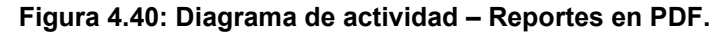

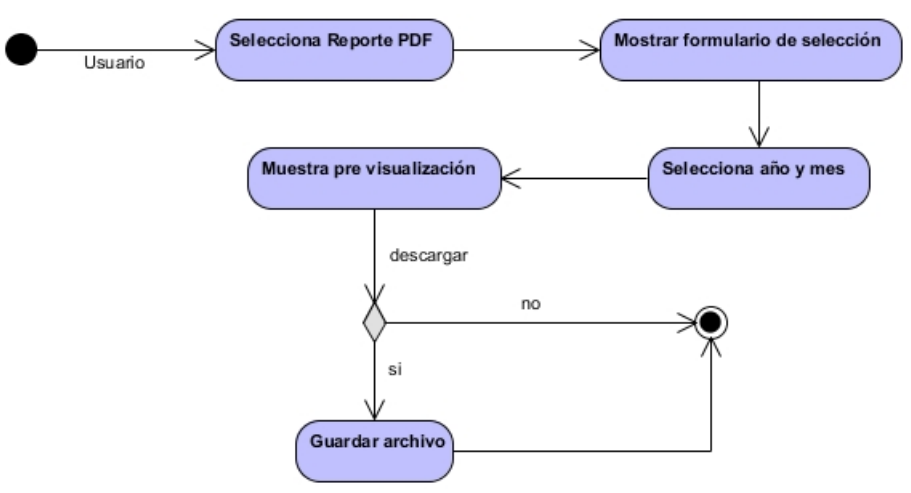

Elaboración: Propia.

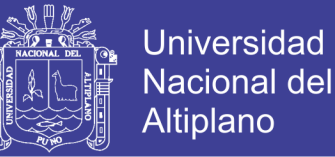

### **4.3.6. DIAGRAMA DE CLASES**

En la siguiente figura establecemos el diagrama de clases que definirá el

comportamiento y la estructura necesaria del sistema.

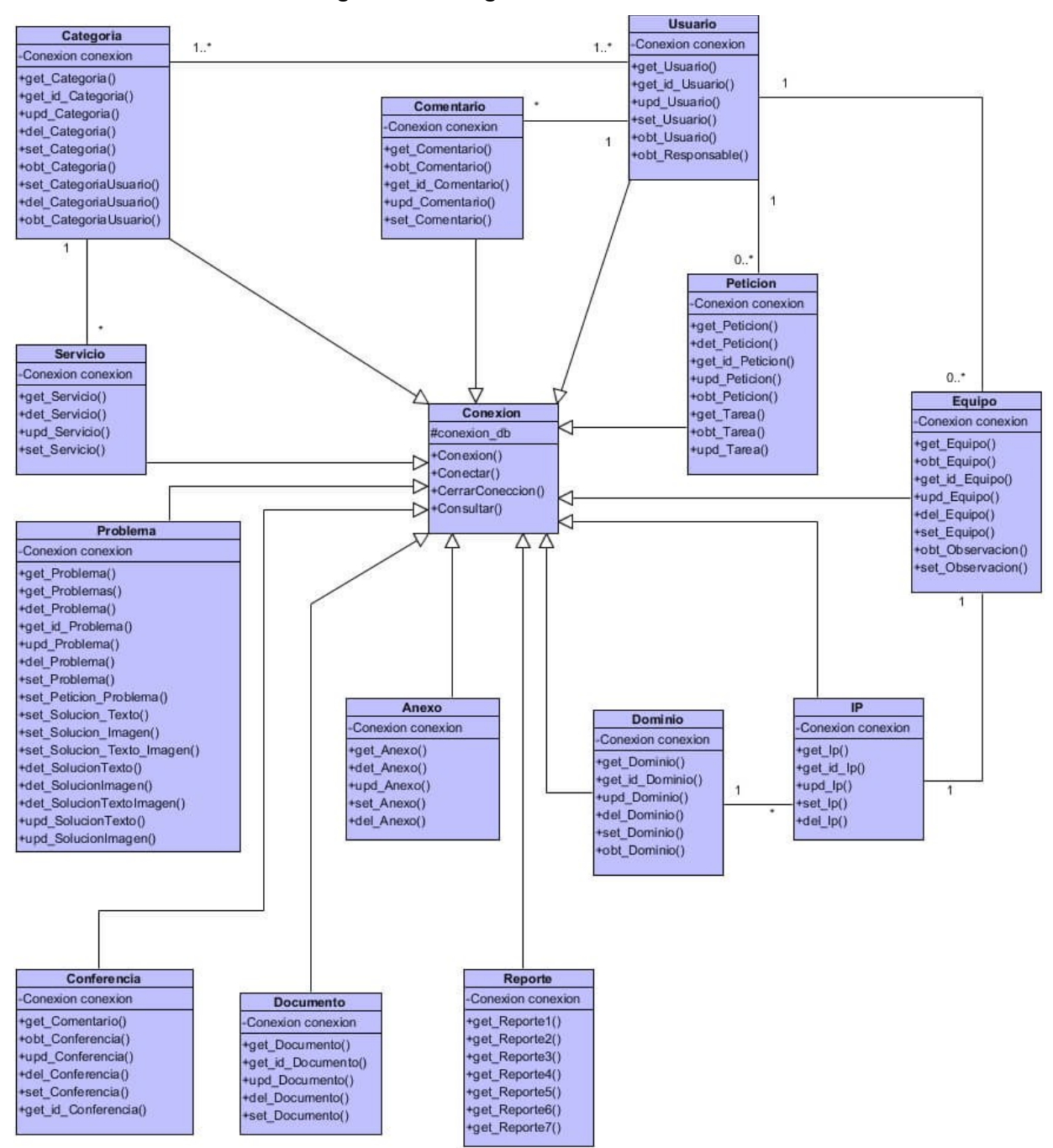

**Figura 4.41: Diagrama de clases.**

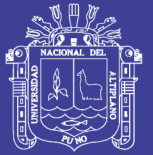

### **4.4. DISEÑO**

El diseño de software se ubica en el área técnica de la ingeniería de software y se aplica sin importar el modelo del proceso que se utilice. El diseño del software comienza una vez que se han analizado y modelado los requerimientos, es la última acción de la ingeniería de software dentro de la actividad de modelado y prepara la etapa de construcción, generación y prueba de código.

### **4.4.1. DISEÑO DE LA ARQUITECTURA DEL SISTEMA**

En la **Figura 4.42** observamos que la capa de negocio extrae contenido dinámico de la capa de datos, para insertarlo en la capa de presentación, la que será mostrada a la capa cliente.

La arquitectura física expresa cuáles son los componentes físicos en este caso clientes y servidor, La arquitectura lógica expresa cuáles son los componentes lógicos (subsistemas) que participan en nuestra solución, y la relación entre ellos; esto lo explicaremos con él envió y gestión de una solicitud del servicio:

El actor "cliente" interactúa con la capa de presentación, más específicamente con el SSI, donde realiza su solicitud, que es enviada directamente a la capa de negocio, la cual es responsable de procesarla, esta se comunicará con la capa de datos para registrar la solicitud del servicio, finalmente la capa de negocio notificará al actor "usuario" mediante el SGS de la existencia de una solicitud del servicio, para su posterior gestión.

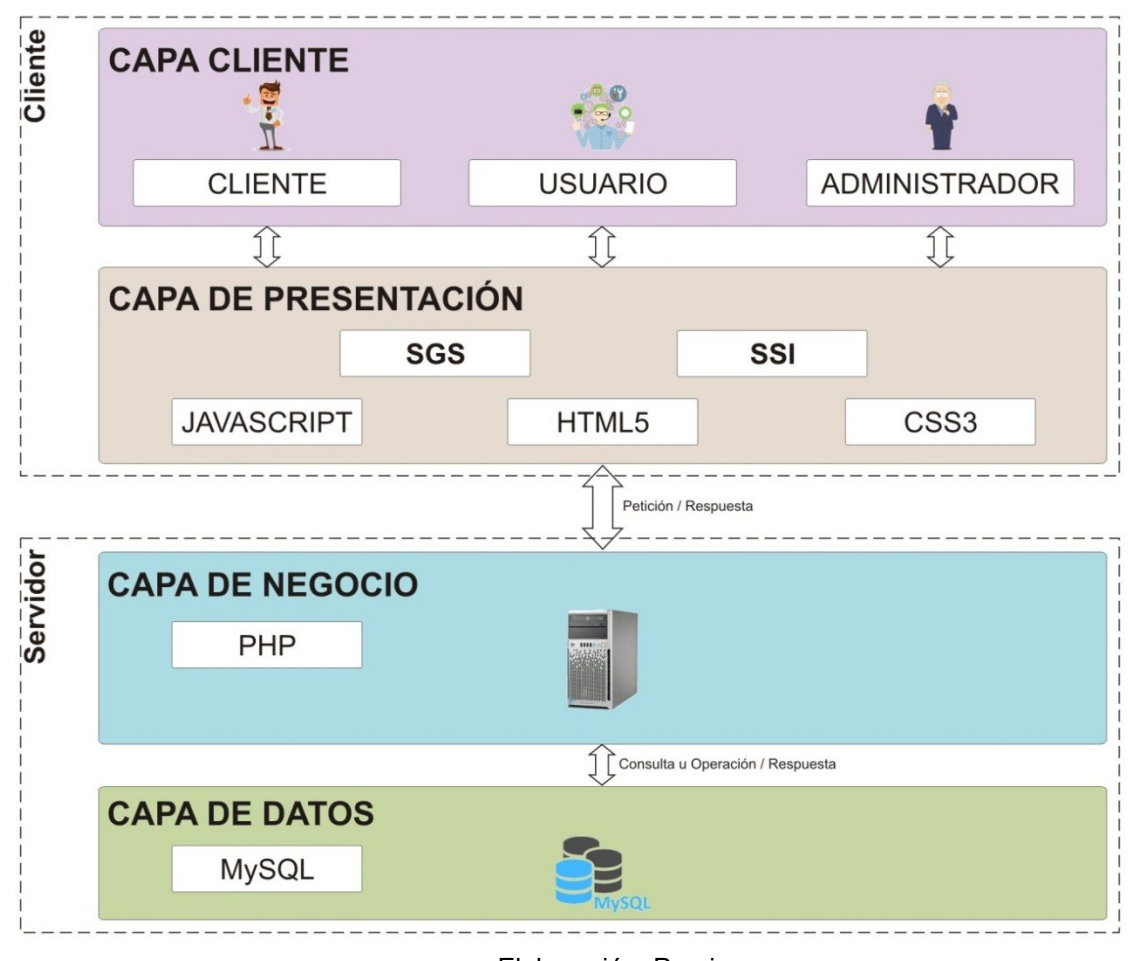

**Figura 4.42: Diseño de la arquitectura del sistema.**

Elaboración: Propia.

### **4.4.2. DISEÑO DE NAVEGACIÓN Y FUNCIONALIDAD**

El sistema de información debe proporcionar un control en la prestación de los servicios por la división de soporte informático. En las figuras que vienen a continuación podemos ver la estructura de navegación para los tres tipos de usuarios:

**Universidad** 

**Nacional del** Altiplano

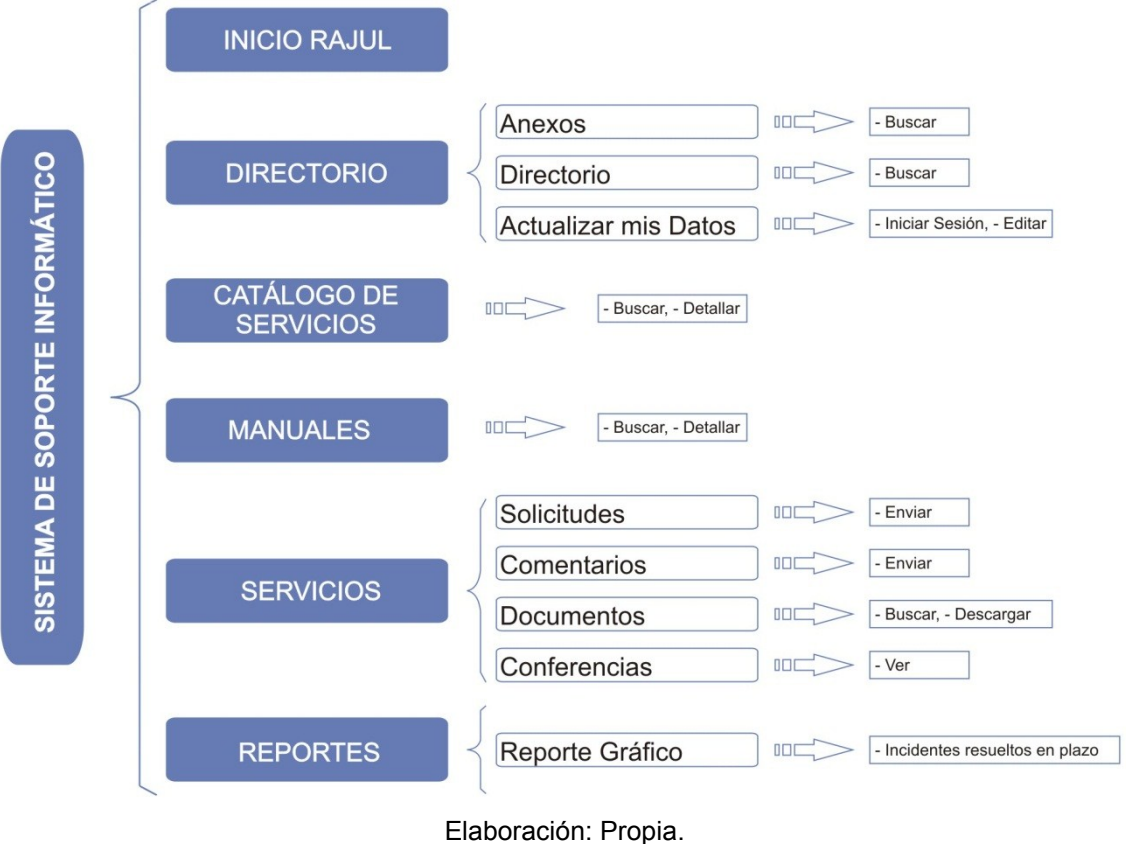

**Figura 4.43: Diseño de navegación – Cliente.**

Universidad Nacional del Altiplano

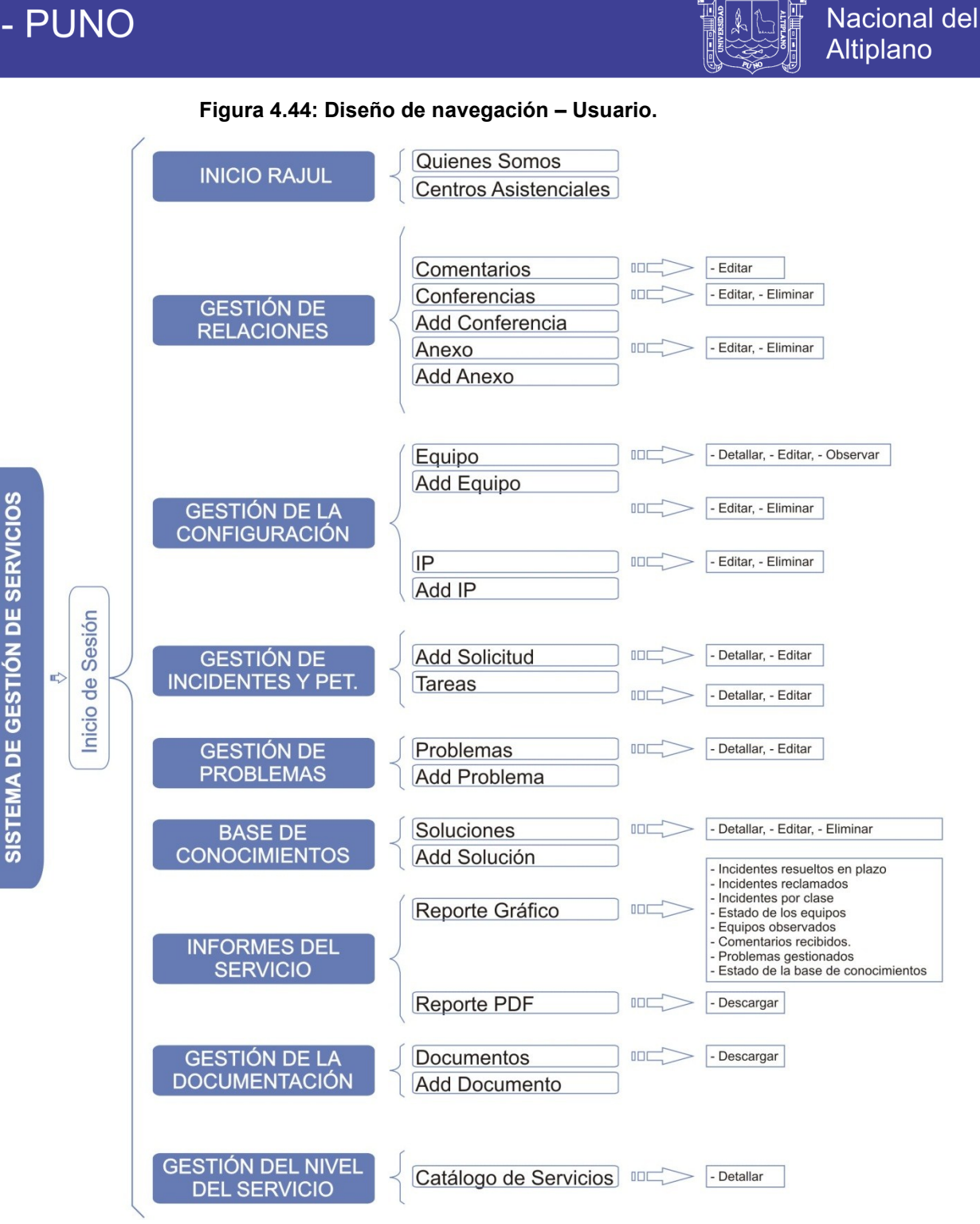

Elaboración: Propia.

**Universidad** 

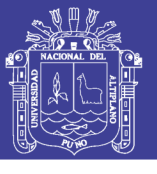

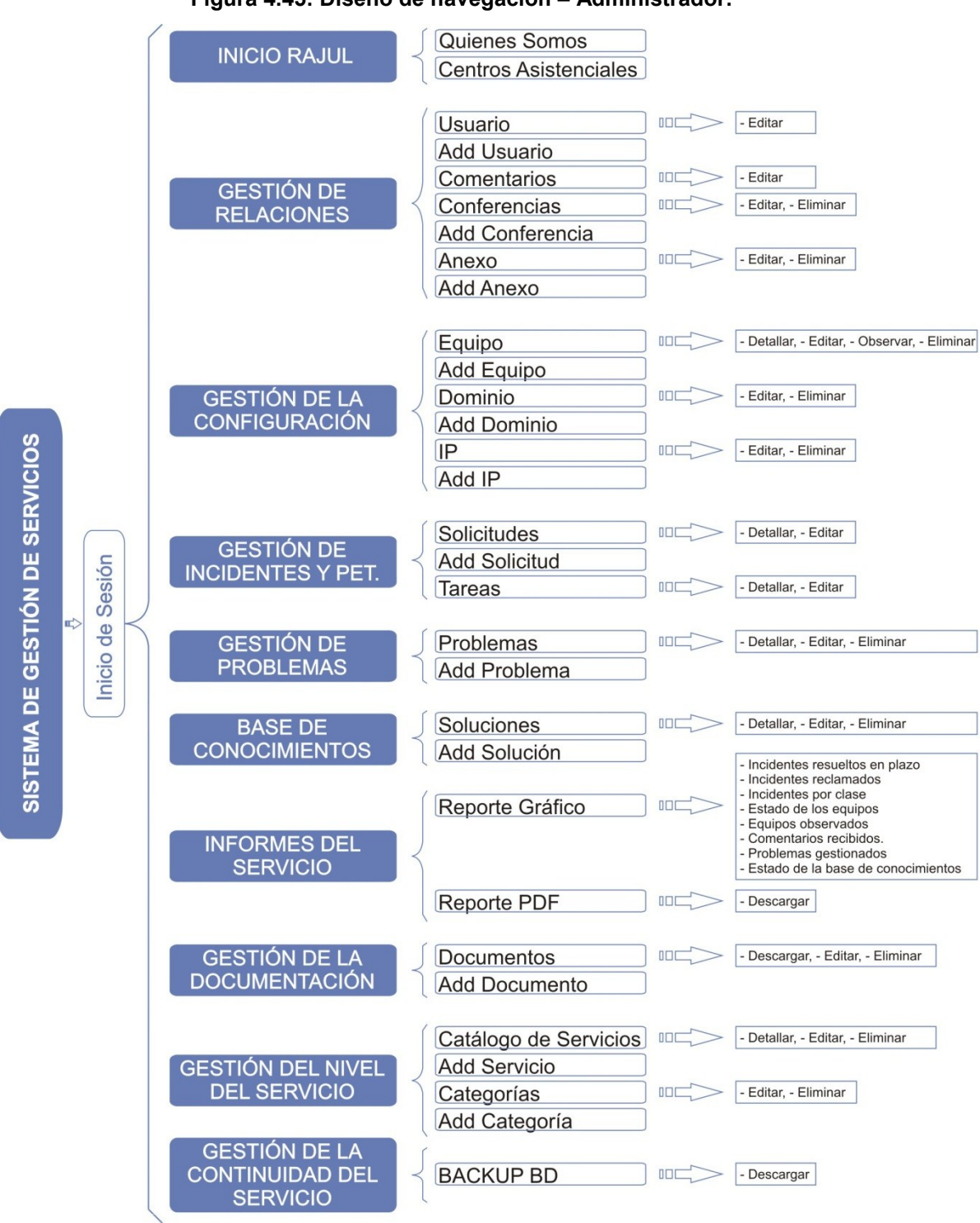

**Figura 4.45: Diseño de navegación – Administrador.**

Elaboración: Propia.

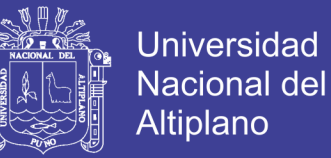

### **4.4.3. DISEÑO DE MÓDULOS**

Los módulos han sido configurados de acuerdo con la estructura y términos usados por la norma ISO 20000, a continuación los 10 módulos del SGS:

- **-** Módulo de información institucional
- **-** Módulo de Relaciones
- **-** Módulo gestión de la configuración
- **-** Módulo de incidentes
- **-** Módulo de problemas
- **-** Módulo de la Base de conocimientos
- **-** Módulo de informes del servicio
- **-** Módulo de la documentación
- **-** Modulo del nivel del servicio
- **-** Módulo de la continuidad del servicio

### **4.4.4. DISEÑO DE INTERFAZ**

A continuación se muestra el diseño de las interfaces para los distintos tipos de actores, la **Figura 4.46** muestra la interface principal del SGS que será utilizado por el administrador como también por el usuario y en la **Figura 4.47** el SSI que está diseñado especialmente para uso del cliente.

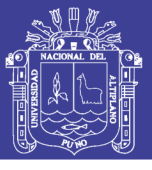

Universidad Nacional del Altiplano

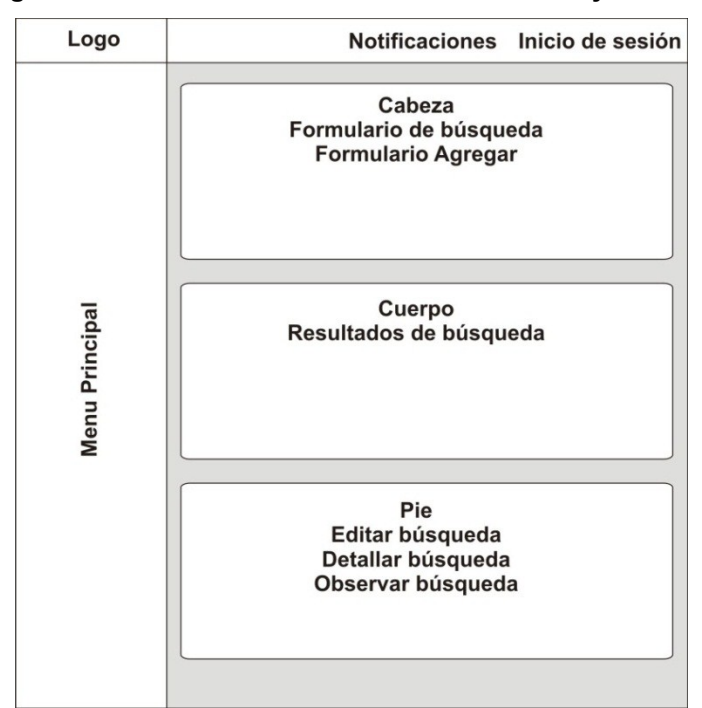

#### **Figura 4.46: Diseño de interfaz – Administrador y usuario.**

Elaboración: Propia.

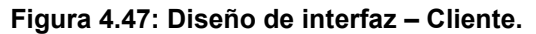

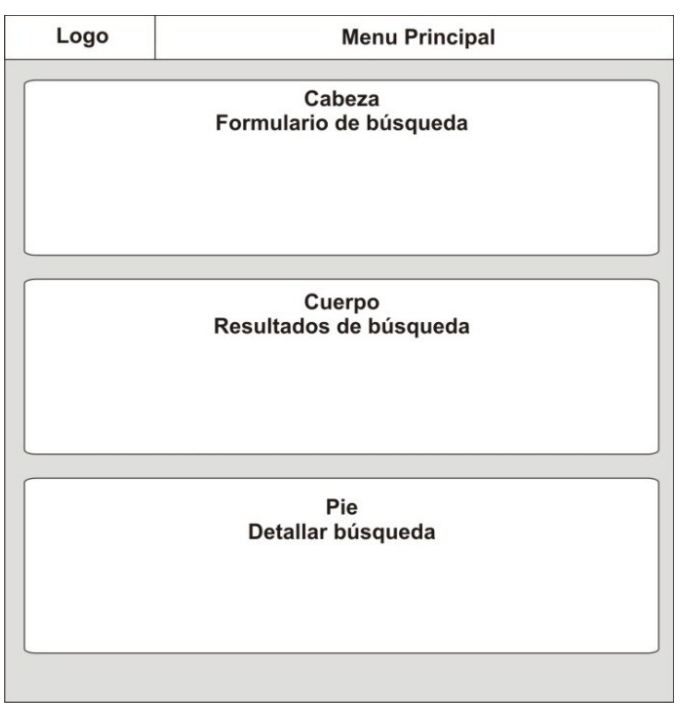

Elaboración: Propia.

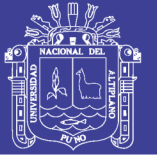

### **4.4.5. DISEÑO DE LA BASE DE DATOS**

El objetivo básico del modelado lógico es desarrollar una "buena" descripción de los datos, sus relaciones y sus restricciones. Estos métodos y técnicas para mejorar el diseño lógico generalmente se denomina normalización.

Con una base de datos normalizada, se pueden fortalecer con facilidad ciertos tipos de restricciones de integridad. También se puede reducir la redundancia en la base de datos, tanto para ahorrar espacio como para evitar inconsistencias en los datos. También asegura que el diseño esté libre de ciertas anomalías de actualización, inserciones y borrado. (Ricardo, 2004)

Existen básicamente tres niveles de normalización:

Primera Forma Normal: Establece que las columnas repetidas deben eliminarse y colocarse en tablas separadas.

Segunda Forma Normal: Establece que todas las dependencias parciales se deben eliminar y separar dentro de sus propias tablas.

Tercera Forma Normal: Una tabla está normalizada en esta forma si todas las columnas que no son llave son funcionalmente dependientes por completo de la llave primaria y no hay dependencias transitivas.

Para un balance entre simplicidad y eficiencia, la base de datos fue normalizada como máximo, en la mayoría de las tablas, hasta la tercera forma normal, lo cual provee suficiente nivel de normalización para cumplir con las necesidades de nuestro sistema de información.

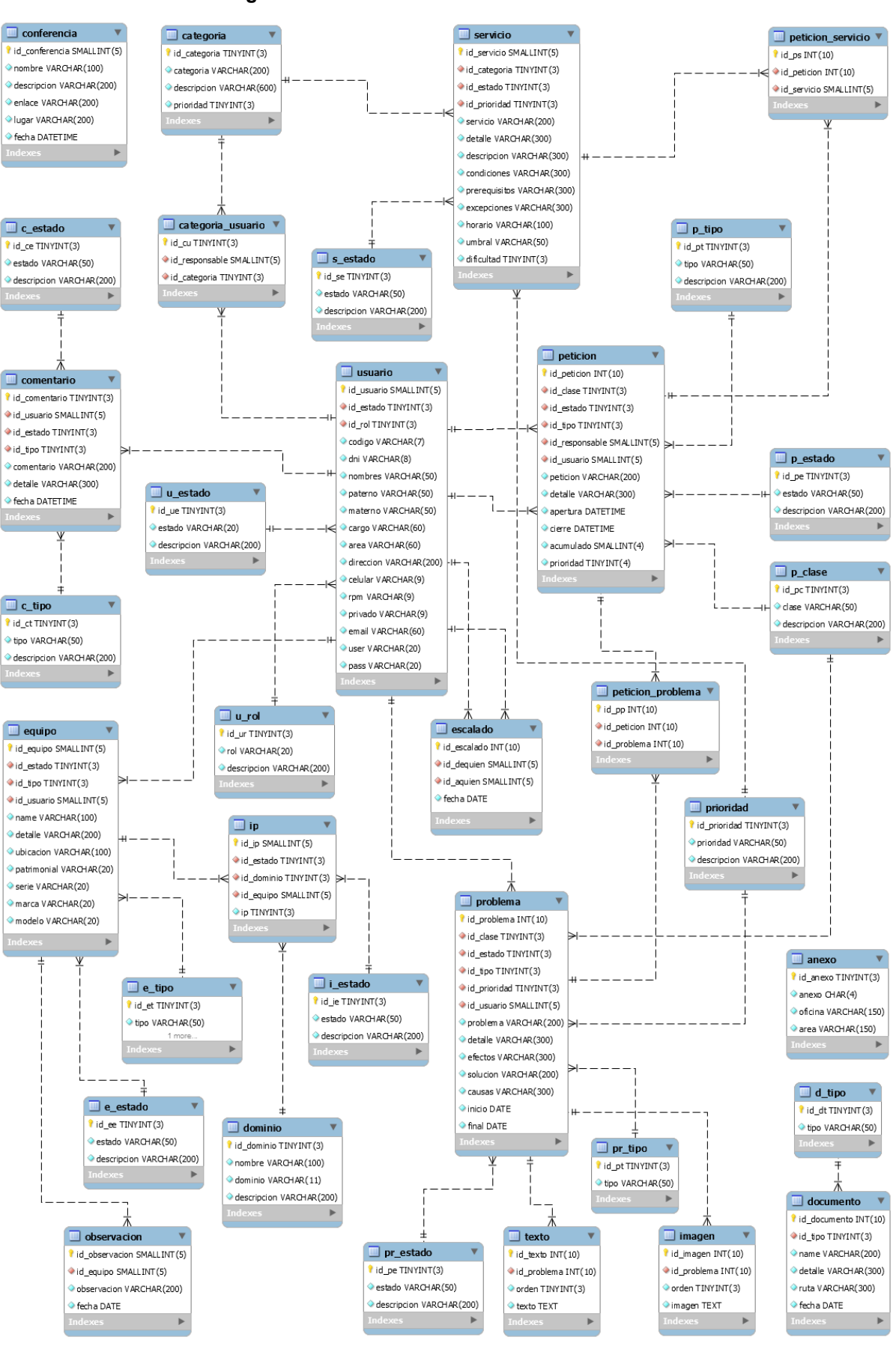

**Figura 4.48: Diseño de la base de datos.**

Elaboración: Propia.

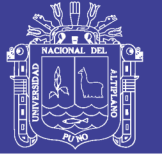

### **4.5. IMPLEMENTACIÓN O DESARROLLO**

La implementación del sistema, donde creamos la versión ejecutable de la herramienta. Se recurrió a la arquitectura cliente-servidor y se utilizó principalmente el lenguaje de programación PHP del lado del servidor y HTML, CSS y JavaScript del lado del cliente.

En la etapa de desarrollo se utilizó también el paquete de software libre XAMPP y sus componentes: MySQL como gestor de base de datos, Apache como servidor web y los intérpretes para PHP.

### **4.5.1. COMPONENTES UTILIZADOS**

### **4.5.1.1. Plantilla Web**

Se utilizaron dos plantillas web adaptativas, compatibles con todos los navegadores y adaptables a todo tipo de dispositivos, estas plantillas están basadas en Bootstrap y Jquery escritas en HTML5, CSS3 y JavaScript.

- **-** AdminLTE
- **-** Bostsnip

### **4.5.1.2. Librerías**

Para enriquecer el diseño web, se utilizó librerías de JavaScript, CSS y PHP, tanto como para animaciones del sitio, como también para mejorar las interacciones y funcionalidad del sistema. A continuación la lista de librerías utilizados y sus versiones.

- **-** Bootstrap v3.3.7
- **-** DataTables v1.10.15
- **-** Datetimepicker v4.15.35
- **-** Dompdf v0.8.1

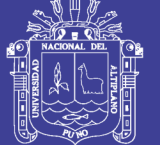

**Universidad** Nacional del Altiplano

- **-** bootstrap-fileinput v4.2.6
- **-** Font Awesome 4.7.0
- **-** Handlebars v4.0.5
- **-** Jquery v1.12.4
- **-** jQuery Validation Plugin v1.13.1
- **-** LineControl v1.1.0
- **-** morris.js v0.5.0
- **-** Moment.js 2.20.1
- **-** Raphael 2.1.2

### **4.5.2. DIRECTORIO DE LA RAÍZ**

En la siguiente imagen observamos las carpetas y archivos que conforman el directorio raíz del proyecto.

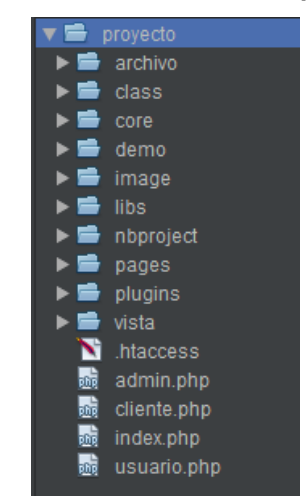

**Figura 4.49: Directorio raíz del proyecto.**

Elaboración: Propia.

### **4.5.3. INTERFACES DEL SISTEMA**

Las principales interfaces especificados anteriormente en la parte de requerimientos funcionales según su prioridad, son las siguientes:

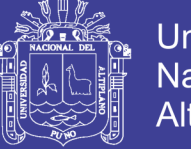

### **Universidad Nacional del** Altiplano

### **a. Interfaz de Inicio de sesión en el Sistema de Gestión de Servicios**

Es la ventana inicial que aparece luego de ejecutar el acceso directo desde el escritorio. En la **Figura 4.50** observamos la interfaz donde el usuario ingresa sus datos y se autentifica en el sistema.

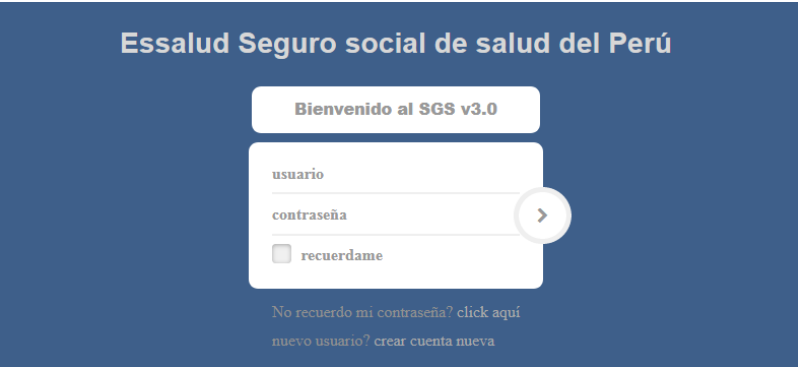

#### **Figura 4.50: Interfaz inicio de sesión en el SGS.**

Elaboración: Propia.

### **b. Interfaz principal del SGS**

Después de identificarse en el sistema, se mostrará la interfaz principal con un menú de todas las acciones que podemos realizar tal como vemos en la **Figura 4.51.**

| <b>ESSALUD</b>                                   |                          | $\equiv$ | $\begin{picture}(180,10) \put(0,0){\line(1,0){10}} \put(15,0){\line(1,0){10}} \put(15,0){\line(1,0){10}} \put(15,0){\line(1,0){10}} \put(15,0){\line(1,0){10}} \put(15,0){\line(1,0){10}} \put(15,0){\line(1,0){10}} \put(15,0){\line(1,0){10}} \put(15,0){\line(1,0){10}} \put(15,0){\line(1,0){10}} \put(15,0){\line(1,0){10}} \put(15,0){\line($ | $\mathfrak{p}^4$ | Dennis Masco Flores |
|--------------------------------------------------|--------------------------|----------|----------------------------------------------------------------------------------------------------|------------------|---------------------|
| <b>m</b> R.A. Juliaca                            | $\overline{\phantom{a}}$ |          |                                                                                                    |                  |                     |
| & Relaciones                                     | $\overline{\phantom{a}}$ |          |                                                                                                    |                  |                     |
| G. de la Configuracion                           | $\overline{\phantom{a}}$ |          |                                                                                                    |                  |                     |
| Gestion de Incidentes                            | $\overline{\left(}$      |          |                                                                                                    |                  |                     |
| destion de Problemas                             | $\langle$                |          |                                                                                                    |                  |                     |
| <b>Base de Conocimientos</b>                     | $\langle$                |          |                                                                                                    |                  |                     |
| Informes del Servicio                            | $\langle$                |          |                                                                                                    |                  |                     |
| G. Documentacion                                 | $\overline{\phantom{a}}$ |          |                                                                                                    |                  |                     |
| <b>IC</b> G. del Nivel del Servicio              | $\langle$                |          |                                                                                                    |                  |                     |
| $\mathbf{Q}_{8}^{n}$ Gestion de la Continuidad < |                          |          |                                                                                                    |                  |                     |

**Figura 4.51: Interfaz principal del SGS.**

Elaboración: Propia.

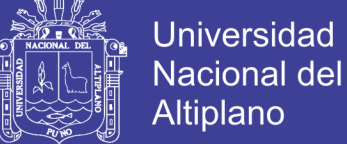

#### **c. Interfaz agregar nuevo usuario**

Como vemos en la **Figura 4.52,** agregar usuario se encuentra en el apartado de relaciones con el negocio, mostrándonos un formulario con validación de campos.

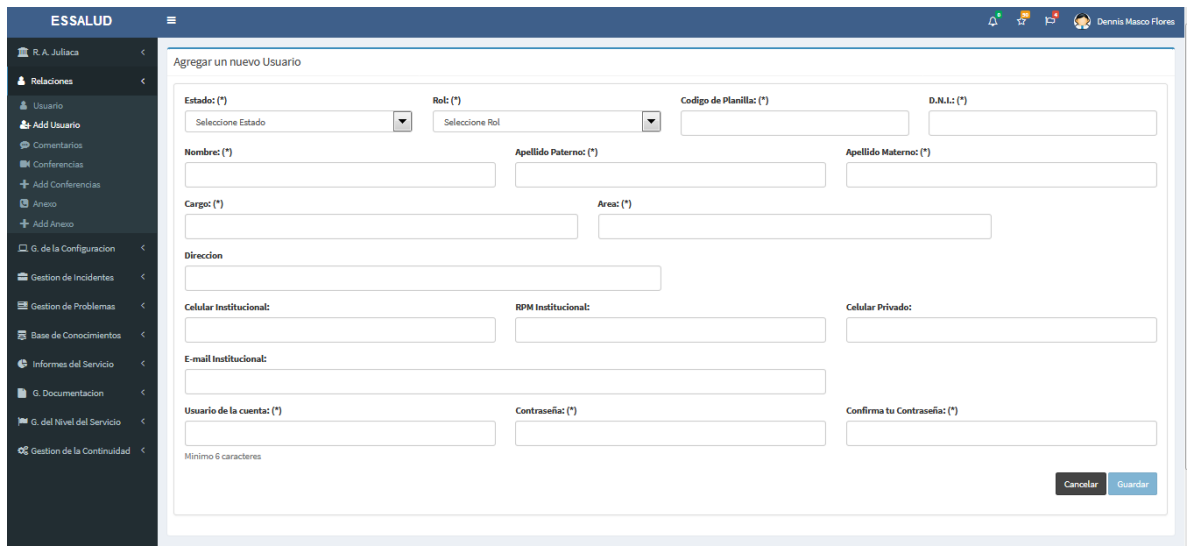

**Figura 4.52: Interfaz agregar nuevo usuario.**

Elaboración: Propia.

#### **d. Interfaz Gestión de equipos**

En la **Figura 4.53** se muestra la interfaz de gestión de equipos, el panel de búsqueda con tres filtros que nos permite definir con mayor detalle el tipo de resultado, el panel de resultados con cuatro opciones entre ellas: detallar, editar, observar y eliminar equipo.

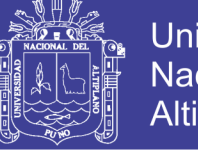

**Universidad Nacional del** Altiplano

| <b>ESSALUD</b>                                            |                       | $\equiv$                  |           |                      |                       |                      | $\Delta^{\circ}$<br>$\frac{50}{32}$                        | $\mathbf{r}$<br>Dennis Masco Flores                 |
|-----------------------------------------------------------|-----------------------|---------------------------|-----------|----------------------|-----------------------|----------------------|------------------------------------------------------------|-----------------------------------------------------|
| <b>m</b> R.A. Juliaca                                     | ×                     | <b>Gestion de Equipos</b> |           |                      |                       |                      |                                                            |                                                     |
| <b>A</b> Relaciones                                       | x                     | <b>Bueno</b>              |           | $\blacktriangledown$ | <b>Todos</b>          | $\blacktriangledown$ | Usuario                                                    | $\cdot$                                             |
| G. de la Configuracion                                    | $\epsilon$            |                           |           |                      |                       |                      |                                                            |                                                     |
| $\Box$ Equipo<br>+ Add Equipo                             |                       |                           |           |                      |                       | <b>Buscar Q</b>      |                                                            |                                                     |
| <b>Di</b> Dominio                                         |                       | <b>Estado</b>             | Tipo      | <b>Patrimonial</b>   | <b>Apellidos</b>      | <b>Nombres</b>       | Cargo                                                      | Opc.                                                |
| + Add Dominio<br><b>扁</b> IP                              |                       | <b>Bueno</b>              | CPU       | 0629190              | <b>Cossio Carreon</b> | Jose Alberto         | Jefe de Oficina de Aseguramiento                           | QCAX                                                |
| + Add IP                                                  |                       | Bueno                     | Impresora | 0986414              | <b>Cossio Carreon</b> | Jose Alberto         | Jefe de Oficina de Aseguramiento                           | $Q$ $\alpha$ $A$ $x$                                |
|                                                           |                       | <b>Bueno</b>              | CPU       | 0625374              | Vilca Achata          | Edwin Abraham        | Unidad de Capacitación                                     | $Q$ $Z$ $A$ $X$                                     |
| Gestion de Incidentes                                     | k.                    | Bueno                     | CPU       | 0625318              | <b>Flores Mamani</b>  | Alberto              | Encargado de Material Medico                               | QZAX                                                |
| Gestion de Problemas                                      | x                     | Bueno                     | CPU       | 0629200              | <b>Ouinto Medina</b>  | Carlos               | Jefe de la División de Recursos<br><b>Humanos Red Asis</b> | $Q$ $Z$ $A$ $x$                                     |
| 景 Base de Conocimientos<br><b>C</b> Informes del Servicio | $\prec$<br>$\epsilon$ | Bueno                     | Impresora | 0638135              | <b>Ouinto Medina</b>  | Carlos               | Jefe de la División de Recursos<br><b>Humanos Red Asis</b> | $Q \nsubseteq A$                                    |
|                                                           |                       | Bueno                     | CPU       | 0985586              | Herrera Begazo        | Miguel               | Jefe de la División de Finanzas                            | Q <b>Z</b> A x                                      |
| G. Documentacion                                          | x                     | Bueno                     | Impresora | 0985438              | Herrera Begazo        | Miguel               | Jefe de la División de Finanzas                            | QEAX                                                |
| <b>E</b> G. del Nivel del Servicio                        | x                     | Bueno                     | CPU       | 0985598              | Magano Llachi         | Jose                 | Jefe de la Unidad de Tesoreria                             | QZAX                                                |
| <b>CC</b> Gestion de la Continuidad <                     |                       | Bueno                     | Impresora | 0626198              | Magano Llachi         | <b>Jose</b>          | Jefe de la Unidad de Tesoreria                             | $Q$ $\alpha$ $\alpha$ $\alpha$                      |
|                                                           |                       |                           |           |                      |                       |                      | $\overline{\mathbf{3}}$<br>Previous<br>$\overline{2}$      | 25<br>- 5<br>Next<br>$\overline{a}$<br>$\mathbf{r}$ |

**Figura 4.53: Interfaz gestión de equipos.**

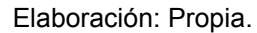

#### **e. Interfaz Gestión de solicitudes del servicio**

En la **Figura 4.54** podemos apreciar la interfaz de gestión de solicitudes del servicio, con el panel de búsqueda que filtra resultados por fecha, estado y por tipo; el panel de resultados con los detalles de la búsqueda y con las opciones de detallar y editar solicitud.

| <b>RAJ</b>  | $\equiv$   |          |                                     |                  |         |           |                                                                                           | $\Delta^*$                      | $\mathbf{r}^2$<br>$p^4$    | <b>Dennis Masco Flores</b> |  |
|-------------|------------|----------|-------------------------------------|------------------|---------|-----------|-------------------------------------------------------------------------------------------|---------------------------------|----------------------------|----------------------------|--|
| 童           |            |          | Gestion de Solicitudes del Servicio |                  |         |           |                                                                                           |                                 |                            |                            |  |
| А           | 01/01/2017 |          |                                     | 黃<br>30/04/2017  |         |           | 首<br>Todos                                                                                | $\blacktriangledown$<br>Todos   |                            | $\blacktriangledown$       |  |
| $\Box$<br>٠ |            |          |                                     |                  |         |           | Buscar Q                                                                                  |                                 |                            |                            |  |
| 畐           | Fecha      | Hora     | Prioridad                           | <b>Tiempo</b>    | Estado  | Tipo      | <b>Solicitud</b>                                                                          | <b>Cliente</b>                  | <b>Encargado</b>           | Opc.                       |  |
| 震           | 11/01/17   | 04:02:17 | $\mathbf{1}$                        | 39 m             | Cerrado | Incidente | La conexión a internet es lenta                                                           | <b>Raul Vargas</b>              | <b>Elvis Eloy Quispe</b>   | $Q$ $Z$                    |  |
| e           | 11/01/17   | 04:16:17 | $\mathbf{1}$                        | 68 m             | Cerrado | Incidente | Parcheado del servide pack 1 a window 7                                                   | <b>Beatriz Alarcon</b>          | Nelson Apaza               | $Q$ $Z$                    |  |
|             | 11/01/17   | 08:09:12 | 4                                   | 9 <sub>m</sub>   | Cerrado | Incidente | Backup y restauracion de sistema a medida de BS                                           | Darsy Zela                      | Rudy Abad Apaza            | $Q$ $Z$                    |  |
| ∙           | 11/01/17   | 08:09:12 | 4                                   | 12 <sub>m</sub>  | Cerrado | Incidente | Area de ingenieria y mantenimiento rompio un cable de red certificado Edwin Abraham Vilca |                                 | Nelson Apaza               | $Q$ $R$                    |  |
| œ           | 11/01/17   | 08:09:12 | $\Delta$                            | 9 <sub>m</sub>   | Cerrado | Incidente | No hay sistema                                                                            | <b>Edith Cutipa</b>             | <b>Dennis Masco</b>        | $Q$ $Z$                    |  |
| 橪           | 11/01/17   | 10:05:17 | $\mathbf{1}$                        | 3 <sub>m</sub>   | Cerrado | Incidente | Desinfecion de usb                                                                        | <b>Rogelio Pastor</b>           | <b>Dennis Masco</b>        | $Q$ $Z$                    |  |
|             | 11/01/17   | 10:48:32 | $\mathbf{1}$                        | 85 m             | Cerrado | Incidente | cable de alimentacion a cpu dañado                                                        | <b>Edgar Miranda</b>            | Ronnie David Vizcardo      | $Q$ $Z$                    |  |
|             | 11/01/17   | 11:13:29 | $\mathbf{1}$                        | 128 <sub>m</sub> | Cerrado | Incidente | Aparecen un monton de ventanas emergentes todo el tiempo                                  | Cristina Vilca                  | Ronnie David Vizcardo      | $Q$ $Z$                    |  |
|             | 11/01/17   | 11:53:01 | $\overline{2}$                      | 35 <sub>m</sub>  | Cerrado | Incidente | Celular blackvery se cuelga cada rato                                                     | <b>Francisco Sucasaca</b>       | <b>Nelson Apaza</b>        | $Q$ $Z$                    |  |
|             | 11/01/17   | 12:46:02 | $\mathbf{1}$                        | 31 <sub>m</sub>  | Cerrado | Incidente | Falta flash player en firefox                                                             | Luz Delia Chacon                | $Q$ $Z$<br>Rudy Abad Apaza |                            |  |
|             |            |          |                                     |                  |         |           |                                                                                           | Previous<br>1<br><b>Section</b> | 10<br>11<br>12<br>$\sim$   | Next<br>116                |  |

**Figura 4.54: Interfaz gestión de solicitudes del servicio.**

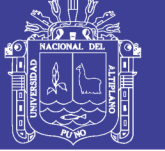

### **f. Interfaz Notificaciones del servicio:**

Parte muy importante son las notificaciones de solicitudes del servicio, ya que es la manera más eficiente de dar a conocer la existencia de una solicitud pendiente y su prioridad. Además al desplegar podemos obtener información del cliente que hizo la solicitud, la solicitud y el tiempo transcurrido desde el registro de la solicitud. Las solicitudes enviadas desde un cliente VIP se marcan en el icono estrella y las solicitudes con prioridad crítica se marcan en el icono bandera.

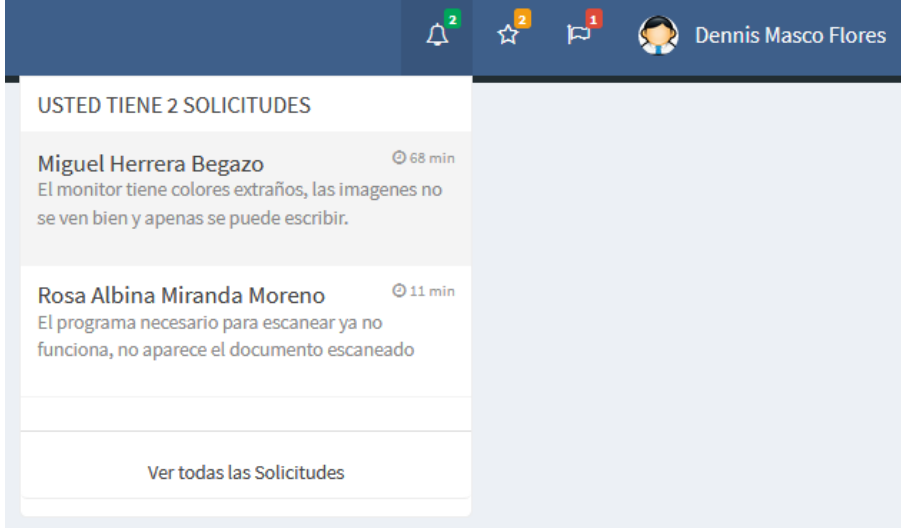

**Figura 4.55: Interfaz notificaciones del servicio.**

Elaboración: Propia.

### **g. Interface Informes gráficos del servicio**

En esta sección tenemos ocho tipos diferentes de informes estadísticos,

preparados para la toma de decisiones entre los cuales tenemos:

Tiempo promedio de resolución de incidentes por prioridad agrupados por mes,

en la **Figura 4.56** podemos observar en el plano "Y" los tiempos de resolución

en minutos por prioridad y en el plano "X" los meses.

**-** Cantidad de solicitudes y quejas por mes

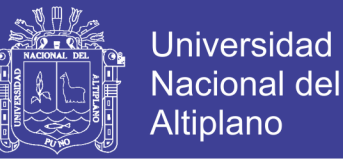

- **-** Cantidad de incidentes clasificados por: hardware, Software, Ajeno a TI, Desconocido; agrupados por mes.
- **-** Estado de los equipos agrupados por tipo.
- **-** Cantidad de observaciones a equipos por mes.
- **-** Cantidad de comentarios, propuestas de mejora y quejas por mes.
- **-** Cantidad de problemas y errores localizados por cada mes.
- **-** Cantidad de soluciones provisionales, soluciones permanentes, soluciones de ayuda para el cliente, añadidos a la base de conocimientos por mes.

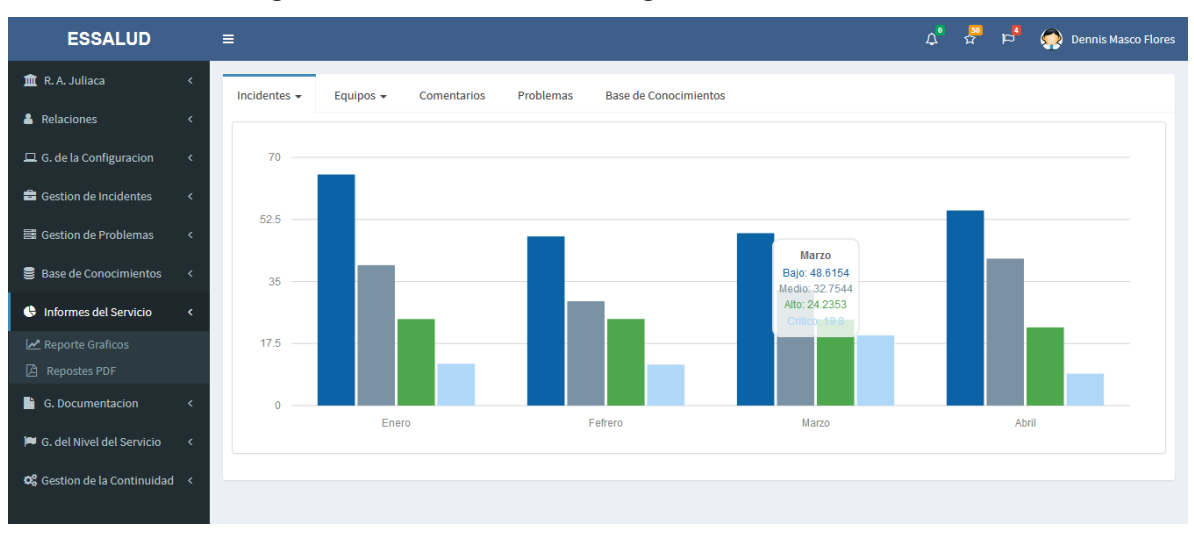

**Figura 4.56: Interface informes gráficos del servicio.**

#### **h. Interfaz Reporte PDF**

Para acceder a este apartado presionamos en "Reporte PDF" de la pestaña "Informes del servicio", seleccionamos año y mes luego presionamos generar, podremos visualizar un documento PDF con varias opciones entre ellas descargar y guardar. En la **Figura 4.57** podemos apreciar el formato del documento que vendría a ser un resumen de los ocho informes anteriores pero en una solo hoja y de un solo mes.

Elaboración: Propia.
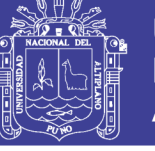

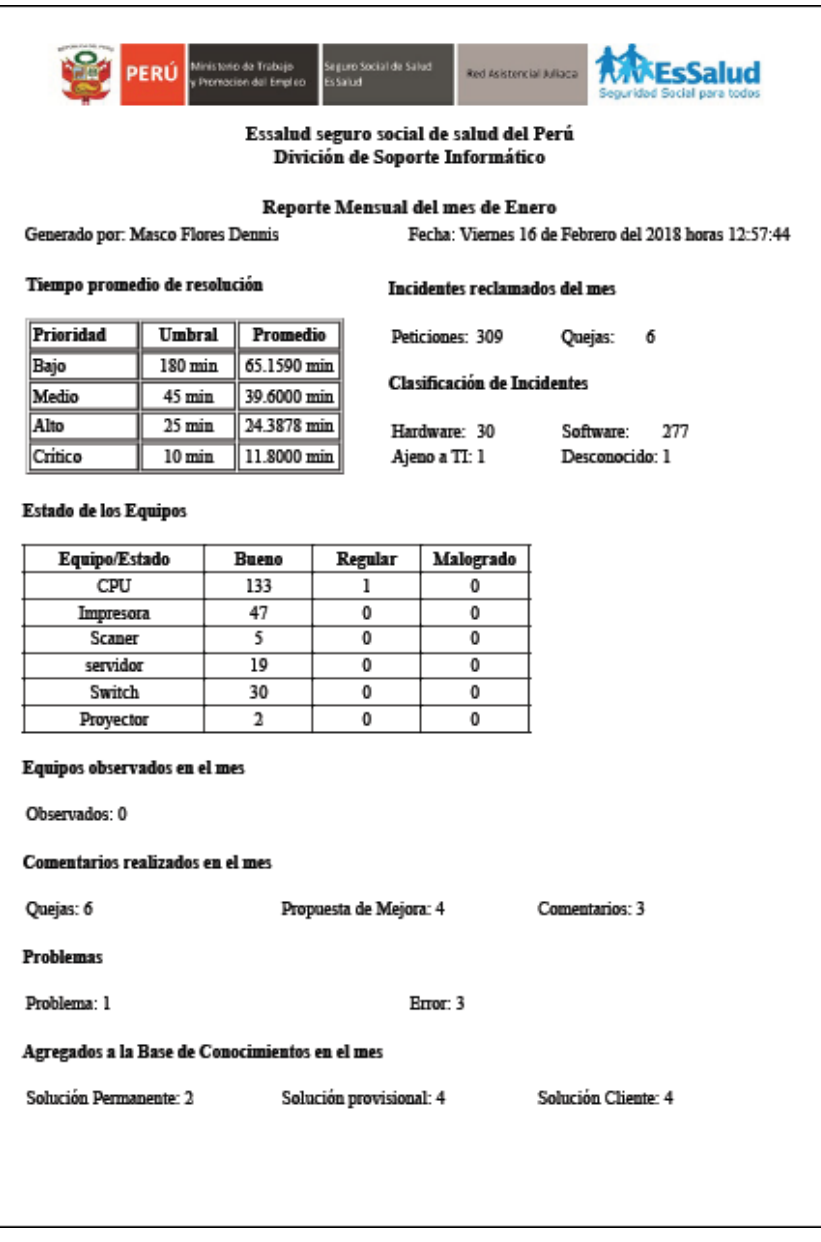

#### **Figura 4.57: Interfaz reporte PDF.**

Elaboración: Propia.

#### **i. Interfaz Catálogo de servicios:**

Aquí podemos realizar una búsqueda filtrando por categoría y por estado, de un servicio que presta la división de informática, para su posterior gestión. Cada servicio posee un umbral como vemos en la **Figura 4.58,** que sería el tiempo de resolución de un incidente relacionado a este servicio.

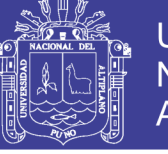

**Figura 4.58: Interfaz catálogo de servicios.**

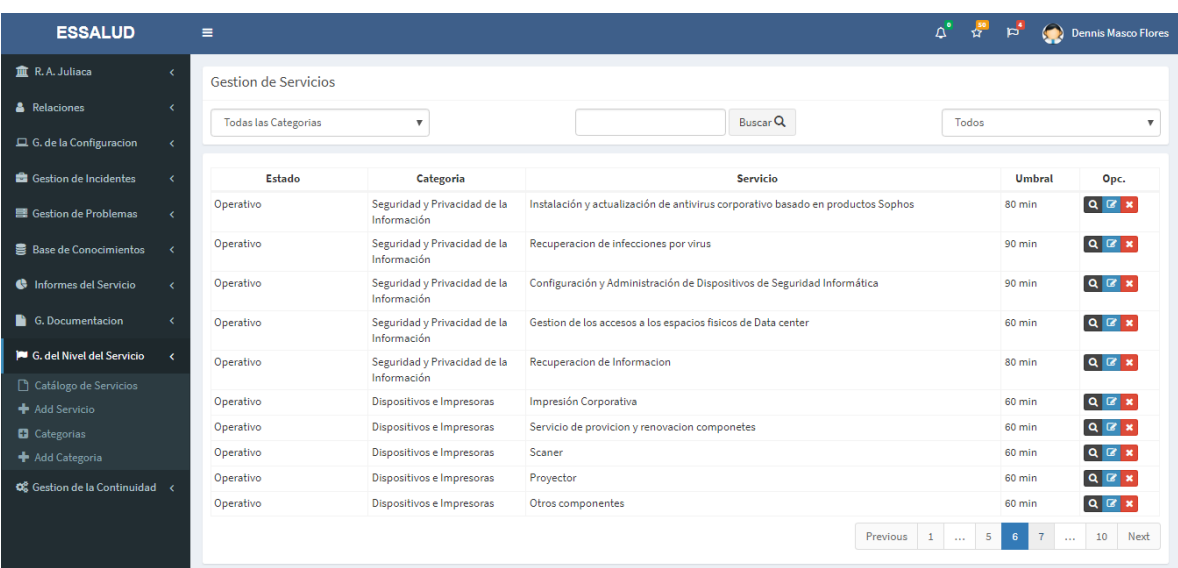

Elaboración: Propia.

#### **j. Interfaz editar categoría**

Editar categoría es muy importante ya que es donde se asigna o se quita

uno o varios responsables de una categoría.

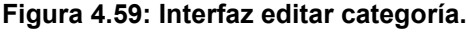

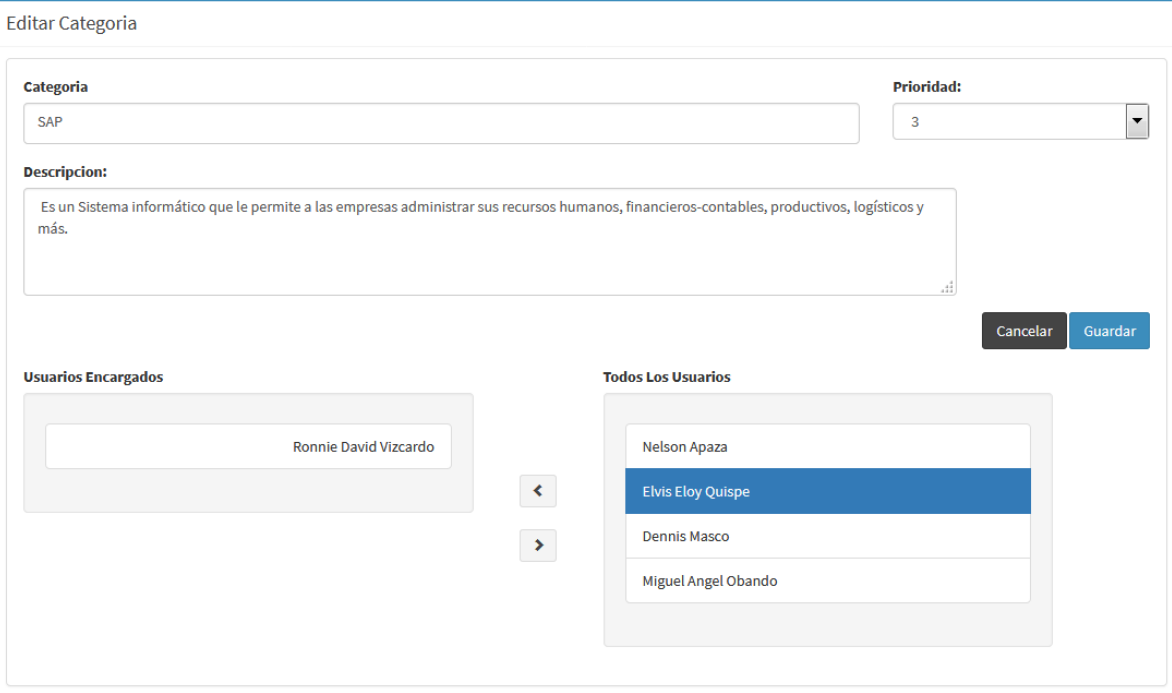

Elaboración: Propia.

No olvide citar esta tesis

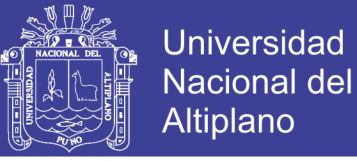

#### **k. Interfaz agregar solución para el cliente**

En la **Figura 4.60** podemos visualizar el formulario para agregar una solución ayuda para el cliente. Cada solución puede tener uno o varios pasos, cada paso debe tener un texto explicando cada acción a realizar y una imagen explicativa del paso.

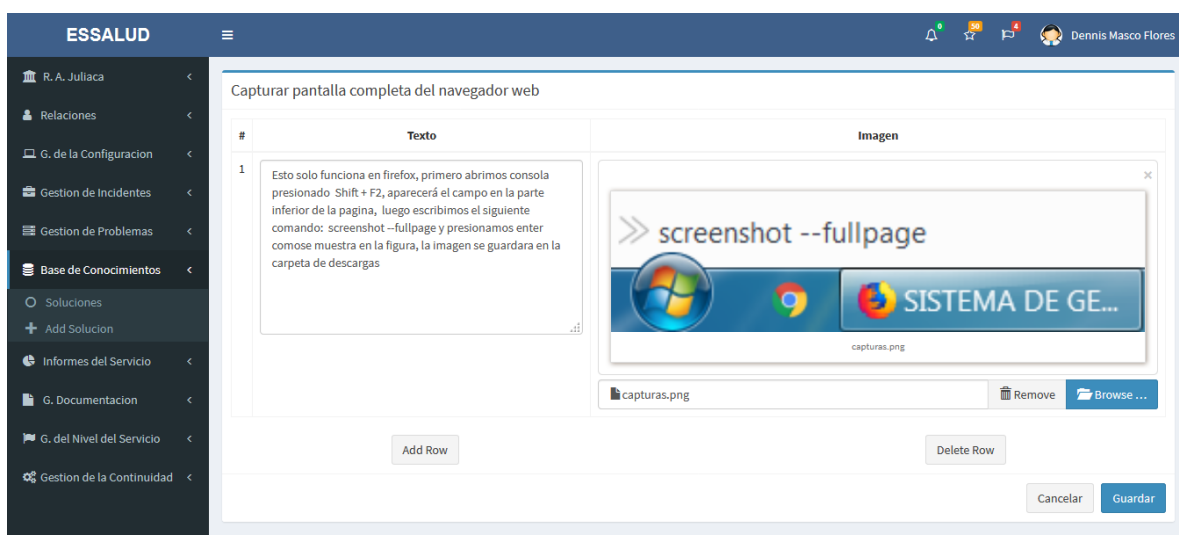

**Figura 4.60: Interfaz agregar solución para el cliente.**

Elaboración: Propia.

#### **l. Interface solución permanente o provisional:**

En la **Figura 4.61** visualizamos un editor de texto donde podemos guardar soluciones provenientes de solicitudes del servicio finalizados con éxito o también crear nuevas soluciones sin ninguna referencia, este apartado está diseñado para contener soluciones de tipo técnico sin mucha explicación ni formato en concreto.

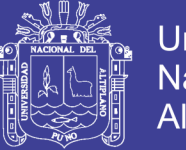

### **Universidad Nacional del** Altiplano

#### **Figura 4.61: Interface solución permanente o provisional.**

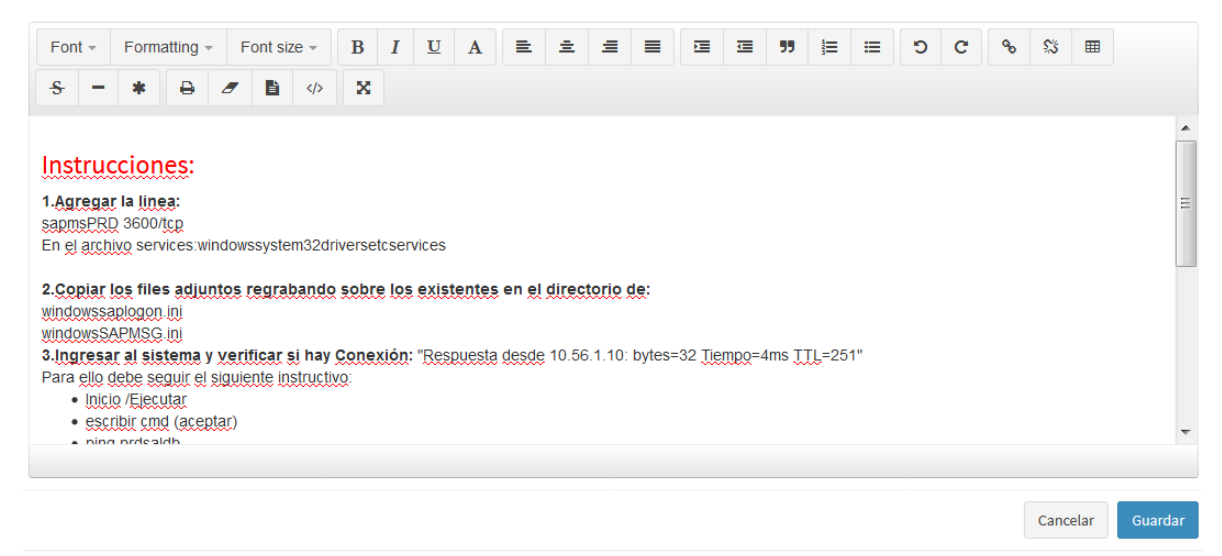

Elaboración: Propia.

#### **m. Interface principal del Sistema de Soporte Informático:**

Es la página principal del SSI, está dedicada a los clientes, esta página no tiene autentificación, todos en la intranet tienen acceso a ella.

Aquí podemos encontrar el directorio, el catálogo de servicios, manuales, conferencias, documentos, formatos y también desde aquí los clientes envían sus solicitudes y comentarios.

#### **EsSalud** Home Directorio - Catalogo de Servicios Manuales Servicios -Reportes Solicitudes  $\Delta$ Comentarios  $\theta$ 殿 Documentos Ē. Conferencias

#### **Figura 4.62: Interface principal del SSI.**

Elaboración: Propia.

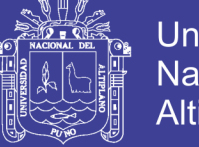

### Universidad Nacional del Altiplano

#### **n. Interfaz enviar solicitud del servicio:**

En la **Figura 4.63,** visualizamos el formulario para enviar una solicitud del servicio, el cliente deberá completar obligatoriamente los campos con asterisco para poder enviar la solicitud, la identificación del cliente se realiza por DNI, por lo tanto, los datos del cliente se autocompletan al ingresar el DNI, quedando solamente el campo petición que deberá ser ingresado obligatoriamente.

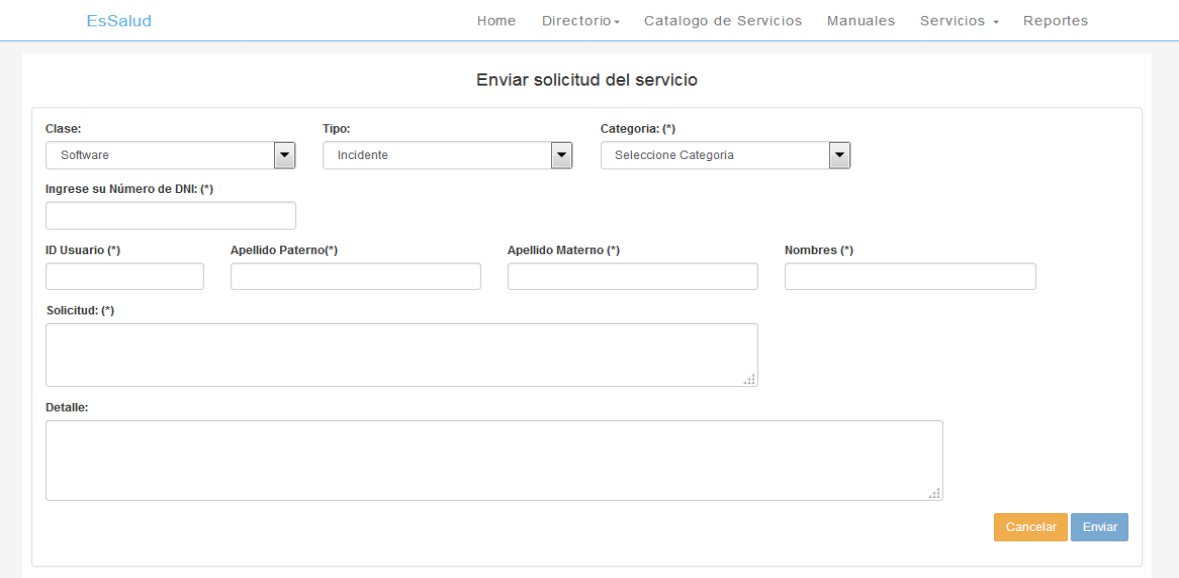

#### **Figura 4.63: Interfaz enviar solicitud del servicio.**

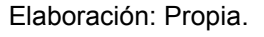

#### **4.6. PRUEBA DE HIPÓTESIS**

Luego de haber obtenido los resultados de las encuestas realizadas a la muestra en dos tiempos diferentes; la primera encuesta fue realizada cuando no se tenía ningún sistema de gestión de servicios y la segunda fue realizada después de implantar el SGS y el SSI, comparamos estos datos y para esto utilizamos la prueba t-student para medias de dos muestras emparejadas.

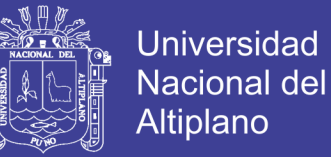

### **4.6.1. TABLA DE PONDERACIÓN**

Los valores asignados a las respuestas del cuestionario según la escala

de Likert son las siguientes:

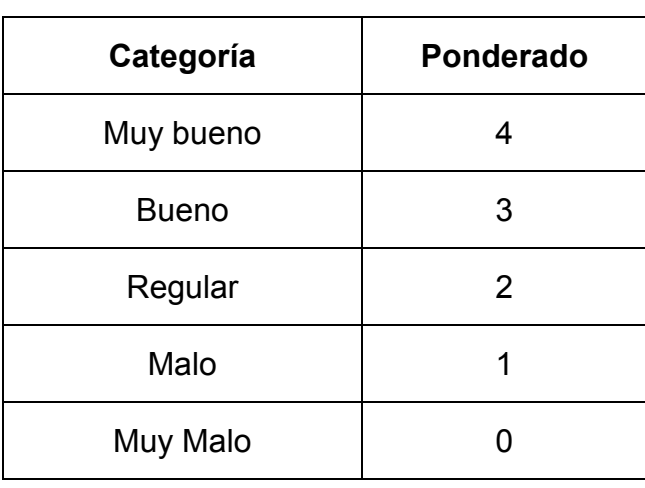

**Tabla 4.66: Asignación de valores a respuestas.**

Elaboración: Propia.

Entonces, tomando en cuenta los valores de la **Tabla 4.66** y la cantidad de preguntas, la calificación máxima de la encuesta es de 40 puntos y de 0 puntos la mínima.

#### **4.6.2. RESULTADO FINAL DE LA ENCUESTA POST-TEST**

En la **Tabla 4.67** podemos apreciar los resultados de la medición (Posttest), en la primera columna tenemos las preguntas de la encuesta y en las demás columnas la cantidad de votos por alternativa.

Por ejemplo en la pregunta 2: ¿El personal utiliza un lenguaje comprensible e intenta transmitirle de forma sencilla y clara sus explicaciones?, de los 47 encuestados 1(2%) marcó muy malo, 0(0%) marcaron malo, 13(28%) marcaron regular, 25(53%) marcaron Bueno y 8(17%) marcaron muy bueno.

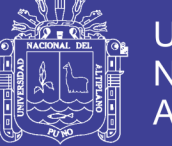

**Universidad Nacional del** Altiplano

También podemos afirmar que en las primeras 4 preguntas los resultados en el (Pre-test) y el (Post-test) se mantienen invariables, mientras tanto en las preguntas del 5 al 10, es donde las calificaciones mejoran.

| Preguntas y<br>Respuestas | Muy<br>malo |       | Malo           |       | Regular        |     | <b>Bueno</b> |     | Muy<br>bueno   |     | Total de<br>encuesta |
|---------------------------|-------------|-------|----------------|-------|----------------|-----|--------------|-----|----------------|-----|----------------------|
|                           | 0           |       | 1              |       | $\overline{2}$ |     | 3            |     | 4              |     | dos                  |
| Pregunta 1                | 0           | 0%    | 0              | 0%    | 17             | 36% | 28           | 60% | $\overline{2}$ | 4%  | 47                   |
| Pregunta 2                | 1           | 2%    | 0              | 0%    | 13             | 28% | 25           | 53% | 8              | 17% | 47                   |
| Pregunta 3                | 0           | 0%    | 0              | 0%    | 11             | 23% | 29           | 62% | 7              | 15% | 47                   |
| Pregunta 4                | 0           | $0\%$ | 0              | 0%    | 13             | 28% | 30           | 64% | 4              | 9%  | 47                   |
| Pregunta 5                | 0           | $0\%$ | 0              | $0\%$ | 19             | 40% | 24           | 51% | 4              | 9%  | 47                   |
| Pregunta 6                | 0           | 0%    | $\overline{2}$ | 4%    | 17             | 36% | 27           | 57% | 1              | 2%  | 47                   |
| Pregunta 7                | 0           | 0%    | 3              | 6%    | 10             | 21% | 28           | 60% | 6              | 13% | 47                   |
| Pregunta 8                | 0           | $0\%$ | $\overline{2}$ | 4%    | 13             | 28% | 24           | 51% | 8              | 17% | 47                   |
| Pregunta 9                | 0           | 0%    | 3              | 6%    | 11             | 23% | 23           | 49% | 10             | 21% | 47                   |
| Pregunta 10               | 0           | 0%    | 0              | 0%    | 7              | 15% | 33           | 70% | 7              | 15% | 47                   |

**Tabla 4.67: Tabulación de las respuestas a la encuesta Post-Test.**

Elaboración: Propia.

### **4.6.3. FORMULACIÓN DE LA HIPÓTESIS**

#### **a. Hipótesis nula:**

 $H_0$ : El desarrollo de un sistema de información basado en los requisitos

dela norma ISO/IEC 20000 no mejora la calidad de los servicios prestados por

la división de soporte informático de la red asistencial Juliaca de EsSalud.

*……………………… (4.1)*

Dónde:

 $H_0 =$  Hipótesis Nula.

 $\mu_{no}$  = Media del post prueba.

 $\mu_{pr}$  = Media del pre prueba.

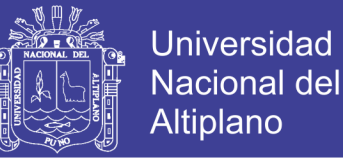

#### **b. Hipótesis alternativa:**

 $H_a$ : El desarrollo de un sistema de información basado en los requisitos de la norma ISO/IEC 20000 mejora la calidad de los servicios prestados por la división de soporte informático de la red asistencial Juliaca de EsSalud.

*……………………… (4.2)*

Dónde:

 $H_a =$  Hipótesis Alterna.

 $\mu_{po}$  = Media del post prueba.

 $\mu_{pr}$  = Media del pre prueba.

#### **c. Nivel de Significancia**

Estamos trabajando con un grado de confiabilidad del 95%, entonces la significancia está definido como:

 $\alpha = 0.05$ 

#### **d. Toma de decisión:**

#### **Zona de aceptación de la hipótesis nula**

Para todo valor de probabilidad del p-valor mayor a 0.05 se acepta la hipótesis nula y se rechaza la hipótesis alternativa.

 $p > 0.05$ 

#### **Zona de aceptación de la hipótesis alternativa**

Para todo valor de probabilidad del p-valor igual o menor a 0.05

se acepta la hipótesis alternativa y se rechaza la hipótesis nula.

 $p \leq 0.05$ 

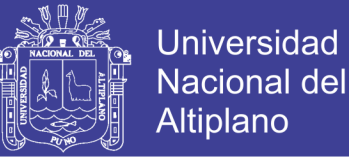

#### **e. Estadístico de prueba**

Para validar la hipótesis se realizó la prueba T – Student para muestras relacionadas; en el siguiente cuadro resumimos los resultados que fueron obtenidos en el programa especializado IBM SPSS y Microsoft Excel.

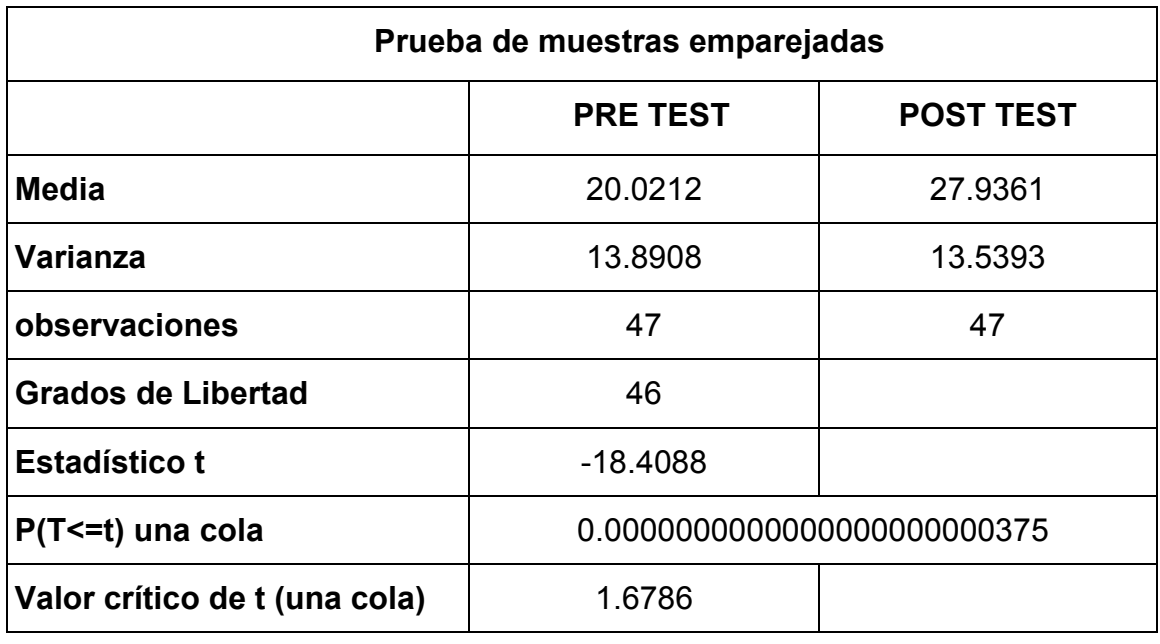

#### **Tabla 4.68: Resultados de la prueba de muestras emparejadas.**

Elaboración: Propia.

De los datos expuestos en la **Tabla 4.68**, la situación tradicional (Pretest) obtuvo un promedio de 20.0212 de un máximo de 40 y con el sistema de información (Post-test) obtuvo una media de 27.9361 de un máximo de 40, todos estos resultados de un total de 47 clientes encuestados. Estos resultados se ubican según la escala de Likert en la categoría "bueno" tanto para el (Pretest) y el (Post-test) pero con una mejora de 7.9 puntos a favor del (Post-test).

A continuación la representación gráfica de los resultados obtenidos:

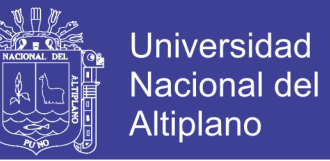

**Figura 4.64: Representación de la curva.**

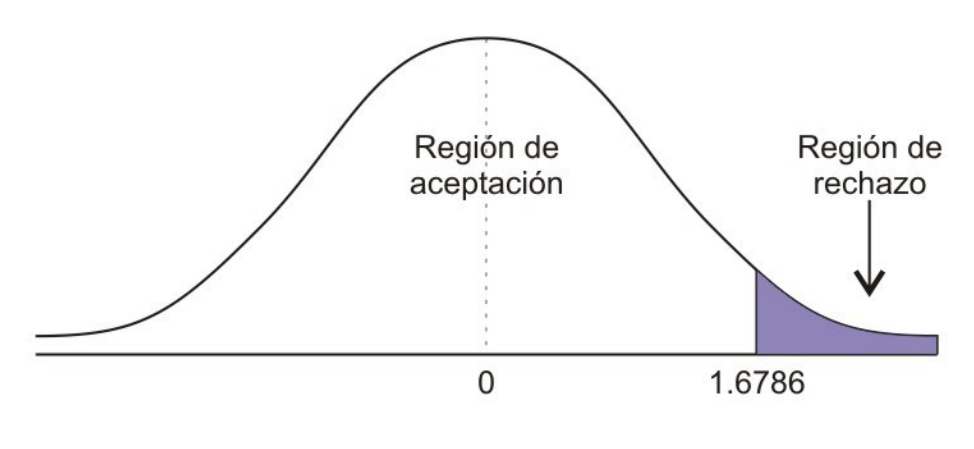

Elaboración: Propia.

#### **f. Decisión**

#### $0.0000000000000000000000375 < 0.05$

Debido a que el p-valor 0.00000000000000000000000375 es menor al error permitido (5%), por lo tanto, se rechaza la hipótesis nula y se acepta la hipótesis alternativa.

Es decir, La implementación de un Sistema de información basado en la norma ISO/IEC 20000 mejora la calidad de los servicios prestados por la división de soporte informático de la red asistencial Juliaca de EsSalud.

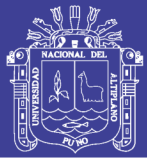

### **CONCLUSIONES**

**PRIMERO:** Según los resultados de nuestras encuestas, el nivel de satisfacción de los clientes sin la herramienta tiene una media de 20.0212 y una media de 27.9361 con la herramienta, a través del análisis comparativo de estos dos escenarios, podemos decir que hubo una mejora del 19.7% de la satisfacción del cliente con los servicios prestados y también, podemos afirmar que esta mejora es significativa gracias a los resultados obtenidos en la prueba t-student. Entonces de lo anterior descrito, podemos concluir que mejoró la calidad de los servicios prestados por la división de soporte informático de la red asistencial Juliaca de EsSalud con el desarrollo de un sistema de información basado en los requisitos de la norma ISO/IEC 20000.

**SEGUNDO:** Con el análisis de los procesos de la norma ISO 20000 se definieron con éxito los requisitos del sistema de información, esta recopilación de requerimientos se ajusta también a las necesidades, capacidades y estructura actual de EsSalud.

**TERCERO:** El uso del Lenguaje Unificado de Modelado (UML), facilitó el proceso de desarrollo de la aplicación, gracias a sus potentes herramientas para documentar las fases de análisis y diseño que nos permitieron visualizar, especificar y construir el sistema de información.

**CUARTO:** En la etapa de puesta en producción de la aplicación se determinó que el registro que hace la aplicación de las labores realizadas por los trabajadores de TI ha permitido llevar un mejor control de las tareas y actividades que realizan, también se evidencio que los reportes generados son de gran ayuda para la toma de decisiones.

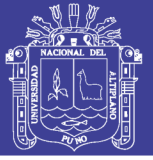

### **RECOMENDACIONES**

**PRIMERO:** Es importante seguir alguna metodología, por ejemplo RUP, para el proceso de desarrollo de una aplicación. También se sugiere el uso de estándares internacionales como referencia para obtener requerimientos de un sistema de información para así, garantizar resultados positivos.

**SEGUNDO:** Es muy importante la etapa de pruebas y se recomienda la búsqueda constante de errores para su corrección antes de la puesta en producción del sistema de información.

**TERCERO:** Se recomienda a la división de soporte informático, hacer mantenimiento periódico al sistema de gestión de servicios, como también se recomienda ampliar más módulos a la herramienta si es necesario.

**CUARTO:** Se recomienda a los futuros investigadores implementar un sistema de información para el monitoreo de la continuidad y disponibilidad de todas las aplicaciones que se usan diariamente en la Red asistencial Juliaca de EsSalud. **QUINTO:** Se sugiere a los interesados, utilizar el sistema propuesto como base para implementar un sistema que pueda adaptarse a cualquier empresa del país donde se quiera mejorar la calidad de los servicios en tecnologías de la información.

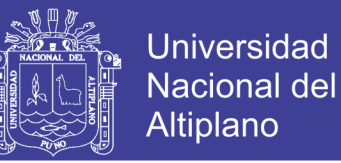

### **REFERENCIAS**

Alarcón, R. (2000). Diseño orientado a objetos con UML. España: Grupo Eidos.

Ayala, M. A. (2014). Desarrollo seguro de aplicaciones Web. España.

Azaustre, C. (2016). Aprendiendo JavaScript. España: LeanPub.

- Ballard, P., Moncur, M. (2009). Programación AJAX, JavaScript y PHP. Anaya Multimedia.
- Barrera, C. G. (2012). Plan de mejoramiento del proceso de soporte informático de la dirección de sistemas informáticos de la empresa eléctrica regional Centro Sur basado en las normas ISO 38500 e ISO 20000-2. Ecuador: Universidad de Cuenca.

Bautista, E. (2009). Manual de metodología de investigación. Venezuela.

Bootstrap. (2016). Obtenido de https://getbootstrap.com/

- Cabezas, G. L. (2014). Manual Imprescindible de PHP5. España: ANAYA Multimedia.
- Carrasco, E. A., Tito, A. M. (2007). Aplicación del modelo ITIL en la gestión de servicios de tecnologías de información y comunicaciones para electro sur este. Cusco: Universidad Nacional de San Antonio Abad del Cusco.
- Chrissis, M., Konrad M. Shrum, S. (2009). CMMI® Guía para la integración de procesos y la mejora de productos. España: Pearson Educación.
- Cutipa, T. L. (2018). "Modelo de gestión de problemas de las operaciones del servicio basado en ITIL v3.0 en la UNA – Puno 2018. Puno: Universidad Nacional del Altiplano.
- Effy, O. (2006). Administración de los sistemas de información. Mexico: Cengage Learning.

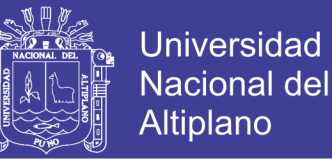

Guía de gestión de servicios en iso/iec 20000 y relación entre CMMI e ITIL.

(2010). España: Instituto Nacional de Tecnologías de la Comunicación.

Fernandez, C. M. (2017). Normas ISO relativas a TICs Modelo de ISO en las TICs. Obtenido de http://www.s2grupo.co/pdf/Carlos\_Manuel\_AENOR.pdf

Gauchat, J. D. (2012). El gran libro de HTML5, CSS3 y JavaScript. España: Marcombo.

Gestión de los servicios de tecnologías de la información modelo de aporte de valor basado en ITIL e ISO/IEC 20000. (2016). Obtenido de https://core.ac.uk/download/files/418/11890576.pdf

Garrido, J. M. (2015). Apuntes de JavaScript I. España: LeanPub.

- Hernández, S. R., Fernández, C. C., Baptista, L. P. (2014). Metodologia de La Investigación. México: McGraw Hill Interoamericana.
- International Standard UNE-ISO/IEC 20000-1. (2011). Parte 1: Requisitos del Sistema de Gestión del Servicio (SGS).
- Kendall, E. K., Kendall, E. J. (2011). Análisis y diseño de sistemas. México: Pearson Educación.
- Martínez, A., Martínez, R. (2002). Guía a Rational Unified Process. España: Universidad de Castilla la Mancha.
- Mesquida, C. A. (2012). Un Modelo para Facilitar la Integración de Estándares de Gestión de TI en Entornos Maduros. Palma: Universitat de les Illes Balears.
- Morán, A. L. (2009). ISO/IEC 20000 Guía completa de aplicación para la gestión de los servicios de tecnologías de información. España: AENOR.

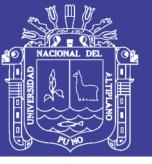

Moreno, P. (2006). Introducción a la ingeniería de sistemas. Bogotá.

- Muñoz, R. C. (2011). Cómo elaborar y asesorar una investigación de tesis. México: Pearson Educación.
- Murphey, R. (2013). Fundamentos de jQuery. Obtenido de https://www.freelibros.org/programacion/fundamentos-de-jquery-rebeccamurphey

NetBeans. (2018). Obtenido de https://netbeans.org/index\_es.html

- Pressman, S. R. (2010). Ingeniería del software. Un enfoque práctico. México: McGraw Hill.
- Purificación, R. A. (2011). Manual de JavaScript. España: CEP.
- Ricardo, C. (2004). Bases de datos. México: McGraw-Hill.
- Ríos, H. S. (2012). ITIL v3 Manual íntegro. España: Biable Management, Excellence and Innovation.
- Santi, C. (2014). Impacto de ISO 20000 Un estudio empírico. España: UdG.
- Selm, L. (2008). ISO/IEC 20000 Una introducción. España: Van Haren.
- Sommerville, I. (2011). Ingeniería del Software. México: Pearson Educación.
- Vega, B. R. (2009). Análisis, diseño e implementación de un sistema de administración de incidentes en atención al cliente para una empresa de telecomunicaciones. Lima: Pontificia Universidad Católica del Perú.

XAMPP. (2014). Obtenido de https://www.apachefriends.org/es/index.html

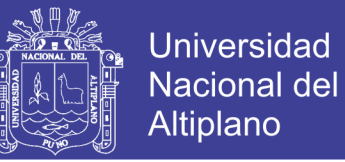

# **ANEXOS**

### **Anexo 1: CUESTIONARIO NIVEL DE SATISFACCIÓN DEL CLIENTE**

El presente es un instrumento para la medición del nivel de satisfacción del cliente con los servicios que presta la división de soporte informático. Este cuestionario se aplicó como prueba de entrada (Pre-test) y prueba de salida (Post-test).

Apellidos y nombres: ………………………………………………………………… Marque con una cruz (+) o equis (x) la alternativa que usted vea conveniente:

- 1. ¿Cuánto tiempo esperó antes de hablar con nuestro personal técnico, hablando en términos de disponibilidad?
	- ( ) Inmediatamente
	- ( ) Menos de 5 minutos
	- ( ) Menos de 10 minutos
	- ( ) Menos de 30 minutos
	- ( ) Nunca vino
- 2. ¿El personal utiliza un lenguaje comprensible e intenta transmitirle de forma sencilla y clara sus explicaciones?
	- ( ) Siempre
	- ( ) Casi siempre
	- ( ) Normalmente
	- ( ) A veces
	- ( ) Nunca
- 3. ¿El personal técnico fue amable y paciente?
	- ( ) Siempre
	- ( ) Casi siempre
	- ( ) Normalmente
	- ( ) A veces
	- ( ) Nunca
- 4. ¿Cómo calificaría la efectividad de los técnicos para resolver las incidencias?
	- ( ) Muy bueno
	- ( ) Bueno
	- ( ) Regular
	- ( ) Malo
	- ( ) Muy Malo

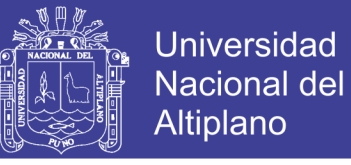

- 5. ¿Cómo calificaría los tiempos de resolución de incidencias?
	- ( ) Muy bueno
	- ( ) Bueno
	- ( ) Regular
	- ( ) Malo
	- ( ) Muy Malo
- 6. Respecto al seguimiento de las incidencias ¿cómo calificaría su gestión?
	- ( ) Muy bueno
	- ( ) Bueno
	- ( ) Regular
	- ( ) Malo
	- ( ) Muy Malo
- 7. ¿Cómo calificaría la disposición de herramientas para la auto resolución de problemas informáticos?
	- ( ) Muy bueno
	- ( ) Bueno
	- ( ) Regular
	- ( ) Malo
	- ( ) Muy Malo
- 8. ¿Cómo calificaría los mecanismos para realizar quejas y propuestas de mejora?
	- ( ) Muy bueno
	- ( ) Bueno
	- ( ) Regular
	- ( ) Malo
	- ( ) Muy Malo
- 9. ¿Cómo evaluaría las mejoras en la prestación de servicios informáticos?
	- ( ) Muy bueno
	- ( ) Bueno
	- ( ) Regular
	- ( ) Malo
	- ( ) Muy Malo
- 10.Evalúa tu satisfacción general con el servicio de soporte informático.
	- ( ) Muy bueno
	- ( ) Bueno
	- ( ) Regular
	- ( ) Malo
	- ( ) Muy Malo

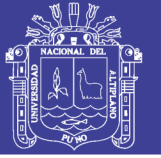

### **Anexo 2: CÓDIGO FUENTE DE LA BASE DE DATOS**

```
--
-- Estructura de tabla `anexo`
--
CREATE TABLE anexo (
   id_anexo tinyint(3) unsigned NOT NULL AUTO_INCREMENT PRIMARY KEY,
   anexo char(4) NOT NULL,
   oficina varchar(150) NOT NULL,
   area varchar(150) NOT NULL
) ENGINE=MyISAM DEFAULT CHARSET=utf8 COLLATE=utf8_spanish_ci;
--
-- Estructura de tabla `usuario:rol`
--
CREATE TABLE u_rol (
   id_ur TINYINT unsigned NOT NULL AUTO_INCREMENT PRIMARY KEY,
   rol VARCHAR( 20 ) NOT NULL ,
   descripcion VARCHAR( 200 ) NOT NULL
) ENGINE = INNODB DEFAULT CHARSET=utf8 COLLATE=utf8_spanish_ci;
--
-- Estructura de tabla `usuario:estado`
--
CREATE TABLE u_estado (
   id_ue TINYINT unsigned NOT NULL AUTO_INCREMENT PRIMARY KEY,
   estado VARCHAR( 20 ) NOT NULL,
   descripcion VARCHAR( 200 ) NOT NULL
) ENGINE = INNODB DEFAULT CHARSET=utf8 COLLATE=utf8_spanish_ci;
--
-- Estructura de tabla `usuario`
--
CREATE TABLE usuario (
  id usuario SMALLINT unsigned NOT NULL AUTO INCREMENT PRIMARY KEY,
   id_estado TINYINT unsigned NOT NULL,
   id_rol TINYINT unsigned NOT NULL,
   codigo VARCHAR( 7 ) NOT NULL,
   dni VARCHAR( 8 ) NOT NULL,
   nombres VARCHAR( 50 ) NOT NULL,
   paterno VARCHAR( 50 ) NOT NULL,
   materno VARCHAR( 50 ) NOT NULL,
   cargo VARCHAR( 60 ) NOT NULL,
   area VARCHAR( 60 ) NOT NULL,
   direccion VARCHAR( 200 ) NOT NULL,
   celular VARCHAR( 9 ) NOT NULL,
   rpm VARCHAR( 9 ) NOT NULL,
   privado VARCHAR( 9 ) NOT NULL,
   email VARCHAR( 60 ) NOT NULL,
   user VARCHAR( 20 ) NOT NULL,
   pass VARCHAR( 20 ) NOT NULL,
  FOREIGN KEY (id estado) REFERENCES u estado(id ue),
   FOREIGN KEY (id_rol) REFERENCES u_rol(id_ur)
) ENGINE = INNODB DEFAULT CHARSET=utf8 COLLATE=utf8_spanish_ci;
```
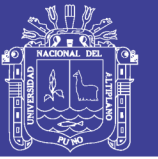

```
--
-- Estructura de tabla `conferencia`
--
CREATE TABLE conferencia (
   id_conferencia SMALLINT unsigned NOT NULL AUTO_INCREMENT PRIMARY KEY,
   nombre VARCHAR( 100 ) NOT NULL,
   descripcion VARCHAR( 200 ) NOT NULL,
   enlace VARCHAR( 200 ) NOT NULL,
   lugar VARCHAR( 200 ) NOT NULL,
   fecha datetime NOT NULL
) ENGINE = MyISAM DEFAULT CHARSET=utf8 COLLATE=utf8_spanish_ci;
--
-- Estructura de tabla `comentario:estado`
--
CREATE TABLE c_estado (
   id_ce TINYINT unsigned NOT NULL AUTO_INCREMENT PRIMARY KEY ,
   estado VARCHAR( 50 ) NOT NULL ,
   descripcion VARCHAR( 200 ) NOT NULL
) ENGINE = INNODB DEFAULT CHARSET=utf8 COLLATE=utf8_spanish_ci;
--
-- Estructura de tabla `comentario:tipo`
--
CREATE TABLE c_tipo (
  id ct TINYINT unsigned NOT NULL AUTO INCREMENT PRIMARY KEY,
  tipo VARCHAR( 50 ) NOT NULL ,
   descripcion VARCHAR( 200 ) NOT NULL
) ENGINE = INNODB DEFAULT CHARSET=utf8 COLLATE=utf8_spanish_ci;
--
-- Estructura de tabla `comentario`
--
CREATE TABLE comentario (
   id_comentario TINYINT unsigned NOT NULL AUTO_INCREMENT PRIMARY KEY,
  id usuario SMALLINT unsigned NOT NULL,
  id estado TINYINT unsigned NOT NULL,
  id tipo TINYINT unsigned NOT NULL,
   comentario VARCHAR( 200 ) NOT NULL,
   detalle VARCHAR( 300 ) NOT NULL,
   fecha datetime NOT NULL,
   FOREIGN KEY (id_usuario) REFERENCES usuario(id_usuario),
  FOREIGN KEY (id estado) REFERENCES c estado(id ce),
   FOREIGN KEY (id_tipo) REFERENCES c_tipo(id_ct)
) ENGINE = INNODB DEFAULT CHARSET=utf8 COLLATE=utf8_spanish_ci;
--
-- Estructura de tabla `equipo:estado`
--
CREATE TABLE e_estado (
   id_ee TINYINT unsigned NOT NULL AUTO_INCREMENT PRIMARY KEY ,
  estado VARCHAR( 50 ) NOT NULL,
   descripcion VARCHAR( 200 ) NOT NULL
) ENGINE = INNODB DEFAULT CHARSET=utf8 COLLATE=utf8_spanish_ci;
```
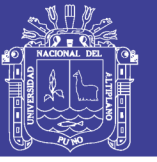

```
--
-- Estructura de tabla `equipo:tipo`
--
CREATE TABLE e_tipo (
   id_et TINYINT unsigned NOT NULL AUTO_INCREMENT PRIMARY KEY ,
   tipo VARCHAR( 50 ) NOT NULL ,
   descripcion VARCHAR( 200 ) NOT NULL
) ENGINE = INNODB DEFAULT CHARSET=utf8 COLLATE=utf8_spanish_ci;
--
-- Estructura de tabla `equipo`
--
CREATE TABLE equipo (
  id equipo SMALLINT unsigned NOT NULL AUTO INCREMENT PRIMARY KEY,
   id_estado TINYINT unsigned NOT NULL,
   id_tipo TINYINT unsigned NOT NULL,
   id_usuario SMALLINT unsigned NOT NULL,
   name VARCHAR( 100 ) NOT NULL,
   detalle VARCHAR( 200 ) NOT NULL,
   ubicacion VARCHAR( 100 ) NOT NULL,
   patrimonial VARCHAR( 20 ) NOT NULL,
   serie VARCHAR( 20 ) NOT NULL,
   marca VARCHAR( 20 ) NOT NULL,
   modelo VARCHAR( 20 ) NOT NULL,
   FOREIGN KEY (id_estado) REFERENCES e_estado(id_ee),
  FOREIGN KEY (id tipo) REFERENCES e tipo(id et),
  FOREIGN KEY (id usuario) REFERENCES usuario(id usuario)
) ENGINE = INNODB DEFAULT CHARSET=utf8 COLLATE=utf8_spanish_ci;
--
-- Estructura de tabla `observación`
--
CREATE TABLE observacion (
   id_observacion SMALLINT unsigned NOT NULL AUTO_INCREMENT PRIMARY KEY,
   id_equipo SMALLINT unsigned NOT NULL,
   observacion VARCHAR( 200 ) NOT NULL,
   fecha date NOT NULL,
  FOREIGN KEY (id equipo) REFERENCES equipo(id equipo)
) ENGINE = INNODB DEFAULT CHARSET=utf8 COLLATE=utf8_spanish_ci;
--
-- Estructura de tabla `dominio`
--
CREATE TABLE dominio (
   id_dominio TINYINT unsigned NOT NULL AUTO_INCREMENT PRIMARY KEY ,
   nombre VARCHAR( 100 ) NOT NULL ,
   dominio VARCHAR( 11 ) NOT NULL ,
   descripcion VARCHAR( 200 ) NOT NULL
) ENGINE = INNODB DEFAULT CHARSET=utf8 COLLATE=utf8_spanish_ci;
--
-- Estructura de tabla `ip:estado`
--
CREATE TABLE i_estado (
  id ie TINYINT unsigned NOT NULL AUTO INCREMENT PRIMARY KEY,
   estado VARCHAR( 50 ) NOT NULL ,
   descripcion VARCHAR( 200 ) NOT NULL
) ENGINE = INNODB DEFAULT CHARSET=utf8 COLLATE=utf8_spanish_ci;
```
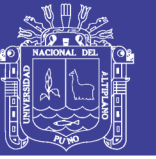

```
--
-- Estructura de tabla `ip`
--
CREATE TABLE ip (
   id_ip SMALLINT unsigned NOT NULL AUTO_INCREMENT PRIMARY KEY ,
   id_estado TINYINT unsigned NOT NULL,
   id_dominio TINYINT unsigned NOT NULL,
  id equipo SMALLINT unsigned NOT NULL,
   ip TINYINT unsigned NOT NULL,
  FOREIGN KEY (id estado) REFERENCES i estado(id ie),
   FOREIGN KEY (id_dominio) REFERENCES dominio(id_dominio),
   FOREIGN KEY (id_equipo) REFERENCES equipo(id_equipo)
) ENGINE = INNODB DEFAULT CHARSET=utf8 COLLATE=utf8_spanish_ci;
--
-- Estructura de tabla `categoría`
--
CREATE TABLE categoria (
   id_categoria TINYINT unsigned NOT NULL AUTO_INCREMENT PRIMARY KEY,
   categoria VARCHAR( 200 ) NOT NULL,
   descripcion VARCHAR( 600 ) NOT NULL,
   prioridad TINYINT unsigned NOT NULL
) ENGINE = INNODB DEFAULT CHARSET=utf8 COLLATE=utf8_spanish_ci;
--
-- Estructura de tabla `categoría:usuario`
--
CREATE TABLE categoria_usuario (
   id_cu TINYINT unsigned NOT NULL AUTO_INCREMENT PRIMARY KEY,
  id responsable SMALLINT unsigned NOT NULL,
   id_categoria TINYINT unsigned NOT NULL,
  FOREIGN KEY (id responsable) REFERENCES usuario(id usuario),
   FOREIGN KEY (id_categoria) REFERENCES categoria(id_categoria)
) ENGINE = INNODB DEFAULT CHARSET=utf8 COLLATE=utf8_spanish_ci;
--
-- Estructura de tabla `prioridad`
--
CREATE TABLE prioridad (
   id_prioridad TINYINT unsigned NOT NULL AUTO_INCREMENT PRIMARY KEY,
   prioridad VARCHAR(50) NOT NULL,
   descripcion VARCHAR(200) NOT NULL
) ENGINE = INNODB DEFAULT CHARSET=utf8 COLLATE=utf8_spanish_ci;
--
-- Estructura de tabla `servicio:estado`
--
CREATE TABLE s_estado (
   id_se TINYINT unsigned NOT NULL AUTO_INCREMENT PRIMARY KEY,
   estado VARCHAR(50) NOT NULL,
   descripcion VARCHAR(200) NOT NULL
) ENGINE = INNODB DEFAULT CHARSET=utf8 COLLATE=utf8_spanish_ci;
```
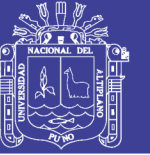

```
--
-- Estructura de tabla `servicio`
--
CREATE TABLE servicio (
   id_servicio SMALLINT unsigned NOT NULL AUTO_INCREMENT PRIMARY KEY ,
   id_categoria TINYINT unsigned NOT NULL,
   id_estado TINYINT unsigned NOT NULL,
  id prioridad TINYINT unsigned NOT NULL,
   servicio VARCHAR(200) NOT NULL,
   detalle VARCHAR(300) NOT NULL,
   descripcion VARCHAR(300) NOT NULL,
   condiciones VARCHAR(300) NOT NULL,
   prerequisitos VARCHAR(300) NOT NULL,
   excepciones VARCHAR(300) NOT NULL,
   horario VARCHAR(100) NOT NULL,
   umbral VARCHAR(50) NOT NULL,
   dificultad TINYINT unsigned NOT NULL,
   FOREIGN KEY (id_categoria) REFERENCES categoria(id_categoria),
   FOREIGN KEY (id_estado) REFERENCES s_estado(id_se),
   FOREIGN KEY (id_prioridad) REFERENCES prioridad(id_prioridad)
) ENGINE = INNODB DEFAULT CHARSET=utf8 COLLATE=utf8_spanish_ci;
--
-- Estructura de tabla `petición:estado`
--
CREATE TABLE p_estado (
  id pe TINYINT unsigned NOT NULL AUTO INCREMENT PRIMARY KEY ,
   estado VARCHAR( 50 ) NOT NULL ,
   descripcion VARCHAR( 200 ) NOT NULL
) ENGINE = INNODB DEFAULT CHARSET=utf8 COLLATE=utf8_spanish_ci;
--
-- Estructura de tabla `petición:tipo`
--
CREATE TABLE p_tipo (
  id pt TINYINT unsigned NOT NULL AUTO INCREMENT PRIMARY KEY,
   tipo VARCHAR( 50 ) NOT NULL ,
   descripcion VARCHAR( 200 ) NOT NULL
) ENGINE = INNODB DEFAULT CHARSET=utf8 COLLATE=utf8_spanish_ci;
--
-- Estructura de tabla `petición:clase`
--
CREATE TABLE p_clase (
   id_pc TINYINT unsigned NOT NULL AUTO_INCREMENT PRIMARY KEY ,
   clase VARCHAR( 50 ) NOT NULL ,
   descripcion VARCHAR( 200 ) NOT NULL
) ENGINE = INNODB DEFAULT CHARSET=utf8 COLLATE=utf8_spanish_ci;
```
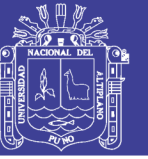

```
--
-- Estructura de tabla `petición`
--
CREATE TABLE peticion (
   id_peticion INT unsigned NOT NULL AUTO_INCREMENT PRIMARY KEY ,
   id_clase TINYINT unsigned NOT NULL,
   id_estado TINYINT unsigned NOT NULL,
  id tipo TINYINT unsigned NOT NULL,
  id responsable SMALLINT unsigned NOT NULL,
  id usuario SMALLINT unsigned NOT NULL,
   peticion VARCHAR(200) NOT NULL,
   detalle VARCHAR(300) NOT NULL,
   apertura DATETIME NOT NULL,
   cierre DATETIME NOT NULL,
   acumulado INT NOT NULL,
   prioridad TINYINT NOT NULL,
   FOREIGN KEY (id_clase) REFERENCES p_clase(id_pc),
   FOREIGN KEY (id_estado) REFERENCES p_estado(id_pe),
   FOREIGN KEY (id_tipo) REFERENCES p_tipo(id_pt),
   FOREIGN KEY (id_responsable) REFERENCES usuario(id_usuario),
   FOREIGN KEY (id_usuario) REFERENCES usuario(id_usuario)
) ENGINE = INNODB DEFAULT CHARSET=utf8 COLLATE=utf8_spanish_ci;
--
-- Estructura de tabla `petición:servicio`
--
CREATE TABLE peticion_servicio (
   id_ps INT unsigned NOT NULL AUTO_INCREMENT PRIMARY KEY,
   id_peticion INT unsigned NOT NULL,
   id_servicio SMALLINT unsigned NOT NULL, 
   FOREIGN KEY (id_peticion) REFERENCES peticion(id_peticion),
   FOREIGN KEY (id_servicio) REFERENCES servicio(id_servicio)
) ENGINE = INNODB DEFAULT CHARSET=utf8 COLLATE=utf8_spanish_ci;
--
-- Estructura de tabla `problema:estado`
--
CREATE TABLE pr_estado (
  id pe TINYINT unsigned NOT NULL AUTO INCREMENT PRIMARY KEY,
  estado VARCHAR( 50 ) NOT NULL,
   descripcion VARCHAR( 200 ) NOT NULL
) ENGINE = INNODB DEFAULT CHARSET=utf8 COLLATE=utf8_spanish_ci;
--
-- Estructura de tabla `problema:tipo`
--
CREATE TABLE pr_tipo (
  id pt TINYINT unsigned NOT NULL AUTO INCREMENT PRIMARY KEY ,
   tipo VARCHAR( 50 ) NOT NULL
) ENGINE = INNODB DEFAULT CHARSET=utf8 COLLATE=utf8_spanish_ci;
```
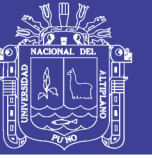

```
--
-- Estructura de tabla `problema`
--
CREATE TABLE problema (
   id_problema INT unsigned NOT NULL AUTO_INCREMENT PRIMARY KEY,
   id_clase TINYINT unsigned NOT NULL,
   id_estado TINYINT unsigned NOT NULL,
  id tipo TINYINT unsigned NOT NULL,
  id prioridad TINYINT unsigned NOT NULL,
  id usuario SMALLINT unsigned NOT NULL,
   problema VARCHAR(200) NOT NULL,
   detalle VARCHAR(300) NOT NULL,
   efectos VARCHAR(300) NOT NULL,
   solucion VARCHAR(200) NOT NULL,
   causas VARCHAR(300) NOT NULL,
   inicio DATE NOT NULL,
   final DATE NOT NULL,
   FOREIGN KEY (id_clase) REFERENCES p_clase(id_pc),
   FOREIGN KEY (id_estado) REFERENCES pr_estado(id_pe),
   FOREIGN KEY (id_tipo) REFERENCES pr_tipo(id_pt),
  FOREIGN KEY (id_prioridad) REFERENCES prioridad(id_prioridad),
   FOREIGN KEY (id_usuario) REFERENCES usuario(id_usuario)
) ENGINE = INNODB DEFAULT CHARSET=utf8 COLLATE=utf8_spanish_ci;
--
-- Estructura de tabla `texto`
--
CREATE TABLE texto (
   id_texto INT unsigned NOT NULL AUTO_INCREMENT PRIMARY KEY ,
  id problema INT unsigned NOT NULL,
   orden TINYINT unsigned NOT NULL,
   texto TEXT NOT NULL,
   FOREIGN KEY (id_problema) REFERENCES problema(id_problema)
) ENGINE = INNODB DEFAULT CHARSET=utf8 COLLATE=utf8_spanish_ci;
--
-- Estructura de tabla `imagen`
--
CREATE TABLE imagen (
  id imagen INT unsigned NOT NULL AUTO INCREMENT PRIMARY KEY ,
   id_problema INT unsigned NOT NULL,
   orden TINYINT unsigned NOT NULL,
   imagen TEXT NOT NULL,
  FOREIGN KEY (id problema) REFERENCES problema(id problema)
) ENGINE = INNODB DEFAULT CHARSET=utf8 COLLATE=utf8_spanish_ci;
--
-- Estructura de tabla `petición:problema`
--
CREATE TABLE peticion_problema (
   id_pp INT unsigned NOT NULL AUTO_INCREMENT PRIMARY KEY,
   id_peticion INT unsigned NOT NULL,
  id problema INT unsigned NOT NULL,
   FOREIGN KEY (id_peticion) REFERENCES peticion(id_peticion),
  FOREIGN KEY (id problema) REFERENCES problema(id problema)
) ENGINE = INNODB DEFAULT CHARSET=utf8 COLLATE=utf8_spanish_ci;
```
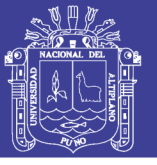

```
--
-- Estructura de tabla `documento:tipo`
--
CREATE TABLE d_tipo (
   id_dt TINYINT unsigned NOT NULL AUTO_INCREMENT PRIMARY KEY ,
   tipo VARCHAR( 50 ) NOT NULL
) ENGINE = INNODB DEFAULT CHARSET=utf8 COLLATE=utf8_spanish_ci;
--
-- Estructura de tabla `documento`
--
CREATE TABLE documento (
   id_documento INT unsigned NOT NULL AUTO_INCREMENT PRIMARY KEY,
  id tipo TINYINT unsigned NOT NULL,
   name VARCHAR(200) NOT NULL,
   detalle VARCHAR(300) NOT NULL, 
   ruta VARCHAR(300) NOT NULL,
   fecha DATE NOT NULL,
   FOREIGN KEY (id_tipo) REFERENCES d_tipo(id_dt)
) ENGINE = INNODB DEFAULT CHARSET=utf8 COLLATE=utf8_spanish_ci;
--
-- Estructura de tabla `escalado`
--
CREATE TABLE escalado (
   id_escalado INT unsigned NOT NULL AUTO_INCREMENT PRIMARY KEY ,
   id_dequien SMALLINT unsigned NOT NULL,
   id_aquien SMALLINT unsigned NOT NULL,
   fecha DATE NOT NULL,
   FOREIGN KEY (id_dequien) REFERENCES usuario(id_usuario),
   FOREIGN KEY (id_aquien) REFERENCES usuario(id_usuario)
) ENGINE = INNODB;
```